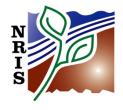

# **FSVeg**

# **DATA DICTIONARY**

**SECTION I: DATA TABLES** 

February 2014

# **TABLE OF CONTENTS**

| DEFINITIONS                   |           |
|-------------------------------|-----------|
| NRV_AERIAL_PHOTOS             | DD/DT-4   |
| NRV_CHARACTERIZATIONS         |           |
| NRV_COVER_MEASUREMENTS        | DD/DT-14  |
| NRV_CREW_INFO                 |           |
| NRV_DATA_CODE_COVMEAS         | DD/DT-23  |
| NRV_DATA_CODE_DESCRIPTIONS    | DD/DT-24  |
| NRV_DATA_CODE_DWMEAS          | DD/DT-25  |
| NRV_DATA_CODE_FIA_MAPCONS     | DD/DT-25  |
| NRV_DATA_CODE_FIRE_INFO       | DD/DT-26  |
| NRV_DATA_CODE_REFERENCES      | DD/DT-26  |
| NRV_DATA_CODE_SETMEAS         | DD/DT-27  |
| NRV_DATA_CODE_TREEMEAS        | DD/DT-27  |
| NRV_DOWN_WOODY_MEASUREMENTS   |           |
| NRV_FIA_CONDITION_PROPORTIONS |           |
| NRV_FIA_DWM_CALCS             | DD/DT-33  |
| NRV_FIA_MAPPED_CONDITIONS     | DD/DT-34  |
| NRV_FIA_SETTING_MEASUREMENTS  |           |
| NRV_FIA_TREE_MEASUREMENTS     | DD/DT-66  |
| NRV_FIRE_INFO                 | ,         |
| NRV_GROUP_BY                  | •         |
| NRV_IMAGES                    | DD/DT-84  |
| NRV_PERM_CHAR                 | ,         |
| NRV_PERM_GRP_BY               |           |
| NRV_PERM_MGMT_DIRECTION       | ,         |
| NRV_PERM_POLY_DISTURBANCES    |           |
| NRV_PLOT_COUNTS               |           |
| NRV_REFERENCE_POINTS          | •         |
| NRV_SAMPLE_DESIGNS            | ,         |
| NRV_SELECTION_CRITERIA        | ,         |
| NRV_SETTING_DISTURBANCES      |           |
| NRV_SETTING_HISTORIES         | ,         |
| NRV_SETTING_MEASUREMENTS      | •         |
| NRV_SITE_INDEXES              |           |
| NRV_SUBSAMPLE_INFO            |           |
| NRV_TREE_DISTURBANCES         |           |
| NRV_TREE_EXPANSION_FACTORS    | •         |
| NRV_TREE_MEASUREMENTS         | ,         |
| NRV_TREE_VOLUMES              | DD/DT-149 |

#### **DEFINITIONS**

The following are definitions of terms used throughout the sections in this document:

**Code Tables** Oracle tables that contain valid codes for a specific

column in the data tables. All of the tables in Section

II are code tables.

**Data Tables** Oracle tables that contain field sampled data. All of

the tables in Section I are data tables.

**Data Elements** Columns within a data table.

**Size** The size of each column.

VC The Oracle column type of Varchar2. Varchar2 is an

alphanumeric field that may contain numbers and

characters up to the maximum size.

N The Oracle column type of Number. Number columns

cannot contain alpha characters. A number column may contain numbers up to the maximum size.

**Date** The Oracle column type of DATE. This column may

only contain dates i.e. 24-JUN-1997.

**CN** ORACLE sequence generated number used as a

primary key in some tables.

**Primary Key** Columns that contain a unique identifier for each row

of data in a table. The primary key can be used to join

tables.

**Foreign Key** Columns that contain the primary keys from related

tables. When two tables are related, the primary key of the first table becomes the foreign key of the second table (depending on the relationship of the

tables).

**Setting** Any area (stand, location, site, plot) that is considered

an aggregation of individual items (trees, plants,

shrubs, plots) being measured.

**Check Constraints** A list of valid codes for a column. If a column has

check constraints, code tables are not used.

## NRV\_AERIAL\_PHOTOS

This table contains columns describing aerial photos. It is used to document the photograph on which the stand, setting, or other sample area is delineated.

| Name                 | Size    | Descrip                                        | tion                     |                    |                   |
|----------------------|---------|------------------------------------------------|--------------------------|--------------------|-------------------|
| CN                   | VC(34)  | A system                                       | n generated sequence     | number that un     | iquely identifies |
| Required             | , ,     | each row of data in this table.                |                          |                    |                   |
| CREATED_BY           | VC(30)  | The nam                                        | e of the person who      | created the reco   | rd.               |
| Required             |         |                                                | _                        |                    |                   |
| CREATED_DATE         | DATE    | The date                                       | the record was creat     | ted.               |                   |
| Required             |         |                                                |                          |                    |                   |
| CREATED_IN_INSTANCE  | N(6)    | The data                                       | base ID where the re     | cord was created   | d.                |
| Required             |         |                                                |                          |                    |                   |
| PHOTO_ID             | VC(20)  | A unique                                       | e ID for each photo, de  | efined within a p  | hoto project.     |
| Required             |         |                                                |                          |                    |                   |
| VPDUNIT_ID           | VC(10)  |                                                | ich lets a user access   |                    |                   |
| Required             |         |                                                | es this is the Region a  |                    |                   |
|                      |         |                                                | to only access and ma    | anipulate that Ro  | egion's and       |
| _                    |         | Forest's                                       |                          |                    |                   |
| FLIGHT_LINE          | VC(5)   |                                                | t line number on whi     |                    |                   |
| MODIFIED_BY          | VC(30)  |                                                | e of the person who i    |                    | ord.              |
| MODIFIED_DATE        | DATE    | The date the record was modified.              |                          |                    |                   |
| MODIFIED_IN_INSTANCE | N(6)    | The database ID where the record was modified. |                          |                    |                   |
| PHOTO_EXPOSURE       | VC(4)   |                                                | ber on the film that r   |                    | cific photo.      |
| PHOTO_PROJECT        | VC(255) |                                                | e of a specific photo    |                    |                   |
| PHOTO_ROLL           | VC(10)  |                                                | f a roll of film a photo |                    |                   |
| PHOTO_SCALE          | VC(20)  |                                                | portion used to deter    |                    |                   |
|                      |         |                                                | ndscape. A common j      | photo scale is 1:2 | 2500.             |
| PHOTO_TYPE           | VC(4)   | The type                                       | e of photo.              |                    |                   |
|                      |         | Code                                           | Description              | Use                |                   |
|                      |         | BW                                             | Black and white          | CSE                |                   |
|                      |         | СО                                             | Color                    | CSE                |                   |
|                      |         | CI                                             | Color infrared           | CSE                |                   |
|                      |         |                                                |                          |                    | •                 |
| PHOTO_YEAR           | VC(4)   | The vear                                       | the photo was taken      |                    |                   |
| ROW_ACCESS_CODE      | VC(6)   | Control field to support row level access.     |                          |                    |                   |

## NRV\_CHARACTERIZATIONS

This table contains columns describing polygon attribute summary data.

| Name       |          | Size   | Description                                    |
|------------|----------|--------|------------------------------------------------|
| CN         |          | VC(34) | A system generated sequence number to uniquely |
|            | Required |        | identify a row of data in this table.          |
| CREATED_BY |          | VC(30) | The name of the person who created the record. |
|            | Required |        |                                                |

| Name                | Size    | Description                                                                                                    |
|---------------------|---------|----------------------------------------------------------------------------------------------------|
| CREATED_DATE        | DATE    | The date the record was created.                                                                                                    |
| Required            |         |                                                                                                    |
| CREATED_IN_INSTANCE | N(6)    | The database server ID where the record was created.                                                                                                    |
| <br>Required        |         |                                                                                                    |
| DATA_METHOD         | VC(30)  | Nrv_cn_temp.source_method                                                                                                    |
| Required            |         |                                                                                                    |
| DATA_SOURCE         | VC(30)  | Nrv_cn_temp.source_type                                                                                                    |
| Required            |         | ,                                                                                                    |
| SETTING_ID          | VC(30)  | Nrv_setting_measurements.setting_id                                                                                                    |
| Required            |         |                                                                                                    |
| SUMMARY_NO          | VC(10)  | Nrv_controls.summary_no                                                                                                    |
| Required            |         | ·                                                                                                    |
| AGENCY              | VC(4)   | Governing agency or the agency that owns the land the setting is located on.                                                                                                    |
| AGGREGATION_TYPE    | VC(1)   | Nrv_perm_char.aggregation_type                                                                                                    |
| ANN_INCR_MEAN       | N(8,4)  | Nrv_perm_char.annual_inc_mean                                                                                                    |
| ANN_INCR_PER        | N(8,4)  | Periodic annual increment. Volume of tree growth, in                                                                                                    |
|                     |         | cubic foot volume per acre, over a period divided into                                                                                                    |
|                     |         | the number of years in the period.                                                                                                    |
| ANN_INCR_PER_LN     | N(3)    | Always set to "1"                                                                                                    |
| ASPECT              | N(3)    | Nrv_setting_measurements.aspect                                                                                                    |
| BASAL_AREA          | N(8,4)  | Computed. Basal area per acre, in square feet, for live trees  SELECT DISTINCT plot FROM NRV_Stid_Summary_Base_Temp WHERE cn = stand_cn; SELECT COUNT(DISTINCT plot) INTO pnum FROM NRV_Stid_Summary_Base_Temp                                                                                                    |
|                     |         | WHERE cn = stand_cn; LOOP FETCH C_PLOT INTO point; SELECT SUM(plot_ba_eq) INTO tsum FROM NRV_Stid_Summary_Base_Temp WHERE cn = stand_cn AND plot = point AND live_dead = 'L' AND (dbh >= dia OR drc >= dia) AND off_plot_flag IS NULL; ssum := ssum + tsum; psum := psum + (tsum*tsum); END LOOP; sdba := ROUND(SQRT((psum - ((ssum * ssum) /pnum)) / (pnum - 1)),3); |
| BASAL_AREA_CV       | N(13,4) | Computed. Basal area coefficient of variation, for live trees =(v_basal_area_sd *100)/basal_area                                                                                                    |

| Name                    | Size    | Description                                                                                                    |
|-------------------------|---------|----------------------------------------------------------------------------------------------------|
| BASAL_AREA_SD           | N(13,4) | Computed. Basal area standard deviation, for live trees                                                                                                    |
|                         |         | SELECT DISTINCT plot FROM NRV_Stid_Summary_Base_Temp WHERE cn = stand_cn; SELECT COUNT(DISTINCT plot) INTO pnum FROM NRV_Stid_Summary_Base_Temp WHERE cn = stand_cn; LOOP FETCH C_PLOT INTO point; SELECT SUM(plot_ba_eq) INTO tsum FROM NRV_Stid_Summary_Base_Temp WHERE cn = stand_cn AND plot = point AND live_dead = 'L' AND (dbh >= dia OR drc >= dia) AND off_plot_flag IS NULL; ssum := ssum + tsum; psum := psum + (tsum*tsum); END LOOP; sdba := ROUND(SQRT((psum - ((ssum * ssum) /pnum)) / (pnum - 1)),3); |
|                         |         | , priamy) , (priam 1)),(o),                                                                                                    |
| BASAL_AREA_SE           | N(7,4)  | Computed. Basal area standard error                                                                                                    |
|                         |         | SELECT COUNT(DISTINCT plot) into v_pnum FROM NRV_stid_summary_base_temp WHERE cn = p_stand_cn; v_std_error := p_basal_area / sqrt(v_pnum);                                                                                                    |
| BOUNDARY_SOURCE         | VC(30)  | Nrv_perm_char.boundary_source                                                                                                    |
| CANOPY_BULK_DENSITY     | N(3)    | Not used at this time                                                                                                    |
| CANOPY_CLOSURE          | N(3)    | Nrv_setting_measurements.canopy_closure                                                                                                    |
| CANOPY_CLOSURE_CROWNVEG | N(3)    | Amount, in percent, of the polygon covered by the foliage of crown vegetation.                                                                                                    |
| CANOPY_CLOSURE_GRASSES  | N(3)    | Amount, in percent, of the polygon covered by the foliage of grasses.                                                                                                    |
| CANOPY_CLOSURE_HERBS    | N(3)    | Nrv_perm_char.canopy_closure_herbs                                                                                                    |
| CANOPY_CLOSURE_NON_TREE | N(3)    | Nrv_perm_char.canopy_closure_non_tree                                                                                                    |
| CANOPY_CLOSURE_SHRUBS   | N(3)    | Nrv_perm_char.canopy_closure_shrubs                                                                                                    |
| CANOPY_CLOSURE_TREES    | N(3)    | Nrv_setting_measurements.canopy_closure                                                                                                    |
| CANOPY_COVER            | N(4,1)  | Nrv_perm_char.canopy_cover                                                                                                    |
| CAPABLE_GROW_AREA_PCT   | N(3)    | Nrv_setting_measurement.capable_grow_area_pct                                                                                                    |
| COMPARTMENT_NO          | VC(10)  | Nrv_setting_measurements.compartment_no                                                                                                    |
| CONDITION_CLASS         | VC(15)  | Not used at this time                                                                                                    |
| COUNTY                  | VC(3)   | Nrv_setting_measurements.county                                                                                                    |
| COVER_BARE_SOIL         | N(3)    | Nrv_cover_measurements.cover_bare_soil                                                                                                    |
| COVER_BARREN            | N(3)    | Nrv_perm_char.cover_barren                                                                                                    |
| COVER_BASAL_VEG         | N(3)    | Nrv_perm_char.cover_basal_veg                                                                                                    |
| COVER_BOULDER           | N(3)    | Nrv_perm_char.cover_boulder                                                                                                    |
| COVER_COBBLE            | N(3)    | Nrv_perm_char.cover_cobble                                                                                                    |
| COVER_DOMINANT          | VC(2)   | Nrv_perm_char.cover_dominant                                                                                                    |

| Name                | Size    | Description                                                                                                    |
|---------------------|---------|----------------------------------------------------------------------------------------------------|
| COVER_GRAVEL        | N(3)    | Nrv_perm_char.cover_gravel                                                                                                    |
| COVER_LITTER        | N(3)    | Nrv_perm_char.cover_litter                                                                                                    |
| COVER_NON_VEG       | N(3)    | Nrv_perm_char.cover_non_veg                                                                                                    |
| COVER_ROCK          | N(3)    | Nrv_perm_char.cover_rock                                                                                                    |
| COVER_STONE         | N(3)    | Nrv_perm_char.cover_stone                                                                                                    |
| COVER_WATER         | N(3)    | Nrv_perm_char.cover_water                                                                                                    |
| CROWN_BASE_HEIGHT   | N(3)    | Not used at this time                                                                                                    |
| CROWN_CONDITION     | VC(1)   | Nrv_perm_char.crown_condition                                                                                                    |
| CROWN_CONDITION_REF | VC(30)  | Not used at this time                                                                                                    |
| CROWN_FIRE          | VC(2)   | Not used at this time                                                                                                    |
| CROWNING_INDEX      | N(3)    | Not used at this time                                                                                                    |
| CUBIC_CULL          | N(11,4) | Nrv_perm_char.cubic_cull                                                                                                    |
| CURRENT_FLAG        | VC(1)   | Nrv_cover_id_control.current_flag                                                                                                    |
| DATE_ACCURACY       | VC(5)   | Nrv_setting_measurements.date_accuracy                                                                                                    |
| DBH                 | N(5,2)  | Computed. Quadratic mean diameter, in inches, at breast height, or the diameter, in inches, of the tree at breast height, of average basal area.  SELECT SUM(stand_tpa_eq), SUM(dbh*dbh*stand_tpa_eq) FROM NRV_Stid_Summary_Base_Temp WHERE cn = stand_cn AND dbh >= dia AND dbh IS NOT NULL AND live_dead = 'L' AND off_plot_flag IS NULL; CURSOR C_qmd2 IS SELECT SUM(stand_tpa_eq), SUM(drc*drc*stand_tpa_eq) FROM NRV_Stid_Summary_Base_Temp WHERE cn = stand_cn AND drc >= dia AND drc IS NOT NULL AND live_dead = 'L' AND off_plot_flag IS NULL; FETCH C_qmd1 INTO dhtsum, dh2tsum; FETCH C_qmd2 INTO drtsum, dr2tsum; qmd:=SQRT((dh2tsum+dr2tsum)/(dhtsum+drtsum)); |
| DBH_BREAKPOINT      | N(5,2)  | Nrv_perm_char.dbh_breakpoint                                                                                                    |
| DBH_TYPE            | VC(4)   | The value the user chose for calculating diameter in the                                                                                                    |
|                     | . ,     | summary application.                                                                                                    |

| NRV_CHARACTERIZATIONS (cont | Size            | Description                                                                |
|-----------------------------|-----------------|----------------------------------------------------------------------------|
| DENSITY_INDEX               | N(7,2)          | Computed. Stand density index.                                             |
|                             |                 |                                                                            |
|                             |                 | SELECT sum(power(sqrt(p_gmin_x)/10,1.605)*                                 |
|                             |                 | decode(dbh,NULL,decode(drc,NULL,NULL,1)                                    |
|                             |                 | ,0,NULL,1)*                                                                |
|                             |                 | decode(live_dead,'L',stand_tpa_eq,NULL)* (1+(1.605/2) *                    |
|                             |                 | (decode(dbh,NULL,decode(drc,NULL,NULL,1),0,NULL,                           |
|                             |                 | 1) *                                                                       |
|                             |                 | decode(live_dead,'L',decode(dbh,NULL,drc,dbh)*                             |
|                             |                 | decode(dbh,NULL,drc,dbh),NULL)/                                            |
|                             |                 | decode(p_gmin_x,0,NULL,p_gmin_x)-1)))                                      |
|                             |                 | INTO v_den_ind FROM NRV_Stid_Summary_Base_Temp                             |
|                             |                 | WHERE cn = p_stand_cn                                                      |
|                             |                 | AND $(drc >= p\_gmin OR dbh >= p\_gmin)$                                   |
|                             |                 | AND off_plot_flag IS NULL AND live_dead='L'                                |
|                             |                 |                                                                            |
| DENSITY_INDEX_REF           | VC(30)          | Nrv_perm_char.density_index_ref                                            |
| DENSITY_INDEX_TYPE          | VC(30)          | Set to "QMD."                                                              |
| DISTRICT_NO                 | VC(2)           | Nrv_setting_measurements.district_no                                       |
| DOWN_WOODY                  | N(10,4)         | Nrv_perm_char.down_woody                                                   |
| DUFF_LITTER_DEPTH           | N(6,3)          | Nrv_perm_char.duff_litter_depth                                            |
| ECOREGION_SUBSECTION        | VC(7)           | Nrv_setting_measurements.ecoregion.                                        |
| ELEVATION                   | N(6,1)          | Nrv_setting_measurements.elevation                                         |
| ELEVATION_MAX               | N(6,1)          | Nrv_setting_measurements.elevation                                         |
| ELEVATION_MIN               | N(6,1)          | Nrv_setting_measurements.elevation                                         |
| EV_CODE                     | VC(10)          | Nrv_setting_measurements.ev_code                                           |
| EV_REF_CODE                 | VC(10)          | Nrv_setting_measurements.ev_ref_code                                       |
| FIRE_REGIME                 | N(1)            | Not used at this time                                                      |
| FORAGE                      | N(4)            | Nrv_perm_char.forage                                                       |
| FOREST_ADMIN<br>FOREST_PROC | VC(2)<br>VC(2)  | Nrv_setting_measurements.forest_admin Nrv_setting_measurements.forest_proc |
|                             | . ,             | Nrv_perm_char.fuel_depth                                                   |
| FUEL_DEPTH<br>FUEL_MODEL    | N(3,1)<br>VC(3) | Nrv_perm_cnar.iuei_depth Nrv_setting_measurements.fuel_model               |
| FUEL_PHOTO_REFERENCE        | VC(3)<br>VC(10) | Nrv_setting_measurements.fuel_photo_reference                              |
| GIS_LINK                    | VC(26)          | Nrv_setting_measurements.gis_link                                          |
| HAB_STRUCT_STAGE_CODE       | VC(50)          | Nrv_vss.vss output (only used for Regions 2, 3, & 4)                       |
| HAB_STRUCT_STAGE_REF        | VC(30)          | Region code in the format 'R02,' 'R03,' 'R04' (only used                   |
|                             | , 5(50)         | for Regions 2, 3, & 4)                                                     |
| HABITAT_EFFECT_INDEX        | VC(1)           | Not used at this time                                                      |
| HAZ_RATING                  | VC(1)           | Not used at this time                                                      |
| HORIZONTAL_CONTINUITY       | VC(1)           | Nrv_perm_char.horizontal_continuity                                        |
| INVENTORY_STRATIFICATION    | VC(10)          | Nrv_perm_char.inventory_stratification                                     |
| LANDFORM                    | VC(2)           | Nrv_perm_char.landform                                                     |
| LATITUDE_DEG                | N(3)            | Nrv_setting_measurements.latitude_deg                                      |
| LATITUDE_MIN                | N(2)            | Nrv_setting_measurements.latitude_min                                      |
| LATITUDE_SEC                | N(4,2)          | Nrv_setting_measurements.latitude_sec                                      |

|         | Description                                                                                                    |
|---------|----------------------------------------------------------------------------------------------------|
| VC(15)  | The version of the loader program used to load the data                                                                                                    |
|         | into the perm summary tables.                                                                                                    |
| VC(80)  | Nrv_perm_char.local_at1_description                                                                                                    |
| VC(80)  | Nrv_perm_char.local_at2_description.                                                                                                    |
| VC(80)  | Nrv_perm_char.local_at3_description.                                                                                                    |
| VC(80)  | Nrv_perm_char.local_at4_description.                                                                                                    |
| VC(80)  | Nrv_perm_char.local_at5_description.                                                                                                    |
| VC(30)  | Nrv_perm_char.locally_defined.at1                                                                                                    |
| VC(30)  | Nrv_perm_char.locally_defined.at2                                                                                                    |
| VC(30)  | Nrv_perm_char.locally_defined.at3                                                                                                    |
| VC(30)  | Nrv_perm_char.locally_defined.at4                                                                                                    |
| VC(30)  | Nrv_perm_char.locally_defined.at5                                                                                                    |
| VC(16)  | Nrv_setting_measurements.location                                                                                                    |
| N(3)    | Nrv_setting_measurements.longitude_deg                                                                                                    |
| N(2)    | Nrv_setting_measurements.longitude_min                                                                                                    |
| N(4,2)  | Nrv_setting_measurements.longitude_sec                                                                                                    |
| VC(1)   | An indicator of the mean annual increment of stand                                                                                                    |
|         | growth.                                                                                                    |
| VC(50)  | Not used at this time                                                                                                    |
| VC(30)  | Not used at this time                                                                                                    |
| N(4,1)  | Not used at this time                                                                                                    |
| VC(3)   | Not used at this time                                                                                                    |
|         |                                                                                                    |
|         | Not used at this time                                                                                                    |
| DATE    | Nrv_setting_measurements.measurement_date                                                                                                    |
| N(13,4) | <b>Computed</b> . Merchantable, gross board foot volume per                                                                                                  |
|         | acre. For Region 9, is either the Scribner or                                                                                                    |
|         | International 1/4 board foot volume, depending on the                                                                                                    |
|         | forest. The Chippewa, Superior, Chequamegon-Nicolet,                                                                                                    |
|         | Ottawa, and Hiawatha get Scribner. All other forests get                                                                                                    |
|         | International 1/4.                                                                                                    |
|         |                                                                                                    |
|         | SELECT SUM(stand_tpa_eq * merch_board_volume)                                                                                                    |
|         | FROM NRV_stid_summary_base_temp                                                                                                    |
|         | WHERE cn = stand_cn AND live_dead = 'L'                                                                                                    |
|         | AND (dbh >= dia OR drc >= dia)                                                                                                    |
|         | AND off_plot_flag IS NULL;                                                                                                    |
|         | VC(80) VC(80) VC(80) VC(80) VC(80) VC(80) VC(30) VC(30) VC(30) VC(30) VC(30) VC(16) N(3) N(2) N(4,2) VC(1)  VC(50) VC(30) VC(30) VC(30) VC(30) VC(30) VC(30) |

| Name                 | Size    | Description                                                                                                    |
|----------------------|---------|----------------------------------------------------------------------------------------------------|
| MERCH_BOARD_GROSS_SD | N(15,4) | Computed. Standard deviation of the merch_board_gross column. For Region 9, is either the Scribner or International 1/4 board foot volume, depending on the forest. The Chippewa, Superior, Chequamegon-Nicolet, Ottawa, and Hiawatha get Scribner. All other forests get International 1/4.  SELECT DISTINCT plot FROM NRV_stid_summary_base_temp WHERE cn = stand_cn; SELECT COUNT(DISTINCT plot) INTO pnum FROM NRV_stid_summary_base_temp WHERE cn = stand_cn; LOOP FETCH C_PLOT INTO point; SELECT SUM(plot_tpa_eq * board_volume) INTO tsum FROM NRV_stid_summary_base_temp WHERE cn = stand_cn AND plot = point AND live_dead = 'L' AND (dbh >= dia OR drc >= dia) AND off_plot_flag IS NULL; ssum := ssum + tsum; psum := psum + (tsum*tsum); END LOOP; sdbvol := ROUND(SQRT((psum - ((ssum * ssum) /pnum)) / (pnum - 1)),3); |
| MERCH_BOARD_GROSS_SE | N(7,4)  | Computed. Standard error of the merch_board_gross column. For Region 9, is either the Scribner or International 1/4 board foot volume, depending on the forest. The Chippewa, Superior, Chequamegon-Nicolet, Ottawa, and Hiawatha get Scribner. All other forests get International 1/4.  SELECT COUNT(DISTINCT plot) into v_pnum FROM NRV_stid_summary_base_temp WHERE cn = p_stand_cn; v_std_error := p_sdtpa / sqrt(v_pnum);                                                                                                    |
| MERCH_BOARD_NET      | N(13,4) | Nrv_perm_char.merch_board_net                                                                                                    |
| MERCH_BOARD_NET_SD   | N(15,4) | Nrv_perm_char.merch_board_net_sd                                                                                                    |
| MERCH_BOARD_NET_SE   | N(7,4)  | Nrv_perm_char.merch_board_net_se                                                                                                    |
| MERCH_CUBIC_GROSS    | N(11,4) | Computed. Merchantable, gross cubic foot volume per acre. For Region 9, this is the cubic foot volume in the sawlog portion of sawtimber trees. It does not include the topwood volume. It does not include pulpwood tree volume.  SELECT SUM(stand_tpa_eq * merch_cubic_volume) FROM NRV_stid_summary_base_temp WHERE cn = stand_cn AND live_dead = 'L' AND (dbh >= dia OR drc >= dia) AND off_plot_flag IS NULL;                                                                                                    |

| Name                 | Size    | Description                                                                                                    |
|----------------------|---------|----------------------------------------------------------------------------------------------------|
| MERCH_CUBIC_GROSS_SD | N(13,4) | <b>Computed</b> . Standard deviation of the                                                                                                    |
|                      |         | merch_cubic_gross column.                                                                                                    |
|                      |         | SELECT DISTINCT plot FROM NRV_stid_summary_base_temp WHERE cn = stand_cn; SELECT COUNT(DISTINCT plot) INTO pnum FROM NRV_stid_summary_base_temp WHERE cn = stand_cn; LOOP FETCH C_PLOT INTO point; SELECT SUM(plot_tpa_eq * cubic_volume) INTO tsum FROM NRV_stid_summary_base_temp WHERE cn = stand_cn AND plot = point AND live_dead = 'L' AND (dbh >= dia OR drc >= dia) AND off_plot_flag IS NULL; ssum := ssum + tsum; psum := psum + (tsum*tsum); END LOOP; sdcvol := ROUND(SQRT((psum - ((ssum * ssum)))) |
|                      |         | /pnum)) / (pnum - 1)),3);                                                                                                    |
| MERCH_CUBIC_GROSS_SE | N(7,4)  | Computed. Standard error of the merch_cubic_gross column.  SELECT COUNT(DISTINCT plot) into v_pnum FROM NRV_stid_summary_base_temp WHERE cn = p_stand_cn; v_std_error := p_sdtpa / sqrt(v_pnum);                                                                                                    |
| MERCH_CUBIC_NET      | N(11,4) | Nrv_perm_char.merch_cubic_net                                                                                                    |
| MERCH_CUBIC_NET_SD   | N(13,4) | Nrv_perm_char.merch_cubic_net_sd                                                                                                    |
| MERCH_CUBIC_NET_SE   | N(7,4)  | Nrv_perm_char.merch_cubic_net_se                                                                                                    |
| MERIDIAN_CODE        | VC(2)   | Nrv_setting_measurements.meridian_code                                                                                                    |
| MODIFIED_BY          | VC(30)  | The name of the person who last modified the record.                                                                                                    |
| MODIFIED_DATE        | DATE    | The date the record was last modified.                                                                                                    |
| MODIFIED_IN_INSTANCE | N(6)    | The database server ID where the record was last modified.                                                                                                    |
| NFS_LAND_CLASS       | VC(3)   | Current land class used for NFS data. A classification that indicates the basic land cover.                                                                                                    |
| PERM_CHAR_CN         | VC(34)  | Nrv_perm_char.cn                                                                                                    |
| PHOTO_ID             | VC(20)  | Nrv_aerial_photos.photo_id                                                                                                    |
| POLYGON_COVERAGE_ID  | VC(30)  | Nrv_cover_id_control.polygon_cover_id                                                                                                    |
| PRODUCTIVITY_CLASS   | VC(2)   | Nrv_perm_char.productivity_class                                                                                                    |
| PROJECT_NAME         | VC(25)  | Nrv_characterizations.project_name                                                                                                    |
| PURPOSE_CODE         | VC(4)   | Code that represents the reason for the survey                                                                                                    |
| PV_CODE              | VC(10)  | Nrv_setting_measurements.pv_code                                                                                                    |
| PV_REF_CODE          | VC(10)  | Nrv_setting_measurements.pv_ref_code                                                                                                    |

| Name                     | Size            | Description                                                                 |
|--------------------------|-----------------|-----------------------------------------------------------------------------|
| RANGE_CONDITION          | VC(1)           | Nrv_perm_char.range_condition                                               |
| RANGE_TREND              | VC(1)           | Nrv_perm_char.range_trend                                                   |
| REGEN_EV_CODE            | VC(10)          | Not used at this time                                                       |
| REGEN_EV_REF_CODE        | VC(10)          | Not used at this time                                                       |
| REFERENCE_DATE           | DATE            | Nrv_perm_char.reference_date                                                |
| REFERENCE_DATE_ACCURACY  | VC(5)           | Nrv_perm_char.reference_date_accuracy                                       |
| REGION_ADMIN             | VC(2)           | Nrv_setting_measurements.region_admin                                       |
| REGION_PROC              | VC(2)           | Nrv_setting_measurementsr.region_proc                                       |
| REMARKS                  | VC(255)         | Nrv_setting_measurements.remarks                                            |
| RESIDUE_DESC_CODE        | VC(10)          | Document from which the fuel model was obtained or                          |
| 11201201_2220_0022       | 10(10)          | the residue description photo.                                              |
| RIPARIAN_POLYGON         | VC(1)           | Not used at this time                                                       |
| SAF_COVER_TYPE           | VC(3)           | Nrv_setting_measurements.ev_code if cover type ref =                        |
| 3/11_00 VER_111 E        | V G(3)          | "SAF"                                                                       |
| SECTION                  | VC(2)           | Nrv_setting_measurements.pls_section                                        |
| SETMEAS_CN               | VC(34)          | Nrv_setting_measurements.cn                                                 |
| SETTING_ORIGIN           | VC(2)           | Not used at this time                                                       |
| SETTING_SIZE             | N(8,4)          | Nrv_setting_measurements.setting_size                                       |
| SITE_INDEX               | N(4,1)          | Nrv_perm_char.site_index                                                    |
| SITE_INDEX_REF           | VC(10)          | Nrv_perm_char.site_index_ref                                                |
| SITE_INDEX_SPP           | VC(8)           | Nrv_perm_char.site_index_spp                                                |
| SLOPE                    | N(3)            | Nrv_setting_measurements.slope                                              |
| SLOPE_POSITION           | VC(2)           | Nrv_setting_measurements.slope_position                                     |
| SRM_COVER_TYPE           | VC(3)           | Nrv_setting_measurements.ev_code if cover type ref = "SRM"                  |
| STAND_CONDITION          | VC(2)           | Nrv_perm_char.stand_condition                                               |
| STAND_CONDITION_REF      | VC(2)           | Region code in the format 'R08' or 'R09' (only used for                     |
|                          |                 | Regions 8 & 9)                                                              |
| STAND_FIA_EV_CALC        | VC(10)          | <b>Computed</b> . Existing vegetation or stand type using the FIA algorithm |
| STAND_FIA_TOTAL_STOCKING | N(7,4)          | <b>Computed.</b> Total stocking value using the FIA algorithm               |
| STAND_VSS                | VC(6)           | Computed. Vegetation Structural Stage (VSS)                                 |
| STATE                    | VC(2)           | Nrv_setting_measurements.state                                              |
| STATE_PLANE_DATUM        | VC(10)          | Nrv_setting_measurements.state_plane_datum                                  |
| STATE_PLANE_X            | N(12,3)         | Nrv_setting_measurements.state_plane_x                                      |
| STATE_PLANE_Y            | N(12,3)         | Nrv_setting_measurements.state_plane_y                                      |
| STATE_PLANE_ZONE         | VC(10)          | Nrv_setting_measurements.state_plane_zone                                   |
| STOCKING_FLAG            | VC(1)           | Nrv_setting_measurements.stocking_flag                                      |
| STOCING_PERCENT          | N(3)            | Nrv_setting_mmeasurements.stocking_percent                                  |
| SUBCOMPARTMENT_NO        | VC(10)          | Nrv_setting_measurements.subcompartment_no                                  |
| SURVEY_UNIT              | VC(10)          | Nrv_setting_measurements.survey_unit                                        |
| TIMBER_SUITABILITY_CODE  | VC(2)<br>VC(50) | Not used at this time                                                       |
| TIMBER_SUITABILITY_REF   | VC(30)          | Not used at this time  Not used at this time                                |
|                          |                 |                                                                             |
| TIMBER_SUIT_RECOMMEND_   | VC(50)          | Not used at this time                                                       |
| CODE TORCHING INDEX      | N(2)            | Not used at this time                                                       |
| TORCHING_INDEX           | N(3)            | Not used at this time                                                       |
| TOTAL_CUBIC              | N(11,4)         | Nrv_setting_measurements.total_cubic                                        |
| TOWNSHIP                 | VC(5)           | Nrv_setting_measurements.pls_township                                       |

| Name   | Size    | Description                                                                                                    |
|--------|---------|----------------------------------------------------------------------------------------------------|
| TPA    | N(10,4) | <b>Computed.</b> Number of live trees per acre in the site.                                                                                                    |
|        |         | SELECT DISTINCT plot FROM NRV_Stid_Summary_Base_Temp WHERE cn = stand_cn; SELECT COUNT(DISTINCT plot) INTO pnum FROM NRV_Stid_Summary_Base_Temp WHERE cn = stand_cn; FETCH C_PLOT INTO point; SELECT SUM(plot_tpa_eq) INTO tsum FROM NRV_Stid_Summary_Base_Temp WHERE cn = stand_cn AND plot = point AND live_dead = 'L' AND (dbh >= dia OR drc >= dia) AND off_plot_flag IS NULL; ssum := ssum + tsum; psum := psum + (tsum*tsum); sdtpa := ROUND(SQRT((psum -((ssum * ssum) /pnum)) / (pnum - 1)),3);                 |
| TPA_CV | N(13,4) | <b>Computed.</b> Coefficient of variation of the TPA column.                                                                                                    |
| IFA_CV | N(13,4) | Computed. Coefficient of variation of the TFA column.                                                                                                    |
|        |         | (v_tpa_sd *100) / v_tpa;                                                                                                    |
| TPA_SD | N(13,4) | Computed. Standard deviation of the TPA column.                                                                                                    |
|        |         | SELECT DISTINCT plot FROM NRV_Stid_Summary_Base_Temp WHERE cn = stand_cn; SELECT COUNT(DISTINCT plot) INTO pnum FROM NRV_Stid_Summary_Base_Temp WHERE cn = stand_cn; LOOP; FETCH C_PLOT INTO point; SELECT SUM(plot_tpa_eq) INTO tsum FROM NRV_Stid_Summary_Base_Temp WHERE cn = stand_cn AND plot = point AND live_dead = 'L' AND (dbh >= dia OR drc >= dia) AND off_plot_flag IS NULL; ssum := ssum + tsum; psum := psum + (tsum*tsum); END LOOP; sdtpa := ROUND(SQRT((psum -((ssum * ssum) /pnum)) / (pnum - 1)),3); |
| TPA_SE | N(7,4)  | Computed. Standard error of the TPA column.  SELECT COUNT(DISTINCT plot) into v_pnum                                                                                                    |
|        |         | FROM NRV_stid_summary_base_temp WHERE cn = p_stand_cn; v_std_error := p_sdtpa / sqrt(v_pnum);                                                                                                    |

#### NRV\_CHARACTERIZATIONS (cont.)

| Name                 | Size                                     | Description                                                                                                    |
|----------------------|------------------------------------------|----------------------------------------------------------------------------------------------------|
| TREE_HEIGHT_AVG      | N(13,4)                                  | Average tree height.                                                                                                    |
| TREE_LAYER_STRUCTURE | VC(2) Nrv_perm_char.tree_layer_structure |                                                                                                    |
| TREE_SIZE_CLASS      | VC(2)                                    | Nrv_perm_char.tree_size_class                                                                                                    |
| USGS_LANDUSE2        | VC(2)                                    | Nrv_perm_char.usgs_landuse2                                                                                                    |
| UTM_DATUM            | VC(10)                                   | NRV_setting_measurements.utm_datum                                                                                                    |
| UTM_EASTING          | N(6)                                     | NRV_setting_measurements.utm_easting                                                                                                    |
| UTM_NORTHING         | N(7)                                     | NRV_setting_measurements.utm_northing                                                                                                    |
| UTM_ZONE             | N(2)                                     | NRV_setting_measurements.utm_zone                                                                                                    |
| YEAR_OF_ORIGIN       | N(4)                                     | Computed.                                                                                                    |
|                      |                                          | SELECT SUM(age * tpa_stand_eq * DECODE(age,NULL,NULL,1)), SUM(tpa_stand_eq * DECODE(age,NULL,NULL,1)) FROM NRV_Grp_By_Summary_Temp WHERE cn = stand_cn AND off_plot_flag IS NULL; FETCH C_avage INTO navage, davage; avage := navage/davage; |

# NRV\_COVER\_MEASUREMENTS

This table contains columns describing plant and ground cover. There may be multiple species, layers, lifeforms, or ground surface cover entries for each plot. A record must already exist in the Nrv\_setting\_measurements table before entering a record in this table.

| Name                | Size   | Description                                                  |
|---------------------|--------|--------------------------------------------------------------|
| CN                  | VC(34) | A system generated sequence number to uniquely identify a    |
| Required            |        | row of data in this table.                                   |
| SETMEAS_CN          | VC(34) | Foreign key to Nrv_setting_measurements                      |
| Required            |        |                                                              |
| CREATED_BY          | VC(30) | The name of the person who created the record.               |
| Required            |        |                                                              |
| CREATED_DATE        | DATE   | The date the record was created.                             |
| Required            |        |                                                              |
| CREATED_IN_INSTANCE | N(6)   | The database ID where the record was created.                |
| Required            |        |                                                              |
| VPDUNIT_ID          | VC(10) | Code which lets a user access specific data in the database. |
| Required            |        | In most cases this is the Region and Forest number which     |
|                     |        | allows the user to only access and manipulate that Region's  |
|                     |        | and Forest's data.                                           |
| AGE                 | N(4)   | Average or predominant age of the cover layer. Stored in     |
|                     |        | years.                                                       |

| Name                            | Size    | Descript                                                                                                    | ion                                                                                                    |                                                                                                    |
|---------------------------------|---------|----------------------------------------------------------------------------------------------------|----------------------------------------------------------------------------------------------------|----------------------------------------------------------------------------------------------------|
| AGE_METHOD                      | VC(2)   | Method                                                                                                    | used to determine the cove                                                                                                    | er item age.                                                                                                    |
|                                 |         | Code                                                                                                    | Description                                                                                                    | Use                                                                                                    |
|                                 |         | DM                                                                                                    | Age at DBH, measured                                                                                                    |                                                                                                    |
|                                 |         | DE                                                                                                    | Age at DBH, estimated                                                                                                    |                                                                                                    |
|                                 |         | DC                                                                                                    | Age at DBH, calculated                                                                                                    |                                                                                                    |
|                                 |         | TM                                                                                                    | Total age, measured                                                                                                    |                                                                                                    |
|                                 |         | TE                                                                                                    | Total age, estimated                                                                                                    |                                                                                                    |
|                                 |         | TC                                                                                                    | Total age, calculated                                                                                                    |                                                                                                    |
| COLLECTION_NUMBER  COVER_METHOD | N(4)    | forest flo<br>-Total ag<br>example<br>destruct<br>estimate<br>an estim<br>height as<br>-Whorl of<br>whorls, of<br>Number<br>identific<br>herbariu | DBH is the number of years our on the uphill side of the ge is the age from germinate of measured total age is beive sampling at the root coed total age is measuring the late of the number of years and adding that to the age accounts can be measured by or estimated.  assigned to a plant collectivation and possible inclusion am collection. Valid values used to determine cover per second of the same and to determine cover per second of the same and the same and the same | e tree. cion to present. An oring the plant or allar. An example of the age at DBH and adding it took to reach breast t DBH. The physically counting the din the field for later on in a permanent are 1-9999. |
| COVER_METHOD                    | V G(2)  |                                                                                                    |                                                                                                    |                                                                                                    |
|                                 |         | Code                                                                                                    | Description                                                                                                    | Use                                                                                                    |
|                                 |         | M                                                                                                    | Measured                                                                                                    | CCE                                                                                                    |
|                                 |         | E                                                                                                    | Estimated                                                                                                    | CSE                                                                                                    |
|                                 |         | С                                                                                                    | Calculated                                                                                                    |                                                                                                    |
| COVER_PERCENT                   | N(4,1)  | cover. S<br>within a<br>middle o<br>the verti                                                                                                    | of the area occupied by the ince cover percent is usual certain range (0-10%), thing the range (5%). Shrub contain projection of the crown of interest.                                                                                                    | lly recorded as being is value indicates the overage is determined by                                                                                                    |
| DATA_CODE_1                     | VC(10)  | Used to                                                                                                    | record alphanumeric infor                                                                                                    | mation specific to a                                                                                                    |
|                                 |         |                                                                                                    | ar Region or sample protoc                                                                                                    |                                                                                                    |
|                                 |         |                                                                                                    | tionally recognized data el                                                                                                    |                                                                                                    |
| DATA_CODE_1_DEFINITION          | VC(160) |                                                                                                    | ne value stored in data_cod                                                                                                    |                                                                                                    |
| DATA_CODE_2                     | VC(10)  | Used to                                                                                                    | record alphanumeric infor                                                                                                    | mation specific to a                                                                                                    |
|                                 |         | particula                                                                                                    | ar Region or sample protoc                                                                                                    | col. This information is                                                                                                    |
|                                 |         |                                                                                                    | tionally recognized data ele                                                                                                    |                                                                                                    |
| DATA_CODE_2_DEFINITION          | VC(160) | Define tl                                                                                                    | ne value stored in data_cod                                                                                                    | le_2.                                                                                                    |

| Name                                                                                                    | Size    | Description                                                 |
|----------------------------------------------------------------------------------------------------|---------|-------------------------------------------------------------|
| DATA_NUM_1                                                                                                    |         | Used to record numeric information specific to a particular |
| DATA_NUM_T                                                                                                    | N(7,2)  | Region or sample protocol. This information is not a        |
|                                                                                                    |         | nationally recognized data element.                         |
| DATA_NUM_1_DEFINITION                                                                                                    | VC(160) | Define the value stored in data_num_1.                      |
| DATA_NUM_2                                                                                                    | N(7,2)  | Used to record numeric information specific to a particular |
| DATA_NOW_Z                                                                                                    | 11(7,2) | Region or sample protocol. This information is not a        |
|                                                                                                    |         | nationally recognized data element.                         |
| DATA_NUM_2_DEFINITION                                                                                                    | VC(160) | Define the value stored in data_num_2.                      |
| DATA_NUM_3                                                                                                    | N(7,2)  | Used to record numeric information specific to a particular |
| DATA_NUM_3                                                                                                    | IN(7,2) | Region or sample protocol. This information is not a        |
|                                                                                                    |         | nationally recognized data element.                         |
| DATA_NUM_3_DEFINITION                                                                                                    | VC(160) | Define the value stored in data_num_3.                      |
| DATA_NUM_4                                                                                                    | N(7,2)  | Used to record numeric information specific to a particular |
| DITIT_NOM_4                                                                                                    | 14(7,2) | Region or sample protocol. This information is not a        |
|                                                                                                    |         | nationally recognized data element.                         |
| DATA_NUM_4_DEFINITION                                                                                                    | VC(160) | Define the value stored in data_num_4 field in this table.  |
| DEAD_COUNT                                                                                                    | N(3)    | Number of dead trees or shrubs. Valid values are 1-999.     |
| DIAMETER                                                                                                    | N(6,3)  | Predominant cross-sectional width of a plant measured       |
| DIMILITER                                                                                                    | 11(0,0) | through the center of the stem. Stored in inches.           |
| DIAMETER_HEIGHT                                                                                                    | N(6,3)  | Height above ground where the diameter was measured.        |
| Diministration and the second second | 11(0,0) | Stored in feet.                                             |
|                                                                                                    |         | 4.5 feet implies a DBH (diameter breast height)             |
|                                                                                                    |         | measurement.                                                |
|                                                                                                    |         | 0.0 feet implies a DRC (diameter at root collar)            |
|                                                                                                    |         | measurement.                                                |
| DIAMETER_METHOD                                                                                                    | VC(2)   | Method used to measure the diameter:                        |
| _                                                                                                    |         |                                                             |
|                                                                                                    |         | Code Description Use                                        |
|                                                                                                    |         | M Measured                                                  |
|                                                                                                    |         | E Estimated CSE                                             |
|                                                                                                    |         | C Calculated                                                |
|                                                                                                    |         |                                                             |
|                                                                                                    |         |                                                             |
| DRY_WT                                                                                                    | N(8,4)  | Total dry weight production of an item. Dry weight can be   |
|                                                                                                    |         | obtained by multiplying the item's green weight (green_wt)  |
|                                                                                                    |         | by an appropriate dry weight conversion factor              |
|                                                                                                    |         | (dry_wt_factor), or by actually drying the item and then    |
|                                                                                                    |         | measuring the dry weight. Stored in pounds.                 |
| DRY_WT_FACTOR                                                                                                    | N(5,4)  | Decimal value between 0 and 1, applied to green weight      |
|                                                                                                    |         | estimates to obtain a dry weight value.                     |
| FUEL_BASE_HEIGHT                                                                                                    | N(5,2)  | For the Firemon protocols, height of the fuel ladder        |
| GREEN_WT                                                                                                    | N(6,2)  | Green weight estimate of above ground biomass by item.      |
|                                                                                                    | 1       | Stored in pounds.                                           |

| Name                                         | Size                      | Descript | ion                                                                                    |                      |
|----------------------------------------------|---------------------------|----------|----------------------------------------------------------------------------------------|----------------------|
| GROWTH_FORM                                  | VC(2)                     | Plant ha | bit code.                                                                              |                      |
|                                              |                           | Code     | Description                                                                            | Use                  |
|                                              |                           | EB       | Evergreen broadleaf                                                                    |                      |
|                                              |                           | EN       | Evergreen needle leaved                                                                |                      |
|                                              |                           | EV       | Evergreen                                                                              |                      |
|                                              |                           | DE       | Deciduous                                                                              |                      |
|                                              |                           | DB       | Deciduous broadleaf                                                                    |                      |
|                                              |                           | DN       | Deciduous needle leaved                                                                |                      |
| HEIGHT HEIGHT_CLASS                          | N(7,4)<br>VC(2)           | in feet. | or predominant height of the o                                                         | <u>-</u>             |
|                                              |                           | Code     | Description                                                                            | Use                  |
|                                              |                           | SL       | Shrub, large                                                                           | CSE                  |
|                                              |                           | SM       | Shrub, narge                                                                           | CSE                  |
|                                              |                           | ST       | Shrub, small                                                                           | CSE                  |
|                                              |                           | TS       | Tree, small                                                                            | CSE                  |
|                                              |                           | TT       | Tree, large                                                                            | CSE                  |
| HEIGHT_MAX HEIGHT_MIN INDICATOR_SPECIES_FLAG | N(7,4)<br>N(7,4)<br>VC(1) | Minimu   | m height of a cover layer. Stor<br>n height of a cover layer. Store<br>r species flag. |                      |
| indiani on_or berbo_r brid                   | V G(1)                    |          | this is an indicator species                                                           |                      |
| INTERCEPT                                    | N(6,2)                    |          | t length intercepted by live foli                                                      | age. Stored in feet. |
| ITEM_COUNT                                   | N(3)                      |          | of cover items.                                                                        |                      |
| LAYER                                        | VC(3)                     | Foreign  | key to Nrv_cover_layers.                                                               |                      |
| LAYER_CODE_LOCAL                             | VC(2)                     |          | defined code for the cover laye                                                        |                      |
| LIFEFORM_CODE                                | VC(2)                     |          | the cover lifeform being estima<br>ned by the codes in Nrv_lifefor                     |                      |
| LIFEFORM_MODIFIER                            | VC(4)                     |          | subdivision and description of                                                         |                      |
| LIVE_DEAD                                    | VC(1)                     | Indicate | s if a cover item is live or dead                                                      |                      |
|                                              |                           | Code     | Description                                                                            | Use                  |
|                                              |                           | L        | Live                                                                                   | CSE                  |
|                                              |                           | D        | Dead                                                                                   | CSE                  |
| MAPCOND_CN                                   | VC(34)                    |          | key to Nrv_fia_mapped_condit                                                           |                      |
| MODIFIED_BY                                  | VC(30)                    |          | ne of the person who modified                                                          | the record.          |
| MODIFIED_DATE                                | DATE                      |          | e the record was modified.                                                             | 1:0: 1               |
| MODIFIED_IN_INSTANCE                         | N(6)                      | The data | base ID where the record was                                                           | modified.            |

| Name                           | Size        | Descripti                                                                                                    | on                                                                                                    |                                              |  |  |
|--------------------------------|-------------|----------------------------------------------------------------------------------------------------|----------------------------------------------------------------------------------------------------|----------------------------------------------|--|--|
| PHENOLOGY_CLASS                | VC(2)       | with res                                                                                                    | Indicates plant or species development at time of sampli with respect to annual phenomena such as bud, flower, of fruit development.                                                                                                    |                                              |  |  |
|                                |             | Code                                                                                                    | Description                                                                                                    | Use                                          |  |  |
|                                |             | F1                                                                                                    | Forb/shrub: preflower                                                                                                    |                                              |  |  |
|                                |             | F2                                                                                                    | Forb/shrub: flowering                                                                                                    |                                              |  |  |
|                                |             | F3                                                                                                    | Forb/shrub: flowering                                                                                                    |                                              |  |  |
|                                |             | F4                                                                                                    | Forb/shrub: senescent;                                                                                                    |                                              |  |  |
|                                |             |                                                                                                    | dormant                                                                                                    |                                              |  |  |
|                                |             | G1                                                                                                    | Graminoid: leaves partially                                                                                                    |                                              |  |  |
|                                |             |                                                                                                    | developed; no heads                                                                                                    |                                              |  |  |
|                                |             | G2                                                                                                    | Graminoid: inflorescence inside the                                                                                                    |                                              |  |  |
|                                |             | 60                                                                                                    | sheath (in the boot)                                                                                                    |                                              |  |  |
|                                |             | G3                                                                                                    | Graminoid: flower partially or fully                                                                                                    |                                              |  |  |
|                                |             | G4                                                                                                    | exerted from sheath Graminoid: seeds maturing or                                                                                                    |                                              |  |  |
|                                |             | 4                                                                                                    | mature                                                                                                    |                                              |  |  |
|                                |             | G5                                                                                                    | Graminoid: senescent; dormant                                                                                                    |                                              |  |  |
|                                |             |                                                                                                    | drammorar benescency dormanc                                                                                                    |                                              |  |  |
| PRESENCE_FLAG                  | VC(1)       | investiga<br>item (ge                                                                                                    | cating presence of a flora item in site ation. It may also be used to indicate the nerally species) is generally present, at the plot                                                                                                    | that a flora                                 |  |  |
| PRESENCE_FLAG                  | VC(1)       | investiga<br>item (ge<br>adjacent                                                                                                    | ntion. It may also be used to indicate to the nerally species) is generally present, a to, but not in, the plot.                                                                                                    | that a flora<br>and found                    |  |  |
| PRESENCE_FLAG                  | VC(1)       | investiga<br>item (ge<br>adjacent                                                                                                    | ntion. It may also be used to indicate to the nerally species) is generally present, a to, but not in, the plot.  Description                                                                                                    | that a flora                                 |  |  |
| PRESENCE_FLAG                  | VC(1)       | investiga<br>item (ge<br>adjacent                                                                                                    | ntion. It may also be used to indicate the nerally species) is generally present, ato, but not in, the plot.  Description  Not assessed                                                                                                    | that a flora<br>and found                    |  |  |
| PRESENCE_FLAG                  | VC(1)       | investigatiem (ge adjacent                                                                                                    | ntion. It may also be used to indicate to the nerally species) is generally present, a to, but not in, the plot.  Description                                                                                                    | chat a flora<br>and found<br>Use             |  |  |
|                                | VC(1) VC(1) | investiga item (ge adjacent  Code  X  P  A  Quadrat is found                                                                                                    | ntion. It may also be used to indicate the nerally species) is generally present, ato, but not in, the plot.  Description  Not assessed  Present  Absent  1 presence. A code indicating whethe on quadrat 1 of the current subplot                                                                                                    | chat a flora<br>and found<br>Use<br>CSE      |  |  |
|                                |             | investiga item (ge adjacent  Code  X P A  Quadrat is found  Code                                                                                                    | ntion. It may also be used to indicate the nerally species) is generally present, ato, but not in, the plot.  Description  Not assessed Present Absent  1 presence. A code indicating whethe on quadrat 1 of the current subplot  Description                                                                                                    | chat a flora<br>and found<br>Use<br>CSE      |  |  |
|                                |             | investiga item (ge adjacent  Code  X  P  A  Quadrat is found                                                                                                    | ntion. It may also be used to indicate the nerally species) is generally present, ato, but not in, the plot.  Description  Not assessed  Present  Absent  1 presence. A code indicating whethe on quadrat 1 of the current subplot                                                                                                    | chat a flora<br>and found<br>Use<br>CSE      |  |  |
| PRESENCE_FLAG  QUAD_1_PRESENCE |             | investiga item (ge adjacent  Code  X P A  Quadrat is found  Code 0                                                                                                    | ntion. It may also be used to indicate the nerally species) is generally present, ato, but not in, the plot.  Description  Not assessed Present Absent  1 presence. A code indicating whether on quadrat 1 of the current subplot  Description  No, the species is not present                                                                                                    | chat a flora<br>and found<br>Use<br>CSE      |  |  |
| QUAD_1_PRESENCE                |             | investiga item (ge adjacent  Code  X P A  Quadrat is found  Code 0 1                                                                                                    | ntion. It may also be used to indicate the nerally species) is generally present, ato, but not in, the plot.  Description  Not assessed Present Absent  1 presence. A code indicating whether on quadrat 1 of the current subplot  Description  No, the species is not present                                                                                                    | chat a flora and found  Use  CSE  r the spec |  |  |
| QUAD_1_PRESENCE                | VC(1)       | investiga item (ge adjacent  Code  X P A  Quadrat is found  Code 0 1                                                                                                    | ntion. It may also be used to indicate the nerally species) is generally present, ato, but not in, the plot.  Description  Not assessed Present Absent  1 presence. A code indicating whethe on quadrat 1 of the current subplot  Description  No, the species is not present Yes, the species is present                                                                           | chat a flora and found  Use  CSE  r the spec |  |  |
|                                | VC(1)       | investigate item (general adjacent    Code   X   P   A    Quadrate is found    Code   0   1    Quadrate is found    Quadrate is found | ntion. It may also be used to indicate the nerally species) is generally present, ato, but not in, the plot.  Description  Not assessed Present Absent  1 presence. A code indicating whethe on quadrat 1 of the current subplot  Description  No, the species is not present Yes, the species is present  2 presence. A code indicating whethe on quadrat 2 of the current subplot | chat a flora and found  Use  CSE  r the spec |  |  |

| Name            | Size     | Descript | ion                                                                                                    |              |
|-----------------|----------|----------|----------------------------------------------------------------------------------------------------|--------------|
| QUAD_3_PRESENCE | VC(1)    | Quadrat  | 3 presence. A code indicating whethe                                                                                                    | r the specie |
|                 |          |          | on quadrat 3 of the current subplot                                                                                                    | -            |
|                 |          |          | <u> </u>                                                                                                    | Ī            |
|                 |          | Code     | Description                                                                                                    |              |
|                 |          | 0        | No, the species is not present                                                                                                    |              |
|                 |          | 1        | Yes, the species is present                                                                                                    |              |
|                 |          |          |                                                                                                    |              |
| DEMARKO         | 110(055) | D 1      |                                                                                                    |              |
| REMARKS         | VC(255)  |          | s pertaining to the cover record.                                                                                                    |              |
| ROW_ACCESS_CODE | VC(6)    |          | field to support row level access.                                                                                                    |              |
| SELCRIT_CN      | VC(34)   |          | key to Nrv_selection_criteria                                                                                                    | 1 1          |
| SHRUB_AGE_CLASS | VC(2)    |          | e of the age class of a shrub or tree. Sh                                                                                                    |              |
|                 |          |          | on the percentage of branch or foliage                                                                                                    |              |
|                 |          |          | e class is based on overall appearance,                                                                                                    | crown,       |
|                 |          | branch,  | and bark characteristics.                                                                                                    |              |
|                 |          | Code     | Description                                                                                                    | Use          |
|                 |          | SS       | Seedling/sprout                                                                                                    | CSE          |
|                 |          |          | Immature, no dead material                                                                                                    | FIA          |
|                 |          |          |                                                                                                    |              |
|                 |          |          | (stems and branches) associated                                                                                                    |              |
|                 |          |          | (stems and branches) associated with the shrub record.                                                                                                    |              |
|                 |          | YO       |                                                                                                    | CSE          |
|                 |          | YO       | with the shrub record. Young Mature, 1-24 percent dead                                                                                                    | CSE<br>FIA   |
|                 |          | YO       | with the shrub record. Young Mature, 1-24 percent dead material associated with the                                                                                                    |              |
|                 |          | YO       | with the shrub record. Young Mature, 1-24 percent dead material associated with the shrub record.                                                                                                    | FIA          |
|                 |          | YO MA    | with the shrub record. Young Mature, 1-24 percent dead material associated with the shrub record. Mature                                                                                                    | FIA          |
|                 |          |          | with the shrub record. Young Mature, 1-24 percent dead material associated with the shrub record. Mature Over-mature, 25-49 percent                                                                                                    | FIA          |
|                 |          |          | with the shrub record. Young Mature, 1-24 percent dead material associated with the shrub record. Mature Over-mature, 25-49 percent dead material associated with                                                                                                    | FIA          |
|                 |          | MA       | with the shrub record.  Young  Mature, 1-24 percent dead material associated with the shrub record.  Mature  Over-mature, 25-49 percent dead material associated with shrub record.                                                                                       | CSE<br>FIA   |
|                 |          |          | with the shrub record.  Young  Mature, 1-24 percent dead material associated with the shrub record.  Mature  Over-mature, 25-49 percent dead material associated with shrub record.  Decadent                                                                             | FIA          |
|                 |          | MA       | with the shrub record.  Young  Mature, 1-24 percent dead material associated with the shrub record.  Mature  Over-mature, 25-49 percent dead material associated with shrub record.  Decadent  Decadent  Decadent, 50 percent or more dead                                | CSE<br>FIA   |
|                 |          | MA       | with the shrub record.  Young  Mature, 1-24 percent dead material associated with the shrub record.  Mature  Over-mature, 25-49 percent dead material associated with shrub record.  Decadent  Decadent  Decadent, 50 percent or more dead material associated with shrub | CSE<br>FIA   |
|                 |          | MA       | with the shrub record.  Young  Mature, 1-24 percent dead material associated with the shrub record.  Mature  Over-mature, 25-49 percent dead material associated with shrub record.  Decadent  Decadent  Decadent, 50 percent or more dead                                | CSE<br>FIA   |

| Name             | Size    | Descripti                                                                       | on                                                                                 |     |  |
|------------------|---------|---------------------------------------------------------------------------------|------------------------------------------------------------------------------------|-----|--|
| SHRUB_FORM_CLASS | VC(4)   | Shrub form is determined for established shrubs b an evaluation of the foliage. |                                                                                    |     |  |
|                  |         | Code                                                                            | Description                                                                        | Use |  |
|                  |         | HIMV                                                                            | Mostly available, highlined.                                                       |     |  |
|                  |         | HIUN                                                                            | Unavailable, highlined.                                                            |     |  |
|                  |         | LIAV                                                                            | All available, little or no hedging.                                               |     |  |
|                  |         | LIHE                                                                            | Little or no hedging: 2-year wood is relatively long/unaltered from normal         |     |  |
|                  |         | LIPA                                                                            | growth form.  Partially available, little or no hedging.                           |     |  |
|                  |         | MOAV                                                                            | All available, moderate hedging.                                                   |     |  |
|                  |         | МОНЕ                                                                            | Moderately hedged: 2-year wood is fairly long but altered from normal growth form. |     |  |
|                  |         | MOPA                                                                            | Partially available, moderately hedged.                                            |     |  |
|                  |         | SEHE                                                                            | Severely hedged: 2-year wood is relatively short and/or strongly altered.          |     |  |
|                  |         | SEPA                                                                            | Partially available, severely hedged.                                              |     |  |
|                  |         | SOAV                                                                            | All available, severely hedged.                                                    |     |  |
| SPA_EQUIV        | N(10,5) |                                                                                 | ed. Number of stems per acre this same record represents. Based on the same ot.    |     |  |

| NRV_COVER_INIEASUREMENTS  Name | Size  | Description | on                                                                                                    |          |
|--------------------------------|-------|-------------|----------------------------------------------------------------------------------------------------|----------|
| SPECIES_CERTAINTY              | VC(1) | The conf    | idence in each species designation. F<br>4, or 5 must be tracked on the Unkno                                                                                                    |          |
|                                |       | Code        | Description                                                                                                    | Use      |
|                                |       | 0           | Not known how confident, only used to crosswalk old databases with no certainty designations.                                                                                                    |          |
|                                |       | 1           | Certain in the field, most commonly used designation.                                                                                                    |          |
|                                |       | 2           | Uncertain species (probably this species) use when species is somewhat in question.                                                                                                    |          |
|                                |       | 3           | Uncertain of genus (probably this genus) use when genus is somewhat in question, but there isn't enough plant material to collect or determining plant parts are not present.                                      |          |
|                                |       | 4           | Unknown, specimens collected for herbarium identification.                                                                                                    |          |
|                                |       | 5           | Unknown, not collected (not enough plant material to collect for herbarium identification) used for very young, rare, or damaged plants when there is not enough material to collect for herbarium identification. |          |
| SPECIES_SYMBOL                 | VC(8) | record. F   | S PLANTS code of the species represe<br>for example, PSME = <i>Pseudotsuga me</i><br>ned by values in the appropriate TAX.                                                                                         | nziesii. |
| SUBGROUP_CODE                  | VC(4) | A 'sub-str  | ratification' of the major sample unit, e cover records within the setting int                                                                                                    | used to  |
| SUBSAMPLE                      | VC(2) |             | le number                                                                                                    |          |
| SURFACE_COVER_CODE             | VC(4) | codes in    | etative cover. This column is constrai<br>Nrv_surface_cover_types                                                                                                    | -        |
| TAG_ID                         | VC(5) | •           | umber physically attached to a cover to a record.                                                                                                    | item or  |

#### NRV\_COVER\_MEASUREMENTS (cont.)

| Name                | Size  | Descripti                                                                                                    | on                                                            |             |
|---------------------|-------|----------------------------------------------------------------------------------------------------|---------------------------------------------------------------|-------------|
| UTILIZATION_CLASS   | VC(4) | Estimate of percent utilization based on volume of the current year's growth removed by animals. For those species to be characterized enter one of the following codes to describe the percent utilization present. |                                                               |             |
|                     |       | Code                                                                                                    | Description                                                   | Use         |
|                     |       | 1                                                                                                    | 0 -<1%                                                        |             |
|                     |       | 3                                                                                                    | 1 - 5%                                                        |             |
|                     |       | 10                                                                                                    | 6 - 15%                                                       |             |
|                     |       | 20                                                                                                    | 16 - 25%                                                      |             |
|                     |       | 30                                                                                                    | 26 - 35%                                                      |             |
|                     |       | 40                                                                                                    | 36 - 45%                                                      |             |
|                     |       | 50                                                                                                    | 46 - 55%                                                      |             |
|                     |       | 60                                                                                                    | 56 - 65%                                                      |             |
|                     |       | 70                                                                                                    | 66 - 75%                                                      |             |
|                     |       | 80                                                                                                    | 76 - 85%                                                      |             |
|                     |       | 90                                                                                                    | 86 - 95%                                                      |             |
|                     |       | 98                                                                                                    | 96 - 100%                                                     |             |
|                     |       |                                                                                                    |                                                               |             |
| UTILIZATION_PERCENT | N(3)  |                                                                                                    | ate of percent of volume of the cur<br>removed by herbivores. | rent year's |
| VOUCHER_FLAG        | VC(1) | Was an a<br>Y = yes                                                                                                    | nctual "voucher" specimen collected                           | 1?          |

# NRV\_CREW\_INFO

This table contains columns describing the crew that collected the FIA data.

| Name                | Size   | Description                                                  |
|---------------------|--------|--------------------------------------------------------------|
| CN                  | VC(34) | A system generated sequence number to uniquely identify a    |
| Required            |        | row of data in this table.                                   |
| SETMEAS_CN          | VC(34) | Foreign key to Nrv_setting_measurements                      |
| Required            |        |                                                              |
| CREATED_BY          | VC(30) | The name of the person who created the record.               |
| Required            |        |                                                              |
| CREATED_DATE        | DATE   | The date the record was created.                             |
| Required            |        |                                                              |
| CREATED_IN_INSTANCE | N(6)   | The database server ID where the record was created.         |
| Required            |        |                                                              |
| VPDUNIT_ID          | VC(10) | Code which lets a user access specific data in the database. |
| Required            |        | In most cases this is the Region and Forest number which     |
|                     |        | allows the user to only access and manipulate that Region's  |
|                     |        | and Forest's data.                                           |
| DATA_TYPE           | VC(2)  | Type of data measured on the plot.                           |
|                     |        |                                                              |
|                     |        | 1 = FIA P2                                                   |
|                     |        | 2 = FIA P3 DWM                                               |

#### NRV\_CREW\_INFO (cont.)

| Name                 | Size   | Description                                                                                                    |
|----------------------|--------|----------------------------------------------------------------------------------------------------|
| ID                   | VC(6)  | This is a RMRS variable. It contains up to 5 crew numbers                                                         |
|                      |        | as assigned to the field crew. The crew supervisor is                                                             |
|                      |        | recorded first (e.g. for crew supervisor 02 working with crew members 12 and 31, record 002, 012, 031, 000, 000). |
| MODIFIED_BY          | VC(30) | The name of the person who last modified the record.                                                              |
| MODIFIED_DATE        | DATE   | The date the record was last modified.                                                                            |
| MODIFIED_IN_INSTANCE | N(6)   | The database server ID where the record was last modified.                                                        |
| NAME                 | VC(20) | For the P3-Vegetation Diversity variable, this value                                                              |
|                      |        | contains the full names of each crewmember measuring                                                              |
|                      |        | vegetation. For the PNW Regional variable, it contains the                                                        |
|                      |        | first initial and last name of up to five people taking                                                           |
|                      |        | measurements on the plot.                                                                                         |
| ТҮРЕ                 | VC(2)  | Type of crew measuring the plot.                                                                                  |
|                      |        | National Core Variable                                                                                            |
|                      |        | 1 = Standard                                                                                                    |
|                      |        | 2 = QA                                                                                                    |
|                      |        | 3 = Special study                                                                                                 |
|                      |        | 4 = Gradient study                                                                                                |
|                      |        | 5 = Evaluation monitoring                                                                                         |
|                      |        | 6 = Trainer                                                                                                    |
|                      |        | 7 = Expert                                                                                                    |
|                      |        |                                                                                                    |

# NRV\_DATA\_CODE\_COVMEAS

This table contains columns describing FIA specific cover measurements.

| Name                 | Size   | Description                                                  |  |
|----------------------|--------|--------------------------------------------------------------|--|
| COVMEAS_CN           | VC(34) | Foreign key to Nrv_cover_measurements.                       |  |
| Required             |        |                                                              |  |
| DCDESC_CN            | VC(34) | Foreign key to Nrv_data_code_descriptions.                   |  |
| Required             |        |                                                              |  |
| CREATED_BY           | VC(30) | The name of the person who created the record.               |  |
| Required             |        |                                                              |  |
| CREATED_DATE         | DATE   | The date the record was created.                             |  |
| Required             |        |                                                              |  |
| CREATED_IN_INSTANCE  | N(6)   | The database server ID where the record was created.         |  |
| Required             |        |                                                              |  |
| DATA                 | VC(20) | The observed or measured value associated with               |  |
| Required             |        | Nrv_data_code_descriptions.data_id This is linked via        |  |
|                      |        | dcdesc_cn                                                    |  |
| VPDUNIT_ID           | VC(10) | Code which lets a user access specific data in the database. |  |
| Required             |        | In most cases this is the Region and Forest number which     |  |
|                      |        | allows the user to only access and manipulate that Region's  |  |
|                      |        | and Forest's data.                                           |  |
| MODIFIED_BY          | VC(30) | The name of the person who last modified the record.         |  |
| MODIFIED_DATE        | DATE   | The date the record was last modified.                       |  |
| MODIFIED_IN_INSTANCE | N(6)   | The database server ID where the record was last modified.   |  |

# NRV\_DATA\_CODE\_DESCRIPTIONS

This table describes the valid values in Nrv\_data\_code.

| Name                                           | Size        | Description                                                                                                    |  |  |  |  |
|------------------------------------------------|-------------|----------------------------------------------------------------------------------------------------|--|--|--|--|
| CN                                             | VC(34)      | A system generated sequence number to uniquely identify a                                                                                                    |  |  |  |  |
| Requi                                          | red         | row of data in this table.                                                                                                    |  |  |  |  |
| CREATED_BY                                     | VC(30)      | The name of the person who created the record.                                                                                                    |  |  |  |  |
| Requi                                          | red         |                                                                                                    |  |  |  |  |
| CREATED_DATE                                   | DATE        | The date the record was created.                                                                                                    |  |  |  |  |
| Requi                                          | red         |                                                                                                    |  |  |  |  |
| CREATED_IN_INSTANCE                            | N(6)        | The database server ID where the record was created.                                                                                                    |  |  |  |  |
| Requi                                          | red         |                                                                                                    |  |  |  |  |
| DATA_CODE_TABLE                                | VC(30)      | The name of one of the seven data_code_tables.                                                                                                    |  |  |  |  |
| Requi                                          | red         |                                                                                                    |  |  |  |  |
|                                                |             | Code Use                                                                                                    |  |  |  |  |
|                                                |             | Nrv_data_code_covmeas                                                                                                    |  |  |  |  |
|                                                |             | Nrv_data_code_dwmeas                                                                                                    |  |  |  |  |
|                                                |             | Nrv_data_code_fia_mapcons FIA                                                                                                    |  |  |  |  |
|                                                |             | Nrv_data_code_reference CSE                                                                                                    |  |  |  |  |
|                                                |             | Nrv_data_code_setmeas                                                                                                    |  |  |  |  |
|                                                |             | Nrv_data_code_treemeas                                                                                                    |  |  |  |  |
|                                                |             | Nrv_data_code_fire_info                                                                                                    |  |  |  |  |
|                                                |             |                                                                                                    |  |  |  |  |
| 5.45.4.55.65.55.55.55.55.55.55.55.55.55.55.55. | ******      |                                                                                                    |  |  |  |  |
| DATA_DESCRIPTION                               | VC(80       | Describes the data_id column                                                                                                    |  |  |  |  |
| Requi                                          |             | The control of the control of the co |  |  |  |  |
| DATA_ID                                        | VC(30)      | First field in the unique key.                                                                                                    |  |  |  |  |
| Requi                                          |             |                                                                                                    |  |  |  |  |
| FORMAT                                         | VC(20)      | Describes the format of data_id.                                                                                                    |  |  |  |  |
| SOURCE Requi                                   |             | Second field in the unique key. All records created by the                                                                                                    |  |  |  |  |
| Requi                                          | VC(9)       | FSVeg staff are placed on each site with a designated cn.                                                                                                    |  |  |  |  |
| Kequii                                         | eu          | Any records site adds will have this column auto-populated                                                                                                    |  |  |  |  |
|                                                |             | with the site's instance ID.                                                                                                    |  |  |  |  |
| CONSTRAINING_REFERENCE                         | _TA VC(30)  | In some cases, a Region or Forest may want to constrain a                                                                                                    |  |  |  |  |
| BLE                                            | _111 (0(30) | specific data_id using a valid value look up table. The name                                                                                                    |  |  |  |  |
|                                                |             | of that table would be stored here.                                                                                                    |  |  |  |  |
| MODIFIED_BY                                    | VC(30)      | The name of the person who last modified the record.                                                                                                    |  |  |  |  |
| MODIFIED_DATE                                  | DATE        | The date the record was last modified.                                                                                                    |  |  |  |  |
| MODIFIED_IN_INSTANCE                           | N(6)        | The database server ID where the record was last modified.                                                                                                    |  |  |  |  |
| PRECISION                                      | VC(50)      | Precision description associated with the Units of Measure.                                                                                                    |  |  |  |  |
| START_VALUE                                    | N(13,6)     |                                                                                                    |  |  |  |  |
| STOP_VALUE                                     | N(13,6)     |                                                                                                    |  |  |  |  |
| STEP                                           | N(13,6)     | The allowable increments of the data_id field. For example, is                                                                                                    |  |  |  |  |
|                                                | (==,0)      | the only valid values a data_id field are 10, 20, 30, and 40, the                                                                                                    |  |  |  |  |
|                                                |             | start_value is set to 10, the stop_value is set to 40, and the                                                                                                    |  |  |  |  |
|                                                |             | step value is set to 10.                                                                                                    |  |  |  |  |
| UNITS                                          | VC(25)      | Units of measure for the data_id field                                                                                                    |  |  |  |  |

# NRV\_DATA\_CODE\_DWMEAS

This table describes down woody material data not defined by national FIA protocols.

| Name                 | Size   | Description                                                  |  |  |
|----------------------|--------|--------------------------------------------------------------|--|--|
| DWMEAS_CN            | VC(34) | Foreign key to Nrv_down_woody_measurements.                  |  |  |
| Required             |        |                                                              |  |  |
| DCDESC_CN            | VC(34) | Foreign key to Nrv_data_code_descriptions.                   |  |  |
| Required             |        |                                                              |  |  |
| CREATED_BY           | VC(30) | The name of the person who created the record.               |  |  |
| Required             |        |                                                              |  |  |
| CREATED_DATE         | DATE   | The date the record was created.                             |  |  |
| Required             |        |                                                              |  |  |
| CREATED_IN_INSTANCE  | N(6)   | The database server ID where the record was created.         |  |  |
| Required             |        |                                                              |  |  |
| DATA                 | VC(20) | The observed or measured value associated with               |  |  |
| Required             |        | Nrv_data_code_descriptions.data_id                           |  |  |
| VPDUNIT_ID           | VC(10) | Code which lets a user access specific data in the database. |  |  |
| Required             |        | In most cases this is the Region and Forest number which     |  |  |
|                      |        | allows the user to only access and manipulate that Region's  |  |  |
|                      |        | and Forest's data.                                           |  |  |
| MODIFIED_BY          | VC(30) | The name of the person who last modified the record.         |  |  |
| MODIFIED_DATE        | DATE   | The date the record was last modified.                       |  |  |
| MODIFIED_IN_INSTANCE | N(6)   | The database server ID where the record was last modified.   |  |  |

## NRV\_DATA\_CODE\_FIA\_MAPCONS

This table describes mapped condition data not defined by national FIA protocols.

| Name                 | Size   | Description                                                  |  |
|----------------------|--------|--------------------------------------------------------------|--|
| MAPCOND_CN           | VC(34) | Foreign key to Nrv_fia_mapped_conditions.                    |  |
| Required             |        |                                                              |  |
| DCDESC_CN            | VC(34) | Foreign key to Nrv_data_code_descriptions.                   |  |
| Required             |        |                                                              |  |
| CREATED_BY           | VC(30) | The name of the person who created the record.               |  |
| Required             |        |                                                              |  |
| CREATED_DATE         | DATE   | The date the record was created.                             |  |
| Required             |        |                                                              |  |
| CREATED_IN_INSTANCE  | N(6)   | The database server ID where the record was created.         |  |
| Required             |        |                                                              |  |
| DATA                 | VC(20) | The observed or measured value associated with               |  |
| Required             |        | Nrv_data_code_descriptions.data_id                           |  |
| VPDUNIT_ID           | VC(10) | Code which lets a user access specific data in the database. |  |
| Required             |        | In most cases this is the Region and Forest number which     |  |
|                      |        | allows the user to only access and manipulate that Region's  |  |
|                      |        | and Forest's data.                                           |  |
| MODIFIED_BY          | VC(30) | The name of the person who last modified the record.         |  |
| MODIFIED_DATE        | DATE   | The date the record was last modified.                       |  |
| MODIFIED_IN_INSTANCE | N(6)   | The database server ID where the record was last modified.   |  |

# NRV\_DATA\_CODE\_FIRE\_INFO

This table describes the local codes in Nrv\_fire\_info

| Name                 | Size   | Description                                                  |
|----------------------|--------|--------------------------------------------------------------|
| CREATED_BY           | VC(30) | The name of the person who created the record                |
| Required             |        |                                                              |
| CREATED_DATE         | DATE   | The date the record was created.                             |
| Required             |        |                                                              |
| CREATED_IN_INSTANCE  | N(6)   | The database ID where the record was created.                |
| Required             |        |                                                              |
| DATA                 | VC(20) | The observed or measured value associated with               |
| Required             |        | Nrv_data_code_descriptions.data_id.                          |
| DCDESC_CN            | VC(34) | Foreign key to Nrv_data_code_descriptions.                   |
| Required             |        |                                                              |
| FIRE_INFO_CN         | VC(34) | Foreign key to Nrv_fire_info.                                |
| Required             |        |                                                              |
| VPDUNIT_ID           | VC(10) | Code which lets a user access specific data in the database. |
| Required             |        | In most cases this is the Region and Forest number which     |
|                      |        | allows the user to only access and manipulate that Region's  |
|                      |        | and Forest's data.                                           |
| MODIFIED_BY          | VC(30) | The name of the person who modified the record.              |
| MODIFIED_DATE        | DATE   | The date the record was modified.                            |
| MODIFIED_IN_INSTANCE | N(6)   | The database ID where the record was modified.               |

## NRV\_DATA\_CODE\_REFERENCES

This table describes the valid data values associated with unique combinations of data\_id and source columns in Nrv\_data\_code\_descriptions.

| Name                | Size     | Description                                                |  |
|---------------------|----------|------------------------------------------------------------|--|
| CN                  | VC(34)   | A system generated sequence number to uniquely identify a  |  |
| Required            |          | row of data in this table.                                 |  |
| DCDESC_CN           | VC(34)   | Foreign key to Nrv_data_code_descriptions                  |  |
| Required            |          |                                                            |  |
| CREATED_BY          | VC(30)   | The name of the person who created the record.             |  |
| Required            |          |                                                            |  |
| CREATED_DATE        | DATE     | The date the record was created.                           |  |
| Required            |          |                                                            |  |
| CREATED_IN_INSTANCE | N(6)     | The database server ID where the record was created.       |  |
| Required            | Required |                                                            |  |
| DATA_DESCRIPTION    | VC(80    | Describes the code or value stored in valid_data           |  |
| Required            | )        |                                                            |  |
| VALID_DATA          | VC(20)   | Contains a valid code for a specific data stored in        |  |
| Required            |          | Nrv_data_code_descriptions.data_id. Each row in this table |  |
|                     |          | represents a single valid code. There could be many        |  |
|                     |          | records in this table linked to a single                   |  |
|                     |          | Nrv_data_code_descriptions.data_id record                  |  |

#### NRV\_DATA\_CODE\_REFERENCES (cont.)

| Name                 | Size   | Description                                                |  |  |  |
|----------------------|--------|------------------------------------------------------------|--|--|--|
| MODIFIED_BY          | VC(30) | 0) The name of the person who last modified the record.    |  |  |  |
| MODIFIED_DATE        | DATE   | The date the record was last modified.                     |  |  |  |
| MODIFIED_IN_INSTANCE | N(6)   | The database server ID where the record was last modified. |  |  |  |

## NRV\_DATA\_CODE\_SETMEAS

This table describes setting, cluster, plot, subplot, etc., data not defined by national FIA protocol.

| Name                 | Size   | Description                                                  |  |
|----------------------|--------|--------------------------------------------------------------|--|
| SETMEAS_CN           | VC(34) | Foreign key to Nrv_setting_measurements.                     |  |
| Required             |        |                                                              |  |
| DCDESC_CN            | VC(34) | Foreign key to Nrv_data_code_descriptions.                   |  |
| Required             |        |                                                              |  |
| CREATED_BY           | VC(30) | The name of the person who created the record.               |  |
| Required             |        |                                                              |  |
| CREATED_DATE         | DATE   | The date the record was created.                             |  |
| Required             |        |                                                              |  |
| CREATED_IN_INSTANCE  | N(6)   | The database server ID where the record was created.         |  |
| Required             |        |                                                              |  |
| DATA                 | VC(20) | The observed or measured value associated with               |  |
| Required             |        | Nrv_data_code_descriptions.data_id                           |  |
| VPDUNIT_ID           | VC(10) | Code which lets a user access specific data in the database. |  |
| Required             |        | In most cases this is the Region and Forest number which     |  |
|                      |        | allows the user to only access and manipulate that Region's  |  |
|                      |        | and Forest's data.                                           |  |
| MODIFIED_BY          | VC(30) | The name of the person who last modified the record.         |  |
| MODIFIED_DATE        | DATE   | The date the record was last modified.                       |  |
| MODIFIED_IN_INSTANCE | N(6)   | The database server ID where the record was last modified.   |  |

## NRV\_DATA\_CODE\_TREEMEAS

This table describes tree data not defined by national FIA protocol.

| Name                | Size   | Description                                          |
|---------------------|--------|------------------------------------------------------|
| TREMEAS_CN          | VC(34) | Foreign key to the table Nrv_tree_measurements.      |
| Required            |        |                                                      |
| DCDESC_CN           | VC(34) | Foreign key to the table Nrv_data_code_descriptions. |
| Required            |        |                                                      |
| CREATED_BY          | VC(30) | The name of the person who created the record.       |
| Required            |        |                                                      |
| CREATED_DATE        | DATE   | The date the record was created.                     |
| Required            |        |                                                      |
| CREATED_IN_INSTANCE | N(6)   | The database server ID where the record was created. |
| Required            |        |                                                      |

#### NRV\_DATA\_CODE\_TREEMEAS (cont.)

| Name                 | Size   | Description                                                  |  |
|----------------------|--------|--------------------------------------------------------------|--|
| DATA                 | VC(20) | The observed or measured value associated with               |  |
| Required             |        | Nrv_data_code_descriptions.data_id                           |  |
| VPDUNIT_ID           | VC(10) | Code which lets a user access specific data in the database. |  |
| Required             |        | In most cases this is the Region and Forest number which     |  |
|                      |        | allows the user to only access and manipulate that Region's  |  |
|                      |        | and Forest's data.                                           |  |
| MODIFIED_BY          | VC(30) | The name of the person who last modified the record.         |  |
| MODIFIED_DATE        | DATE   | The date the record was last modified.                       |  |
| MODIFIED_IN_INSTANCE | N(6)   | The database server ID where the record was last modified.   |  |

# NRV\_DOWN\_WOODY\_MEASUREMENTS

This table describes down woody material. This data is generally collected in classes; an example is counting the number of pieces between 12 and 24 inches in diameter. There can be multiple measurements on each plot. A record must already exist in Nrv\_setting\_measurements before entering a record in this table.

| Name                   | Size    | Description                                                      |  |  |  |  |
|------------------------|---------|------------------------------------------------------------------|--|--|--|--|
| CN                     | VC(34)  | A system generated sequence number to uniquely identify a        |  |  |  |  |
| Required               |         | row of data in this table.                                       |  |  |  |  |
| CREATED_BY             | VC(30)  | The name of the person who created the record.                   |  |  |  |  |
| Required               |         | *                                                                |  |  |  |  |
| CREATED_DATE           | DATE    | The date the record was created.                                 |  |  |  |  |
| Required               |         |                                                                  |  |  |  |  |
| CREATED_IN_INSTANCE    | N(6)    | The database ID where the record was created.                    |  |  |  |  |
| Required               |         |                                                                  |  |  |  |  |
| SETMEAS_CN             | VC(34)  | Foreign key to Nrv_setting_measurements.                         |  |  |  |  |
| Required               |         |                                                                  |  |  |  |  |
| VPDUNIT_ID             | VC(10)  | Code which lets a user access specific data in the database.     |  |  |  |  |
| Required               |         | In most cases this is the Region and Forest number which         |  |  |  |  |
|                        |         | allows the user to only access and manipulate that Region's      |  |  |  |  |
|                        |         | and Forest's data.                                               |  |  |  |  |
| CHARRED                | N(3)    | For all logs ≥ 20 inches in diameter at the point of             |  |  |  |  |
|                        |         | intersection and in decay class 1,2, or 3, record a 1-digit code |  |  |  |  |
|                        |         | that represents the percentage of the log's surface area that    |  |  |  |  |
|                        |         | has been charred by fire.                                        |  |  |  |  |
|                        |         |                                                                  |  |  |  |  |
|                        |         | Code Description Use                                             |  |  |  |  |
|                        |         | 0 None FIA                                                       |  |  |  |  |
|                        |         | 1 Up to 1/3 of the log FIA                                       |  |  |  |  |
|                        |         | 2 1/3 to 2/3 of the log FIA                                      |  |  |  |  |
|                        |         | 3 2/3 or more of the log FIA                                     |  |  |  |  |
|                        |         |                                                                  |  |  |  |  |
|                        |         |                                                                  |  |  |  |  |
| DATA_CODE_1            | VC(10)  | Used to record alphanumeric information specific to a            |  |  |  |  |
|                        |         | particular Region or sample protocol. This information is        |  |  |  |  |
|                        |         | not a nationally recognized data element.                        |  |  |  |  |
| DATA_CODE_1_DEFINITION | VC(160) | Define the value stored in data_code_1.                          |  |  |  |  |

#### NRV\_DOWN\_WOODY\_MEASUREMENTS (cont.)

| Name                                    | Size    | Descript                                                                                                    | ion                                                                                                  |                  |           |  |  |
|-----------------------------------------|---------|----------------------------------------------------------------------------------------------------|----------------------------------------------------------------------------------------------------|------------------|-----------|--|--|
| DATA_CODE_2                             | VC(10)  |                                                                                                    | Used to record alphanumeric information specific to a                                                |                  |           |  |  |
| DMM_GODE_Z                              | V G(10) | particular Region or sample protocol. This information is                                                      |                                                                                                    |                  |           |  |  |
|                                         |         |                                                                                                    | not a nationally recognized data element.                                                            |                  |           |  |  |
| DATA CODE 2 DEFINITION                  | VC(160) |                                                                                                    |                                                                                                    |                  |           |  |  |
| DATA_CODE_2_DEFINITION                  |         |                                                                                                    | Define the value stored in data_code_2.  Used to record numeric information specific to a particular |                  |           |  |  |
| DATA_NUM_1                              | N(7,2)  |                                                                                                    |                                                                                                    |                  |           |  |  |
|                                         |         |                                                                                                    | Region or sample protocol. This information is not a nationally recognized data element.             |                  |           |  |  |
| DATA NUM 1 DEFINITION                   | VC(160) |                                                                                                    | he value stored in data_n                                                                            |                  |           |  |  |
| DATA_NUM_1_DEFINITION DATA_NUM_2        | VC(160) |                                                                                                    | record numeric informat                                                                              |                  | antigulan |  |  |
| DATA_NUM_Z                              | N(7,2)  |                                                                                                    | or sample protocol. This                                                                             |                  |           |  |  |
|                                         |         | _                                                                                                    |                                                                                                    |                  | la        |  |  |
| DATA NUM 2 DECINITION                   | VC(160) |                                                                                                    | ly recognized data eleme<br>he value stored in data_n                                                |                  |           |  |  |
| DATA_NUM_2_DEFINITION                   |         |                                                                                                    |                                                                                                    |                  |           |  |  |
| DECAY_CLASS                             | VC(2)   | Current                                                                                                    | condition of the down w                                                                              | oody material.   |           |  |  |
|                                         |         | Cada                                                                                                    | Description                                                                                          | Han              | 1         |  |  |
|                                         |         | <b>Code</b><br>SO                                                                                              | <b>Description</b> Sound                                                                             | Use              |           |  |  |
|                                         |         |                                                                                                    |                                                                                                    |                  | -         |  |  |
|                                         |         | RO                                                                                                    | Rotten                                                                                               | CCE              | 1         |  |  |
|                                         |         | 1                                                                                                    | Decay class 1                                                                                        | CSE              | 1         |  |  |
|                                         |         | 2                                                                                                    | Decay class 2                                                                                        | CSE              |           |  |  |
|                                         |         |                                                                                                    | 3 Decay class 3 CSE 4 Decay class 4 CSE                                                              |                  |           |  |  |
|                                         |         |                                                                                                    |                                                                                                    |                  |           |  |  |
|                                         |         | 5                                                                                                    | 5 Decay class 5 CSE                                                                                  |                  |           |  |  |
|                                         |         |                                                                                                    |                                                                                                    |                  |           |  |  |
| DEPTH                                   | N(6,3)  | First measurement of the depth of the duff and/or litter                                                       |                                                                                                    |                  |           |  |  |
|                                         | 1.(0,0) | layer. CSE data records only the depth of the duff layer.                                                      |                                                                                                    |                  |           |  |  |
|                                         |         | Stored in inches.                                                                                              |                                                                                                    |                  |           |  |  |
| DEPTH2                                  | N(6,3)  | Second measurement of the depth of the duff/litter layer.                                                      |                                                                                                    |                  |           |  |  |
|                                         | (-/-)   | Stored in inches.                                                                                              |                                                                                                    |                  |           |  |  |
| DIAMETER                                | N(6,3)  |                                                                                                    | ss-sectional width of a do                                                                           | own woody piece. |           |  |  |
|                                         | (-,-)   |                                                                                                    | ed through the center of t                                                                           |                  |           |  |  |
|                                         |         |                                                                                                    | tion with transect for FIA                                                                           | •                |           |  |  |
| DIAMETER_LARGE_END                      | N(6,3)  |                                                                                                    | ss-sectional width of a do                                                                           |                  |           |  |  |
| _                                       |         |                                                                                                    | the large end of the piec                                                                            |                  |           |  |  |
| DIAMETER_METHOD                         | VC(2)   |                                                                                                    | used to measure the diar                                                                             |                  |           |  |  |
|                                         |         |                                                                                                    | 1                                                                                                    |                  | 1         |  |  |
|                                         |         | Code                                                                                                    | Description                                                                                          | Use              |           |  |  |
|                                         |         | M                                                                                                    | Measured                                                                                             |                  |           |  |  |
|                                         |         | Е                                                                                                    | Estimated                                                                                            | CSE              |           |  |  |
|                                         |         | С                                                                                                    | Calculated                                                                                           |                  |           |  |  |
|                                         |         |                                                                                                    |                                                                                                    |                  |           |  |  |
| DIAMETER_SMALL_END                      | N(6,3)  | The cros                                                                                                    | ss-sectional width of a do                                                                           | wn woody niece   | measured  |  |  |
| 2.1.1.1.1.1.1.1.1.1.1.1.1.1.1.1.1.1.1.1 | 11(0,0) |                                                                                                    |                                                                                                    |                  |           |  |  |
| FUEL_BED_DEPTH                          | N(6,3)  | through the small end of the piece. Stored in inches.  Vertical distance from the top of the duff layer to the |                                                                                                    |                  |           |  |  |
| 1020_000_001111                         | 11(0,0) | highest dead particle. Stored in inches.                                                                       |                                                                                                    |                  |           |  |  |
|                                         |         | mence                                                                                                    | acaa particic. Stored III II                                                                         | 11011001         |           |  |  |

#### NRV\_DOWN\_WOODY\_MEASUREMENTS (cont.)

| NRV_DOWN_WOODY_MEASUREMENTS |       |          |                                                                              |     |  |  |
|-----------------------------|-------|----------|------------------------------------------------------------------------------|-----|--|--|
| Name                        | Size  | Descript |                                                                              |     |  |  |
| HIGHCOUNT_REASON            | VC(1) |          | Explanation of why a transect contains more than 100 p of fine woody debris. |     |  |  |
|                             |       | Code     | Description                                                                  | Use |  |  |
|                             |       | 0        | Count is not unusually high.                                                 | FIA |  |  |
|                             |       | 1        | High count is due to an overall high density of pieces across the transect   | FIA |  |  |
|                             |       | 2        | Wood rat's nest located on transect                                          | FIA |  |  |
|                             |       | 3        | Tree or shrub lying across transect                                          | FIA |  |  |
|                             |       | 4        | Other reason.                                                                | FIA |  |  |
| HISTORY                     | VC(2) | ground.  |                                                                              |     |  |  |
|                             |       | Code     | Description                                                                  | Use |  |  |
|                             |       | 1        | Result of natural causes (CORE).                                             | FIA |  |  |
|                             |       | 2        | Result of major harvest activity (cut down or bulldozed) (CORE).             | FIA |  |  |
|                             |       | 2        | Result of major RECENT harvest activity (≤ 15 yrs old) ( NW).                | FIA |  |  |
|                             |       | 3        | Result of an incidental harvest (such as firewood cutting) (CORE).           | FIA |  |  |
|                             |       | 3        | Result of OLDER harvest activity (> 15 yrs old) (PNW).                       | FIA |  |  |
|                             |       | 4        | Result of an incidental harvest (such as firewood utting). (PNW)             | FIA |  |  |
|                             |       | 5        | Exact reason unknown (PNW).                                                  | FIA |  |  |
| HOLLOW_CODE                 | VC(1) |          | ece hollow?                                                                  |     |  |  |
|                             |       | Code     | Description                                                                  | Use |  |  |
|                             |       | Y        | Yes, the piece is hollow.                                                    | FIA |  |  |
|                             |       | N        | No, the piece is not hollow.                                                 | FIA |  |  |
|                             |       |          |                                                                              |     |  |  |

#### NRV\_DOWN\_WOODY\_MEASUREMENTS (cont.)

| Name                 | Size   | Description                                                   | on                               |                 |            |
|----------------------|--------|---------------------------------------------------------------|----------------------------------|-----------------|------------|
| HOLLOW_PERCENT       | N(3)   | Percent of the log which is hollow                            |                                  |                 |            |
| HUMUS_DEPTH          | N(6,3) | Depth of the humus layer. Stored in inches.                   |                                  |                 |            |
| LENGTH               | N(6,3) |                                                               | of the greatest dimension of     |                 | dy piece.  |
|                      |        | Stored in                                                     | o e                              |                 | J 1        |
| LITTER_1             | N(6,3) |                                                               | er of litter.                    |                 |            |
| LITTER_2             | N(6,3) |                                                               | ayer of litter.                  |                 |            |
| MAPCOND_CN           | VC(34) |                                                               | key to Nrv_fia_mapped_cond       | itions.         |            |
| MODIFIED_BY          | VC(30) |                                                               | e of the person who modifie      |                 |            |
| MODIFIED_DATE        | DATE   |                                                               | the record was modified.         |                 |            |
| MODIFIED_IN_INSTANCE | N(6)   | The data                                                      | base ID where the record wa      | s modified.     |            |
| NO_OF_PIECES         | N(3)   | Number                                                        | of like individuals (e.g. numl   | per of pieces i | n a size   |
|                      |        | class).                                                       |                                  | -               |            |
| PILE_AZIMUTH         | N(3)   | Azimuth                                                       | form plot center to a pile of    | down woody      | material.  |
| PILE_DENSITY         | N(3)   | The perc                                                      | ent of the pile that consists of | of wood. Thir   | ıgs like   |
|                      |        | air, soil, r                                                  | ock, and plants should be fa     | ctored out of   | the        |
|                      |        | estimate.                                                     | Estimate to the nearest ten      | percent.        |            |
| PILE_HEIGHT_1        | N(5,2) | Height of                                                     | fone end of the pile. Estimat    | ed to the nea   | rest foot. |
| PILE_HEIGHT_2        | N(5,2) | Height of                                                     | one end of the pile. Estimat     | ed to the nea   | rest foot. |
| PILE_LENGTH_1        | N(5,2) |                                                               | f one side of the pile. Estima   |                 |            |
| PILE_LENGTH_2        | N(5,2) |                                                               | f one side of the pile. Estima   |                 |            |
| PILE_SHAPE           | VC(1)  |                                                               | 1-digit code indicating the s    |                 |            |
|                      |        |                                                               | oes are shown in Figure 14-1     |                 | ield       |
|                      |        |                                                               | This code will either be 1, 2,   |                 |            |
| PILE_WIDTH_1         | N(5,2) |                                                               | one side of the pile. Estimat    |                 |            |
| PILE_WIDTH_2         | N(5,2) | Width of one side of the pile. Estimated to the nearest foot. |                                  |                 |            |
| RESIDUE_PILE         | VC(1)  |                                                               | els down woody debris varia      |                 |            |
|                      |        |                                                               | a residue pile intersects the    | fine woody o    | lebris     |
|                      |        | transect                                                      | segment.                         |                 |            |
|                      |        |                                                               | <b>5</b> :                       | 1               | 1          |
|                      |        | Code                                                          | Description                      | Use             |            |
|                      |        | Y                                                             | Yes, it intersects the           | FIA             |            |
|                      |        |                                                               | transect                         | TIT A           |            |
|                      |        |                                                               | No, it does not intersect        | FIA             |            |
|                      |        |                                                               | the transect                     |                 |            |
|                      |        |                                                               |                                  |                 |            |
| ROW_ACCESS_CODE      | VC(6)  | Control f                                                     | ield to support row level acc    | 000             |            |
| SELCRIT_CN           | VC(34) |                                                               | key to Nrv_selection_criteria    |                 |            |
| SLOPE_DISTANCE       | N(6,3) |                                                               | e distance, from the subplot     |                 | noint      |
| SLOFE_DISTANCE       | N(0,3) |                                                               | e transect intersects the long   |                 |            |
|                      |        | piece.                                                        | e transect intersects the fon-   | gituumai een    | ter or the |
| SLOPE_ORIENTATION    | VC(1)  |                                                               | ntation of the piece on the sl   | one             |            |
| SEOT L_ORGENTATION   | VC(1)  | THE OTIE                                                      | intation of the piece on the si  | орс.            |            |
|                      |        | Code                                                          | Description                      | Use             |            |
|                      |        | Н                                                             | Horizontal                       | FIA             |            |
|                      |        | V                                                             | Vertical                         | FIA             |            |
|                      |        | A                                                             | Across                           | FIA             |            |
|                      |        | F                                                             | Flat                             | FIA             |            |
|                      |        | 1                                                             | 1 iut                            | 1 1/1           |            |
|                      |        |                                                               |                                  |                 |            |

#### NRV\_DOWN\_WOODY\_MEASUREMENTS (cont.)

| Name           | Size    | Description                                                      |
|----------------|---------|------------------------------------------------------------------|
| SPECIES_SYMBOL | VC(8)   | The NRCS PLANTS code of the species represented by this          |
|                |         | record. For example, PSME = Pseudotsuga menziesii.               |
|                |         | Constrained by values in the appropriate TAXA table.             |
| SUBGROUP_CODE  | VC(4)   | A 'sub-stratification' of the major sample unit, used to         |
|                |         | categorize down woody records, within the setting, into          |
|                |         | different conditions.                                            |
| SUBSAMPLE      | VC(2)   | Subsample number.                                                |
| TAG_ID         | VC(5)   | Unique number physically attached or assigned to a down          |
|                |         | log.                                                             |
| VOLUME         | N(10,3) | Estimated total wood volume contained in a pre-defined           |
|                |         | size class. This field is not intended to store calculated data. |
|                |         | Stored in cubic feet per acre.                                   |
| WEIGHT         | N(8,3)  | Estimated mass of a pre-defined size class. This field is not    |
|                |         | intended to store calculated data. Stored in tons per acre.      |

# NRV\_FIA\_CONDITION\_PROPORTIONS

This table contains mapped condition proportions by sample type and mapped condition.

| Name                 | Size   | Description                                                                    |
|----------------------|--------|--------------------------------------------------------------------------------|
| CN                   | VC(34) | A system generated sequence number to uniquely identify a                      |
| Required             |        | row of data in this table.                                                     |
| CREATED_BY           | VC(30) | The name of the person who created the record.                                 |
| Required             |        |                                                                                |
| CREATED_DATE         | DATE   | The date the record was created.                                               |
| Required             |        |                                                                                |
| CREATED_IN_INSTANCE  | N(6)   | The database server ID where the record was created.                           |
| Required             |        |                                                                                |
| MAPCOND_CN           | VC(34) | Foreign key to Nrv_fia_mapped_conditions.                                      |
| Required             |        |                                                                                |
| SETMEAS_CN           | VC(34) | Foreign key to Nrv_setting_measurements.                                       |
| Required             |        |                                                                                |
| VPDUNIT_ID           | VC(10) | Code which lets a user access specific data in the database.                   |
| Required             |        | In most cases this is the Region and Forest number which                       |
|                      |        | allows the user to only access and manipulate that Region's and Forest's data. |
| MODIFIED_BY          | VC(30) | The name of the person who last modified the record.                           |
| MODIFIED_DATE        | DATE   | The date the record was last modified.                                         |
| MODIFIED_IN_INSTANCE | N(6)   | The database server ID where the record was last modified.                     |
| PREV_MAPCOND_CN      | VC(34) | Foreign key to NRV_FIA_MAPPED_CONDITIONS.CN                                    |
|                      |        | identifying the condition of previous measurement.                             |
| PROPORTION           | N(5,4) | Proportion of the cluster plot, subplot, macro plot, annular                   |
|                      |        | plot, or hectare plot in a specific mapped condition. Valid                    |
|                      |        | values are 0.000 to 1.000.                                                     |

#### NRV\_FIA\_CONDITION\_PROPORTIONS (cont.)

| Name             | Size   | Description                    |                                                                                                    |               |
|------------------|--------|--------------------------------|----------------------------------------------------------------------------------------------------|---------------|
| PROPORTION_BASIS | VC(12) | Proportion basis:              |                                                                                                    |               |
|                  |        | Code                           | Description                                                                                                    | Use           |
|                  |        | SUB                            | Sub-plot                                                                                                    | FIA           |
|                  |        | MACRO                          | Macro-plot                                                                                                    | FIA           |
|                  |        | MICRO                          | Micro-plot                                                                                                    | FIA           |
|                  |        | HECTARE                        | Hectare plot                                                                                                    | FIA           |
|                  |        | CLUSTER                        | Cluster plot                                                                                                    | FIA           |
| PROPORTION_TYPE  | VC(6)  | The type of p                  | roportion reported:                                                                                                    |               |
|                  |        | Code                           | Description                                                                                                    | Use           |
|                  |        | ALL                            | See FIADB user's guide version<br>1.7 or greater for a complete<br>definition                                                                                                 | FIA           |
|                  |        | CHNG                           | See FIADB user's guide version<br>1.7 or greater for a complete<br>definition                                                                                                 | FIA           |
|                  |        | CURR                           | See FIADB user's guide version 1.7 or greater for a complete definition                                                                                                    | FIA           |
|                  |        | UNADJ                          | See FIADB user's guide version<br>1.7 or greater for a complete<br>definition                                                                                                 | FIA           |
|                  |        | SPEC                           | Special. This value is used only in special cases where other values fail to accurately describe the proportion type. Currently not defined in FIADB user's guide version 1.7 | FIA           |
| SUBTYP_PROP_CHNG | N(5,4) | Proportion cl<br>current inver | hange of subplot condition between                                                                                                    | n previous to |

# NRV\_FIA\_DWM\_CALCS

This table contains the Forest Inventory and Analysis down woody measurement calculations.

| Name       |          | Size   | Description                                               |
|------------|----------|--------|-----------------------------------------------------------|
| CN         |          | VC(34) | A system generated sequence number to uniquely identify a |
|            | Required |        | row of data in this table.                                |
| DWM_CN     |          | VC(34) | Foreign key to Nrv_down_woody_measurements                |
|            | Required |        |                                                           |
| CREATED_BY |          | VC(30) | The name of the person who created the record.            |
|            | Required |        |                                                           |

#### NRV\_FIA\_DWM\_CALCS (cont.)

| Name                  | Size   | Description                                                  |  |
|-----------------------|--------|--------------------------------------------------------------|--|
| CREATED_DATE          | DATE   | The date the record was created.                             |  |
| Required              |        |                                                              |  |
| VPDUNIT_ID            | VC(10) | Code which lets a user access specific data in the database. |  |
| Required              | , ,    | In most cases this is the Region and Forest number which     |  |
|                       |        | allows the user to only access and manipulate that Region's  |  |
|                       |        | and Forest's data.                                           |  |
| BIOMASS_POUNDS_TRAN   | NUMBER | Value that when divided by transect length will produce      |  |
|                       |        | biomass in pounds per acre                                   |  |
| CARBON                | NUMBER | Logs/Piles carbon weight in pounds                           |  |
| CARBON_POUNDS_TRAN    | NUMBER | Value that when divided by transect length will produce      |  |
|                       |        | carbon in pounds per acre                                    |  |
| CUBIC_FEET_TRAN       | NUMBER | Value that when divided by transect length will produce      |  |
|                       |        | cubic feet per acre                                          |  |
| DESIGN_TYPE           | VC(2)  | Identifies P2 or P3 plot design                              |  |
| DRYBIOT               | NUMBER | Logs/Piles dry weight in pounds                              |  |
| LOG_COVER_PCT         | NUMBER | Percent cover represented by each log                        |  |
| MODIFIED_BY           | VC(30) | The name of the person who last modified the record.         |  |
| MODIFIED_DATE         | DATE   | The date the record was last modified.                       |  |
| PER_ACRE_COND         | NUMBER | Logs/Piles per acre based on condition transect length       |  |
|                       |        | actually measured                                            |  |
| PER_ACRE_PLOT         | NUMBER | Logs/Piles per acre based on plot transect length actually   |  |
|                       |        | measured                                                     |  |
| PER_ACRE_UNADJ        | NUMBER | Logs/Piles per acre based on target plot transect length     |  |
| TRANSECT_LENGTH_COND  | NUMBER | Sum of transect lengths in condition                         |  |
| TRANSECT_LENGTH_PLOT  | NUMBER | Sum of transect lengths in measured and nonforest            |  |
|                       |        | conditions on plot                                           |  |
| TRANSECT_LENGTH_UNADJ | NUMBER | Sum of transect lengths in all conditions including          |  |
|                       |        | unmeasured on target plot design                             |  |
| VOLCFGRS              | NUMBER | Logs/Piles Cubic foot volume                                 |  |

# NRV\_FIA\_MAPPED\_CONDITIONS

This table contains columns describing FIA mapped conditions.

| Name                | Size   | Description                                                  |
|---------------------|--------|--------------------------------------------------------------|
| CN                  | VC(34) | A system generated sequence number to uniquely identify a    |
| Required            |        | row of data in this table.                                   |
| CREATED_BY          | VC(30) | The name of the person who created the record.               |
| Required            |        |                                                              |
| CREATED_DATE        | DATE   | The date the record was created.                             |
| Required            |        |                                                              |
| CREATED_IN_INSTANCE | N(6)   | The database server ID where the record was created.         |
| Required            |        |                                                              |
| SETMEAS_CN          | VC(34) | Foreign key to Nrv_setting_measurements.                     |
| Required            |        |                                                              |
| VPDUNIT_ID          | VC(10) | Code which lets a user access specific data in the database. |
| Required            |        | In most cases this is the Region and Forest number which     |
|                     |        | allows the user to only access and manipulate that Region's  |
|                     |        | and Forest's data.                                           |

#### NRV\_FIA\_MAPPED\_CONDITIONS (cont.)

| Name                     | Size     | Description                                                                                                    |
|--------------------------|----------|----------------------------------------------------------------------------------------------------|
| ARTIFICIAL_REGEN_SPECIES | VC(8)    | The NRCS species symbol of the predominant tree species                                                                    |
|                          |          | for which evidence exists of artificial regeneration in the                                                                |
|                          |          | stand.                                                                                                    |
| ASPECT                   | N(3)     | The azimuth indicating the direction of slope for the land                                                                 |
|                          |          | surface of the condition class. The direction in degrees                                                                   |
|                          |          | from magnetic north of drainage for most of the condition,                                                                 |
|                          |          | recorded as the azimuth of this direction. North is recorded                                                               |
|                          |          | as 360. When slope is zero, there is no aspect and this item is set to zero. Before 2000, the field crew measured          |
|                          |          | condition aspect. Beginning in 2000, aspect is collected on                                                                |
|                          |          | subplots but no longer collected for conditions. For plots                                                                 |
|                          |          | taken after 2000, the aspect from the subplot representing                                                                 |
|                          |          | the greatest percentage of the condition will be assigned as                                                               |
| CANOPY_CLOSURE           | N(3)     | a surrogate.  The percentage of crown cover, to the nearest 1 percent of                                                   |
| GINVOI I_GLOSUNE         | 11(3)    | all tally tree species greater than 1.0" DBH/DRC.                                                                          |
| CARBON_DOWN_DEAD         | N(13,6)  | Carbon in down dead. Carbon mass (tons per acre) of woody                                                                  |
| GINEBON_BOWN_BEIND       | 11(10,0) | material on the ground larger than 3 inches in diameter as                                                                 |
|                          |          | well as stumps and their roots greater than 3 inches.                                                                      |
|                          |          | Estimated from models based on region, forest type and live                                                                |
|                          |          | tree carbon density (Smith and Heath 2008). Down woody                                                                     |
|                          |          | material (DWM) data collected in some FIA inventories were                                                                 |
|                          |          | not included in this estimate.                                                                                             |
| CARBON_LITTER            | N(13,6)  | Carbon in litter. Carbon mass (tons per acre) of organic                                                                   |
|                          |          | material on the floor of the forest, including fine woody                                                                  |
|                          |          | debris, humus, and fine roots in the organic forest floor layer above mineral soil. Estimated from models based on region, |
|                          |          | forest type and stand age (Smith and Heath 2002). Litter                                                                   |
|                          |          | data collected in some FIA inventories were not included in                                                                |
|                          |          | this estimate.                                                                                                    |
| CARBON_SOIL_ORG          | N(13,6)  | Carbon in organic soil. Carbon mass (tons per acre) in fine                                                                |
|                          |          | organic material below the soil surface to a depth of 1                                                                    |
|                          |          | meter. Does not include roots. Estimated from models                                                                       |
|                          |          | based on region and forest type (Smith and Heath 2008).                                                                    |
|                          |          | Soil data collected in some FIA inventories were not                                                                       |
| CADDON CTANDING DEAD     | N(12.6)  | included in this estimate.                                                                                                 |
| CARBON_STANDING_DEAD     | N(13,6)  | Carbon in standing dead. For the periodic inventories,                                                                     |
|                          |          | carbon mass (tons per acre) in standing dead trees, including coarse roots is estimated from models based on               |
|                          |          | forest type and live tree carbon (this also applies to all                                                                 |
|                          |          | estimates for 1 to 5 inch trees) (Jenkins and others 2003,                                                                 |
|                          |          | Smith and Heath in preparation). This field is blank (null)                                                                |
|                          |          | for annual inventories where individual-tree data are                                                                      |
|                          |          | available. For annual inventories carbon density (tons per                                                                 |
|                          |          | acre) can be calculated using tree-level data.                                                                             |
| CARBON_UNDERSTORY_AG     | N(13,6)  | Carbon in understory aboveground. Carbon mass (tons per                                                                    |
|                          |          | acre) in the aboveground portions of seedlings, shrubs, and                                                                |
|                          |          | bushes. Estimated from models based on region, forest type                                                                 |
|                          |          | and live tree carbon density (Smith and Health 2008).                                                                      |

#### NRV\_FIA\_MAPPED\_CONDITIONS (cont.)

| NRV_FIA_MAPPED_CONDITIO               | · · · · · ·     |                                                                                                    |  |  |
|---------------------------------------|-----------------|----------------------------------------------------------------------------------------------------|--|--|
| Name                                  | Size            | Description                                                                                                    |  |  |
| CARBON_UNDERSTORY_BG                  | N(13,6)         | Carbon in understory belowground. Carbon mass (tons per acre) in the belowground portions of seedlings, shrubs, and bushes. Estimated from models based on region, forest type and live tree carbon density (Smith and Heath 2008).                                                                                                    |  |  |
| CONDITION_DESCRIPTION                 | VC(80)          | Describes the mapped condition.                                                                                                    |  |  |
| CONDITION_ID                          | N(2)            | On a plot, this is a unique identifying number for each condition class. At the time of the plot establishment, the condition class at plot center (the center of subplot 1) is designated condition class 1. Other condition classes are assigned numbers sequentially at the time each condition class is delineated. Owner class and land class define the condition. Differences in broad forest type, stand size, stand origin, and stand density further define condition for forestland. |  |  |
| CONDITION_ID_PREVIOUS                 | N(5)            | The condition within the plot on which this condition                                                                                                    |  |  |
| CONDITION_STATUS                      | VC(2)           | occurred at the previous inventory. The status of the condition.                                                                                                    |  |  |
|                                       |                 | Code Description Use                                                                                                    |  |  |
|                                       |                 | 1 Accessible forest land FIA                                                                                                    |  |  |
|                                       |                 | 2 Non-forest land FIA                                                                                                    |  |  |
|                                       |                 | 3 Non-census water FIA                                                                                                    |  |  |
|                                       |                 | 4 Census water FIA                                                                                                    |  |  |
|                                       |                 | 5 Nonsampled FIA                                                                                                    |  |  |
| CONDITION_STATUS_CHANGE  DAMAGE_INDEX | VC(1)<br>N(5,2) | This is a RMRS variable. See RMRS Field manual for a definition of the four valid codes: 1, 2, 3, and 4.  Number from 0 to 100 indicating the relative tree damage for the condition (Suggested by Manfred Mielke 11/20/2001.                                                                                                    |  |  |
|                                       |                 | Manfred has provided the SAS code for generating this                                                                                                    |  |  |
| EVIDENCE_OF_FIRE                      | VC(1)           | value). This is a PNW variable.                                                                                                    |  |  |
|                                       |                 | Code Description Use                                                                                                    |  |  |
|                                       |                 | Y The condition class has evidence of a past or present fire occurrence                                                                                                    |  |  |
|                                       |                 | N No evidence of fire PNW                                                                                                    |  |  |
| EV_CODE                               | VC(10)          | The forest type assigned by the field crew (from Appendix D of the FIADB Users Manual Version 1.0) that best describes the species with the plurality of stocking for all live trees in the condition class that are not overtopped.                                                                                                    |  |  |
| EV_CODE_CALC                          | VC(10)          | <b>Computed.</b> Forest type using the FIA algorithm                                                                                                    |  |  |
| EV_REF_CODE                           | VC(10)          | Always set to 'FIADB'                                                                                                    |  |  |

| Name           | Size   | Description                                   |                                                                                                    |                                                             |  |  |
|----------------|--------|-----------------------------------------------|----------------------------------------------------------------------------------------------------|-------------------------------------------------------------|--|--|
| FIA_LAND_CLASS | VC(3)  |                                               | PNW variable.                                                                                                    |                                                             |  |  |
|                |        |                                               |                                                                                                    |                                                             |  |  |
|                |        | Code                                          | Description                                                                                                    | Use                                                         |  |  |
|                |        | 120                                           | Timberland                                                                                                    | PNW                                                         |  |  |
|                |        | 141                                           | Other forest-rocky                                                                                                    | PNW                                                         |  |  |
|                |        | 142                                           | Other forest-unsuitable site                                                                                                    | PNW                                                         |  |  |
|                |        | 143                                           | Other forest-pinion-juniper                                                                                                    | PNW                                                         |  |  |
|                |        | 144                                           | Other forest-oak                                                                                                    | PNW                                                         |  |  |
|                |        | 145                                           | Other forest chaparral                                                                                                    | PNW                                                         |  |  |
|                |        | 146                                           | Other forest - unsuitable site                                                                                                    | PNW                                                         |  |  |
|                |        | 148                                           | Other forest cypress                                                                                                    | PNW                                                         |  |  |
|                |        | 149                                           | Other forest low productivity                                                                                                    | PNW                                                         |  |  |
|                |        | 150                                           | Other forest - curlleaf                                                                                                    | PNW                                                         |  |  |
|                |        |                                               | mountain mahogany                                                                                                    |                                                             |  |  |
|                |        | 161                                           | Cropland                                                                                                    | PNW                                                         |  |  |
|                |        | 162                                           | Improved pasture                                                                                                    | PNW                                                         |  |  |
|                |        | 163                                           | Natural range land                                                                                                    | PNW                                                         |  |  |
|                |        | 164                                           | Farmland                                                                                                    | PNW                                                         |  |  |
|                |        | 165                                           | Marsh                                                                                                    | PNW                                                         |  |  |
|                |        | 166                                           | Cultural non-forest stringer                                                                                                    | PNW                                                         |  |  |
|                |        | 167                                           | Urban                                                                                                    | PNW                                                         |  |  |
|                |        | 168                                           | Naturally non-vegetated                                                                                                    | PNW                                                         |  |  |
|                |        | 169                                           | Christmas tree lands                                                                                                    | PNW                                                         |  |  |
|                |        | 192                                           | Water                                                                                                    | PNW                                                         |  |  |
|                |        |                                               |                                                                                                    |                                                             |  |  |
| FOREST_ADMIN   | VC(2)  | unit (For<br>the cond<br>administ<br>the FIAD | trative forest code. Identifies the rest Service Region and National Flition is located. If the Forest Serviter the land the value is set to –1 (B Users Manual for complete list | Forest) in which rice does not See Appendix E of of codes). |  |  |
| GROWING_STOCK  | N(7,4) |                                               | s, in percent, of the condition by granding seedlings.                                                                                                    | rowing stock                                                |  |  |
| HAZARD_STATUS  | VC(1)  |                                               |                                                                                                    |                                                             |  |  |
|                |        | Code                                          | Description                                                                                                    | Use                                                         |  |  |
|                |        | 0                                             | Physical restrictions (cliffs, bears, bees, etc.)                                                                                                    | RMS                                                         |  |  |
|                |        | 1                                             | Time constraints                                                                                                    | RMS                                                         |  |  |
|                |        |                                               |                                                                                                    |                                                             |  |  |

| Name                      | Size           | Descript                                                 | ion                                                              |               |             |  |  |
|---------------------------|----------------|----------------------------------------------------------|------------------------------------------------------------------|---------------|-------------|--|--|
| INDUSTRIAL_STATUS         | VC(1)          | The stat                                                 | The status of the owner with regard to being considered          |               |             |  |  |
|                           |                |                                                          | al as determined by whether or i                                 |               | n and       |  |  |
|                           |                | operate                                                  | a primary wood processing plan                                   | t.            |             |  |  |
|                           |                | Code                                                     | Description                                                      | Use           | 1           |  |  |
|                           |                | 0                                                        | Land is not owned by                                             | FIA           |             |  |  |
|                           |                |                                                          | industrial owner with a                                          |               |             |  |  |
|                           |                |                                                          | wood processing plant.                                           |               |             |  |  |
|                           |                | 1                                                        | Land is owned by industrial                                      | FIA           |             |  |  |
|                           |                |                                                          | owner with wood processing                                       |               |             |  |  |
|                           |                |                                                          | plant.                                                           |               | _           |  |  |
| LIVE_BASAL_AREA           | N(9,4)         | Basal ar                                                 | ea of all live trees. Basal area in s                            | quare-feet    | of all live |  |  |
|                           |                |                                                          | er 1 inch DBH.                                                   | •             |             |  |  |
| LIVE_STOCKING             | N(7,4)         |                                                          | tocking code. Stocking, in perce rees including seedlings.       | nt, of the co | ndition     |  |  |
| MIXED_CONIFER_SITE        | VC(1)          |                                                          | PNW variable. Record a 1-digit                                   | code indica   | ting if the |  |  |
|                           |                |                                                          | n is a mixed conifer site. To clas                               |               |             |  |  |
|                           |                |                                                          | site the condition class must be c                               |               |             |  |  |
|                           |                |                                                          | with greater than 70% conifers                                   |               |             |  |  |
|                           |                |                                                          | g must be true: the PNW Field M                                  |               | goes on     |  |  |
| MODIFIED DV               | VC(20)         |                                                          | ibe four specific conditions on pa                               |               | . d         |  |  |
| MODIFIED_BY MODIFIED_DATE | VC(30)<br>DATE |                                                          | ne of the person who last modifice the record was last modified. | a the recor   | u.          |  |  |
| MODIFIED_IN_INSTANCE      | N(6)           |                                                          | abase server ID where the record                                 | l was last m  | odified     |  |  |
| NFS_STRATUM               | VC(10)         |                                                          | ition stratification system usuall                               |               |             |  |  |
| 1115_511411511            | VG(10)         |                                                          | ion of land by homogenous com                                    |               |             |  |  |
|                           |                | vegetati                                                 | on, density, size class and structi                              | ıre.          |             |  |  |
| NONFOREST_YEAR            | N(4)           |                                                          | nate of the year that a previously                               |               | ondition    |  |  |
|                           |                |                                                          | verted to a non-forest condition.                                |               |             |  |  |
| NONSAMPLED_REASON         | VC(2)          | For conditions that cannot be sampled, and are wholly or |                                                                  |               |             |  |  |
|                           |                |                                                          | within the FIA sampling popula                                   | tion, record  | l one of    |  |  |
|                           |                |                                                          | wing reasons (collected when                                     | TIONE CTA     | THC _       |  |  |
|                           |                | 5).                                                      | A_MAPPED_CONDITIONS.CONDI                                        | 110N3_31A     | 103 =       |  |  |
|                           |                |                                                          | 1                                                                |               | 1           |  |  |
|                           |                | Code                                                     | Description                                                      | Use           | -           |  |  |
|                           |                | 2                                                        | Outside U.S. boundary                                            | FIA           | -           |  |  |
|                           |                | 3                                                        | Denied access area Hazardous situation                           | FIA<br>FIA    | -           |  |  |
|                           |                | 4                                                        | Time limitation                                                  | FIA           | 1           |  |  |
|                           |                | 5                                                        | Botched data file                                                | FIA           | 1           |  |  |
|                           |                | 6                                                        | Plot lost                                                        | FIA           | 1           |  |  |
|                           |                | 7                                                        | Plot in wrong location                                           | FIA           | 1           |  |  |
|                           |                | 8                                                        | Skipped visit                                                    | FIA           | 1           |  |  |
|                           |                | 9                                                        | Dropped intensification                                          | FIA           | 1           |  |  |
|                           |                | 10                                                       | Other                                                            | FIA           |             |  |  |
|                           |                | 11                                                       | Ocean                                                            | FIA           | 1           |  |  |

| Name               | Size   | Description                                                                                                    |                                         |
|--------------------|--------|----------------------------------------------------------------------------------------------------|-----------------------------------------|
| NONSTOCKED_EV_CODE | VC(10) | This is a RMRS variable. Nonstocked Fore                                                                                                    | st Type. Record                         |
|                    |        | the forest type that best describes the pas                                                                                                    | t forest type wh                        |
|                    |        | forest type is coded 999.                                                                                                    |                                         |
| OWNER              | VC(4)  | Record the owner class that best correspo                                                                                                    |                                         |
|                    |        | ownership (or the managing agency for pu                                                                                                    |                                         |
|                    |        | land in the condition class. This column is                                                                                                    | constrained by                          |
|                    |        | the codes in Nrv_owner_agency_codes.                                                                                                    |                                         |
| OWNER_GROUP        | VC(2)  | The owner group code identifying the own                                                                                                    |                                         |
|                    |        | managing Agency for public lands) of the l                                                                                                    | and in the                              |
|                    |        | condition class.                                                                                                    |                                         |
|                    |        |                                                                                                    | 1                                       |
|                    |        | Code Description                                                                                                    | Use                                     |
|                    |        | 1 Forest Service                                                                                                    | FIA                                     |
|                    |        | 2 Other Federal                                                                                                    | FIA                                     |
|                    |        | 3 State and Local Government                                                                                                    | FIA                                     |
|                    |        | 4 Private                                                                                                    | FIA                                     |
|                    |        |                                                                                                    |                                         |
|                    | 1      | at the previous inventory.                                                                                                    |                                         |
|                    |        |                                                                                                    |                                         |
|                    |        | Code Description                                                                                                    | Use                                     |
|                    |        | CodeDescription10Agricultural land                                                                                                    | FIA                                     |
|                    |        | CodeDescription10Agricultural land11Cropland                                                                                                    | FIA<br>FIA                              |
|                    |        | CodeDescription10Agricultural land11Cropland12Pasture (improved through                                                                                                    | FIA                                     |
|                    |        | CodeDescription10Agricultural land11Cropland12Pasture (improved through cultural practices)                                                                                                    | FIA<br>FIA<br>FIA                       |
|                    |        | CodeDescription10Agricultural land11Cropland12Pasture (improved through cultural practices)13Idle farmland                                                                                                    | FIA<br>FIA<br>FIA                       |
|                    |        | CodeDescription10Agricultural land11Cropland12Pasture (improved through cultural practices)13Idle farmland14Orchard                                                                                                    | FIA<br>FIA<br>FIA<br>FIA                |
|                    |        | CodeDescription10Agricultural land11Cropland12Pasture (improved through cultural practices)13Idle farmland14Orchard15Christmas tree plantation                                                                                                    | FIA FIA FIA FIA FIA FIA                 |
|                    |        | CodeDescription10Agricultural land11Cropland12Pasture (improved through cultural practices)13Idle farmland14Orchard15Christmas tree plantation20Rangeland                                                                                                    | FIA FIA FIA FIA FIA FIA FIA             |
|                    |        | CodeDescription10Agricultural land11Cropland12Pasture (improved through cultural practices)13Idle farmland14Orchard15Christmas tree plantation20Rangeland30Developed                                                                                                    | FIA FIA FIA FIA FIA FIA FIA FIA FIA     |
|                    |        | CodeDescription10Agricultural land11Cropland12Pasture (improved through cultural practices)13Idle farmland14Orchard15Christmas tree plantation20Rangeland30Developed31Cultural (business,                                                                                                    | FIA FIA FIA FIA FIA FIA FIA             |
|                    |        | CodeDescription10Agricultural land11Cropland12Pasture (improved through cultural practices)13Idle farmland14Orchard15Christmas tree plantation20Rangeland30Developed31Cultural (business, residential, other intense                                                                                                    | FIA FIA FIA FIA FIA FIA FIA FIA FIA     |
|                    |        | CodeDescription10Agricultural land11Cropland12Pasture (improved through cultural practices)13Idle farmland14Orchard15Christmas tree plantation20Rangeland30Developed31Cultural (business,                                                                                                    | FIA FIA FIA FIA FIA FIA FIA FIA FIA     |
|                    |        | CodeDescription10Agricultural land11Cropland12Pasture (improved through cultural practices)13Idle farmland14Orchard15Christmas tree plantation20Rangeland30Developed31Cultural (business, residential, other intense human activity)                                                                                                    | FIA FIA FIA FIA FIA FIA FIA FIA FIA FIA |
|                    |        | Code Description  10 Agricultural land  11 Cropland  12 Pasture (improved through cultural practices)  13 Idle farmland  14 Orchard  15 Christmas tree plantation  20 Rangeland  30 Developed  31 Cultural (business, residential, other intense human activity)  32 Rights-of-way (improved road,                                                                                                    | FIA FIA FIA FIA FIA FIA FIA FIA FIA FIA |
|                    |        | CodeDescription10Agricultural land11Cropland12Pasture (improved through cultural practices)13Idle farmland14Orchard15Christmas tree plantation20Rangeland30Developed31Cultural (business, residential, other intense human activity)32Rights-of-way (improved road, railway, power line)33Recreation (park, golf course, ski run                                                                                                    | FIA FIA FIA FIA FIA FIA FIA FIA FIA FIA |
|                    |        | CodeDescription10Agricultural land11Cropland12Pasture (improved through cultural practices)13Idle farmland14Orchard15Christmas tree plantation20Rangeland30Developed31Cultural (business, residential, other intense human activity)32Rights-of-way (improved road, railway, power line)33Recreation (park, golf course, ski run40Other (undeveloped beach,                                                                         | FIA FIA FIA FIA FIA FIA FIA FIA FIA FIA |
|                    |        | CodeDescription10Agricultural land11Cropland12Pasture (improved through cultural practices)13Idle farmland14Orchard15Christmas tree plantation20Rangeland30Developed31Cultural (business, residential, other intense human activity)32Rights-of-way (improved road, railway, power line)33Recreation (park, golf course, ski run40Other (undeveloped beach, marsh, bog, non-census                                                  | FIA FIA FIA FIA FIA FIA FIA FIA FIA FIA |
|                    |        | CodeDescription10Agricultural land11Cropland12Pasture (improved through cultural practices)13Idle farmland14Orchard15Christmas tree plantation20Rangeland30Developed31Cultural (business, residential, other intense human activity)32Rights-of-way (improved road, railway, power line)33Recreation (park, golf course, ski run40Other (undeveloped beach, marsh, bog, non-census water)                                           | FIA FIA FIA FIA FIA FIA FIA FIA FIA FIA |
|                    |        | CodeDescription10Agricultural land11Cropland12Pasture (improved through cultural practices)13Idle farmland14Orchard15Christmas tree plantation20Rangeland30Developed31Cultural (business, residential, other intense human activity)32Rights-of-way (improved road, railway, power line)33Recreation (park, golf course, ski run40Other (undeveloped beach, marsh, bog, non-census water)90Not sampled                              | FIA FIA FIA FIA FIA FIA FIA FIA FIA FIA |
|                    |        | CodeDescription10Agricultural land11Cropland12Pasture (improved through cultural practices)13Idle farmland14Orchard15Christmas tree plantation20Rangeland30Developed31Cultural (business, residential, other intense human activity)32Rights-of-way (improved road, railway, power line)33Recreation (park, golf course, ski run40Other (undeveloped beach, marsh, bog, non-census water)90Not sampled91Census water                | FIA FIA FIA FIA FIA FIA FIA FIA FIA FIA |
|                    |        | CodeDescription10Agricultural land11Cropland12Pasture (improved through cultural practices)13Idle farmland14Orchard15Christmas tree plantation20Rangeland30Developed31Cultural (business, residential, other intense human activity)32Rights-of-way (improved road, railway, power line)33Recreation (park, golf course, ski run40Other (undeveloped beach, marsh, bog, non-census water)90Not sampled91Census water92Denied access | FIA FIA FIA FIA FIA FIA FIA FIA FIA FIA |
|                    |        | CodeDescription10Agricultural land11Cropland12Pasture (improved through cultural practices)13Idle farmland14Orchard15Christmas tree plantation20Rangeland30Developed31Cultural (business, residential, other intense human activity)32Rights-of-way (improved road, railway, power line)33Recreation (park, golf course, ski run40Other (undeveloped beach, marsh, bog, non-census water)90Not sampled91Census water                | FIA FIA FIA FIA FIA FIA FIA FIA FIA FIA |

| Name                | Size  | Descript            | ion                                                                                                    |                               |
|---------------------|-------|---------------------|----------------------------------------------------------------------------------------------------|-------------------------------|
| PHYSIOGRAPHIC_CLASS | VC(3) | physiog<br>position | key to Nrv_physiographic_classes raphic class of the subplot: landfor , and soil generally determine the etailed definitions can be found in 4. | rm, topograpl<br>physiographi |
| PRESENT_LAND_USE    | VC(2) |                     | I 5 · · ·                                                                                                    |                               |
|                     |       | Code                | Description                                                                                                    | Use                           |
|                     |       | 11 12               | Undeveloped tree land  Developed rural tree land                                                                                                | FIA<br>FIA                    |
|                     |       | 13                  | Developed urban tree land                                                                                                    | FIA                           |
|                     |       | 21                  | Non-sampled urban tree land                                                                                                    | FIA                           |
|                     |       | 22                  | Christmas tree plantations                                                                                                    | FIA                           |
|                     |       | 23                  | Orchards                                                                                                    | FIA                           |
|                     |       | 25                  | Other non-sampled tree land                                                                                                    | FIA                           |
|                     |       | 61                  | Shrub cover                                                                                                    | FIA                           |
|                     |       | 62                  | Natural herbaceous/grass                                                                                                    | FIA                           |
|                     |       | 63                  | Crop cover                                                                                                    | FIA                           |
|                     |       | 64                  | Improved pasture                                                                                                    | FIA                           |
|                     |       | 65                  | Natural crest or alpine tundra                                                                                                    | FIA                           |
|                     |       | 66                  | Barren                                                                                                    | FIA                           |
|                     |       | 71                  | Cultural developments -<br>sheds, yards, barns, pump-<br>houses, trailers, houses, etc.                                                         | FIA                           |
|                     |       | 72                  | Maintained roads and rights-<br>of-way, improved roads,<br>railroads, power lines, pipe<br>lines, etc.                                          | FIA                           |
|                     |       | 73                  | Other non-tree land (urban)                                                                                                    | FIA                           |

| Name                           | Size   | Descripti                                                                                                    | ion                                                                                                    |                 |  |  |  |
|--------------------------------|--------|----------------------------------------------------------------------------------------------------|----------------------------------------------------------------------------------------------------|-----------------|--|--|--|
| PRESENT_NONFOREST_LAND_<br>USE | VC(2)  | Present non-forest/inaccessible land use code. For conditions classified as nonforest or inaccessible du previous inventory but classified as accessible fores during current inventory. Indicates the kind of land occurring at the previous inventory. |                                                                                                    |                 |  |  |  |
|                                |        | Code                                                                                                    | Description                                                                                                   | Use             |  |  |  |
|                                |        | 10                                                                                                    | Agricultural land                                                                                             | FIA             |  |  |  |
|                                |        | 11                                                                                                    | Cropland                                                                                                    | FIA             |  |  |  |
|                                |        | 12                                                                                                    | Pasture (improved through cultural practices)                                                                 | FIA             |  |  |  |
|                                |        | 13                                                                                                    | Idle farmland                                                                                                 | FIA             |  |  |  |
|                                |        | 14                                                                                                    | Orchard                                                                                                    | FIA             |  |  |  |
|                                |        | 15                                                                                                    | Christmas tree plantation                                                                                     | FIA             |  |  |  |
|                                |        | 20                                                                                                    | Rangeland                                                                                                    | FIA             |  |  |  |
|                                |        | 30                                                                                                    | Developed                                                                                                    | FIA             |  |  |  |
|                                |        | 31                                                                                                    | Cultural (business, residential, other intense human activity)                                                | FIA             |  |  |  |
|                                |        | 32                                                                                                    | Rights-of-way (improved road, railway, power line)                                                            | FIA             |  |  |  |
|                                |        | 33                                                                                                    | Recreation (park, golf course, ski run                                                                        | FIA             |  |  |  |
|                                |        | 40                                                                                                    | Other (undeveloped beach, marsh, bog, non-census water)                                                       | FIA             |  |  |  |
|                                |        | 90                                                                                                    | Not sampled                                                                                                   | FIA             |  |  |  |
|                                |        | 91                                                                                                    | Census water                                                                                                  | FIA             |  |  |  |
|                                |        | 92                                                                                                    | Denied access                                                                                                 | FIA             |  |  |  |
|                                |        | 93                                                                                                    | Hazardous                                                                                                    | FIA             |  |  |  |
|                                |        | 94                                                                                                    | Not in sample                                                                                                 | FIA             |  |  |  |
| PV_CODE                        | VC(10) | codes is                                                                                                    | l vegetation for this condition. A p<br>located in Nrv_pv_cover_types. Th<br>ned by this set of codes.        |                 |  |  |  |
| PV_CODE_SECONDARY              | VC(10) | Secondar<br>list of cool<br>is not cool                                                                                                    | ry potential vegetation for this cor<br>des is located in Nrv_pv_cover_typ<br>nstrained by this set of codes. | es. This column |  |  |  |
| PV_REF_CODE                    | VC(10) |                                                                                                    | ion that documents specific pv_coc<br>ained by the codes in Nrv_cover_re                                      |                 |  |  |  |
| PV_REF_CODE_SECONDARY          | VC(10) | Publicati<br>This colu                                                                                                    | ion that documents specific pv_cocumn is constrained by the codes in er_references.                           | de_secondary.   |  |  |  |
| REGION_ADMIN                   | VC(2)  |                                                                                                    | trative Region number (National F                                                                             | orest System)   |  |  |  |

| NRV_FIA_MAPPED_CONDITIONS (cont.) |       |                                                                                                    |                                                                 |                  |  |  |
|-----------------------------------|-------|----------------------------------------------------------------------------------------------------|-----------------------------------------------------------------|------------------|--|--|
| Name                              | Size  | Descrip                                                                                                    |                                                                 |                  |  |  |
| RESERVE_CLASS                     | VC(1) | Core Variable. The reserved designation for the condition. Reserved land is withdrawn by law(s) prohibiting the management of land for the production of wood products. |                                                                 |                  |  |  |
|                                   |       | Code                                                                                                    | Description                                                     | Use              |  |  |
|                                   |       | 0                                                                                                    | Not reserved                                                    | FIA              |  |  |
|                                   |       | 1                                                                                                    | Reserved                                                        | FIA              |  |  |
| RPA_LAND_CLASS                    | VC(2) |                                                                                                    |                                                                 |                  |  |  |
| 3332_3333                         | (-)   | Code                                                                                                    | Description                                                     | Use              |  |  |
|                                   |       | 1                                                                                                    | Accessible forest                                               | FIA              |  |  |
|                                   |       | 2                                                                                                    | Nonforest                                                       | FIA              |  |  |
|                                   |       | 3                                                                                                    | Noncensus water                                                 | FIA              |  |  |
|                                   |       | 4                                                                                                    | Census water                                                    | FIA              |  |  |
|                                   |       | 5                                                                                                    | Denied access                                                   | FIA              |  |  |
|                                   |       | 6                                                                                                    | Hazardous                                                       | FIA              |  |  |
|                                   |       | 7                                                                                                    | Not in the sample                                               |                  |  |  |
| SETTING_ORIGIN                    | VC(2) | Source<br>Origin.                                                                                                    | of vegetation on the setting. Synon                             | ymous with Stand |  |  |
|                                   |       | Code                                                                                                    | Description                                                     | Use              |  |  |
|                                   |       | 1                                                                                                    | Natural vegetation - no evidence of artificial regeneration.    |                  |  |  |
|                                   |       | 2                                                                                                    | Evidence of artificial regeneration - less than 40%.            |                  |  |  |
|                                   |       | 3                                                                                                    | Evidence of artificial regeneration - 40% or more.              |                  |  |  |
|                                   |       | 4                                                                                                    | Harvested recently - regeneration not yet evident.              |                  |  |  |
|                                   |       | 5                                                                                                    | Evidence of artificial regeneration – percentage not estimated. |                  |  |  |
|                                   |       | 7                                                                                                    | Forestland encroachment.                                        |                  |  |  |
|                                   |       |                                                                                                    |                                                                 |                  |  |  |

| NRV_FIA_MAPPED_CONDITIO |       | D:             | At                                                                                                    |                                          |
|-------------------------|-------|----------------|----------------------------------------------------------------------------------------------------|------------------------------------------|
| Name                    | Size  | Descrip        |                                                                                                    |                                          |
| SITE_PRODUCTIVITY       | VC(2) | terms of wood. | oductivity class code. A classification inherent capacity to grow crops of Identifies the potential growth in cre/year and is based on the culming increment of fully stocked natural | of industrial<br>cubic<br>nation of mean |
|                         |       | Code           | Site productivity (cubic feet/acre/year)                                                                                                    | Use                                      |
|                         |       | 1              | 225+                                                                                                    | FIA                                      |
|                         |       | 2              | 165-224                                                                                                    | FIA                                      |
|                         |       | 3              | 120-164                                                                                                    | FIA                                      |
|                         |       | 4              | 85-119                                                                                                    | FIA                                      |
|                         |       | 5              | 50-84                                                                                                    | FIA                                      |
|                         |       | 6              | 20-49                                                                                                    | FIA                                      |
|                         |       | 7              | 0-19                                                                                                    | FIA                                      |
|                         |       | Code           | Description                                                                                                    | Use                                      |
|                         |       | 0              | Nonstocked                                                                                                    | FIA                                      |
|                         |       | 1              | < 5 inches                                                                                                    | FIA                                      |
|                         |       | 2              | 5.0 - 8.9 inches (softwoods)<br>or 5.0 - 10.9 inches<br>(hardwoods)                                                                                                    | FIA                                      |
|                         |       | 3              | 9.0 - 19.9 inches (softwoods)<br>or 11.0 - 19.9 inches<br>(hardwoods)                                                                                                    | FIA                                      |
|                         |       | 4              | 20.0 - 39.9 inches                                                                                                    | FIA                                      |
|                         |       | 5              | 40.0 + inches                                                                                                    | FIA                                      |
|                         |       | 6              | Chaparral (FIA field manuals<br>1.4 – 1.7)<br>Non-tally cover species (FIA<br>field manuals > 1.7)                                                                                    | FIA                                      |
|                         |       |                | norough definitions of each size cla<br>DB Users Manual Version 1.0 (GTF                                                                                                    |                                          |

| Name            | Size  | Description                                                                                                    |
|-----------------|-------|----------------------------------------------------------------------------------------------------|
| SIZE_CLASS_CALC | VC(1) | Computed. Stand-size class using an algorithm. A classification of the predominant (based on stocking) diameter class of live trees within the condition. Large diameter trees are at least 11.0 inches diameter for hardwoods and at least 9.0 inches diameter for softwoods. Medium diameter trees are at least 5.0 inches diameter but not as large as large diameter trees. Small diameter trees are less than 5.0 inches diameter. |
|                 |       | Code Description Use                                                                                                    |
|                 |       | Large diameter – stands with an all live stocking value of at least 10 (base 100); with more than 50 % of the stocking in medium and large diameter trees; and with the stocking of large diameter trees equal to or greater than the stocking of medium diameter trees.  Medium diameter – stands with an all live stocking value of at least 10 (base 100); with more than 50 % of                                                    |
|                 |       | the stocking in medium and large diameter trees; and with the stocking of large diameter trees less than the stocking of medium diameter trees.                                                                                                    |
|                 |       | 3 Small diameter – stands with an all live stocking value of at least (base 100) on which at least 50 % of the stocking is in small diameter trees.                                                                                                    |
|                 |       | 4 Chaparral – forestland with all live stocking value less than 10 and at least 5 % cover by species that make up chaparral communities.                                                                                                    |
|                 |       | 5 Nonstocked – forestland with all live stocking value less than 10.                                                                                                    |
|                 |       | Definitions from the FIADB Users Manual Version 1.0 (GTR NC-218) page 25-26.                                                                                                    |

| Name              | Size | Description                                                                                                    |
|-------------------|------|----------------------------------------------------------------------------------------------------|
| SIZE_OF_CONDITION | N(4) | RMRS variable. The continuous size of the condition class.                                                                                                    |
|                   | ( )  | Use aerial photographs for the field location to aid in                                                                                                    |
|                   |      | determining the size of the condition.                                                                                                    |
|                   |      |                                                                                                    |
|                   |      | Code Description Use                                                                                                    |
|                   |      | 1 1-5 acres RMRS                                                                                                    |
|                   |      | 2 6-10 acres RMRS                                                                                                    |
|                   |      | 3 11-20 acres RMRS                                                                                                    |
|                   |      | 4 21-40 acres RMRS                                                                                                    |
|                   |      | 5 41-160 acres RMRS                                                                                                    |
|                   |      | 6 161-640 acres RMRS                                                                                                    |
|                   |      | 7 1-5 sq. miles RMRS                                                                                                    |
|                   |      | 8 > 5 sq. miles RMRS                                                                                                    |
|                   |      | 9 Linear feature (includes forest RMRS                                                                                                    |
|                   |      | stringers at least 120-feet wide,                                                                                                    |
|                   |      | riparian areas and streams at least                                                                                                    |
|                   |      | 30-feet wide, improved roads, etc.)                                                                                                    |
|                   |      |                                                                                                    |
| SLOPE             | N(3) | The average percent slope within the condition. Valid values are 0 through 200. Before 2000, the field crew measured condition slope. Beginning in 2000, slope is collected on subplots but no longer collected for conditions. For plots taken after 2000, the slope from the subplot representing the greatest percentage of the condition will be assigned as a surrogate. |
| SOIL DEPTH        | N(3) | Describes soil depth within each forestland condition class.                                                                                                    |
|                   | ( )  | Required for all forest condition classes.                                                                                                    |
|                   |      | Code Description Use                                                                                                    |
|                   |      | 1 < 20 inches PNW                                                                                                    |
|                   |      | $\begin{array}{ c c c c c c }\hline 1 & <20 \text{ inches} & 1 \text{ NW} \\ \hline 2 & \geq 20 \text{ inches} & PNW \\ \hline \end{array}$                                                                                                    |
|                   |      | 2   20 menes   11vv                                                                                                    |
| STAND_AGE         | N(4) | The average total age, to the nearest year, of the trees (plurality of all live trees not overtopped) in the predominant stand size class of the condition, determined using local procedures.                                                                                                    |
| STAND_AGE_FIELD   | N(4) | The stand age collected in the field.                                                                                                    |

| Name                                           | Size  | Descripti                                                                                                    | on                                                                                                    |                                      |  |  |
|------------------------------------------------|-------|----------------------------------------------------------------------------------------------------|----------------------------------------------------------------------------------------------------|--------------------------------------|--|--|
| STAND_CONDITION                                | VC(2) | The cond<br>Stand co<br>composit<br>and at va<br>thorough<br>PNW fiel                                             | d species<br>rbance<br>ore                                                                                                    |                                      |  |  |
|                                                |       | Code                                                                                                    | Description                                                                                                    | Use                                  |  |  |
|                                                |       | 0                                                                                                    | Non applicable                                                                                                    | PNW                                  |  |  |
|                                                |       | 1                                                                                                    | Grass-forbs                                                                                                    | PNW                                  |  |  |
|                                                |       | 2                                                                                                    | Shrub                                                                                                    | PNW                                  |  |  |
|                                                |       | 3                                                                                                    | Open sapling-poletimber                                                                                                    | PNW                                  |  |  |
|                                                |       | 4                                                                                                    | Closed sapling, pole, sawtimber                                                                                                    | PNW                                  |  |  |
|                                                |       | 5                                                                                                    | Open sawtimber                                                                                                    | PNW                                  |  |  |
|                                                |       | 6                                                                                                    | Large sawtimber                                                                                                    | PNW                                  |  |  |
|                                                |       | 7                                                                                                    | Old-growth                                                                                                    | PNW                                  |  |  |
|                                                |       | Code                                                                                                    | Description                                                                                                    | Use                                  |  |  |
|                                                |       | 1                                                                                                    | Even-aged single-storied                                                                                                    | PNW                                  |  |  |
|                                                |       | 2                                                                                                    | Even-aged two-storied                                                                                                    | PNW                                  |  |  |
|                                                |       | 3                                                                                                    | Uneven-aged                                                                                                    | PNW                                  |  |  |
|                                                |       | 4                                                                                                    | Mosaic                                                                                                    | PNW                                  |  |  |
| STOCKABILITY_INDICATOR_<br>SET  STUMPS_PRESENT | VC(1) | associated with an accessible forestland condition of Douglas, Jackson, or Josephine counties. Valid value and 2. |                                                                                                    |                                      |  |  |
|                                                |       | Code                                                                                                    | Description                                                                                                    | Use                                  |  |  |
|                                                |       | Y                                                                                                    | The condition class has been harvested for wood production in the past or present (any signs of past cutting such as old stumps).                                                                                                    | PNW                                  |  |  |
|                                                |       | N                                                                                                    | There is no evidence of past cutting or management                                                                                                    | PNW                                  |  |  |
| SURVEY_TYPE                                    | VC(2) | records i<br>every plo<br>of one cr<br>other cre                                                                  | nmn will contain either "P2" or "P3" to ide in this table to one of these two protocols of (P2 and P3) occur simultaneously, the pew assigning two conditions to the plot a ew assigning 2, less, or more conditions to inue to be problematic. | . But until<br>possibility<br>nd the |  |  |

| Name                 | Size  | Description                                                                                                    |                                              |
|----------------------|-------|----------------------------------------------------------------------------------------------------|----------------------------------------------|
| TOPOGRAPHIC_POSITION | VC(1) | PNW variable. The topographic position for each of                                                                                                    | condition.                                   |
|                      |       | Code Description                                                                                                    | Use                                          |
|                      |       | 1 Ridge top or mountain peak over 130 feet                                                                                                    | PNW                                          |
|                      |       | 2 Narrow ridge top or peak less than 130 feet wide                                                                                                    | PNW                                          |
|                      |       | 3 Side hill – upper 1/3                                                                                                    | PNW                                          |
|                      |       | 4 Side hill – middle 1/3                                                                                                    | PNW                                          |
|                      |       | 5 Side hill – lower 1/3                                                                                                    | PNW                                          |
|                      |       | 6 Canyon bottom less than 660 feet wide                                                                                                    | PNW                                          |
|                      |       | 7 Bench, terrace or dry flat                                                                                                    | PNW                                          |
|                      |       | 8 Broad alluvial flat over 660 feet wide                                                                                                    | PNW                                          |
|                      |       | 9 Swamp or wet flat                                                                                                    | PNW                                          |
|                      |       |                                                                                                    |                                              |
|                      |       | opportunity to improve stand conditions by apply management practices. Determined only for timber Code Description                                                                                                    |                                              |
|                      |       | 1 Regeneration without site                                                                                                    | FIA                                          |
|                      |       | preparation                                                                                                    | I'IA                                         |
|                      |       | 2 Regeneration with site preparation                                                                                                    | FIA                                          |
|                      |       | 3 Stand conversion                                                                                                    | FIA                                          |
|                      |       | 4 Thinning seedlings and saplings                                                                                                    | FIA                                          |
|                      |       | 5 Thinning poletimber                                                                                                    | FIA                                          |
|                      |       | 6 Other stocking control                                                                                                    | FIA                                          |
|                      |       | 7 Other intermediate treatments                                                                                                    | FIA                                          |
|                      |       | 8 Clear-cut harvest                                                                                                    | FIA                                          |
|                      |       | 9 Partial cut harvest                                                                                                    | FIA                                          |
|                      |       | 10 Salvage harvest                                                                                                    | FIA                                          |
|                      |       | 11 No treatment                                                                                                    | FIA                                          |
| TREE_DENSITY         | VC(2) | The relative tree density classification. The classif based on the number of stems/unit area, basal are cover, or stocking of all live trees in the condition of not overtopped. In order to qualify as a separate cobased on density, there MUST be a distinct, easily of change in the density of an area's tree cover or based. | a, tree<br>that are<br>condition<br>observed |
|                      |       | Code Description                                                                                                    | Use                                          |
|                      |       | 1 Initial density class                                                                                                    | FIA                                          |
|                      |       | 2 Density class 2 - density different than 1                                                                                                    | FIA                                          |
|                      |       | 3 Density class 3 - density different than                                                                                                    | FIA                                          |

#### NRV\_FIA\_MAPPED\_CONDITIONS (cont.)

| Name               | Size     | Descripti                                                    | on                                           |            |  |  |
|--------------------|----------|--------------------------------------------------------------|----------------------------------------------|------------|--|--|
| VOL_LOC_GRP        | VC2(200) | Volume location group. This is a regional identifier to      |                                              |            |  |  |
|                    |          | indicate                                                     | what equations are used for volume, bion     | iass, site |  |  |
|                    |          |                                                              | c. For the specific codes used in a particul |            |  |  |
|                    |          | or State,                                                    | contact the FIA program responsible for t    | hat Region |  |  |
|                    |          | or State.                                                    |                                              |            |  |  |
| WIDTH_OF_CONDITION | N(4)     | RMRS variable. The linear forest stringer. Code 1 can only   |                                              |            |  |  |
|                    |          | be used for conditions associated with riparian areas within |                                              |            |  |  |
|                    |          | a forestland context.                                        |                                              |            |  |  |
|                    |          |                                                              |                                              |            |  |  |
|                    |          | Code                                                         | Description                                  | Use        |  |  |
|                    |          | 0                                                            | 120 or more feet wide                        | RMRS       |  |  |
|                    |          | 1 30 to 120 feet wide RMRS                                   |                                              |            |  |  |
|                    |          |                                                              |                                              | <u> </u>   |  |  |
|                    |          |                                                              |                                              |            |  |  |

# NRV\_FIA\_SETTING\_MEASUREMENTS

This table contains columns describing setting level (cluster, plot, subplot) measurements collected on an FIA grid plot above and beyond those attributes defined in Nrv\_setting\_measurements.

| Name                      | Size   | Description                                                  |
|---------------------------|--------|--------------------------------------------------------------|
| CN                        | VC(34) | A system generated sequence number to uniquely identify a    |
| Required                  |        | row of data in this table.                                   |
| CREATED_BY                | VC(30) | The name of the person who created the record.               |
| Required                  |        |                                                              |
| CREATED_DATE              | DATE   | The date the record was created.                             |
| Required                  |        |                                                              |
| CREATED_IN_INSTANCE       | N(6,0) | The database server ID where the record was created.         |
| Required                  |        |                                                              |
| SETMEAS_CN                | VC(34) | Foreign key to Nrv_setting_measurements.                     |
| Required                  |        |                                                              |
| VPDUNIT_ID                | VC(10) | Code which lets a user access specific data in the database. |
| Required                  |        | In most cases this is the Region and Forest number which     |
|                           |        | allows the user to only access and manipulate that Region's  |
|                           |        | and Forest's data                                            |
| ACCESSIBLE_FOREST_PCT_VEG | N(3)   | Subplot accessible forest percent. The percent of the        |
|                           |        | subplot area in an accessible forested condition as          |
|                           |        | estimated by the vegetation specialist when                  |
|                           |        | VEG_VISIT.VEG_MANUAL = 2.0 and higher.                       |
|                           |        | This value is derived from P2 subplot and condition data     |
|                           |        | when VEG_VISIT.VEG_MANUAL = 1.7.                             |
| AK_SECTION                | VC(3)  | One of eight inventory sections for the State of Alaska.     |

| Name                          | Size    | Descript                                               | ion                                                                                                    |               |  |  |
|-------------------------------|---------|--------------------------------------------------------|----------------------------------------------------------------------------------------------------|---------------|--|--|
| ANNUAL_INVENTORY_FLG          | VC(1)   | Indicates if the SURVEY record is part of an annual or |                                                                                                    |               |  |  |
|                               |         | periodic inventory.                                    |                                                                                                    |               |  |  |
|                               |         | 6                                                      | Description.                                                                                                  |               |  |  |
|                               |         | Code                                                   | Description                                                                                                   | 4             |  |  |
|                               |         | Y                                                      | Plots were selected using the panel sys                                                                       |               |  |  |
|                               |         | N                                                      | Plots were not selected using the pane                                                                        | 1             |  |  |
|                               |         |                                                        | system                                                                                                    |               |  |  |
| CENSUS_YEAR                   | N(4)    | of the Bu<br>State lar                                 | urvey Table variable. The year (e.g. 1980) ureau of the Census land area figures to value area is reconciled. |               |  |  |
| CONDITION_CLASS_CHANGE        | VC(1)   | RMRS va                                                | ariable.                                                                                                    |               |  |  |
|                               |         | Code                                                   | Description                                                                                                   | Use           |  |  |
|                               |         | 0                                                      | There have been no condition class                                                                            | RMRS          |  |  |
|                               |         |                                                        | changes from the previous                                                                                     |               |  |  |
|                               |         |                                                        | inventory.                                                                                                    |               |  |  |
|                               |         | 1                                                      | True change has taken place since                                                                             | RMRS          |  |  |
|                               |         | 2                                                      | the last inventory.                                                                                           | DMDC          |  |  |
|                               |         | 2                                                      | The provious grow manned a                                                                                    | RMRS          |  |  |
|                               |         |                                                        | The previous crew mapped a condition(s) in obvious error.                                                     |               |  |  |
|                               |         | 3                                                      | There are no true condition changes.                                                                          | RMRS          |  |  |
|                               |         |                                                        | Change is due to procedural or                                                                                | KMIKS         |  |  |
|                               |         |                                                        | definition changes.                                                                                           |               |  |  |
|                               |         |                                                        | , assessment construction                                                                                     | LI            |  |  |
| CONDITION_MAJORITY_CODE       | VC(1)   | Code                                                   | Description                                                                                                   |               |  |  |
| 00112111011_1111,0111111_0022 | , 5(1)  | M                                                      | Majority Setting; setting variables set t                                                                     | o the         |  |  |
|                               |         |                                                        | majority condition                                                                                            | o the         |  |  |
|                               |         | N                                                      | Normal setting; setting variables set if                                                                      | single        |  |  |
|                               |         |                                                        | condition only                                                                                                |               |  |  |
|                               |         | С                                                      | Plot center setting; setting variables se                                                                     | et to         |  |  |
|                               |         |                                                        | setting center condition                                                                                      |               |  |  |
|                               |         |                                                        |                                                                                                    |               |  |  |
| CONGRESSIONAL_DISTRICT        | N(4)    |                                                        | sional District Code. The first two digits                                                                    |               |  |  |
|                               |         |                                                        | PS code and the last two digits are the co                                                                    |               |  |  |
|                               |         |                                                        | number. If a state has only one congress                                                                      | ionai         |  |  |
| CONSECUTIVE_POINT_NUMBER      | VC(4)   |                                                        | the congressional district number is 00.<br>ariable. The CPN assigned to the field loc                        | ntion Thi     |  |  |
| CONSECUTIVE_FOINT_NUMBER      | V G (4) |                                                        | ndicated on the field location packet.                                                                        | ativii. I fil |  |  |
| COORDINATE_SYSTEM             | VC(1)   |                                                        | e of coordinate system used to obtain rea                                                                     | dings.        |  |  |
|                               |         | Code                                                   | Description                                                                                                   | Use           |  |  |
|                               |         | 1                                                      | Geographic coordinate system                                                                                  | FIA           |  |  |
|                               |         |                                                        | + <u>U 1</u>                                                                                                  |               |  |  |
|                               |         | 2                                                      | UTM coordinate system                                                                                         | FIA           |  |  |

| NRV_FIA_SETTING_MEASUREN Name     | Size    | Descript                                                             | ion                                                                                                    |                                            |
|-----------------------------------|---------|----------------------------------------------------------------------|----------------------------------------------------------------------------------------------------|--------------------------------------------|
| CURRENT_LOCATION_STATUS           | VC(1)   | RMRS variable                                                        |                                                                                                    |                                            |
| G0144511220G1110112011200         | , 5(1)  | 111111111111111111111111111111111111111                              |                                                                                                    |                                            |
|                                   |         | Code                                                                 | Description                                                                                                    | Use                                        |
|                                   |         | 1                                                                    | At least one accessible forestland condition class.                                                                                                    | RMRS                                       |
|                                   |         | 2                                                                    | Entire location is nonforest.                                                                                                    | RMRS                                       |
|                                   |         | 3                                                                    | Entire location is access denied.                                                                                                    | RMRS                                       |
|                                   |         | 4                                                                    | Entire location is too hazardous to visit.                                                                                                    | RMRS                                       |
| DISTANCE_TO_ROAD                  | VC(2)   | the near                                                             | ight-line distance from plot center (subpest improved road.                                                                                                    | plot 1) to                                 |
|                                   |         | Code                                                                 | Description                                                                                                    | Use                                        |
|                                   |         | 1                                                                    | 100 feet or less                                                                                                    | FIA                                        |
|                                   |         | 2                                                                    | 101 to 300 feet                                                                                                    | FIA                                        |
|                                   |         | 3                                                                    | 301-500 feet                                                                                                    | FIA                                        |
|                                   |         | 4                                                                    | 501 to 1000 feet                                                                                                    | FIA                                        |
|                                   |         | 5                                                                    | 1001 feet to 1/2 mile                                                                                                    | FIA                                        |
|                                   |         | 7                                                                    | 1/2 to 1 mile<br>1 to 3 miles                                                                                                    | FIA<br>FIA                                 |
|                                   |         | 8                                                                    | 3 to 5 miles                                                                                                    | FIA                                        |
|                                   |         | 9                                                                    | Greater than 5 miles                                                                                                    | FIA                                        |
|                                   |         |                                                                      | Greater than 5 miles                                                                                                    | 1 111                                      |
| EMAP_HEX                          | VC(7)   | Not ava                                                              | <b>ilable yet.</b> FIA locator, see Station for n                                                                                                    | nore                                       |
|                                   | V G(7)  | informa                                                              |                                                                                                    | 1010                                       |
| EXPANSION_FACTOR_ACRE             | N(13,4) | Current                                                              | expansion factor. The number of acres                                                                                                    | the sample                                 |
| EXPANSION_FACTOR_ACRE_<br>UNADJ   | N(13,4) | sum of E<br>State is t<br>Current<br>represer<br>current<br>outside- | resents for making current estimates of EXPCURR over all plot-level records for a the total land and water area of the State area expansion factor. The number of a nted by the sample plot that are used to estimates of area where the sample exclof-the-population plots, but includes de ardous plots. | a particular<br>e.<br>cres<br>make<br>udes |
| EXPANSION_FACTOR_GROWTH           | N(13,4) |                                                                      | expansion factor. The number of acres tresents for estimating growth.                                                                                                    | the sample                                 |
| EXPANSION_FACTOR_                 | N(13,4) | Mortalit                                                             | y expansion factor. The number of acre                                                                                                    |                                            |
| MORTALITY                         |         | sample j                                                             | olot represents for estimating mortality.                                                                                                    | ı.                                         |
| EXPANSION_FACTOR_PERIODIC_<br>CHG | N(13,4) |                                                                      | change expansion factor. The number of the plot represents for estimating period                                                                                                    |                                            |
| EXPANSION_FACTOR_<br>REMOVALS     | N(13,4) | Remova                                                               | ls expansion factor. The number of acre<br>plot represents for estimating removals.                                                                                                    |                                            |
| EXPANSION_FACTOR_VOLUME           | N(13,4) | Volume<br>plot rep                                                   | expansion factor. The number of acres resents for making current estimates of , and number of trees.                                                                                                    | the sample                                 |
| FIADB_PLT_CN                      | VC(34)  |                                                                      | Number from FIADB. References FIADE                                                                                                    | B.PLOT.CN.                                 |

| Name                    | Size   | Description                                                                                                    |      |  |  |  |
|-------------------------|--------|----------------------------------------------------------------------------------------------------|------|--|--|--|
| FUTURE_FOREST_POTENTIAL | VC(1)  | RMRS variable, which indicates if the location required a                                                                                                    | ì    |  |  |  |
|                         |        | pre-field examination at the time of the next inventory (10-                                                                                                    |      |  |  |  |
|                         |        | 20 years).                                                                                                    |      |  |  |  |
|                         |        | Code Description Use                                                                                                    |      |  |  |  |
|                         |        | No, there is no chance that this plot will meet forest definition at the next cycle.                                                                                                    | .S   |  |  |  |
|                         |        | 1 Yes, there is some chance that this plot could become forested in the next cycle.                                                                                                    | S    |  |  |  |
|                         |        | There are no forest tree species on the site, but other woody species not currently defined as forest species occupy the site.                                                           | S    |  |  |  |
| GPS_AZIMUTH             | N(3)   | Azimuth to plot center. The azimuth from the location we the coordinates were collected to actual plot center.  Recorded when GPS_TYPE = 2, 3, or 4                                      | here |  |  |  |
| GPS_DATUM               | VC(12) | The type of datum that the GPS data were collected in.                                                                                                    |      |  |  |  |
| GPS_DISTANCE            | N(3)   | Distance to plot center. The horizontal distance from the                                                                                                    |      |  |  |  |
|                         |        | location where the coordinates were collected to actual                                                                                                    | plot |  |  |  |
| GPS_ELEVATION           | N(5)   | center. Recorded when GPS_TYPE = 2, 3, or 4.  The elevation, above mean sea level, of the plot center, in                                                                                | 1    |  |  |  |
| di 5_ELEVATION          | N(J)   | feet, as recorded by the GPS unit. Recorded when GPS_T                                                                                                    |      |  |  |  |
|                         |        | = 1, 2, or 4                                                                                                    |      |  |  |  |
| GPS_ERROR               | N(3)   | The error as shown on the GPS unit to the nearest foot.                                                                                                    |      |  |  |  |
| GPS_FILENAME            | VC(12) | The filename containing the GPS positions collected on the plot, e.g. R0171519.ssf.                                                                                                    |      |  |  |  |
| GPS_LATITUDE            | N(8,6) | Latitude of the plot center to the nearest hundredth second as determined by GPS. Collected in the field as DDMMSSSS, and converted to decimal degrees. Recorded when GPS_COORD_SYS = 1. |      |  |  |  |
| GPS_LONGITUDE           | N(9,6) | Longitude of the plot center to the nearest hundredth se as determined by GPS. Collected in the field as DDMMSS and converted to decimal degrees. Recorded when GPS_COORD_SYS = 1.       |      |  |  |  |
| GPS_SERIAL_NUMBER       | VC(6)  | The last six digits of the serial number on the GPS unit used Valid values: 000001 to 999999.                                                                                            |      |  |  |  |
| GPS_UNIT                | VC(2)  | The kind of GPS unit used to collect coordinates. If suitable coordinates cannot be obtained, record 0.                                                                                  |      |  |  |  |
|                         |        | Code Description Use                                                                                                    |      |  |  |  |
|                         |        | 0 GPS coordinates not collected. FIA                                                                                                    |      |  |  |  |
|                         |        | 1 Rockwell Precision Lightweight GPS FIA Receiver (PLGR)                                                                                                    |      |  |  |  |
|                         |        | 2 Other brand capable of field FIA averaging.                                                                                                    |      |  |  |  |
|                         |        | 3 Trimble GeoExplorer or Pathfinder FIA Pro                                                                                                    |      |  |  |  |
|                         |        | 4 Recreational GPS (Garmin, Magellan, etc.)                                                                                                    |      |  |  |  |
|                         | 1      | CIC. J                                                                                                    |      |  |  |  |

| NRV_FIA_SETTING_MEASUREI                         | · · · · · ·         | ,                                                                                                    |
|--------------------------------------------------|---------------------|----------------------------------------------------------------------------------------------------|
|                                                  |                     |                                                                                                    |
|                                                  |                     |                                                                                                    |
| Name HEXAGON_NUMBER HEX_INTENSITY INVENTORY_YEAR | N(7)   VC(2)   N(4) | The unique code assigned to each Phase 2 hexagon.  Sample intensity assigned to polygon Inventory year. The year that best represents when the inventory data were collected. Under the annual inventory system, a group of plots is selected each year for sampling. The selection is based on a panel system. INVYR is the year in which the majority of plots in that group were collected (plots in the group have the same panel and, if applicable, subpanel). Under periodic inventory, a reporting inventory year was selected, usually based on the year in which the majority of the plots were collected or the mid-point of the years over which the inventory spanned. For either annual or periodic inventory, INVYR is not necessarily the same as MEASYEAR.  Exceptions:  • INVYR = 9999. INVYR is set to 9999 to distinguish those Western Phase 3 plots that are "off subpanel". This is due to differences in measurement intervals between Phase 3 (measurement interval=5 years) and Phase 2 (measurement interval=10 years) plots. Only users interested in performing certain Phase 3 data analyses should access plots with this anomalous value in INVYR.  • INVYR < 100. INVYR less than 100 indicates that population estimates were derived from a pre-NIMS regional processing system and the same plot either has been or may soon be re-processed in NIMS as part of a separate evaluation. The NIMS processed copy of the plot follows the standard INVYR format. This only applies to plots collected in the South (SURVEY.RSCD = 33) with the national design or a similar regional design (PLOT.DESIGNCD =1 or 220-233) that were collected when the inventory year was 1998 through 2005.  • INVYR=98 is equivalent to 1998 but processed through regional system  • INVYR=96 is equivalent to 2000 but processed through regional system  • INVYR=1 is equivalent to 2000 but processed through regional system |
|                                                  |                     | INVYR=3 is equivalent to 2003 but processed through regional system     INVYR=4 is equivalent to 2004 but processed through regional system  Output  Description:                                                                                                    |
|                                                  |                     | INVYR=5 is equivalent to 2005 but processed through<br>regional system                                                                                                    |

| Name                           | Size  | Descripti                                                                           |                                                                                                    |                                                  |
|--------------------------------|-------|-------------------------------------------------------------------------------------|----------------------------------------------------------------------------------------------------|--------------------------------------------------|
| KINDCD_VEG                     | VC(2) | Vegetatio                                                                           | on sample kind code. A code indicating t                                                                                                    | he kind of                                       |
|                                |       | vegetation plot that was measured.                                                  |                                                                                                    |                                                  |
|                                |       | Code                                                                                | Description                                                                                                    |                                                  |
|                                |       | 1                                                                                   | Initial P3 VEG plot establishment                                                                                                    |                                                  |
|                                |       | 2                                                                                   | Remeasurement of previously establis VEG plot                                                                                                    | hed P3                                           |
|                                |       | 3                                                                                   | Replacement P3 VEG plot                                                                                                    |                                                  |
| LANDOWNER_DATA_REQUEST         | VC(1) | _                                                                                   | plot landowner requested data from the ons of inventory data?                                                                                                    | plot or                                          |
|                                |       | Code                                                                                | Description                                                                                                    | Use                                              |
|                                |       | 0                                                                                   | No data request.                                                                                                    | FIA                                              |
|                                |       | 1                                                                                   | Raw plot data and plot card.                                                                                                    | FIA                                              |
|                                |       | 2                                                                                   | Summarized plot data.                                                                                                    | FIA                                              |
|                                |       | 3                                                                                   | Publications developed using plot information.                                                                                                    | FIA                                              |
|                                |       | 4                                                                                   | Raw plot data, summarized plot data.                                                                                                    | FIA                                              |
|                                |       | 5                                                                                   | Raw plot data, publications.                                                                                                    | FIA                                              |
|                                |       | 6                                                                                   | Summarized plot data, publications.                                                                                                    | FIA                                              |
|                                |       | 7                                                                                   | All (raw plot data, summarized plot data, publications).                                                                                                    | FIA                                              |
| MANUAL_VEG                     | VC(8) | for micro<br>Vegetation<br>collect the<br>Typically<br>after ver<br>NOTE: Vo        | nber of the condition class at the micro-<br>p-plot records.<br>on manual (field guide). Field guide vers<br>ne P3 Vegetation Diversity and Structure<br>y, this will be the same as the P2 field gui<br>sion 2.0.1.<br>ersion 1.7 of the field guide was used in                                                                 | ion used to<br>data.<br>ide version,             |
|                                |       | with sign<br>Version 2<br>allow red<br>less than<br>primary<br>and 2.0 a<br>VEG_SAM | 2.0, first used in 2004, introduced a new nificant changes in the vegetation sample 2.0.1 and later versions modify the 2.0 p cording of a separate value for plant cover one percent as less than one percent (to differences between the 1.7 and later protocols are noted under MPLE_BASIS, TRACE_COVER_ALLOWED 2004" columns. | e basis.<br>rotocol to<br>ers with<br>race). The |
| MEASUREMENT_DATE_VEG           | DATE  | Vegetatio                                                                           | on measurement date. Date on which th<br>d for P3 Vegetation Diversity and Struct                                                                                                    |                                                  |
| MICROPLOT_CENTER_<br>CONDITION | VC(1) | assigned<br>class nur                                                               | ot center condition. Unique identifying to each condition on a plot. Stores the onber of the condition class at the microp-plot records.                                                                                                    | condition                                        |

| NAV_FIA_SETTING_IVIEASURE           | Size       | Descript                                                                                                    | ion                                       |                  |  |  |  |
|-------------------------------------|------------|----------------------------------------------------------------------------------------------------|-------------------------------------------|------------------|--|--|--|
| MANUAL_DB                           | N(3,1)     | Version of the National Field Guide used to describe the                                                                                                    |                                           |                  |  |  |  |
|                                     |            | current                                                                                                    | state of the data as it resides in the da | atabase. The     |  |  |  |
|                                     |            | data in t                                                                                                    | the database have been standardized       | to this version. |  |  |  |
| MANUAL_FIELD                        | N(3,1)     | Version of the National Field Guide used to describe                                                                                                    |                                           |                  |  |  |  |
|                                     |            | procedures for collecting data on the plot                                                                                                    |                                           |                  |  |  |  |
| MICROPLOT_LOCATION                  | VC(1)      | RMRS va                                                                                                    | ariable. The location of the micro-plo    | ot.              |  |  |  |
|                                     |            | Code                                                                                                    | Description                               | Use              |  |  |  |
|                                     |            | 1                                                                                                    | 12 feet horizontal at 90 degrees eas      |                  |  |  |  |
|                                     |            |                                                                                                    | subplot center                            | St of Kills      |  |  |  |
|                                     |            |                                                                                                    |                                           | _                |  |  |  |
| MODIFIED_BY                         | VC(30)     |                                                                                                    | ne of the person who last modified the    | e record.        |  |  |  |
| MODIFIED_DATE                       | DATE       | The date                                                                                                    | e the record was last modified.           |                  |  |  |  |
| MODIFIED_IN_INSTANCE                | N(6)       | The data                                                                                                    | abase server ID where the record was      | s last modified. |  |  |  |
| MORTALITY_VOLUME_CODE               | VC(2)      |                                                                                                    | annual mortality volume code. Indica      | ates how         |  |  |  |
|                                     |            | mortalit                                                                                                    | y volume is estimated.                    |                  |  |  |  |
|                                     |            | Code                                                                                                    | Description                               | Use              |  |  |  |
|                                     |            | 1                                                                                                    | Current annual                            | FIA              |  |  |  |
|                                     |            | 2                                                                                                    | Periodic annual                           | FIA              |  |  |  |
|                                     |            |                                                                                                    | reflouic affilial                         | ΓIA              |  |  |  |
| NFS_CONTROL_YEAR  NONSAMPLED_REASON | N(4) VC(2) | National Forest System Area Control Year. The Forest Service produces an annual report entitled "Land Area the National Forest System." Forest Inventory area estimates of lands administered by the Forest Service a reconciled to match these reported numbers. This variety represents the year of the report.  For plots or subplots that cannot be sampled, and are wholly or partially within the FIA sampling population record one of the following reasons (collected when NRV_FIA_SETTING_MEASUREMENTS.PLOT_STATUS = NRV_FIA_SETTING_MEASUREMENTS.SUBPLOT_STATUS 3). |                                           |                  |  |  |  |
|                                     |            | Code                                                                                                    | Description                               | Use              |  |  |  |
|                                     |            | 1                                                                                                    | Outside U.S. boundary                     | FIA              |  |  |  |
|                                     |            | 2                                                                                                    | Denied access area                        | FIA              |  |  |  |
|                                     |            | 3                                                                                                    | Hazardous situation                       | FIA              |  |  |  |
|                                     |            | 4                                                                                                    | Time limitation                           | FIA              |  |  |  |
|                                     |            | 5                                                                                                    | Botched data file                         | FIA              |  |  |  |
|                                     |            | 6                                                                                                    | Plot lost                                 | FIA              |  |  |  |
|                                     |            | 7                                                                                                    | Plot in wrong location                    | FIA              |  |  |  |
|                                     |            | 8                                                                                                    | Skipped visit                             | FIA              |  |  |  |
|                                     |            | 9                                                                                                    | Dropped intensification                   | FIA              |  |  |  |
|                                     |            | 10                                                                                                    | Other                                     | FIA              |  |  |  |
|                                     |            | 11                                                                                                    | Ocean                                     | FIA              |  |  |  |
|                                     |            |                                                                                                    |                                           |                  |  |  |  |

| Name                  | Size  | Description                                                                                                    |  |  |  |  |
|-----------------------|-------|----------------------------------------------------------------------------------------------------|--|--|--|--|
| NONSAMPLED_REASON_VEG | VC(2) | Vegetation subplot nonsampled reason code. A code indicating why a subplot cannot be sampled when VEG_SUBP_STATUS_CD = 3. Codes 1-4 can be assigned to entire plots or portions of plot that are not sampled. Code 5 is assigned only when the en plot is affected. If VEG_SUBP_STATUS_CD = 1 or 2, this variable is not recorded. This value is derived for data collected with VEG_VISIT.VEG_MANUAL = 1.7.                                                     |  |  |  |  |
|                       |       | Code Description Use                                                                                                    |  |  |  |  |
|                       |       | 1 Outside U.S. boundary FIA                                                                                                    |  |  |  |  |
|                       |       | 2 Denied access area FIA                                                                                                    |  |  |  |  |
|                       |       | 3 Hazardous situation FIA                                                                                                    |  |  |  |  |
|                       |       | 4 Time limitation FIA                                                                                                    |  |  |  |  |
|                       |       | 5 Lost data (office use only) FIA                                                                                                    |  |  |  |  |
|                       |       | 10 Other FIA                                                                                                    |  |  |  |  |
| NUMBER_P2_SUBPANELS   | N(2)  | the annual inventory system where 20 percent of the plots in a cycle are measured in a panel. Equal to 5 for annual inventories; null for periodic inventories.  Number of subpanels. A subpanel is used for spatial deintensification of the sampling grid. Western states decompose each panel into two subpanels to accommodate a ten-year cycle. Null if subpaneling is not used.                                                                            |  |  |  |  |
| NUMBER_OF_READINGS    | N(3)  | The number of readings averaged by the GPS unit to calculate the plot coordinates.                                                                                                    |  |  |  |  |
| OLD_PLOT_NUMBER       | VC(7) | PNW variable. The plot number (if any) used for this location at previous inventories.                                                                                                    |  |  |  |  |
| P2_HEXAGON_NUMBER     | N(8)  | Phase 2 hexagon number.                                                                                                    |  |  |  |  |
| P2PANEL               | N(2)  | Phase 2 panel number. FIA panel number. This is recorded for inventories begun after 1998. For most inventories begun before 1999, the value of P2PANEL is set to null. Plots on the base grid are measured on a multiple-year cycle with the intention of measuring 1/n (where n is the number of years in the cycle) of the plots (called a panel) every year. The plots in any panel are chosen so they are uniformly distributed within the monitoring area. |  |  |  |  |
| P2_SUBPANEL           | N(2)  | Subpanel assignment for plot for those regions using subpaneling. Null if sub-paneling is not used.                                                                                                    |  |  |  |  |

| Name                                            | Size           | Description                                                                                                    |
|-------------------------------------------------|----------------|----------------------------------------------------------------------------------------------------|
| P3PANEL  P3_HEXAGON_NUMBER  P3_MEASUREMENT_DATE | N(2) N(7) DATE | Phase 3 panel number. Forest Health Monitoring panel number. Before 1999, FHM and FIA were distinct programs and the plots were not necessarily co-located. FIA and FHM field plots are co-located for inventories begun after 1998. The FHM suite of data now collected on a subset of FIA plots are referred to as phase 3 data. Phase 3 data are collected on a 5-year cycle with one-fifth of the plots (called a panel) measured every year. The value for P3PANEL ranges from 0 to 5 for those plots where phase 3 data were collected. The value of P3PANEL for all other plots is null. The unique code assigned to each Phase 3 hexagon. This is different than P3 Plot Number that is a 4-digit number. Since the P2 and the P3 field crews will not always be on the plot on the same day(s), the measurement_date column in Nrv_setting_measurements that will store the P2 measurement data may not be adequate to store the P3 |
| P3_PLOT_NUMBER                                  | N(3)           | measurement data may not be adequate to store the F3 measurement date.  The P3 Plot Numbers that are used to identify individual plots within the same Phase 3 (former FHM) hexagon.                                                                                                    |
| P3_SUBPLOT_STATUS                               | VC(1)          | This variable comes from the P3 vegetation diversity protocol.    Code   Description   Use                                                                                                    |
| PLOT_LEVEL_NOTES                                | VC(200         | Notes pertaining to the entire plot. If the notes apply only to a specific subplot or other specific aspect of the plot, then make that clear in the notes.                                                                                                    |
| PLOT_STATUS                                     | VC(2)          |                                                                                                    |
|                                                 |                | CodeDescriptionUse1Sampled – at least one forest conditionFIA                                                                                                    |
|                                                 |                | present on plot  Sampled – no forest condition present FIA  Sampled – no forest condition present FIA                                                                                                    |
|                                                 |                | on plot                                                                                                    |
|                                                 |                | 3 Non-sampled FIA                                                                                                    |
|                                                 |                | 4 Sampled - not ground sampled - at lest one forest condition present on plot                                                                                                    |
|                                                 |                | 5 Sampled – not ground sampled – no FIA forest condition present on plot                                                                                                    |
| PRECIPITATION                                   | N(5,2)         | PNW variable. The average annual precipitation in inches on plot.                                                                                                    |

| Name                        | Size   | Descript                                                                  | ion                                                                                                    |                                         |  |  |
|-----------------------------|--------|---------------------------------------------------------------------------|----------------------------------------------------------------------------------------------------|-----------------------------------------|--|--|
| PREVIOUS_COORDINATE_MET HOD | VC(1)  | PNW variable. How previous plots obtained coordinates.                    |                                                                                                    |                                         |  |  |
|                             |        | Code                                                                      | Description                                                                                                    | Use                                     |  |  |
|                             |        | D                                                                         | Digitized from USGS maps.                                                                                                    | PNW                                     |  |  |
|                             |        | M                                                                         | Digitized (mdsd) from pi                                                                                                    | PNW                                     |  |  |
|                             |        |                                                                           | photography (usually small scale).                                                                                                    |                                         |  |  |
|                             |        | P                                                                         | Digitized (mdsd) from plot                                                                                                    | PNW                                     |  |  |
|                             |        |                                                                           | photography (usually large                                                                                                    |                                         |  |  |
|                             |        |                                                                           | scale).                                                                                                    |                                         |  |  |
|                             |        | G                                                                         | Collected at the plot location using                                                                                                    | PNW                                     |  |  |
|                             |        |                                                                           | a GPS unit.                                                                                                    |                                         |  |  |
|                             |        |                                                                           |                                                                                                    |                                         |  |  |
| PREVIOUS_WAYPOINT_NUMB      | VC(6)  |                                                                           | ariable. If the previous coordinates for t                                                                                                    |                                         |  |  |
| ER                          |        |                                                                           | een downloaded as a waypoint into the I                                                                                                    |                                         |  |  |
|                             |        |                                                                           | is item indicates the plot's 3-digit waypo                                                                                                    |                                         |  |  |
|                             |        |                                                                           | r in the PLGR. The waypoint name is in                                                                                                    | tne same                                |  |  |
| PREV_SETMEAS_CN             | VC(34) | format.                                                                   | n Key to NRV_SETTING_MEASUREMENT                                                                                                    | 'S CN                                   |  |  |
| TREV_SETWEAS_GN             | VC(34) |                                                                           | ring the previously measured plot.                                                                                                    | J.CIV                                   |  |  |
| PUBLIC_USE_RESTRICTIONS     | VC(2)  | Public use restriction code. Restrictions posted near or                  |                                                                                                    |                                         |  |  |
|                             |        | on the plot that limits use of the area containing the pl<br>New in 1999. |                                                                                                    |                                         |  |  |
|                             |        |                                                                           |                                                                                                    |                                         |  |  |
|                             |        | Code                                                                      | Description                                                                                                    | Use                                     |  |  |
|                             |        | Code<br>0                                                                 | None - no public use restrictions                                                                                                    | FIA                                     |  |  |
|                             |        | 0                                                                         | None - no public use restrictions  Keep out / no trespassing                                                                                                    | FIA<br>FIA                              |  |  |
|                             |        | 0<br>1<br>2                                                               | None - no public use restrictions Keep out / no trespassing No hunting or fishing                                                                                                    | FIA<br>FIA<br>FIA                       |  |  |
|                             |        | 0<br>1<br>2<br>3                                                          | None - no public use restrictions Keep out / no trespassing No hunting or fishing No dumping                                                                                                    | FIA<br>FIA<br>FIA                       |  |  |
|                             |        | 0<br>1<br>2                                                               | None - no public use restrictions Keep out / no trespassing No hunting or fishing                                                                                                    | FIA<br>FIA<br>FIA                       |  |  |
|                             |        | 0<br>1<br>2<br>3                                                          | None - no public use restrictions Keep out / no trespassing No hunting or fishing No dumping                                                                                                    | FIA<br>FIA<br>FIA                       |  |  |
| QA_STATUS                   | N(1)   | 0<br>1<br>2<br>3<br>9                                                     | None - no public use restrictions Keep out / no trespassing No hunting or fishing No dumping                                                                                                    | FIA<br>FIA<br>FIA                       |  |  |
| QA_STATUS                   | N(1)   | 0<br>1<br>2<br>3<br>9                                                     | None - no public use restrictions Keep out / no trespassing No hunting or fishing No dumping Other - specify in plot-level notes                                                                                                    | FIA<br>FIA<br>FIA                       |  |  |
| QA_STATUS                   | N(1)   | 0<br>1<br>2<br>3<br>9                                                     | None - no public use restrictions Keep out / no trespassing No hunting or fishing No dumping Other - specify in plot-level notes  of plot data collected  Description Standard production plot                                                                                                    | FIA<br>FIA<br>FIA<br>FIA                |  |  |
| QA_STATUS                   | N(1)   | 0<br>1<br>2<br>3<br>9<br>The type                                         | None - no public use restrictions Keep out / no trespassing No hunting or fishing No dumping Other - specify in plot-level notes  of plot data collected  Description Standard production plot Cold check                                                                                                    | FIA<br>FIA<br>FIA<br>FIA<br>FIA         |  |  |
| QA_STATUS                   | N(1)   | 0<br>1<br>2<br>3<br>9<br>The type<br>Code<br>1<br>2<br>3                  | None - no public use restrictions Keep out / no trespassing No hunting or fishing No dumping Other - specify in plot-level notes  of plot data collected  Description Standard production plot Cold check Reference plot (off grid)                                                                                        | FIA FIA FIA FIA FIA FIA FIA             |  |  |
| QA_STATUS                   | N(1)   | 0<br>1<br>2<br>3<br>9<br>The type<br>Code<br>1<br>2<br>3<br>4             | None - no public use restrictions Keep out / no trespassing No hunting or fishing No dumping Other - specify in plot-level notes  of plot data collected  Description Standard production plot Cold check Reference plot (off grid) Training/practice plot (off grid)                                                      | FIA FIA FIA FIA FIA FIA FIA FIA FIA FIA |  |  |
| QA_STATUS                   | N(1)   | 0<br>1<br>2<br>3<br>9<br>The type<br>Code<br>1<br>2<br>3                  | None - no public use restrictions Keep out / no trespassing No hunting or fishing No dumping Other - specify in plot-level notes  of plot data collected  Description Standard production plot Cold check Reference plot (off grid) Training/practice plot (off grid) Botched plot file (disregard during                  | FIA FIA FIA FIA FIA FIA FIA             |  |  |
| QA_STATUS                   | N(1)   | 0<br>1<br>2<br>3<br>9<br>The type<br>Code<br>1<br>2<br>3<br>4<br>5        | None - no public use restrictions Keep out / no trespassing No hunting or fishing No dumping Other - specify in plot-level notes  of plot data collected  Description Standard production plot Cold check Reference plot (off grid) Training/practice plot (off grid) Botched plot file (disregard during data processing) | FIA FIA FIA FIA FIA FIA FIA FIA FIA FIA |  |  |
| QA_STATUS                   | N(1)   | 0<br>1<br>2<br>3<br>9<br>The type<br>Code<br>1<br>2<br>3<br>4             | None - no public use restrictions Keep out / no trespassing No hunting or fishing No dumping Other - specify in plot-level notes  of plot data collected  Description Standard production plot Cold check Reference plot (off grid) Training/practice plot (off grid) Botched plot file (disregard during                  | FIA FIA FIA FIA FIA FIA FIA FIA FIA FIA |  |  |

| Name               | Size  | Description                                                                                                    |
|--------------------|-------|----------------------------------------------------------------------------------------------------|
| QA_STATUS_VEG      | VC(1) | Vegetation quality assurance status. A code indicating the type of vegetation measurement conducted. Production plots have VEG_QA_STATUS = 1 or 7. Often differs from P2 QA_status, but for analysis will always be linked to P2 QA_Status=1 plot data.                                                |
|                    |       | Code Description                                                                                                    |
|                    |       | 1 Standard production plot                                                                                                    |
|                    |       | 2 Cold check                                                                                                    |
|                    |       | 3 Reference plot (off grid)                                                                                                    |
|                    |       | 4 Training/practice plot (off grid)                                                                                                    |
|                    |       | 5 Botched plot file (disregard during data                                                                                                    |
|                    |       | processing)                                                                                                    |
|                    |       | 6 Blind check 7 Production plot (hot check)                                                                                                    |
|                    |       | 7 Production plot (hot check)                                                                                                    |
| QUADRAT_STATUS_VEG | VC(1) | Quadrat status. A code indicating how the quadrat was sampled.                                                                                                    |
|                    |       | Code Description                                                                                                    |
|                    |       | 1 Quadrat sampled (most of the quadrat is in an accessible forest condition)                                                                                                    |
|                    |       | 2 Quadrat not sampled because most or all of it does not fall in an accessible forested condition class                                                                                                    |
|                    |       | 3 Quadrat sampled, no vascular plants rooted in or overhanging within 6 feet of the ground surface                                                                                                    |
|                    |       | 4 Quadrat not sampled, hazard present on quadrat                                                                                                    |
|                    |       | 5 Quadrat not sampled, other reason – enter in plot notes                                                                                                    |
|                    |       | 6                                                                                                    |
|                    |       | 7                                                                                                    |
|                    |       | consistent with VEG_VISIT.VEG_MANUAL = 2.0 and higher. If QUADRAT_STATUS is 1 or 3, the quadrat is sampled and data are collected even if no vascular plants are present. If the value entered is 2, 4, or 5, the quadrat was not sampled. This value is derived for VEG_VISIT.VEG_MANUAL = 1.7 plots. |
| RANGE_LAND_PILOT   | VC(1) | RMRS variable. Indicates if the location falls in a rangeland pilot unit.                                                                                                    |
|                    |       | Code Description Use                                                                                                    |
|                    |       | 0 Location is not in a range land pilot unit RMRS (n)                                                                                                    |
|                    |       | 1 Location is in a range land pilot unit RMRS (y)                                                                                                    |
|                    |       | The default value for Arizona and Utah is "0".                                                                                                    |

| Name                  | Size  | Descrip                                                                                                    | tion                                                                                                    |      |  |  |
|-----------------------|-------|----------------------------------------------------------------------------------------------------|----------------------------------------------------------------------------------------------------|------|--|--|
| REC_USE_1             | VC(2) | Recreation use code 1. Primary recreation use within the accessible forest land portion of any of the four subplots based on evidence such as campfire rings, compacted areas (from tents), hiking trails, bullet or shotgun casing tree stands, etc. |                                                                                                    |      |  |  |
|                       |       | Code                                                                                                    | Description                                                                                                    | Use  |  |  |
|                       |       | 0                                                                                                    | No evidence of recreation use.                                                                                                    | FIA  |  |  |
|                       |       | 1                                                                                                    | Motor vehicle (four wheel drive, ATV, motorcycle, snowmobile)                                                                           | FIA  |  |  |
|                       |       | 2                                                                                                    | Horse riding, dog team trails, ski<br>trails                                                                                            | FIA  |  |  |
|                       |       | 3                                                                                                    | Camping                                                                                                    | FIA  |  |  |
|                       |       | 4                                                                                                    | Hiking                                                                                                    | FIA  |  |  |
|                       |       | 5                                                                                                    | Hunting/shooting                                                                                                    | FIA  |  |  |
|                       |       | 6                                                                                                    | Fishing                                                                                                    | FIA  |  |  |
|                       |       | 7                                                                                                    | Boating - physical evidence such as launch sites or docks.                                                                              | FIA  |  |  |
|                       |       | 9                                                                                                    | Other - recreation use where evidence is present, such as human litter, but purpose is not clear or does not fit into above categories. | FIA  |  |  |
| REC_USE_2  REC_USE_3  | VC(2) | recrea                                                                                                    | ation use code 2. The second most signific<br>tional use. Same codes as rec_use_1<br>ation use code 3. The second most signific         |      |  |  |
| REC_USE_S             | VC(2) |                                                                                                    | tional use. Same codes as rec_use_1.                                                                                                    | alit |  |  |
| ROAD_USE_RESTRICTIONS | VC(2) | Road ı                                                                                                    | estrictions<br>g point.                                                                                                    |      |  |  |
|                       |       | Code                                                                                                    | Description                                                                                                    | Use  |  |  |
|                       |       | 0                                                                                                    | None - no road access restrictions.                                                                                                    | FIA  |  |  |
|                       |       | 1                                                                                                    | Locked gate or cable access road.                                                                                                    | FIA  |  |  |
|                       |       | 2                                                                                                    | Road blocked by a human obstruction, not gate or cable (e.g. mound).                                                                    | FIA  |  |  |
|                       |       | 3                                                                                                    | Road blocked by natural occurrences (trees blown over road, road or bridge washed out).                                                 | FIA  |  |  |
|                       |       |                                                                                                    |                                                                                                    |      |  |  |
|                       |       | 4 9                                                                                                    | Posted no motorized vehicle.                                                                                                    | FIA  |  |  |

| NRV_FIA_SETTING_MEASUREMENTS (cont.) |       |                                                                                                    |  |  |  |  |
|--------------------------------------|-------|----------------------------------------------------------------------------------------------------|--|--|--|--|
| Name                                 | Size  | Description                                                                                                    |  |  |  |  |
| SAMPLE_BASIS_VEG                     | VC(1) | Vegetation sample basis. A code indicating whether P3 Vegetation and Diversity Structure data were collected on both forested and nonforested portions of a subplot with at least 50% accessible forest, or on accessible forest conditions only. This code affects how data are compiled to determine (a) the total canopy cover by layer, or (b) cover of a species as a percent of the accessible forested portion of a subplot for those subplots with VEG_SUBPLOT.SUBP_ACCESSIBLE_FOREST_PCT < 100. The affects of VEG_SAMPLE_BASIS when adjusting ocular measures of canopy cover on partially forested subplots: When VEG_SAMPLE_BASIS = 1, and SUBP_ACCESSIBLE_FOREST_PCT is less than 100, we make the assumption that cover is spread evenly over the entire subplot in order to calculate the total canopy cover in accessible forest. To calculate the total canopy cover (in any layer) in accessible forest conditions, multiply total canopy cover recorded by the proportion of subplot in forested condition  (SUBP_ACCESSIBLE_FOREST_PCT/100%). When VEG_SAMPLE_BASIS = 2, and SUBP_ACCESSIBLE_FOREST_PCT is less than 100, calculate total cover on the accessible forested conditions by dividing the recorded total canopy cover (in any layer) by the proportion of subplot in accessible forested condition (SUBP_ACCESSIBLE_FOREST_PCT is less than 100, calculate total cover on the accessible forested condition is 0.70. Species A is present on the subplot with a total cover of 10%, with half its cover on the nonforested portion of the subplot. If this subplot was measured under VEG_SAMPLE_BASIS = 1, cover for species A would have been recorded as 10%. Under VEG_SAMPLE_BASIS = 2, species A would be recorded as 5%. To determine the percent cover of species A in the forested area of the plot: VEG_SAMPLE_BASIS = 1:  Cover species A in forested area = 10%  IDData_GOBECTed daressiptic entire subplot where % accessible forest conditions is greater than or equal to 50% (VEG_MANUAL = 1.7). May include non-forest, hazardous, or access denied conditions only (VEG_MANU |  |  |  |  |

| Name               | Size   | Descrip                                          | tion                                                                                                    |                       |  |  |  |
|--------------------|--------|--------------------------------------------------|----------------------------------------------------------------------------------------------------|-----------------------|--|--|--|
| SIZE_FORESTED_AREA | VC(4)  | RMRS variable. The size of the entire continuous |                                                                                                    |                       |  |  |  |
|                    |        | forestl                                          | and area (all forestland condition classes                                                                                                    | 3                     |  |  |  |
|                    |        | combi                                            |                                                                                                    |                       |  |  |  |
|                    |        | condition in any ownership. Use the aerial pho   |                                                                                                    |                       |  |  |  |
|                    |        |                                                  | field location to aid in determining the si                                                                                                    | ze of the             |  |  |  |
|                    |        | forestl                                          | and area.                                                                                                    |                       |  |  |  |
|                    |        | Code                                             | Description                                                                                                    | Use                   |  |  |  |
|                    |        | 0                                                | No forest land on the location                                                                                                    | RMRS                  |  |  |  |
|                    |        | 1                                                | 1-5 acres                                                                                                    | RMRS                  |  |  |  |
|                    |        | 2                                                | 6-10 acres                                                                                                    | RMRS                  |  |  |  |
|                    |        | 3                                                | 11-20 acres                                                                                                    | RMRS                  |  |  |  |
|                    |        | 4                                                | 21-40 acres                                                                                                    | RMRS                  |  |  |  |
|                    |        | 5                                                | 41-160 acres                                                                                                    | RMRS                  |  |  |  |
|                    |        | 6                                                | 161-640 acres                                                                                                    | RMRS                  |  |  |  |
|                    |        | 7                                                | 1-5 square miles                                                                                                    | RMRS                  |  |  |  |
|                    |        | 8                                                | >5 sq. miles                                                                                                    | RMRS                  |  |  |  |
|                    |        | 9                                                | Forest Stringer                                                                                                    | RMRS                  |  |  |  |
|                    |        |                                                  |                                                                                                    |                       |  |  |  |
| SPECIAL_STUDY_CODE | VC(8)  | PNW va<br>for Spec<br>miles fro                  | r snow covering the subplot when data wd. New in 1999. riable. Is the plot area is within the sampial Study 2001a, which varies from 0 to rom the coast, and if qualifying trees on the for Platform and Moss Abundance. | ole area<br>oughly 50 |  |  |  |
|                    |        | Code                                             | Description                                                                                                    | Use                   |  |  |  |
|                    |        | Y                                                | Qualifying trees are sampled for<br>Platform and Moss Abundance                                                                                                    | PNW                   |  |  |  |
|                    |        | N                                                | Trees are not sampled for Platform and Moss Abundance                                                                                                    | PNW                   |  |  |  |
| STATION_ID         | VC(2)  | Resear                                           | rch Station Code. Identification number o                                                                                                    | of the                |  |  |  |
| -                  |        |                                                  | Service Research Station.                                                                                                    |                       |  |  |  |
|                    |        | Code                                             | Description                                                                                                    | Use                   |  |  |  |
|                    |        | 22                                               | Rocky Mountain Research Station                                                                                                    | FIA                   |  |  |  |
|                    |        | 23                                               | North Central Research Station                                                                                                    | FIA                   |  |  |  |
|                    |        | 24                                               | Northeastern Research Station                                                                                                    | FIA                   |  |  |  |
|                    |        | 26                                               | Pacific Northwest Research Station                                                                                                    | FIA                   |  |  |  |
|                    |        | 27                                               | Alaska – Pacific Northwest Research<br>Station                                                                                                    | FIA                   |  |  |  |
|                    |        | 33                                               | Southern Research Station                                                                                                    | FIA                   |  |  |  |
| STUDY_NAME         | VC(128 | Name                                             | of FIA study or project.                                                                                                    |                       |  |  |  |
| 5.551_MMB          | )      | 1,41110                                          |                                                                                                    |                       |  |  |  |

| Name                         | Size   | Description                                                                                                    |  |  |  |  |
|------------------------------|--------|----------------------------------------------------------------------------------------------------|--|--|--|--|
| SUBDIVISION_CODE             | N(4)   | Subdivision code. Needed for when there is a change to the cycle length within a state. In Region 5 the National Forest System plots were collected over a five year period while the rest of the plots were collected over a ten year period                                                                                                    |  |  |  |  |
| SUBPLOT_CENTER_CONDITIO<br>N | VC(1)  | Unique identifying number assigned to each condition on a plot. Stores the condition class number of the condition class at the subplot center for subplot records.                                                                                                    |  |  |  |  |
| SUBPLOT_CONDITION_LIST       | VC(4)  | This is a core optional variable listing of all condition classes located within the 24.0 ft radius around the subplot center. In regions measuring the Core Optional annular plot; this is a listing of all condition classes located within the 58.9 ft radius around the macro plot center. A maximum of four conditions is permitted at any individual subplot / macro plot. For example, if condition 1 is the only condition class on a subplot, record 1000. |  |  |  |  |
| SUBPLOT_STATUS               | VC(1)  | Does this subplot or annual plot currently have at least one accessible forested condition class? In Regions measuring the CORE OPTIONAL macro plot, indicates if this macro plot currently has at least one forested condition class.  Code Description Use                                                                                                    |  |  |  |  |
|                              |        | 1 Sampled – at least one forest condition present on plot 2 Sampled – no forest condition present on plot 3 Nonsampled FIA                                                                                                    |  |  |  |  |
| SUBPLOT_STATUS_VEG           | VC(1)  | Vegetation subplot status code. A code indicating the vegetation subplot status as recorded when VEG_VISIT.VEG_MANUAL = 2.0 and higher. This value is derived when VEG_VISIT.VEG_MANUAL = 1.7 from P2 condition data, plot notes, and availability of various field-recorded records (e.g., subplot species and subplot totals.)                                                                                                    |  |  |  |  |
|                              |        | Code     Description       1     Sampled – at least one accessible forest land condition present       2     Sampled – no accessible forest land condition present on subplot       3     Nonsampled                                                                                                    |  |  |  |  |
| TIME_ON_PLOT                 | N(3,1) | Record the number of person-hours it took to measure all items on the plot.                                                                                                    |  |  |  |  |

| 7C(1) | Trace cover allowed. A code indicating whether ple cover values of less than one percent were record or 0.01 percent (collected as "t" in the field). The ato enter trace as 0.01% was added starting with VEG_MANUAL = 2.0.1.    Code   Description     0                                                                                                    | t" in one t" in ls                                                                                                    |
|-------|----------------------------------------------------------------------------------------------------|----------------------------------------------------------------------------------------------------|
| ′C(2) | O Trace cover value (0.01%, recorded as "t the field) not allowed; trace cover entered as full of percent (VEG_MANUAL = 2.0 and earlier)  1 Trace cover value (0.01%, recorded as "t the field) allowed for species canopy cover record (VEG_MANUAL = 2.0.1 and later)  Trail or road code. The type of trail or road that is closest to the plot and within 1 mile of plot center or more roads are the same distance away, the hig quality one is recorded. New in 1999. | t" in                                                                                                    |
| /C(2) | the field) not allowed; trace cover entered as full of percent (VEG_MANUAL = 2.0 and earlier)  1 Trace cover value (0.01%, recorded as "to the field) allowed for species canopy cover record (VEG_MANUAL = 2.0.1 and later)  Trail or road code. The type of trail or road that is closest to the plot and within 1 mile of plot center or more roads are the same distance away, the hig quality one is recorded. New in 1999.  Code Description                         | t" in                                                                                                    |
| /C(2) | the field) allowed for species canopy cover record (VEG_MANUAL = 2.0.1 and later)  Trail or road code. The type of trail or road that is closest to the plot and within 1 mile of plot center or more roads are the same distance away, the hig quality one is recorded. New in 1999.  Code Description                                                                                                    | s<br>. If two<br>gher                                                                                                    |
| /C(2) | closest to the plot and within 1 mile of plot center or more roads are the same distance away, the hig quality one is recorded. New in 1999.  Code Description                                                                                                    | : If two<br>gher                                                                                                    |
|       |                                                                                                    | Use                                                                                                    |
|       |                                                                                                    |                                                                                                    |
|       | 0 None within 1 mile.                                                                                                    | FIA                                                                                                    |
|       | 1 Paved road or highway.                                                                                                    | FIA                                                                                                    |
|       | 2 Improved gravel road.                                                                                                    | FIA                                                                                                    |
|       | 3 Improved dirt road.                                                                                                    | FIA                                                                                                    |
|       | 4 Unimproved dirt or four-wheel drive road.                                                                                                    | FIA                                                                                                    |
|       | 5 Human access trail primarily for recreational use.                                                                                                    | FIA                                                                                                    |
| /C(2) | Code for type of annual volume growth. Indicates volume growth is estimated. Current annual grow an estimate of the change in volume that occurred year period ending when the plot was measured. Periodic annual growth is an estimate of the avera annual change in volume occurring between two measurements, usually the current cycle and prev cycle.                                                                                                    | vth is<br>l in a 1-<br>age                                                                                                    |
|       | Code Description                                                                                                    | Use                                                                                                    |
|       |                                                                                                    | FIA                                                                                                    |
|       | 2 Periodic annual                                                                                                    | FIA                                                                                                    |
| 7     | C(2)                                                                                                    | C(2)  Code for type of annual volume growth. Indicates volume growth is estimated. Current annual grow an estimate of the change in volume that occurred year period ending when the plot was measured. Periodic annual growth is an estimate of the averannual change in volume occurring between two measurements, usually the current cycle and preveycle.  Code Description  Current annual |

| Name                         | Size       | Descriptio                                                                              | n                                                                                                    |                                       |
|------------------------------|------------|-----------------------------------------------------------------------------------------|----------------------------------------------------------------------------------------------------|---------------------------------------|
| WATER_AZIMUTH  WATER_ON_PLOT | N(3) VC(2) | within 200<br>distance w<br>+/- 10 deg<br>Water or<br>or a streadimpact of<br>four subj | th from the center of subplot 1 to a wate of feet. The azimuth to the point where the vas measured. Measurement Quality Objectives.  In plot code. Water body less than 1 acress am less than 30 feet wide that has the green the area within the forest land portion plots. The coding hierarchy is listed in on the green permanent water to temporary water. | e ectives: In size eatest of the eder |
|                              |            | Code                                                                                    | Description                                                                                                    | Use                                   |
|                              |            | 0                                                                                       | None – no water sources within the accessible forest land. CONDITION CLASS                                                                                                    | FIA                                   |
|                              |            | 1                                                                                       | Permanent streams or ponds too small to qualify as noncensus water.                                                                                                    | FIA                                   |
|                              |            | 2                                                                                       | Permanent water in the form of deep swamps, bogs, marshes without standing trees present or with standing trees and less than 1.0 acre in size, or with standing trees.                                                                                                    | FIA                                   |
|                              |            | 3                                                                                       | Ditch/canal - human made channels used as a means of moving water, e.g. for irrigation or drainage that are too small to qualify as noncensus water.                                                                                                    | FIA                                   |
|                              |            | 4                                                                                       | Temporary streams.                                                                                                    | FIA                                   |
|                              |            | 5                                                                                       | Flood zones - evidence of flooding when bodies of water exceed their natural banks.                                                                                                    | FIA                                   |
|                              |            | 9                                                                                       | Other temporary water - specify in plot notes.                                                                                                    | FIA                                   |

| Name            | Size | Description | on                                                                |                            |  |
|-----------------|------|-------------|-------------------------------------------------------------------|----------------------------|--|
| WATER_PROXIMITY | N(4) | PNW va      | riable. The horizontal distance in feet fro                       | m the                      |  |
|                 |      | edge of t   | the water source to the subplot center. If                        | ubplot center. If there is |  |
|                 |      | no wate     | r source within 215 feet horizontal dista                         | nce of                     |  |
|                 |      | subplot     | center, record '000'. Valid values are 000                        | ) through                  |  |
|                 |      | 215.RMI     | RS variable. The distance from the LC to                          | the                        |  |
|                 |      | nearest     | permanent or reliable source of surface v                         | vater for                  |  |
|                 |      | any use.    | Only examine water sources within 1 m                             | ile of the                 |  |
|                 |      | LC.         |                                                                   |                            |  |
|                 |      | Cl -        | Bassintia.                                                        | 11                         |  |
|                 |      | Code        | Description                                                       | Use                        |  |
|                 |      | 0           | , ,                                                               | RMRS                       |  |
|                 |      | 1           | 201-300 feet                                                      | RMRS                       |  |
|                 |      | 2           |                                                                   | RMRS                       |  |
|                 |      | 4           |                                                                   | RMRS                       |  |
|                 |      | 5           |                                                                   | RMRS                       |  |
|                 |      | 6           |                                                                   | RMRS                       |  |
|                 |      | 7           |                                                                   | RMRS                       |  |
|                 |      | 8           |                                                                   | RMRS                       |  |
|                 |      | 9           | None (no water source within 1 mile)                              | RMRS                       |  |
|                 |      | Code        | Description                                                       | Use                        |  |
|                 |      | 00          | None - no permanent or intermittent water source within 200 feet. | FIA                        |  |
|                 |      | 01          | Permanent water best characterized                                | FIA                        |  |
|                 |      |             | as deep swamps, bogs, or marshes.                                 |                            |  |
|                 |      | 02          | Permanent water best characterized                                | FIA                        |  |
|                 |      |             | as streams or canals less than 30 feet in width.                  |                            |  |
|                 |      | 03          | Permanent water best characterized                                | FIA                        |  |
|                 |      |             | as streams or canals 30 to 200 feet                               |                            |  |
|                 |      |             | in width.                                                         |                            |  |
|                 |      | 04          | Permanent water best characterized                                | FIA                        |  |
|                 |      |             | as streams or canals more than 200                                |                            |  |
|                 |      |             | feet in width.                                                    |                            |  |
|                 |      | 05          | Permanent water best characterized                                | FIA                        |  |
|                 |      |             | as lakes or ponds less than 4.5 acres in                          |                            |  |
|                 |      |             | size.                                                             |                            |  |
|                 |      | 06          | Permanent water best characterized                                | FIA                        |  |
|                 |      |             | as lakes or ponds 4.5 acres or larger in                          |                            |  |
|                 |      |             | size.                                                             | F7* A                      |  |
|                 |      | 07          | Permanent water not described in                                  | FIA                        |  |
|                 |      | 0.0         | codes 01-06.                                                      |                            |  |
|                 |      | 08          | Intermittent water - seasonal and                                 | FIA                        |  |
|                 |      |             | well-defined stream channel or water                              |                            |  |
|                 |      |             | body that is dry for long periods, but                            |                            |  |
|                 | 1    | 1 1         | generally flows or contains water                                 | 1                          |  |
|                 |      |             | throughout the wet season.                                        |                            |  |

| Name       | Size  | Description | on                             |             |
|------------|-------|-------------|--------------------------------|-------------|
| WATER_TYPE | VC(2) |             | ariable. The type of water sou | rce used in |
|            |       | determi     | ning water proximity.          |             |
|            |       | Code        | Description                    | Use         |
|            |       | 0           | None                           | RMRS        |
|            |       | 1           | Perennial                      | RMRS        |
|            |       | 2           | Intermittent                   | RMRS        |
|            |       | 3           | Not used                       | RMRS        |
|            |       | 4           | Ephemeral                      | RMRS        |
|            |       | 5           | Catchment basin                | RMRS        |
|            |       | 6           | Irrigation                     | RMRS        |
|            |       | 7           | Other                          | RMRS        |

# NRV\_FIA\_TREE\_MEASUREMENTS

This table describes tree measurements collected on an FIA grid plot above and beyond those attributes defined in Nrv\_tree\_measurements.

| Name                | Size   | Description                                                  |     |  |  |  |
|---------------------|--------|--------------------------------------------------------------|-----|--|--|--|
| CN                  | VC(34) | A system generated sequence number to uniquely identify a    |     |  |  |  |
| Required            |        | row of data in this table.                                   |     |  |  |  |
| CREATED_BY          | VC(30) | The name of the person who created the record.               |     |  |  |  |
| Required            |        |                                                              |     |  |  |  |
| CREATED_DATE        | DATE   | The date the record was created.                             |     |  |  |  |
| Required            |        |                                                              |     |  |  |  |
| CREATED_IN_INSTANCE | N(6)   | The database server ID where the record was create           | ed. |  |  |  |
| Required            |        |                                                              |     |  |  |  |
| TREMEAS_CN          | VC(34) | Foreign key to Nrv_tree_measurements.                        |     |  |  |  |
| Required            |        |                                                              |     |  |  |  |
| VPDUNIT_ID          | VC(10) | Code which lets a user access specific data in the database. |     |  |  |  |
| Required            |        | In most cases this is the Region and Forest number which     |     |  |  |  |
|                     |        | allows the user to only access and manipulate that Region's  |     |  |  |  |
|                     |        | and Forest's data.                                           |     |  |  |  |
| CAVITY_PRESENCE     | VC(1)  | PNW variable. Tree wildlife use. A cavity must be able to    |     |  |  |  |
|                     |        | be used by wildlife to be coded. Record for all live a       | nd  |  |  |  |
|                     |        | standing dead tally trees $\geq 5.0$ inches.                 |     |  |  |  |
|                     |        | Code Description                                             | Use |  |  |  |
|                     |        | 0 No cavity or den present                                   | PNW |  |  |  |
|                     |        |                                                              | PNW |  |  |  |
|                     |        |                                                              | PNW |  |  |  |
|                     |        |                                                              |     |  |  |  |
| COUNT_METHOD        | VC(1)  | Tree count. Valid codes:                                     |     |  |  |  |
|                     |        | E = Estimated                                                |     |  |  |  |
|                     |        | M = Measured                                                 |     |  |  |  |

| Size       | Descripti             | ion                                                                                      |                                                                                                    |
|------------|-----------------------|------------------------------------------------------------------------------------------|----------------------------------------------------------------------------------------------------|
| VC(1)      |                       |                                                                                          | ree for                                                                                                    |
|            | Code                  | Description                                                                              | Use                                                                                                    |
|            | 0                     | rown com letely visible                                                                  | FIA                                                                                                    |
|            | 1                     | Crown completely visible with one side completely missing                                | FIA                                                                                                    |
|            | 2                     | Obstructed view of crown                                                                 | FIA                                                                                                    |
|            | 3                     | Obstructed view of crown with one side completely missing                                | FIA                                                                                                    |
|            | 4                     | Crowns outside measurement window for P3                                                 | FIA                                                                                                    |
|            | 5                     | Deciduous crowns outside                                                                 | FIA                                                                                                    |
|            |                       | measurement window for P2                                                                |                                                                                                    |
|            | Code                  | Description                                                                              | Use                                                                                                    |
|            |                       |                                                                                          | FIA                                                                                                    |
|            |                       |                                                                                          | FIA                                                                                                    |
|            |                       | i i                                                                                      | FIA                                                                                                    |
|            |                       |                                                                                          | FIA                                                                                                    |
|            |                       |                                                                                          | FIA                                                                                                    |
|            |                       |                                                                                          | FIA<br>FIA                                                                                                    |
|            | 99                    | 90-1005                                                                                  | ГІА                                                                                                    |
| N(3) VC(1) | Estimate<br>area, inc | e crown dieback as a percentage of the live<br>luding the dieback area. Uses the same co | crown                                                                                                    |
|            | Code                  | Description                                                                              | Use                                                                                                    |
|            | 0                     | Tree receives no full light.                                                             | FIA                                                                                                    |
|            | 1                     | or 1 side.                                                                               | FIA                                                                                                    |
|            |                       | 1 side.                                                                                  | FIA                                                                                                    |
|            |                       | and 2 sides.                                                                             | FIA                                                                                                    |
|            |                       | 3 sides.                                                                                 | FIA                                                                                                    |
|            | 5                     | Tree receives full light from the top and 4 sides.                                       | FIA                                                                                                    |
|            | VC(1) N(3)            | VC(1)   Estimate the site value                                                          | VC(1)  Estimates crown condition in relation to a typical the site where it is found.  Code Description 0 rown com letely visible with one side completely missing 2 Obstructed view of crown 3 Obstructed view of crown with one side completely missing 4 Crowns outside measurement window for P3 5 Deciduous crowns outside measurement window for P3  Solution of the site where it is found.  Code Description 00 0% 05 1-5% 10 6-10% 15 11-15% 20 16-20% 95 91-95% 99 96-1005  N(3)  Estimates reflect the severity of recent stresses on Estimate crown dieback as a percentage of the live area, including the dieback area. Uses the same coscheme as the crown_density column.  VC(1)  Code Description 0 Tree receives no full light. 1 Tree receives full light from the top or 1 side. 2 Tree receives full light from the top and 1 side. 3 Tree receives full light from the top and 2 sides. 4 Tree receives full light from the top and 3 sides. 5 Tree receives full light from the top and 3 sides. 5 Tree receives full light from the top and 3 sides. |

| Name                 | Size         | Descripti                                                              | on                                                                                                    |                                |
|----------------------|--------------|------------------------------------------------------------------------|----------------------------------------------------------------------------------------------------|--------------------------------|
| DIAMETER_CHECK       | N(2)         | Core Var                                                               | riable                                                                                                    |                                |
|                      |              | Code                                                                   | Description                                                                                                    | Use                            |
|                      |              | 0                                                                      | Diameter accurately measured at standard measurement locations.                                                                                                    | FIA                            |
|                      |              | 1                                                                      | Diameter estimated at standard measurement location.                                                                                                    | FIA                            |
|                      |              | 2                                                                      | Diameter accurately measured at non-<br>standard location.                                                                                                    | FIA                            |
|                      |              | 3                                                                      | Diameter estimated at non-standard location.                                                                                                    | FIA                            |
|                      |              | 4                                                                      | Diameter measured at nonstandard location on tree, but not same location as previous Measurement.                                                                                                    | FIA                            |
|                      |              | 5                                                                      | Diameter modeled in the office.                                                                                                    | FIA                            |
|                      | N(5,2) VC(1) | point of<br>TREE.CY<br>TREE.SU<br>Tree state<br>cut, or do<br>estimate | vious diameter (in inches) of the sample to diameter measurement where CLE=PLOT.LASTCYCLEMEASURED and BCYCLE=PLOT.LASTSUBCYCLEMEASURE tus code. Identifies whether the sample to ead. Includes only dead and cut trees require aboveground biomass and net annual vo mortality, and removals. | ED<br>ree is live,<br>uired to |
|                      |              | Code                                                                   | Description                                                                                                    | Use                            |
|                      |              | 0                                                                      | No status – tree is not presently in the sample (re-measurement plots only). Tree was incorrectly tallied at the previous survey or currently is not tallied due to definition or procedural change.                                                                                          |                                |
|                      |              | 1                                                                      | Live tree – any live tree (new, remeasured, or ingrowth)                                                                                                    | FIA                            |
|                      |              | 2                                                                      | Dead tree – any dead tree (new, remeasured, or ingrowth) regardless of cause of death, which does not qualify as a removal.                                                                                                    | FIA                            |
|                      |              | 3                                                                      | Removal – a tree that has been cut or killed by direct human activity related to harvesting, silviculture or land clearing (re-measurement plots only). The tree may, or may not, have been utilized. Only code trees killed by fires as removals, if it was a prescribed burn.               | FIA                            |
| FOLIAGE_TRANSPARENCY | VC(2)        | Is the an                                                              | nount of skylight visible through the live,                                                                                                    | normally                       |

| Name                 | Size   | Descript                                                                                                    |                                                                                 |           |  |  |
|----------------------|--------|----------------------------------------------------------------------------------------------------|---------------------------------------------------------------------------------|-----------|--|--|
| FORM_CLASS           | VC(1)  | PNW variable. Record for all live hardwood trees tallied                                                                |                                                                                 |           |  |  |
|                      |        |                                                                                                    | ≥5.0 inch DBH/DRC. Form class is used in                                        |           |  |  |
|                      |        | calculati                                                                                                    | ng net tree volume. When collected: on a                                        | ll        |  |  |
|                      |        | hardwoo                                                                                                    | ods (and conifers in R5 national forests).                                      |           |  |  |
|                      |        | Code                                                                                                    | Description                                                                     | Use       |  |  |
|                      |        |                                                                                                    |                                                                                 | PNW       |  |  |
|                      |        | 1 2                                                                                                    | First 8 feet above s ump is straight. First 8 feet a ove stump is not straight; | PNW       |  |  |
|                      |        |                                                                                                    | but must have at least one straight log                                         | FINVV     |  |  |
|                      |        |                                                                                                    | elsewhere in the tree.                                                          |           |  |  |
|                      |        | 3                                                                                                    | No logs anywhere in tree due to form.                                           | PNW       |  |  |
|                      |        |                                                                                                    | Two logs any where in tree due to form.                                         | 11000     |  |  |
| HARDWOOD_CLUMP       | VC(1)  |                                                                                                    | riable. Is a hardwood part of a clump? Th                                       |           |  |  |
|                      |        |                                                                                                    | ed a clump number, and the number is re                                         |           |  |  |
|                      |        |                                                                                                    | hardwood tallied that is part of the clump                                      |           |  |  |
|                      |        |                                                                                                    | od is not part of a clump, "0" is recorded fo                                   | or the    |  |  |
|                      |        |                                                                                                    | umps with tallied trees are numbered in                                         | _         |  |  |
|                      |        |                                                                                                    | tive order on a sublplot starting with "1".                                     |           |  |  |
|                      |        |                                                                                                    | l, all live hardwood trees ≥1.0 inches DBH                                      | /DRC,     |  |  |
|                      |        |                                                                                                    | lwood seedlings. Values = 0 to 9.                                               |           |  |  |
| MODIFIED_BY          | VC(30) |                                                                                                    | e of the person who last modified the rec                                       | ord.      |  |  |
| MODIFIED_DATE        | DATE   | The date the record was last modified.                                                                                  |                                                                                 |           |  |  |
| MODIFIED_IN_INSTANCE | N(6)   | The database server ID where the record was last modified.                                                              |                                                                                 |           |  |  |
| MOSS_ABUNDANCE       | N(2)   | PNW variable. Estimate the percentage of the surface area                                                               |                                                                                 |           |  |  |
|                      |        | on the horizontal surface or top of each limb covered by                                                                |                                                                                 |           |  |  |
|                      |        |                                                                                                    | ly; do not include other epiphytes such as                                      |           |  |  |
|                      |        | Estimate the moss coverage on the horizontal surface of all                                                             |                                                                                 |           |  |  |
|                      |        | visible limbs in the lower two thirds of the live tree crown, then average across ALL limbs within the lower two thirds |                                                                                 |           |  |  |
|                      |        |                                                                                                    |                                                                                 | vo tniras |  |  |
| OLD_TAG_ID           | VC(9)  | Old tag i                                                                                                    | own. Values: 0 to 99.                                                           |           |  |  |
| PAST_CONDITION_ID    | VC(1)  |                                                                                                    | ariable. Verify for previously tallied trees.                                   | Correct   |  |  |
| 11101_001.2111011_12 | 10(1)  |                                                                                                    | ious error exists and make a note in tree                                       |           |  |  |
| PAST_TREE_STATUS     | VC(1)  |                                                                                                    | riable. If the past tree status appears to b                                    |           |  |  |
|                      | ,      |                                                                                                    | t, record an estimated past tree status.                                        |           |  |  |
| PLATFORM_ABUNDANCE   | N(2)   |                                                                                                    | riable. The number of limbs that contain of                                     | one or    |  |  |
| _                    |        | more platforms. When collected: All live conifer tally trees                                                            |                                                                                 |           |  |  |
|                      |        |                                                                                                    | ches DBH on plots where special study 20                                        |           |  |  |
|                      |        |                                                                                                    | ee with 10 or greater limbs with one or n                                       | nore      |  |  |
|                      |        |                                                                                                    | s shall be tallied as 10. Values = 0 to 10.                                     |           |  |  |
| PREVIOUS_CONDITION   | VC(1)  |                                                                                                    | dition within the plot on which the tree oc                                     | curred at |  |  |
|                      |        |                                                                                                    | ious inventory.                                                                 |           |  |  |
| PREVIOUS_SUBCYCLE    | N(2)   |                                                                                                    | cycle of the tree's previous condition. (In                                     |           |  |  |
|                      |        |                                                                                                    | s, a plot may have been measured more the                                       |           |  |  |
|                      |        |                                                                                                    | n inventory cycle. Subcycle is then neede                                       | d to      |  |  |
|                      |        |                                                                                                    | identify the previous condition).                                               |           |  |  |
| PREVIOUS_TAG_ID      | N(9)   |                                                                                                    | riable. On all lands, if the plot was a R6CV                                    |           |  |  |
|                      |        |                                                                                                    | y plot, or PNW-FIA plot at the previous vi                                      |           |  |  |
|                      |        |                                                                                                    | ber that is on the CVS tag, R5 number tag,                                      |           |  |  |
|                      |        |                                                                                                    | ber tag. Reuse PNW-FIA number tags wh                                           | en        |  |  |
|                      |        | appropr                                                                                                    | iate.                                                                           |           |  |  |

| Name                | Size   | Descript                           | ion                                                                                                    |                       |  |
|---------------------|--------|------------------------------------|----------------------------------------------------------------------------------------------------|-----------------------|--|
| RECONCILIATOIN_CODE | VC(1)  | New Tree Reconcile code:           |                                                                                                    |                       |  |
|                     |        | Code                               | Description                                                                                                    | Use                   |  |
|                     |        | 1                                  | Ingrowth – new tally tree not qualifying a through growth (include reversions).                                                                                                    | FIA                   |  |
|                     |        | 2                                  | Through growth – new tally tree 5 inches DBH/DRC and larger, within the microplot.                                                                                                    | FIA                   |  |
|                     |        | 3                                  | Missed live – a live tree missed at previous inventory and that is live, dead, or removed now.                                                                                                    | FIA                   |  |
|                     |        | 4                                  | Missed dead – a dead tree missed at previous inventory and that is dead or removed now.                                                                                                    | FIA                   |  |
| REMNANT_TREE        | VC(1)  | manager<br>significa<br>Remnan     | riable. A remnant tree is a tree left by prement activity or catastrophic event that is ntly older than the surrounding vegetation trees do not form a canopy layer and ar individuals or small clumps.    Description   No   Yes | on.                   |  |
| SALVABLE_CODE       | N(2)   |                                    | dead code. A standing or down dead tree                                                                                                    | considered            |  |
|                     |        | <b>Code</b> 0 1                    | Dead, not salvable Dead, salvable                                                                                                    | Use<br>FIA<br>FIA     |  |
| SITE_TREE_NUMBER    | N(5)   | record o<br>data is d<br>verificat | riable. The assigned number for each site n a plot. For subsequent re-measuremen ownloaded from the database to the PDR ion, this number is one of the variables the ded by the software.                                         | its, when<br>for data |  |
| SLOPE_DISTANCE      | N(6,3) | PNW var                            | riable. FIA Core 1.5 requires Horizontal I be stored in the distance column. PNW rand measurement.                                                                                                    |                       |  |

| Name                | Size        | Description                                                                                                    |  |  |  |
|---------------------|-------------|----------------------------------------------------------------------------------------------------|--|--|--|
| SNAG_DISAPPEARANCE  | VC(2)       | PNW variable. The code to indicate the reason for                                                                                                    |  |  |  |
|                     |             | disappearance of a tree previously tallied as dead.                                                                                                    |  |  |  |
|                     |             | Code Description Use                                                                                                    |  |  |  |
|                     |             | 2 Fell over "naturally" (wind, decay, etc.) PNW or no longer self-PNW supported; still present.                                                                                                    |  |  |  |
|                     |             | 3 Fell over "naturally", removed from the site, or not discernable by crew.                                                                                                    |  |  |  |
|                     |             | 4 Cut down or pushed over; still present. PNW                                                                                                    |  |  |  |
|                     |             | 5 Cut down or pushed over; removed from the site, or not discernible by crew.                                                                                                    |  |  |  |
|                     |             | 6 DBH/DRC and/or height no longer meet minimum for tally (snag shrank to less than 5.0 in. DBH/DRC or less than 4.5 feet tall).                                                                                                    |  |  |  |
| SPECIES_GROUP STUMP | VC(2) VC(1) | FIA species group number used to produce many of the standard presentation tables. The assignment of individual species to these groups is shown in Appendix G of the FIADB Users Manual. This is the common list that all published standard presentation tables must match.  PNW variable. Is a standing dead tree record a stump?  When collected: all trees with tree status = 2. |  |  |  |
|                     |             |                                                                                                    |  |  |  |
|                     |             | Code Description Use                                                                                                    |  |  |  |
|                     |             | 0 Not a stump PNW                                                                                                    |  |  |  |
|                     |             | 1 Is a stump PNW                                                                                                    |  |  |  |
|                     |             | 2 Is a stump with another tree growing out PNW of it                                                                                                    |  |  |  |
| STUMP_DIAMETER      | N(6,3)      | RMRS variable.                                                                                                    |  |  |  |
| 91 OMI TOWME LEW    | 11(0,3)     | MIND Valiable.                                                                                                    |  |  |  |

| Name              | Size  | Description                                                                                                    |                                                                                                    |     |  |  |
|-------------------|-------|----------------------------------------------------------------------------------------------------|----------------------------------------------------------------------------------------------------|-----|--|--|
| TREE_HISTORY      | VC(2) | PNW variable collected for mortality assessment                                                                                                    |                                                                                                    |     |  |  |
|                   |       | Code                                                                                                    | Description                                                                                                    | Use |  |  |
|                   |       | 0                                                                                                    | No status – a tree not presently in the sample (re-measurment plots only).                                              | FIA |  |  |
|                   |       | 1                                                                                                    | Live tree – any live tree (new, remeasured, or ingrowth).                                                               | FIA |  |  |
|                   |       | 2                                                                                                    | Dead tree – any dead tree (new, remeasured, or ingrowth).                                                               | FIA |  |  |
|                   |       | 3                                                                                                    | Removal tree – a tree that has been cut or killed by direct human activity.                                             | FIA |  |  |
|                   |       | 4                                                                                                    | Missing tree – a tree that was tallied in previous inventory but is now missing.                                        | FIA |  |  |
|                   |       | 5                                                                                                    | Mortality tree – a tree that dies naturally or by a non-human cause.                                                    | PNW |  |  |
|                   |       | 8                                                                                                    | Harvested for use by humans.                                                                                            | PNW |  |  |
|                   |       | 9                                                                                                    | Tree not found.                                                                                                    | PNW |  |  |
| UTILIZATION_CLASS | VC(1) | using stocking guides, relate the area occupied by an individual tree to the area occupied by a tree of the same size growing in a fully stocked stand of like trees. The stocking of individual trees is used in the calculation of growing_stock and live_stocking in Nrv_fia_mapped_condition.  Utilization class code. Identifies trees that have been cut and removed from the site. |                                                                                                    |     |  |  |
|                   |       | Code                                                                                                    | Description                                                                                                    | Use |  |  |
|                   |       | 0                                                                                                    | Not utilized - can still be found on the site                                                                           | FIA |  |  |
|                   |       | 1                                                                                                    | Utilized - some portion of the tree cannot be found on site, assumed to have been removed. Includes the following codes | FIA |  |  |
|                   |       | 2                                                                                                    | Harvested for industrial supply                                                                                         | PNW |  |  |
|                   |       | 3                                                                                                    | Harvested for firewood or local use                                                                                     | PNW |  |  |
|                   |       | 4                                                                                                    | Harvested for incidental reasons                                                                                        | PNW |  |  |
| VIGOR_CLASS       | VC(2) | Codes 1, 2, and 3. Definitions are quite lengthy. See page 13 of Chapter 12 of the P3 Field Manual. It is only collected on saplings.                                                                                                    |                                                                                                    |     |  |  |

# NRV\_FIRE\_INFO

This table describes fire information.

| Name                          | Size   | Description                                                                                                    |  |
|-------------------------------|--------|----------------------------------------------------------------------------------------------------|--|
| CREATED_BY Required           | VC(30) | The name of the person who created the record.                                                                                                    |  |
| CREATED_DATE Required         | DATE   | The date the record was created.                                                                                                    |  |
| CREATED_IN_INSTANCE  Required | N(6)   | The database ID where the record was created.                                                                                                    |  |
| FIRE_INFO_CN Required         | VC(34) | A system generated sequence number to uniquely identify a row of data in this table.                                                                                                    |  |
| VPDUNIT_ID<br><b>Required</b> | VC(10) | Code which lets a user access specific data in the database. In most cases this is the Region and Forest number which allows the user to only access and manipulate that Region's and Forest's data. |  |
| MODIFIED_BY                   | VC(30) | The name of the person who modified the record.                                                                                                    |  |
| MODIFIED_DATE                 | DATE   | The date the record was modified.                                                                                                    |  |
| MODIFIED_IN_INSTANCE          | N(6)   | The database ID where the record was modified.                                                                                                    |  |
| CLOUDY                        | N(3)   | Cloudiness, in percent, at the time and date recorded in the previous column.                                                                                                    |  |
| FIRE_DATE                     | DATE   | The date of the fire.                                                                                                    |  |
| FIRE_ID                       | VC(15) | The ID number or name that relates the fire to plots in the plot table. This field links this fire scale data with the plot scale data.                                                              |  |
| FIRE_NAME                     | VC(25) | The name of the fire.                                                                                                    |  |
| FIRE_TIME                     | N(4)   | The time of day that the observations were recorded, in a military time                                                                                                    |  |
| FIRE_TYPE                     | VC(1)  | Type of fire:                                                                                                    |  |
|                               |        | Code Description Use                                                                                                    |  |
|                               |        | F Flanking                                                                                                    |  |
|                               |        | B Backing                                                                                                    |  |
|                               |        | H Head                                                                                                    |  |
|                               |        | C Crown                                                                                                    |  |
|                               |        |                                                                                                    |  |
| FLAME_DEPTH                   | N(5,2) | Flame depth, in feet, at the time and date recorded in the previous columns.                                                                                                    |  |
| FLAME_LENGTH                  | N(5,2) | Flame length, in feet, at the time and date recorded in the previous columns.                                                                                                    |  |
| FUEL_MOISTURE_1               | N(3)   | Fuel moisture, in percent, of the 1 hour downed dead woody fuel class (less than .25 inches in diameter).                                                                                            |  |
| FUEL_MOISTURE_10              | N(3)   | Fuel moisture, in percent, of the 10 hour downed dead woody fuel class (.25-1.0 inches in diameter)                                                                                                  |  |
| FUEL_MOISTURE_100             | N(3)   | Fuel moisture, in percent, of the 100 hour downed dead woody fuel class (1-3 inches in diameter).                                                                                                    |  |
| FUEL_MOISTURE_1000_ROTTEN     | N(3)   | Fuel moisture, in percent, of the rotten 1000 hour downed dead woody fuel class (greater than 3.0 inches in diameter).                                                                               |  |
| FUEL_MOISTURE_1000_SOUND      | N(3)   | Fuel moisture, in percent, of the sound 1000 hour downed dead woody fuel class (greater than 3.0 inches in diameter).                                                                                |  |

## NRV\_FIRE\_INFO (cont.)

| Name :               | C:      | Description                                                         |  |
|----------------------|---------|---------------------------------------------------------------------|--|
| Name                 | Size    | Description C.1:                                                    |  |
| FUEL_MOISTURE_CROWN  | N(3)    | Moisture, in percent, of the live tree crown foliage.               |  |
| FUEL_MOISTURE_DUFF   | N(3)    | Moisture, in percent, of the duff layer. This layer contains the    |  |
|                      | 11(0)   | unrecognizable decomposing organic material.                        |  |
| FUEL_MOISTURE_HERB   | N(3)    | Moisture, in percent, of the live herbaceous plants.                |  |
| FUEL_MOISTURE_LITTER | N(3)    | Moisture, in percent, of the litter layer. This layer contains      |  |
|                      | 11(0)   | the recognizable needles, cone scales, and leaves.                  |  |
| FUEL_MOISTURE_SHRUB  | N(3)    | Moisture, in percent, of the live shrubs.                           |  |
| FUEL_MOISTURE_SOIL   | N(3)    | Moisture, in percent, of the uppermost soil layer. This layer       |  |
|                      |         | contains the top 10 cm of mineral soil just below the duff          |  |
| THI AID ITS!         | NICE ON | layer.                                                              |  |
| HUMIDITY             | N(5,2)  | Relative humidity, in percent, at the time and date recorded        |  |
| ID DEFENDANCE        | 110(00) | in the previous columns.                                            |  |
| ID_REFERENCE         | VC(20)  | Fire code taken from the database of fire management                |  |
| IMACE ELAC           | 110(4)  | agencies                                                            |  |
| IMAGE_FLAG           | VC(1)   | Flag to indicate if a set of special images (photos, landsat,       |  |
|                      |         | etc.) for this specific fire was taken. This does not refer to      |  |
|                      |         | aerial photos taken on a general flight path.                       |  |
| PLUME_BEHAVIOR       | VC(2)   | Y = Yes, a set of images was taken. The dynamics of the fire plume. |  |
| PLOME_BEHAVIOR       | VC(2)   | The dynamics of the fire plume.                                     |  |
|                      |         | Code Description Use                                                |  |
|                      |         | WV Plume well ventilated, rising, and                               |  |
|                      |         | dispersing high above the burn.                                     |  |
|                      |         | US Plume unstable with erratic behavior.                            |  |
|                      |         | PD Plume is dropping and going downhill                             |  |
|                      |         | into the valleys.                                                   |  |
|                      |         | into the vaneys.                                                    |  |
|                      |         |                                                                     |  |
| REMARKS              | VC(400  | Record information pertinent to the fire.                           |  |
|                      | 0)      | ·                                                                   |  |
| SEVERITY             | N(1)    | How severe the fire was.                                            |  |
| SPOTTING             | VC(2)   | Spotting behavior of the fire at the time and date recorded in      |  |
|                      |         | the previous columns.                                               |  |
|                      |         |                                                                     |  |
|                      |         | Code Description Use                                                |  |
|                      |         | SD Spotting downslope or downwind                                   |  |
|                      |         | SU Spotting upslope or upwind                                       |  |
|                      |         | SE Spotting is erratic and very random                              |  |
|                      |         | NS No spotting observed                                             |  |
|                      |         | NA Difficult to determine spotting due to                           |  |
|                      |         | smoke or obstruction                                                |  |
|                      |         |                                                                     |  |
| CORP. A.D. D. AME    | 11(7.0) | m 1 6.1 6                                                           |  |
| SPREAD_RATE          | N(5,2)  | The average speed of the fire, in feet per minute, at the time      |  |
| TEMPED ATTURE        | N(E O)  | and date recorded in the previous columns.                          |  |
| TEMPERATURE          | N(5,2)  | Temperature, in degrees F, at the time and date recorded in         |  |
| MANDCDEED            | N(E O)  | the previous columns.                                               |  |
| WINDSPEED            | N(5,2)  | Wind speed, in miles per hour, at the time and date recorded        |  |
|                      |         | in the previous columns.                                            |  |

## NRV\_GROUP\_BY

This table contains columns describing summary data. It contains attributes for portions (groups) of information about a site. For example, the number of plants per area might be identified for a particular species, or a particular size class of a species. This information is stored here, rather than in the characterizations table, since it refers to a subset of the data.

| Name                   | Size    | Description                                                    |
|------------------------|---------|----------------------------------------------------------------|
| CN                     | VC(34)  | A system generated sequence number to uniquely identify        |
| Required               |         | a row of data in this table.                                   |
| CHAR_CN                | VC(34)  | Foreign key to Nrv_setting_measurements                        |
| Required               |         |                                                                |
| CREATED_BY             | VC(30)  | The name of the person who created the record.                 |
| Required               |         |                                                                |
| CREATED_DATE  Required | DATE    | The date the record was created.                               |
| CREATED_IN_INSTANCE    | N(6)    | The database server ID where the record was created.           |
| Required               |         |                                                                |
| GROUP_1                | VC(24)  | Nrv_con_grp_mtx.template_name                                  |
| Required               |         |                                                                |
| SUBGROUP_1             | VC(30)  | Nrv_subgroups.subgroup_name                                    |
| Required               |         |                                                                |
| SUMMARY_NO             | VC(10)  | Nrv_controls.summary_no                                        |
| Required               | 3760 43 |                                                                |
| ANN_INCR_PER           | N(8,4)  | <b>Computed.</b> Periodic annual increment. Volume of tree     |
|                        |         | growth, in cubic foot volume per acre, over a period           |
|                        |         | divided into the number of years in the period.                |
|                        |         | SELECT SUM((radial_growth/10) *                                |
|                        |         | tpa_stand_eq * DCODE(radial_growth,NULL,NULL,1)),              |
|                        |         | SUM(tpa_stand_eq *                                             |
|                        |         | DECODE(radial_growth,NULL,NULL,1))                             |
|                        |         | FROM NRV_Grp_By_Summary_Temp                                   |
|                        |         | WHERE cn = stand_cn                                            |
|                        |         | AND off_plot_flag IS NULL;                                     |
|                        |         | avdgr := navdgr/davdgr;                                        |
| ANN INCO PER 1 TO      | 11(0)   |                                                                |
| ANN_INCR_PER_LEN       | N(3)    | Always set to "10". Number of years used in calculating        |
| DACAL AREA             | N(O 4)  | ann_incr_per                                                   |
| BASAL_AREA             | N(8,4)  | Computed. Basal area per acre, in square feet                  |
|                        |         | SELECT SUM(ba_stand_eq)                                        |
|                        |         | FROM NRV_Grp_By_Summary_Temp                                   |
|                        |         | WHERE cn = p_stand_cn                                          |
|                        |         | AND off_plot_flag IS NULL                                      |
| DACAL AREA CV          | N(12.4) | Community of Configuration of Local                            |
| BASAL_AREA_CV          | N(13,4) | <b>Computed.</b> Coefficient of variation of basal_area column |
|                        |         | IF v_basal_area > 0 THEN                                       |
|                        |         | v_basal_area_cv := (v_basal_area_sd *100) /                    |
|                        |         | v_basal_area;                                                  |
|                        |         |                                                                |

| NRV_GROUP_BY (cont.)   | Size    | Description                                                                                                    |
|------------------------|---------|----------------------------------------------------------------------------------------------------|
| BASAL_AREA_SD          | N(13,4) | Computed. Standard deviation of basal_area column                                                                                                    |
| BASAL_AREA_SD          | N(13,4) | CURSOR C_PLOT IS SELECT DISTINCT plot FROM NRV_Grp_By_Summary_Temp WHERE cn = stand_cn; SELECT COUNT(DISTINCT plot) INTO pnum FROM NRV_stid_summary_base_temp WHERE cn = stand_cn; OPEN C_PLOT; LOOP FETCH C_PLOT INTO point; EXIT WHEN C_PLOT%NOTFOUND; SELECT SUM(ba_plot_eq) INTO tsum FROM NRV_Grp_By_Summary_Temp WHERE cn = stand_cn AND plot = point AND off_plot_flag IS NULL; |
| BASAL_AREA_SE          | N(7,4)  | Computed. Standard error of basal_area column  SELECT COUNT(DISTINCT plot) into v_pnum FROM NRV_stid_summary_base_temp WHERE cn = p_stand_cn; IF sqrt(v_pnum) <> 0 THEN v_std_error := p_sdtpa / sqrt(v_pnum); END IF;                                                                                                    |
| CONE_SEROTINY          | VC(1)   | Nrv_perm_grp_by.cone_serotiny                                                                                                    |
| COVER_AGE              | N(4)    | Average or predominant age of the cover layer. Stored in years.                                                                                                    |
| COVER_TYPE             | VC(10)  | Characterization of the existing vegetation composition for each polygon.                                                                                                    |
| COVER_DIAMETER         | N(6,3)  | Predominant cross-sectional width of a plant measured through the center of the stem. Stored in inches.                                                                                                    |
| COVER_HEIGHT           | N(7,4)  | Average or predominant height of the cover layer. Stored in feet.                                                                                                    |
| COVER_HEIGHT_MAX       | N(7,4)  | Maximum height of a cover layer. Stored in feet.                                                                                                    |
| COVER_HEIGHT_MIN       | N(7,4)  | Minimum height of a cover layer. Stored in feet.                                                                                                    |
| COVER_LAYER            | VC(3)   | Foreign key to Nrv_cover_layers.                                                                                                    |
| COVER_LAYER_CODE_LOCAL | VC(2)   | Locally defined code for the cover layer.                                                                                                    |
| COVER_LIFEFORM         | VC(2)   | Nrv_lifeform_modifier.lifeform_modifier                                                                                                    |

| Name                  | Size   | Descripti                                                                                                    | on                                                                                |     |
|-----------------------|--------|----------------------------------------------------------------------------------------------------|-----------------------------------------------------------------------------------|-----|
| COVER_SHRUB_AGE_CLASS | VC(2)  | Estimate of the age class of a shrub or tree. Shrub age class is based on the percentage of branch or foliage maturity. Tree age class is based on overall appearance, crown, branch, and bark characteristics. |                                                                                   |     |
|                       |        | Code                                                                                                    | Description                                                                       | Use |
|                       |        | SS                                                                                                    | Seedling/sprout                                                                   | CSE |
|                       |        |                                                                                                    | Immature, no dead material (stems and branches) associated with the shrub record. | FIA |
|                       |        | YO                                                                                                    | Young                                                                             | CSE |
|                       |        |                                                                                                    | Mature, 1-24 percent dead material associated with the shrub record.              | FIA |
|                       |        | MA                                                                                                    | Mature                                                                            | CSE |
|                       |        |                                                                                                    | Over-mature, 25-49 percent dead material associated with shrub record.            | FIA |
|                       |        | DE                                                                                                    | Decadent                                                                          | CSE |
|                       |        |                                                                                                    | Decadent, 50 percent or more dead material associated with shrub record.          |     |
|                       |        | X                                                                                                    | Dead                                                                              | CSE |
|                       |        |                                                                                                    |                                                                                   |     |
| COVER_SURFACE_CODE    | VC(4)  | Nrv_surface_cover_types.surface_cover_code                                                                                                    |                                                                                   |     |
| CROWN_DIAMETER        | N(4,1) | Nrv_perm_grp_by.crown_diameter                                                                                                    |                                                                                   |     |
| CROWN_RATIO_COMP      | N(3)   | Compacted live crown ratio, in percent.                                                                                                    |                                                                                   |     |
| CROWN_RATIO_UNC       | N(3)   | Nrv_perm_grp_by.crown_ratio_unc                                                                                                    |                                                                                   |     |
| DATA_METHOD           | VC(30) | Nrv_cn_temp.data_method                                                                                                    |                                                                                   |     |
| DATA_SOURCE           | VC(30) | Nrv_cn_temp.source_type                                                                                                    |                                                                                   |     |
| DECAY_CLASS           | VC(1)  | Nrv_per                                                                                                    | rm_grp_by.decay_class                                                             |     |

| NRV_GROUP_BY (cont.) Name | Size     | Description                                                                                             |
|---------------------------|----------|----------------------------------------------------------------------------------------------------|
| DIAMETER                  | N(7,4)   | <b>Computed.</b> The diameter value used to characterize the                                            |
|                           | 1.(,,,,, | GROUP BY class, in inches. Either the quadratic mean                                                    |
|                           |          | diameter or average diameter as indicated by the                                                        |
|                           |          | DIAMETER_TYPE column, DIAMETER is computed as                                                           |
|                           |          | follows:                                                                                                |
|                           |          | <ul><li>Quadratic Mean Diameter = The class quadratic</li></ul>                                         |
|                           |          | mean diameter, where only on-plot, non-NULL                                                             |
|                           |          | diameter > 0 trees are included (Note: This is the                                                      |
|                           |          | preferred method of characterizing class diameters                                                      |
|                           |          | for the summary process):                                                                               |
|                           |          | $\sum_{n=1}^{\infty} D_{n} T D A$                                                                       |
|                           |          | $QMD_{CLASS} = \sqrt{\frac{\sum_{i=1}^{n} D_{i}TPA_{i}}{\sum_{i=1}^{n} TPA_{i}}}$                       |
|                           |          | $QMD_{CLASS} = \frac{1}{n}$                                                                             |
|                           |          | $\bigvee \sum TPA_{i}$                                                                                  |
|                           |          | $\bigvee \frac{\sum_{i=1}^{r}}{i}$                                                                      |
|                           |          |                                                                                                    |
|                           |          | <ul> <li>Average Diameter = The class average diameter,</li> </ul>                                      |
|                           |          | where only on-plot, non-NULL diameter > 0 trees                                                         |
|                           |          | are included (Note: Not commonly used in the                                                            |
|                           |          | summary process):                                                                                       |
|                           |          | $\sum_{i=1}^{n} D_{i}TD_{i}$                                                                            |
|                           |          | $\hat{D}_i^{IFA_i}$                                                                                     |
|                           |          | $D_{CLASS} = \frac{l=1}{n}$                                                                             |
|                           |          | $\hat{D}_{CLASS} = rac{\displaystyle\sum_{i=1}^{n} D_{i}TPA_{i}}{\displaystyle\sum_{i=1}^{n} TPA_{i}}$ |
|                           |          | i=1                                                                                                    |
|                           |          | CURSOR C_qmd1 IS                                                                                        |
|                           |          | SELECT SUM(tpa_stand_eq),                                                                               |
|                           |          | SUM(dbh*dbh*tpa_stand_eq) FROM NRV_Grp_By_Summary_Temp                                                  |
|                           |          | WHERE cn = p_stand_cn                                                                                   |
|                           |          | AND dbh is not null                                                                                     |
|                           |          | AND off_plot_flag IS NULL                                                                               |
|                           |          | AND dbh >0;                                                                                             |
|                           |          | CURSOR C_qmd2 IS                                                                                        |
|                           |          | SELECT SUM(tpa_stand_eq),                                                                               |
|                           |          | SUM(drc*drc*tpa_stand_eq)                                                                               |
|                           |          | FROM NRV_Grp_By_Summary_Temp WHERE cn = p_stand_cn                                                      |
|                           |          | AND drc IS NOT NULL                                                                                     |
|                           |          | AND off_plot_flag IS NULL                                                                               |
|                           |          | AND drc >0;                                                                                             |
|                           |          | FETCH C_qmd1 INTO dhtsum, dh2tsum;                                                                      |
|                           |          | FETCH C_qmd2 INTO drtsum, dr2tsum;                                                                      |
|                           |          | IF dhtsum IS NULL THEN dhtsum := 0;                                                                     |
|                           |          | IF dh2tsum IS NULL THEN dh2tsum := 0;                                                                   |
|                           |          | IF drtsum IS NULL THEN drtsum := 0; IF dr2tsum IS NULL THEN dr2tsum := 0;                               |
|                           |          | IF dhtsum+drtsum = 0 THEN                                                                               |
|                           |          | qmd := NULL;                                                                                            |
|                           |          | ELSE                                                                                                    |
|                           |          | qmd := QRT((dh2tsum+dr2tsum)/(dhtsum+drtsum));                                                          |
|                           |          | RETURN(qmd);                                                                                            |

| FSVeg Data Dictionary |  | Data Tables |
|-----------------------|--|-------------|
|                       |  |             |
|                       |  |             |
|                       |  |             |
|                       |  |             |
|                       |  |             |
|                       |  |             |
|                       |  |             |
|                       |  |             |
|                       |  |             |
|                       |  |             |
|                       |  |             |
|                       |  |             |
|                       |  |             |
|                       |  |             |
|                       |  |             |
|                       |  |             |
|                       |  |             |
|                       |  |             |
|                       |  |             |
|                       |  |             |
|                       |  |             |
|                       |  |             |
|                       |  |             |
|                       |  |             |
|                       |  |             |
|                       |  |             |
|                       |  |             |
|                       |  |             |
|                       |  |             |
|                       |  |             |

| NRV_GROUP_BY (cont.)   | [ c: ]           |                                                                                                    |  |
|------------------------|------------------|----------------------------------------------------------------------------------------------------|--|
| Name                   | Size             | Description (CAMP)                                                                                                    |  |
| DIAMETER_TYPE          | VC(4)            | Set to "QMD"                                                                                                    |  |
| DISTRIBUTION_TYPE      | VC(1)            | Nrv_perm_grp_by.distribution_type                                                                                                    |  |
| DOMINANT_SPECIES       | VC(8)            | Nrv_perm_grp_by.dominant_species                                                                                                    |  |
| FUEL_WEIGHT            | N(7,4)           | Nrv_perm_grp_by.fuel_weight                                                                                                    |  |
| GEOGRAPHICAL_AREA      | VC(5)            | Nrv_setting_measurements.geographical_area                                                                                                    |  |
| GIS_LINK HEIGHT_GROWTH | VC(26)<br>N(4,1) | Nrv_setting_measurements.gis_link  Computed. The mean annual height growth, in feet.                                                                                                    |  |
| TEIGHT_GROWTH          | N(T,I)           | SELECT SUM(height_growth * tpa_stand_eq * DECODE(height_growth,NULL,NULL,1)), SUM(tpa_stand_eq * DECODE(height_growth,NULL,NULL,1)) FROM NRV_Grp_By_Summary_Temp WHERE cn = stand_cn AND off_plot_flag IS NULL; OPEN C_avhgr1; FETCH C_avhgr1 INTO navhgr, davhgr; CLOSE C_avhgr1; IF davhgr <> 0 THEN avhgr := navhgr/davhgr; END IF; RETURN(avhgr); |  |
| HEIGHT_LENGTH_AVG      | N(4,1)           | Computed. The average height or length, in feet.  SELECT min(height), max(height)  INTO v_height_length_min, v_height_length_max  FROM NRV_Grp_By_Summary_Temp;                                                                                                    |  |
| HEIGHT_LENGTH_MAX      | N(4,1)           | Computed. The tallest height or longest length, in feet.  SELECT min(height), max(height)  INTO v_height_length_min, v_height_length_max  FROM NRV_Grp_By_Summary_Temp                                                                                                    |  |
| HEIGHT_LENGTH_MIN      | N(4,1)           | Computed. The shortest height or length, in feet.                                                                                                    |  |
|                        |                  | SELECT min(height), max(height) INTO v_height_length_min, v_height_length_max FROM NRV_Grp_By_Summary_Temp                                                                                                    |  |
| LANDFORM               | VC(2)            | Nrv_perm_grp_by.landform                                                                                                    |  |
| LAYER_HT_MAX           | N(3)             | Nrv_perm_grp_by.layer_ht_max                                                                                                    |  |
| LAYER_HT_MIN           | N(3)             | Nrv_perm_grp_by.layer_ht_min                                                                                                    |  |
| LOCAL_AT6_DESCRIPTION  | VC(80)           | Nrv_perm_char.local_at6_description.                                                                                                    |  |
| LOCAL_AT7_DESCRIPTION  | VC(80)           | Nrv_perm_char.local_at7_description.                                                                                                    |  |
| LOCAL_AT8_DESCRIPTION  | VC(80)           | Nrv_perm_char.local_at8_description.                                                                                                    |  |
| LOCAL_AT9_DESCRIPTION  | VC(80)           | Nrv_perm_char.local_at9_description.                                                                                                    |  |
| LOCAL_AT10_DESCRIPTION | VC(80)           | Nrv_perm_char.local_at10_description.                                                                                                    |  |
| LOCALLY_DEFINED_AT6    | VC(30)           | Nrv_perm_grp_by.locally_defined_at6                                                                                                    |  |
| LOCALLY_DEFINED_AT7    | VC(30)           | Nrv_perm_grp_by.locally_defined_at7                                                                                                    |  |
| LOCALLY_DEFINED_AT8    | VC(30)           | Nrv_perm_grp_by.locally_defined_at8                                                                                                    |  |
| LOCALLY_DEFINED_AT9    | VC(30)           | Nrv_perm_grp_by.locally_defined_at9                                                                                                    |  |

| LOCALLY DEPUYED AMAG | ******** | 1 1 11 16 1 46                       |
|----------------------|----------|--------------------------------------|
| LOCALLY_DEFINED_AT10 | VC(30)   | Nrv_perm_grp_by.locally_defined_at10 |

| Name                 | Size    | Description                                                                                                    |
|----------------------|---------|----------------------------------------------------------------------------------------------------|
| MERCH_BOARD_GROSS    | N(13,4) | Computed. Merchantable, gross board foot volume per acre. For Region 9, is either the Scribner or International 1/4 board foot volume, depending on the forest. The Chippewa, Superior, Chequamegon-Nicolet, Ottawa, and Hiawatha get Scribner. All other forests get International 1/4.  SELECT SUM(tpa_stand_eq * merch_board_volume) FROM NRV_Grp_By_Summary_Temp WHERE user_ops_acct = user AND cn = p_stand_cn AND off_plot_flag IS NULL; |
| MERCH_BOARD_NET      | N(13,4) | Nrv_perm_grp_by.merch_board_net                                                                                                    |
| MERCH_CUBIC_GROSS    | N(11,4) | Computed. Merchantable, gross cubic foot volume per acre. For Region 9, this is the cubic foot volume in the sawlog portion of sawtimber trees. It does not include the topwood volume. It does not include pulpwood tree volume.  SELECT SUM(tpa_stand_eq * merch_cubic_volume) FROM NRV_Grp_By_summary_temp WHERE cn = p_stand_cn AND off_plot_flag IS NULL;                                                                                 |
| MERCH_CUBIC_NET      | N(11,4) | Nrv_perm_grp_by.merch_cubic_net                                                                                                    |
| MODIFIED_BY          | VC(30)  | The name of the person who last modified the record.                                                                                                    |
| MODIFIED_DATE        | DATE    | The date the record was last modified.                                                                                                    |
| MODIFIED_IN_INSTANCE | N(6)    | The database server ID where the record was last modified.                                                                                                    |
| NO_OF_PIECES         | N(5)    | Nrv_perm_grp_by.no_of_pieces                                                                                                    |
| NOXIOUS_WEED         | VC(1)   | Nrv_perm_grp_by.noxious_weed                                                                                                    |
| PLANTS               | N(9,4)  | Computed. Number of plants per acre.  SELECT SUM(tpa_stand_eq) FROM NRV_Grp_By_Summary_TEMP WHERE cn = p_stand_cn AND off_plot_flag IS NULL;                                                                                                    |
| PLANTS_CV            | N(13,4) | <pre>Computed. Coefficient of variation of the plants column =(v_plants_sd *100)/ v_plants;</pre>                                                                                                    |

| NRV_GROUP_BY (cont.)  Name | Size    | Description                                                                                                    |
|----------------------------|---------|----------------------------------------------------------------------------------------------------|
| PLANTS_SD                  | N(13,4) | <b>Computed.</b> Standard deviation of the pPlants column.                                                                                                    |
| PLANIS_SD                  | N(13,4) | SELECT DISTINCT plot FROM NRV_Grp_By_Summary_Temp WHERE cn = stand_cn; SELECT COUNT(DISTINCT plot) INTO pnum FROM NRV_stid_summary_base_temp WHERE cn = stand_cn; OPEN C_PLOT; LOOP FETCH C_PLOT INTO point; SELECT SUM(tpa_plot_eq) INTO tsum FROM NRV_Grp_By_Summary_Temp WHERE cn = stand_cn AND plot = point AND off_plot_flag IS NULL; IF tsum IS NULL THEN tsum := 0; END IF; ssum := ssum + tsum; psum := psum + (tsum*tsum); END LOOP; sdtpa := SQRT((psum-((ssum * ssum)/pnum))/(pnum- 1)); RETURN(sdtpa); |
|                            |         |                                                                                                    |
| PLANTS_SE                  | N(7,4)  | Computed. Standard error of the plants column.  SELECT COUNT(DISTINCT plot) into v_pnum FROM NRV_stid_summary_base_temp WHERE cn = p_stand_cn; IF sqrt(v_pnum) <> 0 THEN v_std_error := p_sdtpa / sqrt(v_pnum); END IF;                                                                                                    |
| PLANT_COVER                | N(4,1)  | Nrv_perm_grp_by.plant_cover                                                                                                    |
| POLYGON_COVERAGE_ID        | VC(30)  | Nrv_cover_id_control.polygon_coverage_id                                                                                                    |
| RADIAL_GROWTH              | N(3)    | Computed. Periodic change, in 20ths of an inch, in the bole radius over a time period.  SELECT SUM((radial_growth/10)* tpa_stand_eq * DECODE(radial_growth,NULL,NULL,1)), SUM(tpa_stand_eq * DECODE(radial_growth,NULL,NULL,1)) FROM NRV_Grp_By_Summary_Temp WHERE cn = stand_cn AND off_plot_flag IS NULL; avdgr := navdgr/davdgr; RETURN(avdgr);                                                                                                    |
| RADIAL_GROWTH_PERIOD       | N(3)    | Set to NULL                                                                                                    |
| SELECTION_CRITERIA_NO      | VC(3)   | Nrv_selection_criteria.selection criteria_no                                                                                                    |
| SHRUB_SHAPE                | VC(1)   | Nrv_perm_grp_by.shrub_shape                                                                                                    |
| SHRUB_SIZE                 | VC(1)   | Nrv_perm_grp_by.shrub_size                                                                                                    |
| SHRUB_VIGOR                | VC(1)   | Nrv_perm_grp_by.shrub_vigor                                                                                                    |
| SNAGS                      | N(9,4)  | Nrv_perm_grp_by.snags                                                                                                    |

### NRV\_GROUP\_BY (cont.)

| Name            | Size    | Description                                                              |
|-----------------|---------|--------------------------------------------------------------------------|
| SPECIES_SYMBOL  | VC(8)   | Nrv_perm_grp_by.species_symbol                                           |
| TE_SPECIES      | VC(1)   | Nrv_perm_grp_by.te_species                                               |
| TOTAL_CUBIC     | N(11,4) | <b>Computed</b> . Total cubic foot volume per acre.                      |
|                 |         | Representing the total ground-to-tip cubic foot volume of                |
|                 |         | the main stem (does not include branches or foliage) of                  |
|                 |         | trees, this is a gross volume that is not associated with                |
|                 |         | merchandising rules and therefore does not have a net                    |
|                 |         | volume counterpart.                                                      |
| TREE_SIZE_CLASS | VC(2)   | Nrv_perm_grp_by.tree_size_class                                          |
| USER_OPS_ACCT   | VC(30)  | Nrv_con_grp_mtx.user_ops_acct                                            |
| VEG_CLASS       | VC(2)   | Nrv_perm_grp_by.veg_class                                                |
| VIGOR           | VC(1)   | Nrv_perm_grp_by.vigor                                                    |
| WEIGHT          | N(7,4)  | Nrv_perm_grp_by.weight                                                   |
| YEAR_OF_ORIGIN  | N(4)    | <b>Computed.</b> The year when the majority of plants within a           |
|                 |         | class were established.                                                  |
|                 |         |                                                                          |
|                 |         | SELECT SUM(age * tpa_stand_eq *                                          |
|                 |         | DECODE(age,NULL,NULL,1)),                                                |
|                 |         | SUM(tpa_stand_eq * DECODE(age,NULL,NULL,1)) FROM NRV_Grp_By_Summary_Temp |
|                 |         | WHERE cn = stand_cn                                                      |
|                 |         | AND off_plot_flag IS NULL;                                               |
|                 |         | OPEN C_avage;                                                            |
|                 |         | FETCH C_avage INTO navage, davage;                                       |
|                 |         | CLOSE C_avage;                                                           |
|                 |         | avage := navage/davage;                                                  |
|                 |         | RETURN(avage);                                                           |
|                 |         |                                                                          |

# **NRV\_IMAGES**

This table describes images stored in the database.

| Name                | Size    | Description                                                  |
|---------------------|---------|--------------------------------------------------------------|
| CN                  | VC(34)  | A system generated sequence number to uniquely identify      |
| Required            |         | a row of data in this table.                                 |
| CREATED_BY          | VC(30)  | The name of the person who created the record.               |
| Required            |         |                                                              |
| CREATED_DATE        | DATE    | The date the record was created.                             |
| Required            |         |                                                              |
| CREATED_IN_INSTANCE | N(6)    | The database server ID where the record was created.         |
| Required            |         |                                                              |
| DIRECTORY_PATH      | VC(120) | Directory path name where the file of an image is stored     |
| Required            |         | electronically.                                              |
| FILENAME            | VC(70)  | File name of an image (directory path is stored in a         |
| Required            |         | separate field).                                             |
| VPDUNIT_ID          | VC(10)  | Code which lets a user access specific data in the database. |
| Required            |         | In most cases this is the Region and Forest number which     |
|                     |         | allows the user to only access and manipulate that           |

| FSVeg Data Dictionary | Data Tables |
|-----------------------|-------------|
|                       |             |

|  | Region's and Forest's data. |
|--|-----------------------------|

#### NRV\_IMAGES (cont.)

| Name                 | Size   | Description                                             |
|----------------------|--------|---------------------------------------------------------|
| DATE_TAKEN           | DATE   | The date the photograph was taken.                      |
| DESCRIPTION          | VC(70) | Description of the image.                               |
| IMAGE                | BLOB   | Stores actual image, can be a .jpg, .pdf or .doc format |
| LABEL                | VC(70) | Label displayed next to the image.                      |
| MODIFIED_BY          | VC(30) | The name of the person who last modified the record.    |
| MODIFIED_DATE        | DATE   | The date the record was last modified.                  |
| MODIFIED_IN_INSTANCE | N(6)   | The database server ID where the record was last        |
|                      |        | modified.                                               |
| PHOTOGRAPHER         | VC(50) | Name of photographer.                                   |

## NRV\_PERM\_CHAR

This table describes legacy summary data and closely resembles Nrv\_characterizations.

| Name              |                        | Size             | Description                                                                                                    |  |
|-------------------|------------------------|------------------|----------------------------------------------------------------------------------------------------|--|
| CN<br>CREATED_BY  | Required               | VC(34)<br>VC(30) | A system generated sequence number to uniquely identify a row of data in this table.  The name of the person who created the record.                                                                                                    |  |
| CREATED_DT        | Required               | VC(30)           | The name of the person who created the record.                                                                                                    |  |
| CREATED_DATE      | Required               | DATE             | The date the record was created.                                                                                                    |  |
| CREATED_IN_INSTAI | NCE<br><b>Required</b> | N(6)             | The database server ID where the record was created.                                                                                                    |  |
| DATA_METHOD       | Required               | VC(30)           | Code Description Use                                                                                                    |  |
|                   | Required               |                  | PI Photo interpretation All SI Satellite imagery All SE Stand exam All                                                                                                    |  |
| SETTING_ID        | Required               | VC(30)           | Uniquely identifies the setting where the data are collected. This field may contain the following information: For stand exams - Region, Forest, District, Location, and Stand Number. For FIA data - State//Cycle//Subcycle//Survey_unit//County//Plot (State(2)//Cycle(2)//Subcycle(2)//Survey Unit(2)/County(3)//Plot(5) |  |
| VPDUNIT_ID        | Required               | VC(10)           | Code which lets a user access specific data in the database. In most cases this is the Region and Forest number which allows the user to only access and manipulate that Region's and Forest's data.                                                                                                    |  |

| Name                                          | Size    | Description                                                                                                    |
|-----------------------------------------------|---------|----------------------------------------------------------------------------------------------------|
| AGENCY                                        | VC(4)   | Governing agency or the agency that owns the land the                                                                                                    |
|                                               |         | setting is located on.                                                                                                    |
| AGGREGATION_TYPE                              | VC(1)   | A map unit attribute to describe the arrangement of                                                                                                    |
|                                               |         | vegetation condition found within a map feature or                                                                                                    |
|                                               |         | polygon. An aggregation type consists of a homogenous                                                                                                    |
|                                               |         | dominance type or plant association, or compositional                                                                                                    |
|                                               |         | group, or vegetation complex arrangements of                                                                                                    |
|                                               |         | dominance types or plant associations. Valid codes are:                                                                                                    |
|                                               |         | H = homogenous type                                                                                                    |
|                                               |         | G = compositional group type                                                                                                    |
|                                               |         | C = vegetation complex type                                                                                                    |
| ANN_INCR_MEAN                                 | N(8,4)  | Mean annual increment. Volume of tree growth, in cubic                                                                                                    |
|                                               |         | foot volume per acre, over a period divided into the stand                                                                                                    |
|                                               |         | age.                                                                                                    |
| ANN_INCR_PER                                  | N(8,4)  | Periodic annual increment. Volume of tree growth, in                                                                                                    |
|                                               |         | cubic foot volume per acre, over a period of time, divided                                                                                                    |
|                                               |         | into the number of years in the period.                                                                                                    |
| ANN_INCR_PER_LN                               | N(3)    | The number of years used to calculate ann_incr_per                                                                                                    |
| ASPECT                                        | N(3)    | General direction of downslope, in degrees azimuth, that                                                                                                    |
|                                               |         | the site faces.                                                                                                    |
|                                               |         | 0 = flat                                                                                                    |
|                                               |         | 360 = north                                                                                                    |
|                                               |         | 999 = indeterminate, undulating, or no predominant                                                                                                    |
|                                               |         | slope                                                                                                    |
| BASAL_AREA                                    | N(8,4)  | Basal area per acre, in square feet, of live tees.                                                                                                    |
| BASAL_AREA_CV                                 | N(13,4) | Coefficient of variation of basal_area column                                                                                                    |
| BASAL_AREA_SD                                 | N(13,4) | Standard deviation of basal_area column                                                                                                    |
| BASAL_AREA_SE                                 | N(7,4)  | Standard error of basal_area column                                                                                                    |
| BOUNDARY_SOURCE                               | VC(30)  | Media by which the polygon boundaries were generated,                                                                                                    |
|                                               |         | such as GPS, photographs, or satellite imagery.                                                                                                    |
| CANOPY_BULK_DENSITY                           | N(3)    | The bulk density of the canopy (kg/m3) as described in                                                                                                    |
|                                               |         | Scott and Reinhardt (2001).                                                                                                    |
| CANOPY_CLOSURE                                | N(3)    | Amount, in percent, of the site covered by the crowns of                                                                                                    |
|                                               |         | vegetation.                                                                                                    |
| CANOPY_CLOSURE_CROWNVEG                       | N(3)    | Amount, in percent, of the polygon covered by the foliage                                                                                                    |
|                                               |         | of crown vegetation.                                                                                                    |
| CANOPY_CLOSURE_GRASSES                        | N(3)    | Amount, in percent, of the polygon covered by the foliage                                                                                                    |
|                                               |         | of grasses.                                                                                                    |
| CANOPY_CLOSURE_HERBS                          |         |                                                                                                    |
|                                               | N(3)    | Amount, in percent, of the polygon covered by the foliage                                                                                                    |
|                                               | N(3)    | Amount, in percent, of the polygon covered by the foliage of herbs.                                                                                                    |
| CANOPY_CLOSURE_NON_TREE                       |         | of herbs.                                                                                                    |
|                                               | N(3)    | of herbs.  Amount, in percent, of the polygon covered by vegetation                                                                                                    |
| CANOPY_CLOSURE_NON_TREE                       | N(3)    | of herbs.  Amount, in percent, of the polygon covered by vegetation cover other than the tree canopy.                                                                                                    |
|                                               |         | of herbs.  Amount, in percent, of the polygon covered by vegetation cover other than the tree canopy.  Amount, in percent, of the polygon covered by the foliage                                                                    |
| CANOPY_CLOSURE_NON_TREE CANOPY_CLOSURE_SHRUBS | N(3)    | of herbs.  Amount, in percent, of the polygon covered by vegetation cover other than the tree canopy.  Amount, in percent, of the polygon covered by the foliage of shrubs.                                                         |
| CANOPY_CLOSURE_NON_TREE                       | N(3)    | of herbs.  Amount, in percent, of the polygon covered by vegetation cover other than the tree canopy.  Amount, in percent, of the polygon covered by the foliage of shrubs.  Amount, in percent, of the polygon covered by the tree |
| CANOPY_CLOSURE_NON_TREE CANOPY_CLOSURE_SHRUBS | N(3)    | of herbs.  Amount, in percent, of the polygon covered by vegetation cover other than the tree canopy.  Amount, in percent, of the polygon covered by the foliage of shrubs.                                                         |

| Name                | Size   | Description                                                                                                    |  |
|---------------------|--------|----------------------------------------------------------------------------------------------------|--|
| COMPARTMENT_NO      | VC(10) | Division of forest for purposes of orientation, administration, and silvicultural operations. It is defined by permanent boundaries, of natural features or artificially marked.                                                                                                    |  |
| CONDITION_CLASS     | N(1)   | A classification of the amount of departure from the historical natural fire regime. For each fire regime, there are three condition classes based on departure from the natural (historical) regime of vegetation characteristics; fuel composition; fire frequency, severity and pattern; and other associated disturbances. |  |
|                     |        | Class Description                                                                                                    |  |
|                     |        | 1 Within the natural (historical) range of variability.                                                                                                    |  |
|                     |        | 2 Moderate departure from the natural (historical) regime.                                                                                                    |  |
|                     |        | 3 High departure from the natural (historical) regime.                                                                                                    |  |
| COUNTY              | VC(3)  | Numeric County code where the site is located.                                                                                                    |  |
| COVER_BARE_SOIL     | N(3)   | Percent of the site covered by bare mineral soil.                                                                                                    |  |
| COVER_BARREN        | N(3)   | Percent of the site that is barren.                                                                                                    |  |
| COVER_BASAL_VEG     | N(3)   | Percent of the site covered by basal vegetation.                                                                                                    |  |
| COVER_BOULDER       | N(3)   | Percent of the site covered by boulders.                                                                                                    |  |
| COVER_COBBLE        | N(3)   | Percent of the site covered by cobbles (7.5-25 cm in diameter).                                                                                                    |  |
| COVER_DOMINANT      | VC(2)  | Dominant surface cover type.                                                                                                    |  |
| COVER_GRAVEL        | N(3)   | Percent of the site covered by gravel (.2-7.5 cm in diameter).                                                                                                    |  |
| COVER_LITTER        | N(3)   | Percent of the site covered by dead plant material. Includes leaves, needles, twigs, bark, fruits, duff, and downed wood actually in contact with the ground surface.                                                                                                    |  |
| COVER_NON_VEG       | N(3)   | Amount of the polygon that is not covered by vegetation; i general, the component of the polygon that is covered by water, bare soil, rock, or snow fields. Value can range from 0 to 100 percent.                                                                                                    |  |
| COVER_ROCK          | N(3)   | Percent of the site covered by rock (everything larger than .08 inches or 2 mm in diameter).                                                                                                    |  |
| COVER_STONE         | N(3)   | Percent of the site covered by stones (25-60 cm in diameter).                                                                                                    |  |
| COVER_WATER         | N(3)   | Percent of the site covered by water.                                                                                                    |  |
| CROWN_CONDITION_REF | VC(30) | Not used at this time                                                                                                    |  |
| CROWNING_INDEX      | N(3)   | 20-foot wind speed (mph) needed to support an active or running crown fire.                                                                                                    |  |
| CROWN_BASE_HEIGHT   | N(3)   | Nrv_tree_measurements.                                                                                                    |  |
| CROWN_CONDITION     | VC(1)  | An indication of the vigor of trees, determined by the current condition of the treetops.                                                                                                    |  |

| Name                 | Size    | Description  |                                                                                                    |                   |  |
|----------------------|---------|--------------|----------------------------------------------------------------------------------------------------|-------------------|--|
| CROWN_FIRE           | VC(2)   | _            | Coding based on the forested polygon's potential to express crown fire behavior during a wildfire event. |                   |  |
|                      |         | Code De      | scription                                                                                                |                   |  |
|                      |         | L Lo         |                                                                                                    |                   |  |
|                      |         | M Mo         | oderate                                                                                                  |                   |  |
|                      |         | H Hi         | gh                                                                                                    |                   |  |
|                      |         | NA No        | t Applicable – non-forest and w                                                                          | oodland           |  |
|                      |         | po           | lygons                                                                                                   |                   |  |
| CUBIC_CULL           | N(11,4) |              | olume per acre in live, sound, and                                                                       | rotten cull trees |  |
|                      |         |              | diameter and larger.                                                                                     |                   |  |
| DATE_ACCURACY        | VC(5)   | Accuracy of  | the date stored in measurement                                                                           | _date             |  |
|                      |         |              | escription                                                                                               | Use               |  |
|                      |         |              | alid to the nearest day                                                                                  | All               |  |
|                      |         | MONT Va      | alid to the nearest month                                                                                | All               |  |
|                      |         | Н            |                                                                                                    |                   |  |
|                      |         |              | alid to the nearest year                                                                                 | All               |  |
|                      |         | EST O        | nly an estimate                                                                                          | All               |  |
|                      |         |              |                                                                                                    |                   |  |
| DBH                  | N(5,2)  |              | ean diameter, in inches, or the c                                                                        | liameter, in      |  |
| DBH_BREAKPOINT       | N(5,2)  |              | ameter, in inches, allowed by th                                                                         | e sampling        |  |
| DBH_TYPE             | VC(4)   |              | e user chose for calculating diar                                                                        | neter in the      |  |
|                      |         | summary ap   | plication.                                                                                               |                   |  |
| DENSITY_INDEX        | N(7,2)  | Calculated s | tand density index.                                                                                      |                   |  |
| DENSITY_INDEX_REF    | VC(30)  | •            | ed reference for density_index                                                                           |                   |  |
| DENSITY_INDEX_TYPE   | VC(30)  | Set to "QMD  |                                                                                                    |                   |  |
| DISTRICT_NO          | VC(2)   | _            | rict number of the administrator                                                                         | or owner of       |  |
|                      |         | the site.    |                                                                                                    |                   |  |
| DOWN_WOODY           | N(10,4) |              | ons per acre, of the down woody                                                                          | material.         |  |
| DUFF_LITTER_DEPTH    | N(6,3)  | _            | n inches, of duff and litter.                                                                            |                   |  |
| ECOREGION_SUBSECTION | VC(7)   |              | region subsection.                                                                                       |                   |  |
| ELEVATION MAY        | N(6,1)  | •            | et, above sea level.                                                                                     |                   |  |
| ELEVATION_MAX        | N(6,1)  |              | m site elevation, in feet.                                                                               |                   |  |
| ELEVATION_MIN        | N(6,1)  |              | m site elevation, in feet.                                                                               |                   |  |
| EV_CODE              | VC(10)  |              | vegetation code.                                                                                         | . 1 ml .          |  |
| EV_REF_CODE          | VC(10)  |              | om which the ev_code was obta                                                                            | ined. This        |  |
|                      |         |              | onstrained by the codes in                                                                               |                   |  |
|                      |         | Nrv_cover_r  | ererences.                                                                                               |                   |  |

| Name                     | Size     | Description                                                   |  |  |
|--------------------------|----------|---------------------------------------------------------------|--|--|
| FIRE_REGIME              | N(1)     | A general classification of the role fire would play across a |  |  |
| <u>-</u>                 |          | landscape in the absence of modern human mechanical           |  |  |
|                          |          | intervention. There are five natural (historical) fire        |  |  |
|                          |          | regimes. Classification is based on average number of         |  |  |
|                          |          | years between fires combined with severity of the fire on     |  |  |
|                          |          | the dominant overstory vegetation.                            |  |  |
|                          |          | the dominant overstory vegetation                             |  |  |
|                          |          | Code Description                                              |  |  |
|                          |          | 1 0-35 year frequency and low (surface fires                  |  |  |
|                          |          | most common) to mixed severity (<75% of                       |  |  |
|                          |          | the dominant overstory vegetation                             |  |  |
|                          |          | replaced).                                                    |  |  |
|                          |          | 2 0-35 year frequency and high (stand                         |  |  |
|                          |          | replacement) severity (>75% of the                            |  |  |
|                          |          | dominant overstory vegetation replaced).                      |  |  |
|                          |          | 3 35-100+ year frequency and mixed                            |  |  |
|                          |          | severity (<75% of the dominant overstory                      |  |  |
|                          |          | vegetation replaced).                                         |  |  |
|                          |          | 4 35-100+ year frequency and high (stand                      |  |  |
|                          |          | replacement) severity (>75% of the                            |  |  |
|                          |          |                                                               |  |  |
|                          |          | dominant overstory vegetation replaced).                      |  |  |
|                          |          | 5 200+ year frequency and high (stand                         |  |  |
|                          |          | replacement) severity.                                        |  |  |
|                          |          |                                                               |  |  |
| FORAGE                   | N(4)     | The forage, in pounds per acre, produced on the site.         |  |  |
| FOREST_ADMIN             | VC(2)    | Administrative Forest number.                                 |  |  |
| FOREST_PROC              | VC(2)    | Proclaimed Forest number.  Proclaimed Forest number.          |  |  |
| FUEL_DEPTH               | N(3,1)   | The average depth, in inches, the fuel bed extends above the  |  |  |
| TOLL_DETTI               | 11(3,1)  | surface of the site.                                          |  |  |
| FUEL_MODEL               | VC(3)    | Fuel model used.                                              |  |  |
| FUEL_PHOTO_REFERENCE     | VC(10)   | Document from which the fuel model was obtained or the        |  |  |
| 1022_111010_112121101    | , 5(10)  | residue description photo.                                    |  |  |
| GIS_LINK                 | VC(26)   | The identifier to link the site to a Geographic Information   |  |  |
|                          |          | System (GIS) coverage.                                        |  |  |
| HABITAT_EFFECT_INDEX     | VC(1)    | , , ,                                                         |  |  |
| HAB_STRUCT_STAGE_CODE    | VC(50)   | Nrv_vss.vss, trimmed to 2 characters (only used for           |  |  |
|                          |          | Regions 2, 3, & 4)                                            |  |  |
| HAB_STRUCT_STAGE_REF     | VC(30)   | Region code in the format 'R02,' 'R03,' or 'R04' (only used   |  |  |
| IIID_BINGGI_SIIIGD_NDI   | , a(30)  | for Regions 2, 3, & 4)                                        |  |  |
| HAZ_RATING               | VC(1)    | Hazard ratings for stands.                                    |  |  |
| HORIZONTAL_CONTINUITY    | VC(1)    | A description of the uniformity of the site.                  |  |  |
| INVENTORY_STRATIFICATION | VC(10)   | The average site stratum.                                     |  |  |
| LANDFORM                 | VC(2)    | The average site landform (e.g., convex, concave).            |  |  |
| LATITUDE_DEG             | N(3)     | Degree portion of the angular distance, North or South of     |  |  |
| MIIIIODE_DEG             | 11(3)    | the equator. Stored in degrees.                               |  |  |
| LATITUDE_MIN             | N(2)     | Minute portion of the angular distance, North or South of     |  |  |
| MILLI ODE_MIN            | 11(4)    | the equator. Stored in minutes.                               |  |  |
| LATITUDE_SEC             | N(4,2)   | Second portion of the angular distance, North or South of     |  |  |
|                          | 11117,41 | T SCCOILG DOLLIOH OF THE ANEMIAL MISTAILE, INDITION SOUTH OF  |  |  |

| Name                    | Size    | Description                                                 |
|-------------------------|---------|-------------------------------------------------------------|
| LOADER_VERSION          | VC(15)  | The version of the loader program used to load the data     |
| _                       |         | into the perm summary tables. This field contains the       |
|                         |         | loader compilation date and is populated only at the        |
|                         |         | parent record of the setting, not the child record.         |
| LOCAL_AT1_DESCRIPTION   | VC(80)  | Description of local attribute number 1.                    |
| LOCAL_AT2_DESCRIPTION   | VC(80)  | Description of local attribute number 2.                    |
| LOCAL_AT3_DESCRIPTION   | VC(80)  | Description of local attribute number 3.                    |
| LOCAL_AT4_DESCRIPTION   | VC(80)  | Description of local attribute number 4.                    |
| LOCAL_AT5_DESCRIPTION   | VC(80)  | Description of local attribute number 5.                    |
| LOCALLY_DEFINED_AT1     | VC(30)  | Locally defined attribute number 1.                         |
| LOCALLY_DEFINED_AT2     | VC(30)  | Locally defined attribute number 2.                         |
| LOCALLY_DEFINED_AT3     | VC(30)  | Locally defined attribute number 3.                         |
| LOCALLY_DEFINED_AT4     | VC(30)  | Locally defined attribute number 4.                         |
| LOCALLY_DEFINED_AT5     | VC(30)  | Locally defined attribute number 5.                         |
| LOCALLY_DEFINED_AT6     | VC(30)  | Locally defined attribute number 6.                         |
| LOCALLY_DEFINED_AT7     | VC(30)  | Locally defined attribute number 7.                         |
| LOCALLY_DEFINED_AT8     | VC(30)  | Locally defined attribute number 8.                         |
| LOCALLY_DEFINED_AT9     | VC(30)  | Locally defined attribute number 9.                         |
| LOCALLY_DEFINED_AT10    | VC(30)  | Locally defined attribute number 10.                        |
| LOCATION                | VC(16)  | The location of the stand within a Region, Forest, and      |
| 20 01111011             | , 5(25) | District.                                                   |
| LONGITUDE_DEG           | N(3)    | Degree portion of the angular distance East or West of the  |
| 2011011022_224          | 1.(0)   | prime meridian at Greenwich, England. Stored in degrees.    |
| LONGITUDE_MIN           | N(2)    | Minute portion of the angular distance East or West of the  |
| _                       |         | prime meridian at Greenwich England. Stored in minutes.     |
| LONGITUDE_SEC           | N(4,2)  | Second portion of the angular distance East or West of the  |
| _                       |         | prime meridian at Greenwich England. Stored in seconds.     |
| LYNX_HABITAT            | VC(1)   | Lynx habitat code.                                          |
| MANAGEMENT_PRODUCTIVITY | VC(1)   | An indicator of the mean annual increment of stand          |
| _                       |         | growth                                                      |
| MANAGEMENT_TYPE_EV_CODE | VC(50)  | Not used at this time                                       |
| MANAGEMENT_TYPE_EV_REF  | VC(30)  | Not used at this time                                       |
| MANAGEMENT_TYPE_SITE_   | N(4,1)  | Not used at this time                                       |
| INDEX                   |         |                                                             |
| MANAGEMENT_TYPE_SI_     | VC(3)   | Not used at this time                                       |
| REFCODE                 |         |                                                             |
| MANAGEMENT_TYPE_SI_     | VC(8)   | Not used at this time                                       |
| SPECIES                 |         |                                                             |
| MEASUREMENT_DATE        | DATE    | Date the site was measured.                                 |
| MERCH_BOARD_GROSS       | N(13,4) | Merchantable, gross board foot volume per acre. For         |
|                         |         | Region 9, is either the Scribner or International 1/4 board |
|                         |         | foot volume, depending on the forest. The Chippewa,         |
|                         |         | Superior, Chequamegon-Nicolet, Ottawa, and Hiawatha get     |
|                         |         | Scribner. All other forests get International 1/4.          |
| MERCH_BOARD_GROSS_SD    | N(15,4) | Standard deviation of merch_board_gross                     |
| MERCH_BOARD_GROSS_SE    | N(7,4)  | Standard error of merch_board_gross                         |
| MERCH_BOARD_NET         | N(13,4) | Merchantable, net board foot volume per acre.               |
| MERCH_BOARD_NET_SD      | N(15,4) | Standard deviation of merch_board_net                       |
| MERCH_BOARD_NET_SE      | N(7,4)  | Standard error of merch_board_net                           |

| Name                 | Size    | Description                                                    |  |
|----------------------|---------|----------------------------------------------------------------|--|
| MERCH_CUBIC_GROSS    | N(11,4) | Merchantable, gross cubic foot volume per acre. For            |  |
|                      |         | Region 9, this is the cubic foot volume in the sawlog          |  |
|                      |         | portion of sawtimber trees. It does not include the            |  |
|                      |         | topwood volume. It does not include pulpwood tree volume.      |  |
| MERCH_CUBIC_GROSS_SD | N(13,4) | Standard deviation of merch_cubic_gross.                       |  |
| MERCH_CUBIC_GROSS_SE | N(7,4)  | Standard error of merch_cubic_gross                            |  |
| MERCH_CUBIC_NET      | N(11,4) | Merchantable, net cubic foot volume per acre.                  |  |
| MERCH_CUBIC_NET_SD   | N(13,4) | Standard deviation of merch_cubic_net                          |  |
| MERCH_CUBIC_NET_SE   | N(7,4)  | Standard error of merch_cubic_net                              |  |
| MERIDIAN_CODE        | VC(2)   | The principal meridian, defined as the line from which the     |  |
| <del>-</del>         |         | survey of township boundaries along the parallels is           |  |
|                      |         | initiated. This column is constrained by the codes in          |  |
|                      |         | Nrv_principal_meridians.                                       |  |
| MODIFIED_BY          | VC(30)  | The name of the person who last modified the record.           |  |
| MODIFIED_DATE        | DATE    | The date the record was last modified.                         |  |
| MODIFIED_IN_INSTANCE | N(6)    | The database server ID where the record was last               |  |
|                      | ******  | modified.                                                      |  |
| NFS_LAND_CLASS       | VC(3)   | Current land class used for NFS data. A classification that    |  |
| DAG.                 | 110(5)  | indicates the basic land cover.                                |  |
| PAG                  | VC(7)   | Plant Association Group. An aggregation of plant               |  |
|                      | ******* | association groups with similar dominant plant species.        |  |
| PHOTO_ID             | VC(20)  | A unique ID for each photo, defined within a photo project.    |  |
| PRODUCTIVITY_CLASS   | VC(2)   | Range productivity class.                                      |  |
| PROJECT_NAME         | VC(25)  | Summary project name.                                          |  |
| PURPOSE_CODE         | VC(4)   | Code that represents the reason for the survey.                |  |
| PV_CODE              | VC(10)  | Potential vegetation for this site.                            |  |
| PV_REF_CODE          | VC(10)  | Document from which the pv_code was obtained. This             |  |
|                      |         | column is constrained by the codes in                          |  |
| 21102 012121         | 777743  | Nvr_cover_references.                                          |  |
| RANGE_CAPABILITY     | VC(1)   | Range suitability is an indicator as to the ability of a given |  |
|                      |         | stand to support grazing by domestic (or at time, wild)        |  |
|                      |         | ungulates. Codes are:                                          |  |
|                      |         | Code Description                                               |  |
|                      |         | P Primary Range                                                |  |
|                      |         | S Secondary Range                                              |  |
|                      |         | T Transitory Range                                             |  |
|                      |         | U Unsuitable Range                                             |  |
|                      |         | R Non-Range                                                    |  |
|                      |         | it iton tange                                                  |  |
| RANGE_CONDITION      | VC(1)   | A rating for the site based on the amount of livestock         |  |
| 1111011              | 1 3(1)  | forage present as compared with the largest quantity of        |  |
|                      |         | forage that could exist on that site under current             |  |
|                      |         | environmental conditions.                                      |  |
| RANGE_TREND          | VC(1)   | A resource value rating for range livestock forage condition.  |  |

| Name                    | Size    | Description                                                                  |  |  |
|-------------------------|---------|------------------------------------------------------------------------------|--|--|
| REFERENCE_DATE          | DATE    | Date of survey or measurement, which includes both field                     |  |  |
|                         |         | survey and photo interpretation.                                             |  |  |
| REFERENCE_DATE_ACCURACY | VC(5)   | Accuracy of the date stored in reference_date.                               |  |  |
|                         |         | Code Description Use                                                         |  |  |
|                         |         | DAY Valid to the nearest day. All                                            |  |  |
|                         |         | MON Valid to the nearest month. All                                          |  |  |
|                         |         | TH                                                                           |  |  |
|                         |         | YEAR Valid to the nearest year. All                                          |  |  |
|                         |         | EST Only an estimate. All                                                    |  |  |
| REGEN_EV_CODE           | VC(10)  | Not used at this time                                                        |  |  |
| REGEN_EV_CODE_REF       | VC(10)  | Not used at this time                                                        |  |  |
| REGION_ADMIN            | VC(2)   | Administrative Region number.                                                |  |  |
| REGION_PROC             | VC(2)   | Proclaimed Region number.                                                    |  |  |
| REMARKS                 | VC(255) | Remarks about this summary.                                                  |  |  |
| RESIDUE_DESC_CODE       | VC(10)  | Document from which the fuel model was obtained or the                       |  |  |
|                         |         | residue description photo.                                                   |  |  |
| RIPARIAN_POLYGON        | VC(1)   | Not used at this time                                                        |  |  |
| SAF_COVER_TYPE          | VC(3)   | Society of American Foresters forest cover type code.                        |  |  |
|                         |         | These codes are numeric and up to 3 digits. Example: 27                      |  |  |
|                         |         | = sugar maple.                                                               |  |  |
| SECTION                 | VC(2)   | Public Land Survey section where the site is located. Valid                  |  |  |
| 2777712 271211          | ******  | numbers are 1-36.                                                            |  |  |
| SETTING_ORIGIN          | VC(2)   | Not used at this time                                                        |  |  |
| SETTING_SIZE            | N(8,4)  | Total area of the site, in acres.                                            |  |  |
| SITE_INDEX              | N(4,1)  | A measure of vegetative productivity, determined from the                    |  |  |
| CITE INDEV DEE          | VC(10)  | height of a tree at a specified index of base age.                           |  |  |
| SITE_INDEX_REF          | VC(10)  | The reference for the data stored in site_index                              |  |  |
| SITE_INDEX_SPP          | VC(8)   | The NRCS plant code of the tree from which data in ste_index was calculated. |  |  |
| SLOPE                   | N(3)    | Ratio, in percent, of vertical rise to horizontal distance for               |  |  |
| SLOI E                  | N(3)    | the site.                                                                    |  |  |
| SLOPE_POSITION          | VC(2)   | Primary position of a setting on a slope.                                    |  |  |
| SRM_COVER_TYPE          | VC(3)   | Society of Range Management rangeland cover type code.                       |  |  |
|                         |         | These codes are numeric and up to 3 digits. Example: 216                     |  |  |
|                         |         | = montane meadows.                                                           |  |  |
| STAND_CONDITION         | VC(2)   | Classification based on the dominant canopy layer, and the                   |  |  |
| CHAND CONDUCTOR DES     | 110(00) | overall condition of the site.                                               |  |  |
| STAND_CONDITION_REF     | VC(30)  | Region code in the format 'R08' or 'R09' (only used for Regions 8 & 9)       |  |  |
| STAND_VSS               | VC(6)   | Stand vegetation structural stage                                            |  |  |
| STATE                   | VC(2)   | State code where the site is located.                                        |  |  |
| STATE_PLANE_DATUM       | VC(10)  | Method of determination for latitude and longitude.                          |  |  |
| STATE_PLANE_X           | N(12,3) | The X-coordinate of the State Plane grid.                                    |  |  |
| STATE_PLANE_Y           | N(12,3) | The Y-coordinate of the State Plane grid.                                    |  |  |
| STATE_PLANE_ZONE        | VC(10)  | The zone in which the State Plane exists.                                    |  |  |

| Name                    | Size    | Description                                                               |  |
|-------------------------|---------|---------------------------------------------------------------------------|--|
| STOCKING_FLAG           | VC(1)   | Flag to indicate if the setting is currently stocked.                     |  |
| 0.000                   | , , , , | Y = Yes the setting is currently stocked                                  |  |
| STOCKING_PERCENT        | N(3)    | The extent to which a given stand density meets a                         |  |
| _                       |         | management objective, stored in percent. Valid values are                 |  |
|                         |         | 0-999                                                                     |  |
| SUBCOMPARTMENT_NO       | VC(10)  | Subdivision of compartment.                                               |  |
| SUITABILITY             | VC(1)   | Lands suitable for timber production are those which are                  |  |
|                         |         | forested, capable of producing industrial wood,                           |  |
|                         |         | restockable, not likely to sustain irreversible damage, have              |  |
|                         |         | adequate response information, and have not been                          |  |
|                         |         | withdrawn from timber production. Codes are:                              |  |
|                         |         |                                                                           |  |
|                         |         | Code Description                                                          |  |
|                         |         | N Non-forested land                                                       |  |
|                         |         | W Withdrawn from timber production                                        |  |
|                         |         | I Land incapable of producing industrial                                  |  |
|                         |         | wood                                                                      |  |
|                         |         | T Irreversible damage likely to occur R Restocking cannot be assured      |  |
|                         |         | R Restocking cannot be assured O Adequate response information is lacking |  |
|                         |         | S Tentatively suitable for timber                                         |  |
|                         |         | production                                                                |  |
|                         |         | production                                                                |  |
|                         |         |                                                                           |  |
| SURVEY_UNIT             | VC(2)   | Forest Inventory and Analysis survey unit identification                  |  |
| 00000 = 020000          | , , , , | number. Survey units are usually groups of Counties                       |  |
|                         |         | within each State.                                                        |  |
| TIMBER_SUIT_RECOMMEND_  | VC(50)  | Not used at this time                                                     |  |
| CODE                    |         |                                                                           |  |
| TIMBER_SUITABILITY_CODE | VC(50)  | Not used at this time                                                     |  |
| TIMBER_SUITABILITY_REF  | VC(30)  | Not used at this time                                                     |  |
| TOTAL_CUBIC             | N(11,4) | Nrv_setting_measurements.total_cubic                                      |  |
| TORCHING_INDEX          | N(3)    | 20-foot wind speed (mph) at which a surface fire is                       |  |
|                         |         | expected to ignite the crown layer.                                       |  |
| TOWNSHIP                | VC(5)   | Public Land Survey township where the site is located.                    |  |
| TPA                     | N(10,4) | Number of live trees per acre in the site.                                |  |
| TPA_CV                  | N(13,4) | Coefficient of variation of TPA column                                    |  |
| TPA_SD                  | N(13,4) | Standard deviation of TPA column                                          |  |
| TPA_SE                  | N(7,4)  | Standard error of TPA column                                              |  |
| TREE_LAYER_STRUCTURE    | VC(2)   | Number of tree layers in the site.                                        |  |

#### NRV\_PERM\_CHAR (cont.)

| Name            | Size   | Description                                                           |
|-----------------|--------|-----------------------------------------------------------------------|
| TREE_SIZE_CLASS | VC(2)  | <b>Not currently filled</b> , but the intent is to list the tree size |
|                 |        | class that has the plurality of basal area in the setting, where      |
|                 |        | the tree classes are:                                                 |
|                 |        | 1. 'SAWT' = sawtimber stands                                          |
|                 |        | (BA/ac of 9+" diameter trees >= BA/ac of 5-8.9"                       |
|                 |        | trees or plurality of BA/ac is in trees                               |
|                 |        | >= 9" diameter).                                                      |
|                 |        | 2. 'POLE' = poletimber stands                                         |
|                 |        | (plurality of BA/ac is in trees 5-8.9" diameter)                      |
|                 |        | 3. 'SEED'= seedling/sapling stands                                    |
|                 |        | (plurality of BA/ac is in trees < 5").                                |
|                 |        | 4. 'NONS' = nonstocked                                                |
|                 |        | (Less than 10% stocked with trees).                                   |
|                 |        | There is some discussion of developing size classes for               |
|                 |        | shrubs, and, perhaps, herbaceous vegetation, but a                    |
|                 |        | national consensus is pending.                                        |
| USGS_LANDUSE2   | VC(2)  | United States Geological Survey land use land cover code.             |
|                 |        | A 2-digit numeric code such as "11" for residential, "41"             |
|                 |        | for deciduous forestland or "72" for beaches.                         |
| UTM_DATUM       | VC(10) | Method of determination for recording UTM coordinates.                |
|                 |        | FIA plots use the NAD83 datum.                                        |
| UTM_EASTING     | N(6)   | Easting, for the southwest corner of the UTM grid cell                |
|                 |        | encompassing the setting. Stored in meters.                           |
| UTM_NORTHING    | N(7)   | Northing, for the southwest corner of the UTM grid cell               |
|                 |        | encompassing the setting. Stored in meters.                           |
| UTM_ZONE        | N(2)   | UTM zone.                                                             |
| YEAR_OF_ORIGIN  | N(4)   | Calendar year the site was planted or created. This value             |
|                 |        | is determined from the mean age of the dominant and                   |
|                 |        | codominant trees in the site.                                         |

# NRV\_PERM\_GRP\_BY

This table contains legacy summary data. This table is similar to Nrv\_group\_by.

| Name         |          | Size   | Description                                             |
|--------------|----------|--------|---------------------------------------------------------|
| CN           |          | VC(34) | A system generated sequence number to uniquely identify |
|              | Required |        | a row of data in this table.                            |
| CREATED_BY   |          | VC(30) | The name of the person who created the record.          |
|              | Required |        |                                                         |
| CREATED_DATE |          | DATE   | The date the record was created.                        |
|              | Required |        |                                                         |

#### NRV\_PERM\_GRP\_BY (cont.)

| Name                               |                          | Size             | Description                                                                             |                                         |              |
|------------------------------------|--------------------------|------------------|-----------------------------------------------------------------------------------------|-----------------------------------------|--------------|
| CREATED_IN_INSTA                   | CREATED_IN_INSTANCE N(6) |                  | The databa                                                                              | ase server ID where the record was      | created.     |
|                                    | Required                 |                  |                                                                                         |                                         |              |
| GROUP_1                            |                          | VC(20)           | The name                                                                                | of grouping class number 1.             |              |
|                                    | Required                 |                  |                                                                                         |                                         |              |
| PERM_CHAR_CN                       |                          | VC(34)           | A foreign l                                                                             | key to Nrv_perm_char.                   |              |
|                                    | Required                 | *******          |                                                                                         |                                         |              |
| SUBGROUP_1                         | D                        | VC(30)           | The name                                                                                | of subgroup number 1.                   |              |
| LICED ODC ACCT                     | Required                 | 1/((20)          | The ODC¢                                                                                |                                         |              |
| USER_OPS_ACCT                      | Doguinad                 | VC(30)           |                                                                                         | account number of the user who cre      | eated the    |
| VPDUNIT_ID                         | Required                 | VC(10)           | summary.                                                                                | h lets a user access specific data in t | the database |
| VPDUNII_ID                         | Required                 | VC(10)           |                                                                                         | ses this is the Region and Forest nu    |              |
|                                    | Required                 |                  |                                                                                         | user to only access and manipulate      |              |
|                                    |                          |                  |                                                                                         | nd Forest's data.                       |              |
| ANN_INCR_PER                       |                          | N(8,4)           |                                                                                         | nnual increment. Volume of tree gr      | owth, in     |
|                                    |                          | ( , ,            |                                                                                         | volume per acre, over a period divid    |              |
|                                    |                          |                  | number of                                                                               | years in the period.                    |              |
| ANN_INCR_PER_LEN                   | V                        | N(3)             | Number of                                                                               | fyears used in calculating $ann_incr_i$ | per.         |
| BASAL_AREA                         |                          | N(8,4)           |                                                                                         | per acre, in square feet.               |              |
| BASAL_AREA_CV                      |                          | N(13,4)          |                                                                                         | t of variation of basal_area            |              |
| BASAL_AREA_SD                      |                          | N(13,4)          |                                                                                         | leviation of basal_area                 |              |
| BASAL_AREA_SE                      |                          | N(7,4)           |                                                                                         | error of basal_area                     |              |
| CONE_SEROTINY                      |                          | VC(1)            |                                                                                         | cones that are serotinous.              |              |
| CROWN_DIAMETER                     |                          | N(4,1)           | Crown diameter, in feet.                                                                |                                         |              |
| CROWN_RATIO_COM                    |                          | N(3)             | Compacted live crown ratio, in percent.                                                 |                                         |              |
| CROWN_RATIO_UNG                    | <u> </u>                 | N(3)             | Uncompacted live crown ratio, in percent.                                               |                                         |              |
| DATA_METHOD                        |                          | VC(30)           | Cada                                                                                    | Description                             | Hee          |
|                                    |                          |                  | Code<br>SE                                                                              | Description Stand exam                  | Use          |
|                                    |                          |                  | PI                                                                                      | Photo interpretation                    | All          |
|                                    |                          |                  |                                                                                         | rnoto interpretation                    | All          |
|                                    |                          |                  |                                                                                         |                                         |              |
| DECAY_CLASS                        |                          | VC(1)            | Current co                                                                              | ondition of the down woody materia      | ıl.          |
| DIAMETER                           |                          | N(7,4)           |                                                                                         | ge or quadratic mean diameter, in ir    |              |
| DIAMETER_TYPE                      |                          | VC(4)            |                                                                                         | of computed diameter value used to      |              |
|                                    |                          |                  | the group                                                                               |                                         |              |
|                                    |                          |                  |                                                                                         | quadratic mean diameter                 |              |
|                                    |                          |                  |                                                                                         | verage diameter                         |              |
| DISTRIBUTION_TYP                   |                          | VC(1)            |                                                                                         | f distribution of a grouping across a   |              |
| DOMINANT_SPECIE                    | S                        | VC(8)            |                                                                                         | es with the most cover or basal area    | •            |
| FUEL_WEIGHT                        |                          | N(7,4)           |                                                                                         | ng, in tons per acre.                   |              |
| GEOGRAPHICAL_AR                    | EEA                      | VC(5)            |                                                                                         | cal area code for locations not on a    | Forest       |
| CIC LINIZ                          |                          | 110(0.0)         | Service sit                                                                             |                                         |              |
| GIS_LINK                           |                          | VC(26)           |                                                                                         | fier to link the site to a Geographic I | ntormation   |
| HEICHT CDOMMU                      |                          | N(4.1)           |                                                                                         | IS) coverage.                           |              |
| HEIGHT_GROWTH                      | VC                       | N(4,1)           | The mean annual height growth, in feet.                                                 |                                         |              |
| HEIGHT_LENGTH_A                    |                          | N(4,1)           | The average height or length, in feet.                                                  |                                         |              |
| HEIGHT_LENGTH_M<br>HEIGHT_LENGTH_M |                          | N(4,1)<br>N(4,1) | The tallest height or longest length, in feet.  The shortest height or length, in feet. |                                         |              |
| LANDFORM                           | 1111                     | VC(2)            | The average site landform (e.g., convex, concave).                                      |                                         |              |
| PVIADI. OVM                        |                          | V U(2)           | ine avera                                                                               | ge site ianuiorin (e.g., convex, conca  | vej.         |

### NRV\_PERM\_GRP\_BY (cont.)

| Name                   | Size    | Description                                                                  |
|------------------------|---------|------------------------------------------------------------------------------|
| LAYER_HT_MAX           | N(3)    | Vertical distance, in feet, from ground level to the top of                  |
|                        | (-)     | the layer.                                                                   |
| LAYER_HT_MIN           | N(3)    | Vertical distance, in feet, from ground level to the bottom                  |
|                        | (-)     | of the layer.                                                                |
| LOCAL_AT6_DESCRIPTION  | VC(80)  | Description of local attribute number 6.                                     |
| LOCAL_AT7_DESCRIPTION  | VC(80)  | Description of local attribute number 7.                                     |
| LOCAL_AT8_DESCRIPTION  | VC(80)  | Description of local attribute number 8.                                     |
| LOCAL_AT9_DESCRIPTION  | VC(80)  | Description of local attribute number 9.                                     |
| LOCAL_AT10_DESCRIPTION | VC(80)  | Description of local attribute number 10.                                    |
| LOCALLY_DEFINED_AT6    | VC(30)  | Locally defined attribute number 6.                                          |
| LOCALLY_DEFINED_AT7    | VC(30)  | Locally defined attribute number 7.                                          |
| LOCALLY_DEFINED_AT8    | VC(30)  | Locally defined attribute number 8.                                          |
| LOCALLY_DEFINED_AT9    | VC(30)  | Locally defined attribute number 9.                                          |
| LOCALLY_DEFINED_AT10   | VC(30)  | Locally defined attribute number 10.                                         |
| MERCH_BOARD_GROSS      | N(13,4) | Merchantable, gross board foot volume per acre.                              |
| MERCH_BOARD_NET        | N(13,4) | Merchantable, net board foot volume per acre.                                |
| MERCH_CUBIC_GROSS      | N(11,4) | Merchantable, gross cubic foot volume per acre. For                          |
|                        |         | Region 9, this is the cubic foot volume in the sawlog                        |
|                        |         | portion of sawtimber trees. It does not include the                          |
|                        |         | topwood volume. It does not include pulpwood tree                            |
|                        |         | volume.                                                                      |
| MERCH_CUBIC_NET        | N(11,4) | Merchantable, net cubic foot volume per acre.                                |
| MODIFIED_BY            | VC(30)  | The name of the person who last modified the record.                         |
| MODIFIED_DATE          | DATE    | The date the record was last modified.                                       |
| MODIFIED_IN_INSTANCE   | N(6)    | The database server ID where the record was last modified.                   |
| NO_OF_PIECES           | N(5)    | Number of similar down woody pieces per acre.                                |
| NOXIOUS_WEED           | VC(1)   | Flag indicating this plant is considered a noxious weed in                   |
| _                      |         | the political unit.                                                          |
| PLANTS                 | N(9,4)  | Number of plants per acre.                                                   |
| PLANTS_CV              | N(13,4) | Coefficient of variation of the Plants column.                               |
| PLANTS_SD              | N(13,4) | Standard deviation of the Plants column.                                     |
| PLANTS_SE              | N(7,4)  | Standard error of the Plants column.                                         |
| PLANT_COVER            | N(4,1)  | Total cover, in percent, of all plants. This is the percent of               |
|                        |         | the unit covered by the vertical projection of live plants.                  |
|                        |         | Overlapping foliage is counted once.                                         |
| RADIAL_GROWTH          | N(3)    | Periodic change, in 20ths of an inch, in the bole radius over a time period. |
| RADIAL_GROWTH_PERIOD   | N(3)    | Time period, in years, for the data in radial_growth                         |
| SHRUB_SHAPE            | VC(1)   | A shrub shape.                                                               |
| SHRUB_SIZE             | VC(1)   | Size class of shrub lifeforms that make up the majority of                   |
|                        |         | the shrub vegetation.                                                        |
| SHRUB_VIGOR            | VC(1)   | A condition of shrub health or productivity.                                 |
| SNAGS                  | N(9,4)  | The number of snags per acre.                                                |
| SPECIES_SYMBOL         | VC(8)   | The NRCS PLANTS code of the species represented by this                      |
|                        |         | record. For example, PSME = Pseudotsuga menziesii                            |
| TE_SPECIES             | VC(1)   | Flag indicating a threatened, endangered, or sensitive                       |
|                        |         | species.                                                                     |

#### NRV\_PERM\_GRP\_BY (cont.)

| Name                         | Size           | Description                                                                                                    |
|------------------------------|----------------|----------------------------------------------------------------------------------------------------|
| TOTAL_CUBIC  TREE_SIZE_CLASS | N(11,4)  VC(2) | Computed. Total cubic foot volume per acre of this class. Representing the total ground-to-tip cubic foot volume of the main stem (does not include branches or foliage) of trees. This is a gross volume that is not associated with merchandising rules so it does not have a net volume counterpart.  Not currently filled, but the intent is to list the tree size class with the plurality of basal area in the setting, where the tree classes are:  1. 'SAWT' = sawtimber stands |
|                              |                | national consensus is pending.                                                                                                    |
| VEG_CLASS                    | VC(2)          | Flag indicating the live/dead and standing/down status.                                                                                                    |
| VIGOR                        | VC(1)          | A classification that describes the overall health, vigor, and maturity of tree crowns.                                                                                                    |
| WEIGHT                       | N(7,4)         | Weight, in pounds per acre.                                                                                                    |
| YEAR_OF_ORIGIN               | N(4)           | The year when the majority of plants within a class were established.                                                                                                    |

## NRV\_PERM\_MGMT\_DIRECTION

This table describes summary data management direction. Much of this data is entered by the user in the "Summary/Perm/Permanent Management Direction" data input form.

| Name                | Size   | Description                                             |
|---------------------|--------|---------------------------------------------------------|
| CN                  | VC(34) | A system generated sequence number to uniquely identify |
| Required            |        | a row of data in this table.                            |
| CREATED_BY          | VC(30) | The name of the person who created the record.          |
| Required            |        |                                                         |
| CREATED_DATE        | DATE   | The date the record was created.                        |
| Required            |        |                                                         |
| CREATED_IN_INSTANCE | N(6)   | The database server ID where the record was created.    |
| Required            |        |                                                         |
| PERM_CHAR_CN        | VC(34) | A system generated foreign key to Nrv_perm_char         |
| Required            |        |                                                         |

#### NRV\_PERM\_MGMT\_DIRECTION (cont.)

| Name                 | Size   | Description                                                  |
|----------------------|--------|--------------------------------------------------------------|
| VPDUNIT_ID           | VC(10) | Code which lets a user access specific data in the database. |
| Required             |        | In most cases this is the Region and Forest number which     |
|                      |        | allows the user to only access and manipulate that           |
|                      |        | Region's and Forest's data.                                  |
| GIS_LINK             | VC(26) | The identifier to link the site to the Geographic            |
|                      |        | Information System (GIS) coverage.                           |
| MGMT_DIR             | VC(20) | Short code to describe the management direction.             |
| MGT_DIR_ALIAS        | VC(20) | Management direction name.                                   |
| MODIFIED_BY          | VC(30) | The name of the person who last modified the record.         |
| MODIFIED_DATE        | DATE   | The date the record was last modified.                       |
| MODIFIED_IN_INSTANCE | N(6)   | The database server ID where the record was last             |
|                      |        | modified.                                                    |

# NRV\_PERM\_POLY\_DISTURBANCES

This table describes summary data disturbances. Much of this data is entered user in the "Summary/Perm/Permanent Poly Disturbances" data input form.

| Name                | Size   | Description                                               |       |  |
|---------------------|--------|-----------------------------------------------------------|-------|--|
| CN                  | VC(34) | A system generated sequence number to uniquely identify   |       |  |
| Required            |        | a row of data in this table.                              |       |  |
| CREATED_BY          | VC(30) | The name of the person who created the record.            |       |  |
| Required            |        |                                                           |       |  |
| CREATED_DATE        | DATE   | The date the record was created.                          |       |  |
| Required            |        |                                                           |       |  |
| CREATED_IN_INSTANCE | N(6)   | The database server ID where the record was created       | d.    |  |
| Required            |        |                                                           |       |  |
| VPDUNIT_ID          | VC(10) | Code which lets a user access specific data in the data   |       |  |
| Required            |        | In most cases this is the Region and Forest number w      | hich  |  |
|                     |        | allows the user to only access and manipulate that        |       |  |
|                     |        | Region's and Forest's data.                               |       |  |
| AGENT_CODE          | VC(3)  | Disturbance agent code. Example: the southern pine        |       |  |
|                     |        | beetle is code "003" under category 11, and the loope     |       |  |
|                     |        | code "003" under category 12. This column is constra      | ained |  |
|                     |        | by the codes in Nrv_disturbance_agents.                   |       |  |
| CATEGORY_CODE       | VC(2)  | Disturbance category code. Example: root disease is       |       |  |
|                     |        | category "21". This column is constrained by the codes in |       |  |
|                     |        | Nrv_disturbance_categories.                               |       |  |
| DAMAGE_PERCENT      | N(3)   | Percent of the site affected by the damage.               |       |  |
| DATE_ACCURACY       | VC(5)  | The accuracy of the date stored in disturbance_date.      |       |  |
|                     |        | Code Description Use                                      |       |  |
|                     |        | DAY Valid to the nearest day. All                         | l     |  |
|                     |        | MONTH Valid to the nearest month. All                     | l     |  |
|                     |        | YEAR Valid to the nearest year. All                       | l     |  |
|                     |        | EST Only an estimate. All                                 | l     |  |
|                     |        |                                                           |       |  |
|                     |        |                                                           |       |  |

#### NRV\_PERM\_POLY\_DISTURBANCES (cont.)

| Name                 | Size   | Description                                                 |
|----------------------|--------|-------------------------------------------------------------|
| DISTURBANCE_DATE     | DATE   | The date the site was disturbed. If date is not known enter |
|                      |        | the year and/or month that is known.                        |
| EFFECT_CODE          | VC(3)  | The effect of damage on the site. This Name is constrained  |
|                      |        | by the codes in Nrv_physical_effects                        |
| EFFECT_SEVERITY      | VC(3)  | Severity of the damage effect. Stored in percent.           |
| MODIFIED_BY          | VC(30) | The name of the person who last modified the record.        |
| MODIFIED_DATE        | DATE   | The date the record was last modified.                      |
| MODIFIED_IN_INSTANCE | N(6)   | The database server ID where the record was last            |
|                      |        | modified.                                                   |
| PERCENT_AFFECTED     | N(3)   | Percent of plants affected by disturbance.                  |
| PERM_CHAR_CN         | VC(34) | A foreign key to Nrv_perm_char.                             |
| PERM_GRP_CN          | VC(34) | A foreign key to Nrv_perm_grp.                              |
| PLANTS_DAMAGED       | N(5)   | The number of plants, per acre, affected by a disturbance.  |
| SEVERITY_RATING_CODE | VC(6)  | Severity of the disturbance to the site. This column is     |
|                      |        | constrained by the codes in Nrv_severity_ratings.           |

## NRV\_PLOT\_COUNTS

This table contains tallies of plots, used to aggregate data. These tallies refer to the actual number of plots installed and the standard number of plots installed for a design. A record must exist in Nrv\_setting\_measurements and optionally in Nrv\_sample\_designs, before entering a record in this table.

| Name                 | Size   | Description                                                  |
|----------------------|--------|--------------------------------------------------------------|
| CN                   | VC(34) | A system generated sequence number to uniquely identify      |
| Required             |        | a row of data in this table.                                 |
| SETMEAS_CN           | VC(34) | Foreign key to Nrv_setting_measurements.                     |
| Required             |        |                                                              |
| CREATED_BY           | VC(30) | The name of the person who created the record.               |
| Required             |        |                                                              |
| CREATED_DATE         | DATE   | The date the record was created.                             |
| Required             |        |                                                              |
| CREATED_IN_INSTANCE  | N(6)   | The database ID where the record was created.                |
| Required             |        |                                                              |
| VPDUNIT_ID           | VC(10) | Code which lets a user access specific data in the database. |
| Required             |        | In most cases this is the Region and Forest number which     |
|                      |        | allows the user to only access and manipulate that           |
|                      |        | Region's and Forest's data.                                  |
| COUNT_DESCRIPTION    | VC(30) | Description of the data stored in the record and how it is   |
|                      |        | used.                                                        |
|                      |        | Example: PLOTS PER STAND                                     |
|                      |        | SUBPLOTS PER PLOT                                            |
| DESIGN_CN            | VC(34) | Foreign key to Nrv_sample_designs.                           |
| MODIFIED_BY          | VC(30) | The name of the person who modified the record.              |
| MODIFIED_DATE        | DATE   | The date the record was modified.                            |
| MODIFIED_IN_INSTANCE | N(6)   | The database ID where the record was modified.               |

| Name              | Size  | Description                                                                                                    |
|-------------------|-------|----------------------------------------------------------------------------------------------------|
| PLOTS_INSTALLED   | N(4)  | Sample elements at this record level per the next higher level. For example, three plots may be installed within a setting, or 7 subplots installed within a plot. |
| PLOTS_WITH_PLANTS | N(4)  | This column is no longer used.                                                                                                    |
| ROW_ACCESS_CODE   | VC(6) | Control field to support row level access.                                                                                                    |
| STANDARD_NO_PLOTS | N(4)  | The number of plots that should be, by design, installed.                                                                                                    |

## NRV\_REFERENCE\_POINTS

This table describing reference points used to locate the setting. This table may contain descriptions of reference points, supplemental reference points, and witness trees used to facilitate plot location. There can be multiple reference point records for each setting record. A record must exist in Nrv\_setting\_measurements before entering a record in this table.

| Name                    | Size   | Description                                                                        |
|-------------------------|--------|------------------------------------------------------------------------------------|
| CN                      | VC(40) | A system generated sequence number to uniquely identify                            |
| Required                |        | a row of data in this table.                                                       |
| SETMEAS_CN              | VC(34) | Foreign key to Nrv_setting_measurements.                                           |
| Required                |        |                                                                                    |
| CREATED_BY              | VC(30) | The name of the person who created the record.                                     |
| Required                |        |                                                                                    |
| CREATED_DATE            | DATE   | The date the record was created.                                                   |
| Required                |        |                                                                                    |
| CREATED_IN_INSTANCE     | N(6)   | The database ID where the record was created.                                      |
| VPDUNIT_ID              | VC(10) | Code which lets a user access specific data in the database.                       |
| Required                |        | In most cases this is the Region and Forest number which                           |
|                         |        | allows the user to only access and manipulate that                                 |
| AGYNAYAWA               | 11(0)  | Region's and Forest's data.                                                        |
| AZIMUTH                 | N(3)   | Azimuth to plot center (for a reference point), or the                             |
|                         |        | azimuth to corner (for a witness tree), or the azimuth to a                        |
| AZIMUMU CODNED          | MO     | supplemental reference point (for supplemental points).                            |
| AZIMUTH_CORNER          | N(3)   | The azimuth, in degrees, from the subplot, microplot,                              |
|                         |        | annular, or hectare plot center to a corner or curve in a                          |
|                         |        | boundary. If a boundary is best described by a straight line                       |
|                         |        | between two circumference points, then record 000 for corner azimuth (000 = none). |
| AZIMUTH_LEFT            | N(3)   | The azimuth, in degrees, from the subplot, microplot,                              |
| AZIMOTII_EEFT           | N(3)   | annular, or hectare plot center to the farthest left point                         |
|                         |        | (facing the contrasting condition class) where the boundary                        |
|                         |        | intersects the subplot, microplot, annular, or hectare plot                        |
|                         |        | circumference.                                                                     |
| AZIMUTH_FROM_NAVIGATED_ | N(3)   | Azimuth from the plot you came from to this plot.                                  |
| PLOT                    | (0)    | and protification to time proti                                                    |
| AZIMUTH_RIGHT           | N(3)   | The azimuth, in degrees, from the subplot, microplot,                              |
| _                       |        | annular, or hectare plot center to the farthest right point                        |
|                         |        | (facing the contrasting condition class) where the boundary                        |
|                         |        | intersects the subplot, microplot, annular, or hectare plot                        |
|                         |        | circumference.                                                                     |

#### NRV\_REFERENCE\_POINTS (cont.)

| Name                                        | Size                 | Descripti                                                                                                    |                                                                                                    |                                                                             |
|---------------------------------------------|----------------------|----------------------------------------------------------------------------------------------------|----------------------------------------------------------------------------------------------------|-----------------------------------------------------------------------------|
| BOUNDARY_CHANGE                             | VC(1)                |                                                                                                    | neasurement locations only. The relation only is recorded and current bour tion.                                                                                                    | _                                                                           |
|                                             |                      | Code                                                                                                    | Description                                                                                                    | Use                                                                         |
|                                             |                      | 0                                                                                                    | No change - boundary is the same as indicated on plot map by a previous crew.                                                                                                    |                                                                             |
|                                             |                      | 1                                                                                                    | New boundary, or boundary data has been changed to reflect an actual on-the-ground physical change resulting in a difference from the boundaries recorded.                                                                                                    |                                                                             |
|                                             |                      | 2                                                                                                    | Boundary has been changed to correct an error from previous crew.                                                                                                    |                                                                             |
|                                             |                      | 3                                                                                                    | Boundary has been changed to reflect a change in variable definition.                                                                                                    |                                                                             |
|                                             | <del>  _</del>       |                                                                                                    |                                                                                                    |                                                                             |
| CONTRASTING_CONDITION  CORNER_DIRECTION     |                      | condition boundar the micr the cond boundar                                                                                                    | n locating plot, a square plot will have                                                                                                    | or<br>plot) or a<br>croplot)<br>the                                         |
|                                             |                      | condition boundar the micr the cond boundar To help i identified                                                                                                    | n class located at the subplot center (for ies on the subplot, annular or hectare poplot center (for boundaries on the milition class present on the other side of y line.  n locating plot, a square plot will have d.                                                                                                    | or<br>clot) or a<br>croplot),<br>the<br>each cor                            |
|                                             |                      | condition boundar the micr the cond boundar To help i identified                                                                                                    | n class located at the subplot center (for ies on the subplot, annular or hectare poplot center (for boundaries on the milition class present on the other side of y line.  n locating plot, a square plot will have d.  Description                                                                                                    | or<br>plot) or a<br>croplot),<br>the                                        |
|                                             |                      | condition boundar the micr the cond boundar To help i identified Code NE                                                                                                    | n class located at the subplot center (for ies on the subplot, annular or hectare poplot center (for boundaries on the milition class present on the other side of y line.  n locating plot, a square plot will have d.  Description Northeast                                                                                                    | or<br>clot) or a<br>croplot),<br>the<br>each cor                            |
|                                             |                      | condition boundar the micr the cond boundar To help it identified NE NW                                                                                                    | n class located at the subplot center (for ies on the subplot, annular or hectare poplot center (for boundaries on the milition class present on the other side of y line.  n locating plot, a square plot will have d.  Description  Northeast  Northwest                                                                                                    | or<br>clot) or a<br>croplot),<br>the<br>each cor                            |
|                                             |                      | condition boundar the micr the cond boundar To help i identified Code NE                                                                                                    | n class located at the subplot center (for ies on the subplot, annular or hectare poplot center (for boundaries on the milition class present on the other side of y line.  n locating plot, a square plot will have d.  Description Northeast                                                                                                    | or<br>clot) or a<br>croplot),<br>the<br>each cor                            |
|                                             |                      | condition boundar the micr the cond boundar To help i identified NE NW SW                                                                                                    | n class located at the subplot center (for ies on the subplot, annular or hectare poplot center (for boundaries on the milition class present on the other side of y line.  n locating plot, a square plot will have d.  Description  Northeast  Northwest  Southwest                                                                                                    | or<br>clot) or a<br>croplot),<br>the<br>each cor                            |
| CORNER_DIRECTION  DIAMETER                  | VC(2)<br>N(6,3)      | condition boundar the micr the cond boundar To help i identified NE NW SW SE                                                                                                    | n class located at the subplot center (for ies on the subplot, annular or hectare poplot center (for boundaries on the milition class present on the other side of y line.  n locating plot, a square plot will have d.  Description Northeast Northwest Southwest Southeast r of the reference tree, stored in inches                                                                                                    | or<br>plot) or a<br>croplot),<br>the<br>each cor                            |
| CORNER_DIRECTION                            | VC(2)                | condition boundar the micr the cond boundar To help is identified.  Code NE NW SW SE  Diameter Height al For exam measure: DRC (dia                                                                                                    | n class located at the subplot center (for ies on the subplot, annular or hectare poplot center (for boundaries on the milition class present on the other side of y line.  n locating plot, a square plot will have d.  Description  Northeast  Northwest  Southwest  Southeast                                                                                                    | or plot) or a croplot), the each cor                                        |
| CORNER_DIRECTION  DIAMETER  DIAMETER_HEIGHT | VC(2)<br>N(6,3)      | condition boundar the micr the cond boundar To help i identified NE NW SW SE Diameter Height al For exammeasure: DRC (dia level. Sto                                                                                                    | n class located at the subplot center (for ies on the subplot, annular or hectare poplot center (for boundaries on the milition class present on the other side of y line.  n locating plot, a square plot will have d.  Description Northeast Northwest Southwest Southeast  r of the reference tree, stored in inches pove ground, where the diameter was apple: 4.5 implies a DBH (Diameter brea ment at 4.5 feet above ground, and 0 in meter at root collar) measurement at general subplication.                                                                                                    | or plot) or a croplot), the each cor Use                                    |
| CORNER_DIRECTION  DIAMETER  DIAMETER_HEIGHT | VC(2)  N(6,3) N(7,4) | condition boundar the micr the cond boundar To help i identified NE NW SW SE Diameter Height al For exammeasure DRC (dia level. Sto Method under the measure of the sto Method under the measure of the sto Method under the sto Method under the sto Method under the sto Method under the sto Method under the sto Method under the sto Method under the sto Method under the sto Method under the storage of the storage of the storage | n class located at the subplot center (for ies on the subplot, annular or hectare poplot center (for boundaries on the milition class present on the other side of y line.  n locating plot, a square plot will have d.  Description  Northeast  Northwest  Southwest  Southeast  r of the reference tree, stored in inches pove ground, where the diameter was in ple: 4.5 implies a DBH (Diameter brea ment at 4.5 feet above ground, and 0 in meter at root collar) measurement at gored in feet.  Issed to measure tree diameter in the D  Description                                                                                                    | or plot) or a croplot), the each cor Use                                    |
| CORNER_DIRECTION  DIAMETER  DIAMETER_HEIGHT | VC(2)  N(6,3) N(7,4) | condition boundar the microthe condition the condition the condition to help it identified.  Code  NE  NW  SW  SE  Diameter Height alter For exammeasure DRC (dialevel. Stoward Method uncolumn.  Code  M                                                                                                    | n class located at the subplot center (for ies on the subplot, annular or hectare poplot center (for boundaries on the milition class present on the other side of y line.  n locating plot, a square plot will have december at locating plot, a square plot will have december at locating plot, a square plot will ha | or plot) or a croplot), the each cor Use measure st height a ground iameter |
| CORNER_DIRECTION  DIAMETER                  | VC(2)  N(6,3) N(7,4) | condition boundar the micr the cond boundar To help i identified NE NW SW SE Diameter Height all For exammeasure: DRC (dialevel. Stoward Method u column.                                                                                                    | n class located at the subplot center (for ies on the subplot, annular or hectare poplot center (for boundaries on the milition class present on the other side of y line.  n locating plot, a square plot will have d.  Description  Northeast  Northwest  Southwest  Southeast  r of the reference tree, stored in inches pove ground, where the diameter was in ple: 4.5 implies a DBH (Diameter brea ment at 4.5 feet above ground, and 0 in meter at root collar) measurement at gored in feet.  Issed to measure tree diameter in the D  Description                                                                                                    | or plot) or a croplot), the each cor Use measure st height a ground iameter |

### NRV\_REFERENCE\_POINTS (cont.)

| Name                             | Size   | Description                                                                                                    |  |  |
|----------------------------------|--------|----------------------------------------------------------------------------------------------------|--|--|
| DISTANCE                         | N(8,3) | Distance to plot center or plot corner (for reference trees), distance to plot center (for Reference Points), or distance to another reference point (for Supplemental Reference Point).                                                                   |  |  |
| DISTANCE_CORNER                  | N(5,2) | The horizontal distance, to the nearest foot, from the subplot, mircoplot, annular, or hectare pot center to a boundary corner point. Valid values for microplot (1 to 7 ft), subplot (1 to 24 ft), annular plot (1 to 59 ft), hectare plot (1 to 185 ft). |  |  |
| DISTANCE_FROM_NAVIGATED_<br>PLOT | N(8,3) | Distance from the plot you came from to this plot.                                                                                                    |  |  |
| DISTANCE_METHOD                  | VC(2)  | Method used to measure distance from the plot center to the tree.                                                                                                    |  |  |
|                                  |        | Code Description Use                                                                                                    |  |  |
|                                  |        | C Plot center to tree center,                                                                                                    |  |  |
|                                  |        | horizontal distance                                                                                                    |  |  |
|                                  |        | UC Plot center to tree center,                                                                                                    |  |  |
|                                  |        | uncorrected slope distance                                                                                                    |  |  |
|                                  |        | F Plot center to tree face,                                                                                                    |  |  |
|                                  |        | horizontal distance                                                                                                    |  |  |
|                                  |        | UF Plot center to tree face, uncorrected                                                                                                    |  |  |
|                                  |        | slope distance                                                                                                    |  |  |
| MAPCOND_CN                       | VC(34) | Foreign key to Nrv_fia_mapped_conditions.                                                                                                    |  |  |
| MARKER_TYPE                      | VC(4)  | Type of location marker.                                                                                                    |  |  |
|                                  |        | Code Description Use                                                                                                    |  |  |
|                                  |        | TREE Witness tree                                                                                                    |  |  |
|                                  |        | RP Reference point                                                                                                    |  |  |
|                                  |        | SRP Supplemental reference point                                                                                                    |  |  |
|                                  |        | (way point)                                                                                                    |  |  |
|                                  |        |                                                                                                    |  |  |
| MODIFIED_BY                      | VC(30) | The name of the person who modified the record.                                                                                                    |  |  |
| MODIFIED_DATE                    | DATE   | The date the record was modified.                                                                                                    |  |  |
| MODIFIED_IN_INSTANCE             | N(6)   | The database ID where the record was modified.                                                                                                    |  |  |
| MONUMENT_TYPE                    | VC(1)  | Whether it is the first (X) or second (Y) of the two require witness trees.                                                                                                    |  |  |
| ON_PLOT_FLAG                     | VC(1)  | Is the witness tree, reference point, or supplemental                                                                                                    |  |  |
|                                  | (-)    | reference point on the sample plot?                                                                                                    |  |  |
|                                  |        | Y = yes                                                                                                    |  |  |
| PLOT_NAVIGATED_FROM              | VC(4)  | Indicates the plot number of the plot that you came from.                                                                                                    |  |  |

#### NRV\_REFERENCE\_POINTS (cont.)

| Name            | Size    | Description                                                                                                    | on                                                                                                    |            |
|-----------------|---------|----------------------------------------------------------------------------------------------------|----------------------------------------------------------------------------------------------------|------------|
| PLOT_TYPE       | VC(1)   | The type of boundary data for a subplot, microplot, or annular plot. If no boundaries are recorded for a subplot, enter one record with PLOT TYPE = 0. |                                                                                                    |            |
|                 |         | Code                                                                                                    | Description                                                                                                    | Use        |
|                 |         | 0                                                                                                    | No boundaries are recorded for the subplot                                                                                                    | PNW        |
|                 |         | 1                                                                                                    | Subplot boundary                                                                                                    |            |
|                 |         | 2                                                                                                    | Microplot boundary                                                                                                    |            |
|                 |         | 3                                                                                                    | Macro plot boundary                                                                                                    |            |
|                 |         | 4                                                                                                    | Hectare plot boundary (from subplot 1 only)                                                                                                    | PNW        |
| DEFENDENCE NO   | 110(5)  | П. 1.                                                                                                    |                                                                                                    | <u> </u>   |
| REFERENCE_NO    | VC(5)   | or supple<br>number.<br>Example:                                                                                                    | e of reference point (witness tree, refere<br>emental reference point) is given a unique<br>combining marker code and reference to<br>EE1, TREE2, RP1, SRP1, SRP2, etc. | ie         |
| REMARKS         | VC(255) |                                                                                                    | relevant to the marker. An example is to it is not a tree.                                                                                                    | he type of |
| ROW_ACCESS_CODE | VC(6)   | Control fi                                                                                                    | ield to support row level access.                                                                                                    |            |
| SPECIES_SYMBOL  | VC(8)   | record. F                                                                                                    | S PLANTS code of the species represente<br>For example, PSME = <i>Pseudotsuga menzio</i><br>ned by values in the appropriate TAXA t                                     | esii.      |
| TAG_ID          | VC(5)   |                                                                                                    | ber physically attached or assigned to a                                                                                                    |            |
| TRAVEL_DESC     | VC(500) | Travel de witness t                                                                                                    | escription to the plot or travel description ree.                                                                                                    | n to the   |
| WITNESS_TYPE    | VC(2)   | Constrair                                                                                                    | ned by NRV_WITNESS_TYPES reference                                                                                                    | table.     |

## NRV\_SAMPLE\_DESIGNS

This table describes a sample design used during data collection. This table may contain the description of sampling rule identifiers uniquely identifying the sampling design used during data collection. There can be multiple sample designs in each setting measurement, one per sample design rule. A record must exist in Nrv\_setting\_measurements before entering a record in this table.

| Name                | Size   | Description                                             |
|---------------------|--------|---------------------------------------------------------|
| CN                  | VC(34) | A system generated sequence number to uniquely identify |
| Required            |        | a row of data in this table.                            |
| CREATED_BY          | VC(30) | The name of the person who created the record.          |
| Required            |        |                                                         |
| CREATED_DATE        | DATE   | The date the record was created.                        |
| Required            |        |                                                         |
| CREATED_IN_INSTANCE | N(6)   | The database ID where the record was created.           |
| Required            |        |                                                         |

## NRV\_SAMPLE\_DESIGNS (cont.)

| Name                    | Size    | Description                                                                 |
|-------------------------|---------|-----------------------------------------------------------------------------|
| SETMEAS_CN              | VC(34)  | Foreign key to Nrv_setting_measurements.                                    |
| Required                |         |                                                                             |
| VPDUNIT_ID              | VC(10)  | Code which lets a user access specific data in the database.                |
| Required                |         | In most cases this is the Region and Forest number which                    |
|                         |         | allows the user to only access and manipulate that                          |
|                         |         | Region's and Forest's data.                                                 |
| SAMPLE_DESIGN_TYPE      | VC(6)   | Not currently Used.                                                         |
| LENGTH                  | N(6,3)  | Measure of the extent along the greatest dimension of a                     |
|                         |         | rectangular or square plot. Stored in feet.                                 |
| MODIFIED_BY             | VC(30)  | The name of the person who modified the record.                             |
| MODIFIED_DATE           | DATE    | The date the record was modified.                                           |
| MODIFIED_IN_INSTANCE    | N(6)    | The database ID where the record was modified.                              |
| PURPOSE_CODE            | VC(4)   | Not currently used                                                          |
| REMARKS                 | VC(255) | Remarks relevant to the sample design.                                      |
| ROW_ACCESS_CODE         | VC(6)   | Control field to support row level access.                                  |
| SAMPLE_EXPANSION_FACTOR | N(9,4)  | The expansion factor corresponds to                                         |
|                         |         | selection_method_type column. It is used to convert tree                    |
|                         |         | or piece data to a per-unit-area basis (acres). The                         |
|                         |         | expansion factor is dependent on the selection method                       |
|                         |         | selected.                                                                   |
|                         |         |                                                                             |
|                         |         | Selection Method Expansion Factor                                           |
|                         |         | FRQ inverse of the fixed area plot                                          |
|                         |         | BAFbasal area factor of the variable radius plot DBH horizontal line factor |
|                         |         |                                                                             |
|                         |         | TRN length of fixed transect line expressed as a                            |
|                         |         | horizontal distance VTR length of variable transect line                    |
|                         |         | 8                                                                           |
|                         |         | HSQ vertical point factor used<br>HTSvertical line factor used              |
| CAMDLE DILLE NO         | VC(2)   |                                                                             |
| SAMPLE_RULE_NO          | VC(3)   | Unique number to label the different rules within a sample                  |
|                         |         | design. This number is defined regionally.                                  |

| SELECTION_METHOD_TYPE | VC(3) | Method l<br>selected: | by which trees, shrubs, grasses or debris                                                                                                    | were |
|-----------------------|-------|-----------------------|----------------------------------------------------------------------------------------------------|------|
|                       |       | Code                  | Description                                                                                                    | Use  |
|                       |       | FRQ                   | Frequency for fixed area plots or linear strip plots.                                                                                                    | CSE  |
|                       |       | BAF                   | Basal area factor for a variable radius plot.                                                                                                    | CSE  |
|                       |       | TRN                   | Fixed length transect line.                                                                                                    | CSE  |
|                       |       | DBH                   | Horizontal line sample—a form of polyareal plot sampling (analogous to variable radius or Horizontal Sampling) where the sampled trees are selected by projecting horizontal angle at right angles to a line. The plot associated with any given tree is                                                                                  |      |
|                       |       |                       | rectangular and its area (or width) is a linear function of tree diameter.                                                                                                    |      |
|                       |       | VTR                   | Variable length transect line.                                                                                                    |      |
|                       |       | HSQ                   | Vertical point sample—a form of polyareal plot sampling (analogous to variable radius or Horizontal Point Sampling) where the sampled trees are selected by projecting a vertical angle around a point. The plot associated with any given tree is circular and its area (or radius squared) is a linear function of tree height squared. |      |
|                       |       | HTS                   | Vertical line sample—a form of polyareal plot sampling (analogous to variable radius or Horizontal Point Sampling) where the sampled trees are selected by projecting a vertical angle at right angles to a line. The plot associated with any given tree is rectangular and its area (or width) is a linear function of tree height.     |      |
|                       |       | MIC                   | Microplot (Daubenmire range plots).                                                                                                    |      |
|                       |       | MAC                   | Macroplot (Daubenmire range plots).                                                                                                    |      |

#### NRV\_SAMPLE\_DESIGNS (cont.)

| Name                | Size   | Description                                                                                                    |
|---------------------|--------|----------------------------------------------------------------------------------------------------|
| SETTING_DESIGN_CODE | VC(4)  | FIADB Plot Table variable. The type of plot design used to                                                                                                    |
|                     |        | collect data.                                                                                                    |
|                     |        | 1 = National FIA mapped plot design with 4 fixed-radius subplots 100-199 = Northeastern Station designs 200-299 = Southern Station designs 300-399 = North Central Station designs 400-499 = Rocky Mountain Station designs 500-599 = Pacific Northwest Station designs 600-699 = Alaska designs |
| TRANSECT_AZIMUTH    | N(3)   | Azimuth used to establish the transect line.                                                                                                    |
| WIDTH               | N(6,3) | The measurement of the extent from side to side of a                                                                                                    |
|                     |        | rectangular or square plot. Stored in feet.                                                                                                    |

# NRV\_SELECTION\_CRITERIA

This table describes the selection criteria used during data collection. This table contains descriptions of unique subpopulations. There can be multiple selection criteria for each sample design record within a setting. A record must already exist in Nrv\_sample\_designs before entering a record in this table.

| Name                 | Size   | Description                                                  |
|----------------------|--------|--------------------------------------------------------------|
| CN                   | VC(34) | A system generated sequence number to uniquely identify      |
| Required             |        | a row of data in this table.                                 |
| CREATED_BY           | VC(30) | The name of the person who created the record.               |
| Required             |        | ·                                                            |
| CREATED_DATE         | DATE   | The date the record was created.                             |
| Required             |        |                                                              |
| CREATED_IN_INSTANCE  | N(6)   | The database ID where the record was created.                |
| Required             |        |                                                              |
| DESIGN_CN            | VC(34) | Foreign key to Nrv_sample_designs.                           |
| Required             |        |                                                              |
| VPDUNIT_ID           | VC(10) | Code which lets a user access specific data in the database. |
| Required             |        | In most cases this is the Region and Forest number which     |
|                      |        | allows the user to only access and manipulate that           |
|                      |        | Region's and Forest's data.                                  |
| MODIFIED_BY          | VC(30) | The name of the person who modified the record.              |
| MODIFIED_DATE        | DATE   | The date the record was modified.                            |
| MODIFIED_IN_INSTANCE | N(6)   | The database ID where the record was modified.               |
| ROW_ACCESS_CODE      | VC(6)  | Control field to support role level access.                  |
| SELCRIT_CN_OF        | VC(34) | Foreign key to Nrv_selection_criteria for recursive columns. |
|                      |        | This column is NOT currently used and should NOT be          |
|                      |        | populated. Contact the FSVeg staff for proper                |
|                      |        | implementation of recursive functionality in this table.     |

#### NRV\_SELECTION\_CRITERIA (cont.)

| Name                           | Size    | Description                                                                                                    |
|--------------------------------|---------|----------------------------------------------------------------------------------------------------|
| SELECTION_CRITERIA_NO Required | VC(3)   | A number to label each selection criteria record within an inventory. This number is usually unique for each selection criteria record in an inventory. If two or more selection criteria, within the same inventory, share the same selection criteria number, then they are linked by an implied "AND" condition; and hence a sample item must meet ALL of the linked selection criteria in order to be sampled.                                                                                |
| SUBPOP                         | VC(3)   | Characteristic used to define the sampled population.                                                                                                    |
|                                |         | Code Description Use                                                                                                    |
|                                |         | DBH Diameter at breast height CSE                                                                                                    |
|                                |         | DRC Diameter at root collar CSE                                                                                                    |
|                                |         | HGT Height CSE                                                                                                    |
|                                |         | CVR Percent of vegetation cover CSE                                                                                                    |
|                                |         | SVC Percent of ground surface cover CSE                                                                                                    |
|                                |         | LGT Length CSE                                                                                                    |
|                                |         | DIA Diameter at midpoint or intersection CSE                                                                                                    |
|                                |         | DMG Tree damage category CSE                                                                                                    |
|                                |         | SPP Species CSE                                                                                                    |
|                                |         | STS Tree class                                                                                                    |
|                                |         | SUBPOP Valid SUBPOP CODE VALUES CVR LIVE, DEAD, ALL DBH LIVE, DEAD, ALL, DOWN, HARD*, SOFT* DIA LIVE, DEAD, ALL, DOWN, STUMPS DMG a disturbance category code from NRV_Disturbance_Agents DRC LIVE, DEAD, ALL, DOWN, CLUMPS, HARD*, SOFT* HGT LIVE, DEAD, ALL LGT LIVE, DEAD, ALL LGT LIVE, DEAD, ALL, DOWN SPP a Species Symbol from the tree TAXA table* STS LIVE, DEAD, ALL, STUMPS, CLUMPS, DOWN SVC not used for this SUBPOP code  * Can be used with '-L, '-D,' and '-A' suffixes to denote |
|                                |         | standing live, standing dead, and all standing live and dead respectively, but are not used with CSE.                                                                                                    |
| SUBPOP_MAX_VALUE               | N(13,4) | Maximum value for the subpopulation characteristic. If th Subpop column is DBH, DIA, DRC, LGT, or HGT, enter the maximum value. DBH, DIA, and DRC are stored in inches. LGT and HGT are stored in feet.                                                                                                    |
| SUBPOP_MIN_VALUE               | N(13,4) | Minimum value for the subpopulation characteristic. If the                                                                                                    |
| Required                       |         | Subpop column is DBH, DIA, DRC, LGT, or HGT, enter the minimum value.                                                                                                    |

#### NRV\_SELECTION\_CRITERIA (cont.)

| Name       | Size  | Description                                                                                                    |
|------------|-------|----------------------------------------------------------------------------------------------------|
| TALLY_FLAG | VC(1) | Was the subpopulation data collected with a tally count (i.e., diameter and height were not recorded, but species and tree count were)? |
|            |       | Y = Data was collected via a tally method.                                                                                              |

# NRV\_SETTING\_DISTURBANCES

This table describes setting disturbances. There can be multiple setting disturbance records for each setting record. A record must already exist in Nrv\_setting\_measurements before entering a record in this table.

| Name                | Size   | Description                                                      |  |  |
|---------------------|--------|------------------------------------------------------------------|--|--|
| CN                  | VC(34) | A system generated sequence number to uniquely identify a        |  |  |
| Required            |        | row of data in this table.                                       |  |  |
| CREATED_BY          | VC(30) | The name of the person who created the record.                   |  |  |
| Required            |        |                                                                  |  |  |
| CREATED_DATE        | DATE   | The date the record was created.                                 |  |  |
| Required            |        |                                                                  |  |  |
| CREATED_IN_INSTANCE | N(6)   | The database ID where the record was created.                    |  |  |
| Required            |        |                                                                  |  |  |
| SETMEAS_CN          | VC(34) | Foreign key to Nrv_setting_measurements.                         |  |  |
| Required            |        |                                                                  |  |  |
| VPDUNIT_ID          | VC(10) | Code which lets a user access specific data in the database.     |  |  |
| Required            |        | In most cases this is the Region and Forest number which         |  |  |
|                     |        | allows the user to only access and manipulate that Region's      |  |  |
|                     |        | and Forest's data.                                               |  |  |
| AGENT_CODE          | VC(3)  | Disturbance agent code. Example: the southern pine beetle        |  |  |
|                     |        | is code "003" under category 11, and the looper is code "003" $$ |  |  |
|                     |        | under category 12. This column is constrained by the codes       |  |  |
|                     |        | in Nrv_disturbance_agents.                                       |  |  |
| CATEGORY_CODE       | VC(2)  | Disturbance category code. Example: root disease is              |  |  |
|                     |        | category "21". This column is constrained by the codes in        |  |  |
|                     |        | Nrv_disturbance_categories.                                      |  |  |
| DAMAGE_PERCENT      | N(3)   | Percent of the setting affected by a disturbance agent.          |  |  |
| DATE_ACCURACY       | VC(5)  | Indicates the accuracy of the disturbance date.                  |  |  |
|                     |        | Code Description Use                                             |  |  |
|                     |        | DAY Valid to the nearest day                                     |  |  |
|                     |        | MONTH Valid to the nearest month                                 |  |  |
|                     |        | YEAR Valid to the nearest year                                   |  |  |
|                     |        | EST Only an estimate                                             |  |  |
|                     |        | Lot Only all estimate                                            |  |  |
| DISTURBANCE_DATE    | DATE   | The date (day, month, year) in which the disturbance activity    |  |  |
| DISTORDINGU_DITTE   | 21111  | occurred. The format is 2-digit day, 3-character month           |  |  |
|                     |        | abbreviation (JAN-DEC), and 4-digit year.                        |  |  |
| EFFECT_CODE         | VC(3)  | Physical disturbance effect code. This column is constrained     |  |  |
|                     | . 5(5) | by the codes in Nrv_physical_effects.                            |  |  |
|                     | 1      | by the codes in it v_phrysical_effects.                          |  |  |

#### NRV\_SETTING\_DISTURBANCES (cont.)

| Name                 | Size   | Description                                                     |  |
|----------------------|--------|-----------------------------------------------------------------|--|
| EFFECT_SEVERITY      | VC(3)  | All effects have a severity from 1-100, which indicates the     |  |
|                      |        | percent of the setting affected by an effect, except for effect |  |
|                      |        | codes of 12 and 22, which use only a "1" (minor, affecting      |  |
|                      |        | growth) or a "2" (severe, survivability) severity.              |  |
| MAPCOND_CN           | VC(34) | Foreign key to Nrv_fia_mapped_conditions.                       |  |
| MODIFIED_BY          | VC(30) | The name of the person who modified the record.                 |  |
| MODIFIED_DATE        | DATE   | The date the record was modified.                               |  |
| MODIFIED_IN_INSTANCE | N(6)   | The database ID where the record was modified.                  |  |
| ROW_ACCESS_CODE      | VC(6)  | Control field to support row level access.                      |  |
| SEVERITY_RATING_CODE | VC(6)  | Disturbance severity rating codes. These codes estimate the     |  |
|                      |        | severity of a specific disturbance to the plot. This column is  |  |
|                      |        | constrained by the codes in Nrv_severity_ratings.               |  |

# NRV\_SETTING\_HISTORIES

This table describes setting and plot activity history. There can be multiple history records for each setting or plot record. A record must already exist in Nrv\_setting\_measurements before entering a record in this table.

| Name                | Size    | Description                                                  |  |  |
|---------------------|---------|--------------------------------------------------------------|--|--|
| CN                  | VC(34)  | A system generated sequence number to uniquely identify      |  |  |
| Required            |         | a row of data in this table.                                 |  |  |
| CREATED_BY          | VC(30)  | The name of the person who created the record.               |  |  |
| Required            |         |                                                              |  |  |
| CREATED_DATE        | DATE    | The date the record was created.                             |  |  |
| Required            |         |                                                              |  |  |
| CREATED_IN_INSTANCE | N(6)    | The database ID where the record was created.                |  |  |
| Required            |         |                                                              |  |  |
| HISTORY_CODE        | VC(6)   | History code. These codes relate to common forest            |  |  |
| Required            |         | management activities. The codes came from the               |  |  |
|                     |         | TIM/FACTS effort and may be changing over time. This         |  |  |
| 2777 17 12 21       | ******* | column is constrained by the codes in Nrv_history_codes.     |  |  |
| SETMEAS_CN          | VC(34)  | Foreign key to the table Nrv_setting_measurements.           |  |  |
| Required            | TIO(E)  |                                                              |  |  |
| DATE_ACCURACY       | VC(5)   | Indicates the accuracy of the history date.                  |  |  |
|                     |         | Code Description Use                                         |  |  |
|                     |         | DAY Valid to the nearest day                                 |  |  |
|                     |         | MONTH Valid to the nearest month                             |  |  |
|                     |         | YEAR Valid to the nearest year CSE                           |  |  |
|                     |         | EST Only an estimate                                         |  |  |
|                     |         |                                                              |  |  |
| VPDUNIT_ID          | VC(10)  | Code which lets a user access specific data in the database. |  |  |
| Required            |         | In most cases this is the Region and Forest number which     |  |  |
| _                   |         | allows the user to only access and manipulate that           |  |  |
|                     |         | Region's and Forest's data.                                  |  |  |

### NRV\_SETTING\_HISTORIES (cont.)

| Name                 | Size   | Description                                                 |
|----------------------|--------|-------------------------------------------------------------|
| HISTORY_DATE         | DATE   | The date (day, month, year) in which the activity occurred. |
|                      |        | The format is 2-digit day, 3-character month abbreviation   |
|                      |        | (JAN-DEC), and 4-digit year.                                |
| MAPCOND_CN           | VC(34) | Foreign key to Nrv_mapped_conditions.                       |
| MODIFIED_BY          | VC(30) | The name of the person who modified the record.             |
| MODIFIED_DATE        | DATE   | The date the record was modified.                           |
| MODIFIED_IN_INSTANCE | N(6)   | The database ID where the record was modified.              |
| ROW_ACCESS_CODE      | VC(6)  | Control field to support row level access.                  |

# NRV\_SETTING\_MEASUREMENTS

This table contains columns describing the setting. There should be one record per setting.

| Name                                    | Size     | Description                                                       |  |
|-----------------------------------------|----------|-------------------------------------------------------------------|--|
| CN                                      |          | A system generated sequence number to uniquely identify           |  |
|                                         | VC(34)   | a row of data in this table.                                      |  |
| Required                                |          |                                                                   |  |
| CREATED_BY                              | VC(30)   | The name of the person who created the record.                    |  |
| Required                                |          |                                                                   |  |
| CREATED_DATE                            | DATE     | The date the record was created.                                  |  |
| Required                                |          |                                                                   |  |
| CREATED_IN_INSTANCE                     | N(6)     | The database ID where the record was created.                     |  |
| Required                                |          |                                                                   |  |
| VPDUNIT_ID                              | VC(10)   | Code which lets a user access specific data in the database.      |  |
| Required                                |          | In most cases this is the Region and Forest number which          |  |
|                                         |          | allows the user to only access and manipulate that                |  |
|                                         |          | Region's and Forest's data.                                       |  |
| ACRES_GIS                               | N(10,2)  | Total area of the setting, <b>computed by the GIS</b> . Examples: |  |
|                                         |          | If measuring a stand, it is the size of the stand, if             |  |
|                                         |          | measuring on a grid; it is the area of the sample (cluster or     |  |
|                                         |          | plot). This is not to be confused with the area expansion         |  |
|                                         |          | factor for a plot or stratum etc. Stored in acres.                |  |
| AGENCY                                  | VC(4)    | Governing agency. This column is constrained by the               |  |
|                                         | ( )      | codes in Nrv_owner_agency_codes.                                  |  |
| AIRPH_CN                                | VC(34)   | Foreign key to Nrv_aerial_photos. This will identify the          |  |
| 111111111111111111111111111111111111111 | , 5(5 1) | aerial photo associated with this setting.                        |  |
| ARCHIVE_DATE                            | DATE     | The date the record was archived                                  |  |
| ARCHIVE_FLAG                            | VC(1)    | Flag to indicate that this setting measurement record does        |  |
|                                         | ( )      | not represent the current status of the vegetation. The           |  |
|                                         |          | setting vegetation has been altered by an event such as fire      |  |
|                                         |          | or harvest. This flag is also used when the setting               |  |
|                                         |          | measurement record has been replaced with a more                  |  |
|                                         |          | recently obtained record.                                         |  |
|                                         |          | recently obtained record.                                         |  |
|                                         |          | Y = Yes, this is an archived record.                              |  |
|                                         |          | 1 – 103, till3 i3 all al till veu l'ettilu.                       |  |

| Name                                    | Size           | Description                                                                                                    |  |  |
|-----------------------------------------|----------------|----------------------------------------------------------------------------------------------------|--|--|
| ASPECT                                  | N(3)           | General direction of downslope, in degrees azimuth, which the setting faces.  0 = flat 360 = north 999 = Indeterminate, undulating, or no predominant slope                                                                                                    |  |  |
| AZIMUTH                                 | N(3)           | The direction, going clockwise from due North, to some object. Valid values are from 0 (due North) to 360 where 180 is due south. This column was added to support FIA data during analysis of FIA datasets. It is unclear how this will be used in the future.                                                                                                    |  |  |
| AZIMUTH_TO_PLOT_CENTER                  | N(3)           | The azimuth from the location where coordinates were collected to actual plot center. If coordinates are collected at plot center, record 000. Valid values are 000 to 360.                                                                                                    |  |  |
| BUFFER_FLAG                             | VC(1)          | Flag to indicate if there is a buffer of similar condition and treatment around the plot.  Y = Yes, there is a buffer.                                                                                                    |  |  |
| BUFFER_WIDTH                            | N(6,2)         | Average width of the buffer of similar condition and treatment around the plot. Stored in feet.                                                                                                    |  |  |
| CANOPY_CLOSURE                          | N(3)           | Amount of the setting covered by the crowns of trees. Stored in percent.                                                                                                    |  |  |
| CANOPY_CLOSURE_METHOD                   | VC(2)          | Method used to determine canopy closure.                                                                                                    |  |  |
|                                         |                | CodeDescriptionUseMMeasuredEEstimatedCCalculated                                                                                                    |  |  |
| CAPABLE_GROW_AREA_PCT COLLECTOR_VERSION | N(3)<br>VC(15) | The area capable of growing trees. Stored in percent.  The version of the PDR software used to collect the data.  The PNW Regional data will store the DATA_RECORDER_NUMBER in this field. This field will only be populated at the parent record of the setting not the child record. PNW manual version # will start with 1.0.0 at the beginning of the field season. If minor modifications to the data recorder program are made in response to changes in field procedures or programming requirements, the z field will be changed to z+1. If more significant changes are made, the y field will be changed to y+1. The first field (x) will be changed only in the event of |  |  |
| COMPARTMENT_NO                          | VC(10)         | a major modification to the program.  Division of forest for purposes of orientation, administration, and silvicultural operations. It is defined by permanent boundaries, of natural features or artificially marked. This field is only populated for legacy data. For stand exam data use the location field.                                                                                                    |  |  |
| CONDITION_STATUS_CHANGE                 | VC(1)          | RMRS Condition Class VARIABLE. See RMRS Field manual for a definition of the four valid codes: 1, 2, 3, and 4.                                                                                                    |  |  |

| Name                                | Size    | Description                                                                                                  |                |  |
|-------------------------------------|---------|----------------------------------------------------------------------------------------------------|----------------|--|
| CONSEC_PT_NUM                       | VC(8)   | For FIA use. Each FIA plot has a unique point no                                                             |                |  |
|                                     |         | locate the plot on a quad map. The combination                                                               |                |  |
|                                     |         | plot, and point number uniquely identifies a plo                                                             | t and its      |  |
|                                     |         | location within a state.                                                                                     |                |  |
| COUNTY                              | VC(3)   | Numeric County code where the setting is located.                                                            |                |  |
| CYCLE_LENGTH                        | N(2)    | Cycle length. The number of years needed to co                                                               |                |  |
|                                     |         | five panels. The 1998 Farm Bill contained an ur                                                              |                |  |
|                                     |         | mandate that annual inventories be conducted                                                                 |                |  |
|                                     |         | completion of the five panels in 5 years. Due to l                                                           |                |  |
|                                     |         | funding the cycle length often exceeds five years                                                            | s, especially  |  |
| GVGV E PREVIOUS                     | 11(0)   | in the west and Alaska.                                                                                      |                |  |
| CYCLE_PREVIOUS                      | N(2)    | Previous inventory cycle number. Identifies the                                                              | e most recent  |  |
|                                     | 11(0)   | prior cycle number.                                                                                          |                |  |
| CYCLE_NUMBER                        | N(2)    | FIADB Survey Table variable. Inventory cycle n                                                               |                |  |
|                                     |         | For example, a 4 shows the data came from the                                                                |                |  |
|                                     |         | inventory of that State. A cycle number greater                                                              |                |  |
|                                     |         | does not necessarily mean that information for                                                               | previous       |  |
| DATA CODE 1                         | VC(1()  | cycles resides in the database.                                                                              | Gata a         |  |
| DATA_CODE_1                         | VC(16)  | Used to record alphanumeric information specification particular Region or sample protocol. This information |                |  |
|                                     |         | not a nationally recognized data element.                                                                    | i iliation is  |  |
| DATA_CODE_1_DEFINITION              | VC(160) | Define the value stored in data_code_1.                                                                      |                |  |
| DATA_CODE_1_DEFINITION  DATA_CODE_2 | VC(160) | Used to record alphanumeric information specific                                                             | fic to a       |  |
| DATA_CODE_Z                         | VC(10)  | particular Region or sample protocol. This info                                                              |                |  |
|                                     |         | not a nationally recognized data element.                                                                    | i iliacioni is |  |
| DATA_CODE_2_DEFINITION              | VC(160) | Define the value stored in data_code_2.                                                                      |                |  |
| DATA_CODE_3                         | VC(16)  | Used to record alphanumeric information specific to a                                                        |                |  |
|                                     | ()      | particular Region or sample protocol. This information                                                       |                |  |
|                                     |         | not a nationally recognized data element.                                                                    |                |  |
| DATA_CODE_3_DEFINITION              | VC(160) | Define the value stored in data_code_3.                                                                      |                |  |
| DATA_CODE_4                         | VC(16)  | Used to record alphanumeric information speci-                                                               | fic to a       |  |
|                                     |         | particular Region or sample protocol. This info                                                              | rmation is     |  |
|                                     |         | not a nationally recognized data element.                                                                    |                |  |
| DATA_CODE_4_DEFINITION              | VC(160) | Define the value stored in the data_code_4.                                                                  |                |  |
| DATA_NUM_1                          | N(7,2)  | Used to record numeric information specific to                                                               |                |  |
|                                     |         | Region or sample protocol. This information is                                                               | not a          |  |
|                                     |         | nationally recognized data element.                                                                          |                |  |
| DATA_NUM_1_DEFINITION               | VC(160) | Define the value stored in the data_num_1.                                                                   |                |  |
| DATA_NUM_2                          | N(7,2)  | Used to record numeric information specific to                                                               |                |  |
|                                     |         | Region or sample protocol. This information is                                                               | not a          |  |
| DATA NIIM 2 DEPINITION              | VC(1(0) | nationally recognized data element.                                                                          |                |  |
| DATA_NUM_2_DEFINITION               | VC(160) | Define the value stored in the data_num_2.                                                                   | nt data        |  |
| DATE_ACCURACY                       | VC(5)   | Record the accuracy of the value in measurement                                                              | nt_aate.       |  |
|                                     |         | Code Description                                                                                             | Use            |  |
|                                     |         | DAY Valid to the nearest day                                                                                 | CSE            |  |
|                                     |         | MONTH Valid to the nearest month                                                                             | COL            |  |
|                                     |         | YEAR Valid to the nearest year                                                                               |                |  |
|                                     |         | EST Only an estimate                                                                                         |                |  |
|                                     |         | LEGI   Only an estimate                                                                                      |                |  |
|                                     |         |                                                                                                    |                |  |

| Name                      | Size     | Description                                                   |
|---------------------------|----------|---------------------------------------------------------------|
| DECLINATION               | N(5,1)   | The azimuth correction used to adjust magnetic north to       |
|                           |          | true north. All azimuths are assumed to be magnetic           |
|                           |          | azimuths unless otherwise designated. This field is used      |
|                           |          | only where units are adjusting azimuths to correspond to      |
|                           |          | true north; for units using magnetic azimuths, this field     |
|                           |          | will always be set to "0" in the office. This field carries a |
|                           |          | decimal place because the USGS corrections are provided       |
|                           |          | to the nearest half-degree. Declination is defined as True    |
|                           |          | North - Magnetic North.                                       |
| DISTANCE_TO_PLOT_CENTER   | N(4)     | The horizontal distance, in feet, from the location where     |
|                           | 11(1)    | the coordinates were collected to the actual plot center. If  |
|                           |          | coordinates are collected at plot center, the value is 000.   |
| DISTRICT_NO               | VC(2)    | Ranger district number of the administrator or owner for      |
| DISTRICT_NO               | V G(2)   | the setting (sample location).                                |
| ECOREGION                 | VC(7)    | Stores regional and sub-regional ecological units             |
| ECOREGION                 | VC(7)    | (subsections) that nest within, and refine successively       |
|                           |          |                                                               |
|                           |          | larger ecological units (Bailey et. al 1995 revised)          |
|                           |          | developed according to the classification scheme of the       |
|                           |          | National Hierarchical Framework of Ecological Units           |
|                           |          | (Avers et. Al. 1994). Subsections for the Eastern United      |
|                           |          | States are documented in Keys, James E. et. al. 1995. This    |
|                           |          | code includes an optional 1-character for mountain, 1-        |
|                           |          | digit for domain, 1-digit for division, 1-digit for province, |
|                           |          | 1-character for section, and 1-character for subsection.      |
|                           |          | For example; the code M212Bd is decoded as M =                |
|                           |          | mountain, 2 = humid temperate domain, 1 = warm                |
|                           |          | continental Regime Mountains division, 2 = Adirondack-        |
|                           |          | New England Mixed Forest - Coniferous Forest-Alpine           |
|                           |          | meadow province, B = New England Piedmont section, and        |
|                           |          | d = Hillsboro Inland Hills and Plains subsection.             |
| ELEVATION                 | N(6,1)   | Height above sea level. Stored in feet.                       |
| ELEVATION_METHOD          | VC(2)    | How the elevation was derived.                                |
| EV_CODE                   | VC(10)   | Existing vegetation code for this setting. This column is     |
|                           |          | constrained by the codes in Nrv_ev_cover_types.               |
| EV_REF_CODE               | VC(10)   | Document from which the ev_code was obtained. This            |
|                           |          | column is constrained by the codes in                         |
|                           |          | Nrv_cover_references.                                         |
| FIRE_INFO_FK              | VC(34)   | Foreign key to Nrv_fire_info. Indicates what, if any, fire is |
|                           |          | associated with a given setting record.                       |
| FOREST_ADMIN              | VC(2)    | Administrative Forest number.                                 |
| FOREST_PROC               | VC(2)    | Proclaimed Forest number.                                     |
| FSVEG_ID                  | VC(40)   | Unique value which, once assigned, is never changed. If       |
| _                         | - ( '- ) | the exam is re-loaded via the loader program, the value on    |
|                           |          | the exam is reset.                                            |
| FUEL_MODEL                | VC(3)    | Fuel model used in this setting.                              |
| FUEL_PHOTO_FK             | VC(34)   | Foreign key to the nrv_fuel_photos table, which contains      |
| 1 0 L L _ 1 110 1 0 _ 1 K | V G(3+)  | the document where the fuel photo was obtained, or the        |
|                           |          | residue description photo. Column is only to be used on       |
|                           |          | the plot record.                                              |
|                           | _1       | the procreeora.                                               |

| Name                   | Size                                                       | Description                                                                                   |       |
|------------------------|------------------------------------------------------------|-----------------------------------------------------------------------------------------------|-------|
| FUEL_PHOTO_REFERENCE   |                                                            |                                                                                               |       |
|                        |                                                            | fuel photo reference used. Column is only to be used on                                       |       |
|                        |                                                            | the stand record.                                                                             |       |
| GCN                    | VC(34)                                                     | System generated key to link records in this table to                                         |       |
|                        |                                                            | polygons in a GIS map. This column will be eliminated i                                       | n     |
|                        |                                                            | future versions. Use the GIS-Link column instead.                                             |       |
| GEOGRAPHICAL_AREA      | VC(5)                                                      | Geographical area code for locations not on a Forest                                          |       |
|                        |                                                            | Service site.                                                                                 |       |
| GEOREFERENCE_METHOD    | EOREFERENCE_METHOD VC(11) The method used to determine the |                                                                                               |       |
|                        |                                                            | setting:                                                                                      |       |
|                        |                                                            |                                                                                               | _     |
|                        |                                                            | <b>Description</b> Use                                                                        |       |
|                        |                                                            | GEODETIC CSE                                                                                  |       |
|                        |                                                            | STATE PLANE                                                                                   |       |
|                        |                                                            | UTM                                                                                           |       |
|                        |                                                            |                                                                                               |       |
| GIS_LINK               | VC(26)                                                     | The identifier to link the setting to a Geographic                                            |       |
| GIS_LINK               | VC(20)                                                     | Information System (GIS) coverage.                                                            |       |
| HEIGHT_GROWTH_INTERVAL | N(2)                                                       | Time period over which height growth is measured.                                             |       |
| HEIGHT_GROWTH_INTERVAL | N(Z)                                                       | Stored in years. Values less than 1 are not allowed.                                          |       |
| HEX NUMBER             | VC(7)                                                      | The id number for each plot, unique within a county. The                                      | nic   |
| HEA_NOMBER             | VC(7)                                                      | is the hexagon number on the plot jacket. It is a unique                                      |       |
|                        |                                                            |                                                                                               |       |
| HYDROLOGIC_UNIT_CODE   | N(12)                                                      | hex number within a state. Valid values are 1-99999.                                          |       |
| HIDROLOGIC_UNII_CODE   | N(12)                                                      | PNW Regional variable. The watershed where the field grid point is located.                   |       |
| I_M_FLAG               | VC(1)                                                      | Populated on stand only. If Y this is data that will be or is                                 |       |
| I_M_r LAG              | VC(1)                                                      | measured multiple times.                                                                      |       |
| IMAGE_FLAG             | VC(1)                                                      | Flag to indicate if a set of special images (photos, landsa                                   | nt .  |
| IMMGE_I EMG            | VC(1)                                                      | etc.) of this setting was taken. This does not refer to aer                                   |       |
|                        |                                                            | photos taken on a general flight path.                                                        | lai   |
|                        |                                                            | photos taken on a general hight path.                                                         |       |
|                        |                                                            | V- Voc a cot of images was taken                                                              |       |
| INCLUSION_ACRES        | N(8,4)                                                     | Y= Yes, a set of images was taken.  The size of the area different from the prevalent conditi | on    |
| INCLUSION_ACKES        | N(0,4)                                                     | yet too small to qualify as a separate condition class.                                       | .O11, |
|                        |                                                            | PNWRS attribute.                                                                              |       |
| INCLUSION_ACRES_TYPE   | VC(2)                                                      | Type of inclusion;                                                                            |       |
| INGLOSION_NGNES_111 E  | V G(2)                                                     | 0 = None                                                                                      |       |
|                        |                                                            | 1 = Hardwood inclusion                                                                        |       |
|                        |                                                            | 2 = Softwood inclusion                                                                        |       |
|                        |                                                            | 3 = Wildlife feature                                                                          |       |
|                        |                                                            | 4 = Water feature                                                                             |       |
|                        |                                                            | 5 = Rocks                                                                                     |       |
|                        |                                                            | 6 = Heritage feature                                                                          |       |
|                        |                                                            | 7 = Insect/Disease area                                                                       |       |
|                        |                                                            | 8 = Opening                                                                                   |       |
|                        |                                                            | 9 = Other                                                                                     |       |
|                        |                                                            | 10 = Bogs and seeps                                                                           |       |
|                        |                                                            | NF = Non-forest inclusion. PNWRS attribute                                                    |       |
| LATITUDE_DEG           | N(3)                                                       | Degree portion of the angular distance, North of the                                          |       |
| EMITTODE_DEG           | 14(3)                                                      | equator. Stored in degrees. Only positive values, 18-71                                       |       |
|                        |                                                            | inclusive, are allowed.                                                                       |       |
|                        |                                                            | menusive, are amowed.                                                                         |       |

| Name          | Size    | Description                                                                           |
|---------------|---------|---------------------------------------------------------------------------------------|
| LATITUDE_GIS  | N(11,6) | Latitude of the spatial point feature class. This field is                            |
| LATITUDE_MIN  | N(2)    | populated by FSVeg Spatial only  Minute portion of the angular distance, North of the |
| LATITODE_MIN  | N(Z)    | equator. Stored in minutes. Only positive values, 0-59                                |
|               |         | inclusive, are allowed.                                                               |
| LATITUDE_SEC  | N(4,2)  | Second portion of the angular distance, North of the                                  |
|               |         | equator. Stored in seconds. Only positive values, 0-59.99                             |
| LAT_LON_DATUM | VC(50)  | inclusive, are allowed.  Reference datum of latitude and longitude. Valid values for  |
| LAI_LON_DAIOM | VC(30)  | CSE are "NAD27", "NAD83" and "WGS84"                                                  |
| LEVEL_1_ALIAS | VC(12)  | Name given to the level_1_id by a specific sampling                                   |
|               |         | protocol.                                                                             |
|               |         | <b>Description</b> Use                                                                |
|               |         | STAND CSE                                                                             |
|               |         | CLUSTER FIA                                                                           |
|               |         |                                                                                       |
| LEVEL_1_ID    | VC(10)  | Uniquely identify a sample unit within a setting. The                                 |
| 22,22_1_12    | , 3(10) | sampling units may be plots, points, transects etc. A                                 |
|               |         | setting may have more than one level_1_id. Examples: For                              |
|               |         | stand exams, this is the stand or polygon number. For grid                            |
|               |         | inventories, this is the cluster plot number, although no                             |
|               |         | data may be sampled on the cluster. For range and ecology plots, this is the site.    |
| LEVEL_2_ALIAS | VC(12)  | Name given to the level_ 2_id by a specific sampling                                  |
|               |         | protocol.                                                                             |
|               |         | <b>Description</b> Use                                                                |
|               |         | DescriptionUsePLOTCSE/FIA                                                             |
|               |         | TEO1 GSE/TIN                                                                          |
| LEVEL_2_ID    | VC(10)  | Used to uniquely identify each element within a sub                                   |
| LEVEL_Z_ID    | VC(10)  | sample.                                                                               |
|               |         | For stand exams, this is the plot.                                                    |
|               |         | For grid inventories, this may be the parent plot number.                             |
|               |         | For range or ecology plots this may be transect, microplot,                           |
|               |         | or macroplot, depending on the design.                                                |
|               |         | FIA National Core Data: 1 = Center                                                    |
|               |         | 2 = North                                                                             |
|               |         | 3 = Southeast                                                                         |
|               |         | 4 = Southwest                                                                         |

| Name           | Size                                               | Description                                                                                                    |                 |  |
|----------------|----------------------------------------------------|----------------------------------------------------------------------------------------------------|-----------------|--|
| LEVEL_3_ALIAS  | VC(12)                                             | Name given to the level_3_id by a specific sampling                                                                                       |                 |  |
|                |                                                    | protocol. Examples:                                                                                                    |                 |  |
|                |                                                    | Description                                                                                                    | Use             |  |
|                |                                                    | SUBPLOT                                                                                                    | USC             |  |
|                |                                                    | MICROPLOT                                                                                                    |                 |  |
|                |                                                    | FIA_MICROPLOT                                                                                                    | FIA             |  |
|                |                                                    | TRANSECT                                                                                                    | FIA             |  |
|                |                                                    | TRANSECT                                                                                                    | TIA             |  |
|                |                                                    | For FIA data this value is set to "FIA_Microplo                                                                                           | t."             |  |
| LEVEL_3_ID     | VC(10) Used to uniquely identify each element with |                                                                                                    |                 |  |
|                |                                                    | For grid inventories, this may be the sub plot                                                                                            |                 |  |
|                |                                                    | range or ecology plots, this may be a microplo                                                                                            |                 |  |
|                |                                                    | sample design. The FIA National core data see                                                                                             |                 |  |
|                |                                                    | plot number. Currently there is only 1 micro-                                                                                             | plot per        |  |
|                |                                                    | subplot.                                                                                                    |                 |  |
| LEVEL_4_ALIAS  | VC(12)                                             | Name given to the level_4_id by a specific sam                                                                                            | pling           |  |
| A DAVIDA A A D | 110(10)                                            | protocol                                                                                                    |                 |  |
| LEVEL_4_ID     | VC(10)                                             | Used to uniquely identify each element within                                                                                             |                 |  |
|                |                                                    | sample. Since this level is provided for future                                                                                           | flexibility,    |  |
| I FYEL F ALLAC | VC(12)                                             | examples are not provided.                                                                                                    | 1:              |  |
| LEVEL_5_ALIAS  | VC(12)                                             | Name given to the level_5_id by a specific sam                                                                                            | pling           |  |
| LEVEL E ID     | VC(10)                                             | protocol.                                                                                                    | umpla Cinaa     |  |
| LEVEL_5_ID     | VC(10)                                             | Uniquely identify each element within a subsample. Statistical this level is provided for future flexibility, examples a                  |                 |  |
|                |                                                    | not provided.                                                                                                    | ilipies are     |  |
| LEVEL_6_ALIAS  | VC(12)                                             | Name given to the level_6_id by a specific sam                                                                                            | nling protocol  |  |
| LEVEL_6_ID     | VC(10)                                             | Uniquely identify each element within a subsa                                                                                             |                 |  |
| HEVEL_O_ID     | VG(10)                                             | this level is provided for future flexibility, exa                                                                                        |                 |  |
|                |                                                    | provided.                                                                                                    | inpres are not  |  |
| LOADER_VERSION | VC(15)                                             | The version of the forms, PDR loader, or legacy data                                                                                      |                 |  |
| _              |                                                    | software used to load data into the database.                                                                                             |                 |  |
|                |                                                    | the legacy Regional loaders are populated wit                                                                                             | h a version     |  |
|                |                                                    | number that corresponds to the date of progr                                                                                              | am              |  |
|                |                                                    | compilation. This field contains the loader co                                                                                            | mpilation date  |  |
|                |                                                    | and is populated only at the parent record of t                                                                                           | the setting not |  |
|                |                                                    | the child record.                                                                                                    |                 |  |
| LOCATION       | VC(16)                                             | The location of the stand within a Region, For                                                                                            | est, and        |  |
| LONGITUDE SEC  | 37.603                                             | District.                                                                                                    | YAY . C.1       |  |
| LONGITUDE_DEG  | N(3)                                               | Degree portion of the angular distance East of                                                                                            |                 |  |
|                |                                                    | prime meridian at Greenwich, England. Store                                                                                               |                 |  |
|                |                                                    | For CSE, these values must be positive. For all                                                                                           | , only values,  |  |
| LONCITUDE CIS  | N(11,6)                                            | 44-172 inclusive, are allowed.                                                                                                    | vic field is    |  |
| LONGITUDE_GIS  | N(11,0)                                            | Longitude of the spatial point feature class. The populated by FSVeg Spatial only                                                         | ns neiu is      |  |
| LONGITUDE_MIN  | N(2)                                               | Minute portion of the angular distance East of                                                                                            | · West of the   |  |
| LONGITODL_MIN  | 11(2)                                              | prime meridian at Greenwich England. Stored                                                                                               |                 |  |
|                |                                                    | Only positive values (West), 0-59 inclusive, ar                                                                                           |                 |  |
| LONGITUDE SEC  | N(4.2)                                             |                                                                                                    |                 |  |
|                | (-,-)                                              |                                                                                                    |                 |  |
|                |                                                    |                                                                                                    |                 |  |
| LONGITUDE_SEC  | N(4,2)                                             | Second portion of the angular distance East or prime meridian at Greenwich England. Stored Only positive values (West), 0-59.99 inclusive | d in seconds.   |  |

| Name               | Size  | Descrip | otion                                                                                                    |          |
|--------------------|-------|---------|----------------------------------------------------------------------------------------------------|----------|
| MAINTENANCE_STATUS | VC(2) | Indicat | es the maintenance status of a plot.                                                                                                    |          |
|                    |       | Code    | Description                                                                                                    | Us       |
|                    |       |         | ·                                                                                                    | е        |
|                    |       | A       | Active                                                                                                    |          |
|                    |       | I       | Inactive                                                                                                    |          |
|                    |       | D       | Destroyed                                                                                                    | <b>_</b> |
|                    |       | 1       | Initial plot establishment - field visited or remotely classified.                                                                                                    | FIA      |
|                    |       | 2       | Re-measurement of a previously established National design plot – field visited or remotely classified.                                                                             | FIA      |
|                    |       | 3       | Replacement plot - a previously established National design plot that was replaced with a new plot because the original plot could not be relocated or because plot data were lost. | FIA      |
|                    |       | 4       | Modeled                                                                                                    | FIA      |
|                    |       | mounta  | and the geographical location of the stand (i.e. ins, flatwoods or bottomlands). Valid codes a                                                                                      |          |
|                    |       | Code    | Description                                                                                                    |          |
|                    |       | 0       | None (water or non-forested)                                                                                                    |          |
|                    |       | 1       | 225 or more cubic feet per acre per year                                                                                                    |          |
|                    |       | 2       | 165-224 cubic feet per acre per year                                                                                                    |          |
|                    |       | 3       | 120-164 cubic feet per acre per year                                                                                                    |          |
|                    |       | 4       | 85-119 cubic feet per acre per year                                                                                                    |          |
|                    |       | 5       | 50-84 cubic feet per acre per year                                                                                                    |          |
|                    |       | 6       | 20-49 cubic feet per acre per year                                                                                                    |          |
|                    |       | 7       |                                                                                                    |          |
|                    |       |         | Less than 20 cubic feet per acre per year                                                                                                    |          |
|                    |       | 9       | Less than 20 cubic feet per acre per year Unknown                                                                                                    |          |
| MEASUREMENT_DATE   | DATE  | The da  |                                                                                                    | own      |

| Name                         | Size   | Descrip                         | tion                                                                                                    |                                |
|------------------------------|--------|---------------------------------|----------------------------------------------------------------------------------------------------|--------------------------------|
| MEASUREMENT_ORGANIZATION     | VC(15) | Organiz                         | ration or person responsible for data                                                                                                    | a collection.                  |
|                              |        | Code                            | Description                                                                                                    | Use                            |
|                              |        |                                 | Examiner name                                                                                                    | CSE                            |
|                              |        | 22                              | Rocky Mountain Research<br>Station                                                                                                    | FIA - RMRS                     |
|                              |        | 23                              | North Central Research Station                                                                                                    | FIA - NCRS                     |
|                              |        | 24                              | Northeast Research Station                                                                                                    | FIA - NERS                     |
|                              |        | 26                              | Pacific Northwest Research<br>Station                                                                                                    | FIA - PNW                      |
|                              |        | 27                              | Alaska - Pacific Northwest<br>Research Station                                                                                                    | FIA -<br>AKPNWRS               |
|                              |        | 33                              | Southern Research Station                                                                                                    | FIA - SRS                      |
|                              |        |                                 |                                                                                                    |                                |
| MEAS_STD_ID                  | VC(12) |                                 | key to Nrv_measurement_standard                                                                                                    |                                |
| MERIDIAN_CODE                | VC(2)  | survey<br>initiated             | ncipal meridian, defined as the line of township boundaries along the pad. This column is constrained by                                                    |                                |
| MODIFIED_BY                  | VC(30) |                                 | ncipal_meridians.<br>ne of the person who modified the r                                                                                                    | racard                         |
| MODIFIED_B1<br>MODIFIED_DATE | DATE   |                                 | te the record was modified.                                                                                                    | ecoru.                         |
| MODIFIED_IN_INSTANCE         | N(6)   |                                 | abase ID where the record was mod                                                                                                    | lified.                        |
| NFS_LAND_CLASS               | VC(3)  | Current                         | land class used for NFS data. A clases the basic land cover.                                                                                                |                                |
| OWNER                        | VC(4)  | The age                         | ency that owns the land the setting is<br>is constrained by Nrv_owner_agence                                                                                |                                |
|                              |        | corresp                         | data this value is the owner class co<br>onds to the ownership (or the mana<br>ands) of the land in the condition cla                                       | iging agency for               |
| PHYSIOGRAPHIC_CLASS          | VC(3)  | physiog<br>position<br>class. M | key to Nrv_physiographic_classes. graphic class of the subplot: landform, and soil generally determine the place detailed definitions can be four g. 43-44. | n, topographic<br>hysiographic |
| PLS_RANGE                    | VC(5)  |                                 | where the setting is located. For exa<br>59 West, and 1093E is Range 109 3/                                                                                 |                                |
| PLS_SECTION                  | VC(2)  |                                 | where the setting is located. Valid                                                                                                    |                                |
| PLS_SUBDIVISION              | VC(4)  | Portion are divi                | of a Section where the setting is loc<br>ded in sixteen equal parts of 40 acre<br>e: NWSE indicates the SE quarter of                                       | es each.                       |
| PLS_TOWNSHIP                 | VC(5)  | Townsh                          | nip where the setting is located. For is Township 101 North, and 0292S i                                                                                    | -                              |

| TS (cont.) Size | Descript                                                                                                    | ion                                                                                                    |                                                                                                    |
|-----------------|----------------------------------------------------------------------------------------------------|----------------------------------------------------------------------------------------------------|----------------------------------------------------------------------------------------------------|
|                 |                                                                                                    |                                                                                                    | ring the                                                                                                    |
| VC(30)          |                                                                                                    |                                                                                                    |                                                                                                    |
|                 |                                                                                                    |                                                                                                    |                                                                                                    |
|                 |                                                                                                    |                                                                                                    | crea the                                                                                                    |
| VC(25)          |                                                                                                    |                                                                                                    | identifiers                                                                                                    |
| VG(23)          |                                                                                                    |                                                                                                    |                                                                                                    |
|                 |                                                                                                    |                                                                                                    |                                                                                                    |
|                 |                                                                                                    |                                                                                                    |                                                                                                    |
|                 |                                                                                                    |                                                                                                    |                                                                                                    |
|                 |                                                                                                    |                                                                                                    |                                                                                                    |
|                 |                                                                                                    |                                                                                                    | 710011                                                                                                    |
| VC(4)           |                                                                                                    |                                                                                                    | This                                                                                                    |
| V G(1)          |                                                                                                    | •                                                                                                    |                                                                                                    |
| VC(10)          |                                                                                                    |                                                                                                    |                                                                                                    |
| V G(10)         |                                                                                                    |                                                                                                    |                                                                                                    |
|                 |                                                                                                    |                                                                                                    | 00141111111                                                                                                    |
| VC(10)          |                                                                                                    | · ·                                                                                                    | ed. This                                                                                                    |
| , 5(20)         |                                                                                                    | • =                                                                                                    |                                                                                                    |
| N(2)            |                                                                                                    |                                                                                                    |                                                                                                    |
| 11(2)           |                                                                                                    |                                                                                                    |                                                                                                    |
| N(2)            |                                                                                                    | <u> </u>                                                                                                    |                                                                                                    |
| 11(2)           |                                                                                                    |                                                                                                    |                                                                                                    |
| N(2)            |                                                                                                    |                                                                                                    |                                                                                                    |
| 11(2)           | _                                                                                                    | _                                                                                                    | y. Storea                                                                                                    |
| VC(2)           |                                                                                                    |                                                                                                    |                                                                                                    |
|                 |                                                                                                    |                                                                                                    |                                                                                                    |
|                 |                                                                                                    | ·                                                                                                    | Use                                                                                                    |
|                 |                                                                                                    | · ·                                                                                                    | CSE                                                                                                    |
|                 |                                                                                                    |                                                                                                    | CSE                                                                                                    |
|                 | 03                                                                                                    | Southwest Region                                                                                                    | CSE                                                                                                    |
|                 | 04                                                                                                    |                                                                                                    | CSE                                                                                                    |
|                 | 0.5                                                                                                    |                                                                                                    |                                                                                                    |
|                 | 05                                                                                                    | Pacific Southwest Region                                                                                                    | CSE                                                                                                    |
|                 | 06                                                                                                    | Pacific Northwest Region                                                                                                    | CSE                                                                                                    |
|                 | 06<br>08                                                                                                    | Pacific Northwest Region<br>Southern Region                                                                                                    | CSE<br>CSE                                                                                                    |
|                 | 06                                                                                                    | Pacific Northwest Region                                                                                                    | CSE                                                                                                    |
|                 | 06<br>08                                                                                                    | Pacific Northwest Region<br>Southern Region                                                                                                    | CSE<br>CSE                                                                                                    |
|                 | 06<br>08<br>09                                                                                                    | Pacific Northwest Region Southern Region Eastern Region                                                                                                    | CSE<br>CSE<br>CSE                                                                                                    |
| VC(2)           | 06<br>08<br>09<br>10                                                                                                    | Pacific Northwest Region Southern Region Eastern Region Alaska Region                                                                                                    | CSE<br>CSE<br>CSE                                                                                                    |
| VC(2)           | 06<br>08<br>09<br>10                                                                                                    | Pacific Northwest Region Southern Region Eastern Region                                                                                                    | CSE<br>CSE<br>CSE                                                                                                    |
| VC(2)           | 06<br>08<br>09<br>10                                                                                                    | Pacific Northwest Region Southern Region Eastern Region Alaska Region                                                                                                    | CSE<br>CSE<br>CSE                                                                                                    |
| VC(2)           | 06<br>08<br>09<br>10                                                                                                    | Pacific Northwest Region Southern Region Eastern Region Alaska Region  med Region number.                                                                                                    | CSE<br>CSE<br>CSE<br>CSE                                                                                                    |
| VC(2)           | 06<br>08<br>09<br>10                                                                                                    | Pacific Northwest Region Southern Region Eastern Region Alaska Region  Med Region number.  Description                                                                                                    | CSE<br>CSE<br>CSE<br>CSE                                                                                                    |
| VC(2)           | 06<br>08<br>09<br>10<br>Proclaim                                                                                                    | Pacific Northwest Region Southern Region Eastern Region Alaska Region  Med Region number.  Description Northern Region                                                                                                    | CSE CSE CSE CSE CSE                                                                                                    |
| VC(2)           | 06<br>08<br>09<br>10<br>Proclaim<br>Code<br>01<br>02                                                                                                    | Pacific Northwest Region Southern Region Eastern Region Alaska Region  Med Region number.  Description Northern Region Rocky Mountain Region                                                                                                    | CSE CSE CSE CSE CSE CSE CSE                                                                                                    |
| VC(2)           | 06<br>08<br>09<br>10<br>Proclaim<br>Code<br>01<br>02<br>03                                                                                                    | Pacific Northwest Region Southern Region Eastern Region Alaska Region  Med Region number.  Description Northern Region Rocky Mountain Region Southwest Region                                                                                                    | CSE CSE CSE CSE CSE CSE CSE CSE CSE CSE                                                                                                    |
| VC(2)           | 06<br>08<br>09<br>10<br>Proclaim<br>Code<br>01<br>02<br>03<br>04                                                                                                    | Pacific Northwest Region Southern Region Eastern Region Alaska Region  Med Region number.  Description Northern Region Rocky Mountain Region Southwest Region Intermountain Region                                                                                                    | CSE CSE CSE CSE CSE CSE CSE CSE CSE CSE                                                                                                    |
| VC(2)           | 06<br>08<br>09<br>10<br>Proclaim<br>Code<br>01<br>02<br>03<br>04<br>05                                                                                                    | Pacific Northwest Region Southern Region Eastern Region Alaska Region  Med Region number.  Description Northern Region Rocky Mountain Region Southwest Region Intermountain Region Pacific Southwest Region Pacific Northwest Region                                                                                                    | CSE CSE CSE CSE CSE CSE CSE CSE CSE CSE                                                                                                    |
| VC(2)           | 06<br>08<br>09<br>10<br>Proclaim<br>Code<br>01<br>02<br>03<br>04<br>05<br>06                                                                                                    | Pacific Northwest Region Southern Region Eastern Region Alaska Region  Med Region number.  Description Northern Region Rocky Mountain Region Southwest Region Intermountain Region Pacific Southwest Region                                                                                                    | CSE CSE CSE CSE CSE CSE CSE CSE CSE CSE                                                                                                    |
|                 | Size   VC(30)   VC(30)   VC(25)   VC(4)   VC(10)   VC(10)   N(2)   N(2)   VC(2)   VC(2)   VC(2)   VC(2)   VC(2)   VC(30)   VC(30)   VC(3 | VC(30)  If setting, to value concurrent:  VC(25)  Defined should be the should be the should be the survey to the survey to the | VC(30)  If setting_id has changed, for example renumber setting, this column contains the previous setting value contained in the setting_id field is consider current setting ID.  VC(25)  Defined by the organization. Project names or should be consistent when applied to multiple This column is used to retrieve information for installed under the same project or to list a par survey type. Examples are: R3 RMSTAND, INTI INFGRIP94_1, INTERMOUNTAIN FIA, BURNT BE CREEK, and COLUMBIA RIVER BASIN.  VC(4)  Code that represents the reason for the survey. column is constrained by Nrv_exam_purpose_c  VC(10)  Potential vegetation for this setting. A partial be is located in Nrv_pv_cover_types, however this not constrained by this set of codes.  VC(10)  Document from which the pv_code was obtained column is constrained by Nrv_cover_references.  N(2)  Time period over which radial_growth is measured in years. Values less than 1 are not allowed in years. Values less than 1 are not allowed in years.  VC(2)  Administrative Region number.  Code  Description  O1  Northern Region  O2  Rocky Mountain Region  O3  Southwest Region |

| Name                 | Size    | Description                                           |          |
|----------------------|---------|-------------------------------------------------------|----------|
| REGISTRATION_CODE    | VC(4)   |                                                       |          |
| REMARKS              | VC(255) | Remarks about this setting.                           |          |
| REMEASUREMENT_PERIOD | N(3,1)  | FIADB Plot Table variable The number of years be      | etween   |
|                      |         | measurements of re-measured plots. This variable      | e is set |
|                      |         | to -1 for new plots. Remeasurement period is bas      |          |
|                      |         | the number of growing seasons between measure         | ements.  |
|                      |         | Allocation of parts of the growing season by mont     | h is     |
|                      |         | different for each FIA program.                       |          |
| RESERVE_CLASS        | VC(2)   | Reserved status class. Indicates if the setting is re | eserved  |
|                      |         | from timber harvesting.                               |          |
|                      |         | Code Description                                      | Use      |
|                      |         | 0 Non-reserved                                        | FIA      |
|                      |         | 1 Reserved                                            | FIA      |
|                      |         |                                                       |          |
| DOWN AGGEGG GODE     | 110(6)  |                                                       |          |
| ROW_ACCESS_CODE      | VC(6)   | Control field to support row level access.            |          |
| RPA_LAND_CLASS       | VC(2)   | Current land class used for RPA data. A classificat   | tion to  |
|                      |         | indicate basic land cover.                            |          |
|                      |         | Code Description                                      | Use      |
|                      |         | 1 Accessible forest                                   | 030      |
|                      |         | 2 Nonforest                                           |          |
|                      |         | 3 Noncensus water                                     |          |
|                      |         | 4 Census water                                        |          |
|                      |         | 5 Denied access                                       |          |
|                      |         | 6 Hazardous                                           |          |
|                      |         | 7 Not in the sample                                   |          |
|                      |         | / Not in the sample                                   |          |
|                      |         |                                                       |          |
| SAMPLE_DESIGN_TREE   | VC(1)   | Intensity to which the tree data was collected.       |          |
|                      |         | Code Description                                      | Use      |
|                      |         | 0 Tree data was not collected.                        | CSE      |
|                      |         | 1 Tree data was collected with a quick                | CSE      |
|                      |         | plot.                                                 |          |
|                      |         | 2 Tree data was collected with an                     | CSE      |
|                      |         | extensive survey.                                     |          |
|                      |         | 3 Tree data was collected with an                     | CSE      |
|                      |         | intensive survey.                                     |          |
|                      |         |                                                       |          |
|                      | 1       | i e                                                   |          |

| NRV_SETTING_IVIEASUREIVIEN Name | Size    | Description                                                |      |
|---------------------------------|---------|------------------------------------------------------------|------|
| SAMPLE_DESIGN_VEG               | VC(1)   | Intensity to which the vegetation data was collected.      |      |
| SAMP LE_DESIGN_VEG              | VC(1)   | intensity to which the vegetation data was conected.       |      |
|                                 |         | Code Description Us                                        | ie . |
|                                 |         | 0 Vegetation data was not collected. CS                    | E    |
|                                 |         | 1 Vegetation data was collected with a CS                  | E    |
|                                 |         | quick plot.                                                |      |
|                                 |         | 2 Vegetation data was collected with an CS                 | E    |
|                                 |         | extensive survey.                                          |      |
|                                 |         | 3 Vegetation data was collected with an CS                 | E    |
|                                 |         | intensive survey.                                          |      |
|                                 |         |                                                            |      |
| SAMPLE_DESIGN_DW                | VC(1)   | Intensity to which the down woody data was collected.      |      |
|                                 |         |                                                            |      |
|                                 |         | Code Description Us                                        |      |
|                                 |         | 0 Down woody data was not collected. CS                    |      |
|                                 |         | 1 Down woody data was collected using CS                   | E    |
|                                 |         | a protocol other than Brown's.                             |      |
|                                 |         | Down woody data was collected using CS Brown's protocol.   | E    |
|                                 |         | Brown's protocol.                                          |      |
|                                 |         |                                                            |      |
| SAMPLE_DESIGN_SC                | VC(1)   | Intensity to which surface cover data was collected.       |      |
|                                 |         | Code Description Us                                        | ie   |
|                                 |         | 0 Surface cover data was not collected. CS                 | E    |
|                                 |         | 1 Surface cover data was collected. CS                     | E    |
|                                 |         |                                                            |      |
| SEED_WALL_DISTANCE              | N(5,1)  | Distance from the setting to the boundary of an adjoinin   | σ    |
| 522252                          | 11(0)2) | setting where there are seed-producing trees. Residual     |      |
|                                 |         | trees, remaining in the setting after the regeneration cut |      |
|                                 |         | are not a "seed wall," even though they may provide a se   | ed   |
|                                 |         | source. Stored in feet.                                    |      |
| SETMEAS_CN_OF                   | VC(34)  | Foreign key to Nrv_setting_measurements.                   |      |
| SETTING_ID                      | VC(30)  | Uniquely identifies the setting where the data are         |      |
|                                 |         | collected. This field may contain the following            |      |
|                                 |         | information: For stand exams - Region, Forest, District,   |      |
|                                 |         | Location, and Stand Number. For annual FIA data –          |      |
|                                 |         | State(2)//Survey Unit(2)//County(3)//Plot(5)               |      |

| Name              | Size       | Descript                                                    | ion                                                                                                    |               |  |
|-------------------|------------|-------------------------------------------------------------|----------------------------------------------------------------------------------------------------|---------------|--|
| SETTING_ORIGIN    | VC(2)      | Source of Origin.                                           | Source of vegetation on the setting. Synonymous with Star Origin.                                                                                                    |               |  |
|                   |            | Code                                                        | Description                                                                                                    | Use           |  |
|                   |            | 1                                                           | Natural vegetation - no evidence of artificial regeneration.                                                                                                    |               |  |
|                   |            | 2                                                           | Evidence of artificial regeneration - less                                                                                                    |               |  |
|                   |            | 3                                                           | than 40%. Evidence of artificial regeneration - 40%                                                                                                    |               |  |
|                   |            | 4                                                           | or more.  Harvested recently - regeneration not                                                                                                    |               |  |
|                   |            |                                                             | yet evident.                                                                                                    |               |  |
|                   |            | 5                                                           | Evidence of artificial regeneration –                                                                                                    |               |  |
|                   |            | 7                                                           | percentage not estimated.                                                                                                    |               |  |
|                   |            | 7                                                           | Forest land encroachment                                                                                                    |               |  |
| SLOPE_POSITION    | N(3) VC(2) | of the sa<br>with the<br>Stored in<br>Ratio of<br>Stored in | te of the stand, if measuring on a grid; it is to mple (cluster or plot). This is not to be contained expansion factor for a plot or stratum nacres.  Vertical rise to horizontal distance for the soft percent.  position of a setting on a slope. | fused<br>etc. |  |
|                   |            | Code                                                        | Description                                                                                                    | Use           |  |
|                   |            | SU                                                          | Summit                                                                                                    | CSE           |  |
|                   |            | SH                                                          | Shoulder                                                                                                    | CSE           |  |
|                   |            | BS                                                          | Backslope                                                                                                    | CSE           |  |
|                   |            | FS                                                          | Footslope                                                                                                    | CSE           |  |
|                   |            | TS                                                          | Toeslope                                                                                                    | CSE           |  |
|                   |            | VB                                                          | Valley bottom                                                                                                    | CSE           |  |
| SLOPE_SHAPE_HORIZ | VC(2)      | Horizon                                                     | tal slope shape of the land surface.                                                                                                    |               |  |
|                   |            | Code                                                        | Description                                                                                                    | Use           |  |
|                   |            | BR                                                          | Broken                                                                                                    | CSE           |  |
|                   |            | CC                                                          | Concave                                                                                                    | CSE           |  |
|                   |            | CV                                                          | Convex                                                                                                    | CSE           |  |
|                   |            | LL                                                          | Linear or planar                                                                                                    | CSE           |  |
|                   |            | D 4                                                         | Patterned                                                                                                    | CSE           |  |
|                   |            | PA                                                          |                                                                                                    |               |  |
|                   |            | UN                                                          | Undulating                                                                                                    | CSE           |  |
|                   |            |                                                             |                                                                                                    |               |  |

| Name             | Size  | Descript                                  | ion                                                                                                    |                   |
|------------------|-------|-------------------------------------------|----------------------------------------------------------------------------------------------------|-------------------|
| SLOPE_SHAPE_VERT | VC(2) | Vertical slope shape of the land surface. |                                                                                                    |                   |
|                  |       | Code                                      | Description                                                                                                    | Use               |
|                  |       | BR                                        | Broken                                                                                                    | CSE               |
|                  |       | CC                                        | Concave                                                                                                    | CSE               |
|                  |       | CV                                        | Convex                                                                                                    | CSE               |
|                  |       | LL                                        | Linear or planar                                                                                                    | CSE               |
|                  |       | PA                                        | Patterned                                                                                                    | CSE               |
|                  |       | UN                                        | Undulating                                                                                                    | CSE               |
|                  |       | UA                                        | Unable to assess                                                                                                    | CSE               |
|                  |       | FL                                        | Flat                                                                                                    |                   |
| SPATIAL_LINK     | VC(1) |                                           | s if the setting record is linked to a spatia                                                                                                    |                   |
| SPATIAL_LINK     | VC(1) | Indicate                                  | s if the setting record is linked to a spatia                                                                                                    | l feature.        |
| SPATIAL_LINK     | VC(1) |                                           |                                                                                                    |                   |
| SPATIAL_LINK     | VC(1) | Code                                      | Description                                                                                                    | Use               |
| SPATIAL_LINK     | VC(1) | <b>Code</b><br>Null                       | Description Default, record has never been linked                                                                                                    | Use<br>CSE        |
| SPATIAL_LINK     | VC(1) | Code                                      | Description                                                                                                    | Use               |
| SPATIAL_LINK     | VC(1) | <b>Code</b><br>Null                       | Description Default, record has never been linked Yes, there is a current linkage to a                                                                                                    | Use<br>CSE        |
| SPATIAL_LINK     | VC(1) | Code<br>Null<br>Y                         | Description Default, record has never been linked Yes, there is a current linkage to a feature class                                                                                                    | Use<br>CSE<br>CSE |
| SPATIAL_LINK     | VC(1) | Code<br>Null<br>Y                         | Description Default, record has never been linked Yes, there is a current linkage to a feature class No, there should not be a linkage to a feature class. The use must explicitly set this value to N using the spatial                                                                                                    | Use<br>CSE<br>CSE |
| SPATIAL_LINK     | VC(1) | Code<br>Null<br>Y                         | Description  Default, record has never been linked  Yes, there is a current linkage to a feature class  No, there should not be a linkage to a feature class. The use must explicitly set this value to N using the spatial client tools                                                                                                    | Use<br>CSE<br>CSE |
| SPATIAL_LINK     | VC(1) | Code<br>Null<br>Y                         | Description Default, record has never been linked Yes, there is a current linkage to a feature class No, there should not be a linkage to a feature class. The use must explicitly set this value to N using the spatial client tools Historical, the record is linked to a                                                                                               | Use<br>CSE<br>CSE |
| SPATIAL_LINK     | VC(1) | Code<br>Null<br>Y                         | Description  Default, record has never been linked Yes, there is a current linkage to a feature class  No, there should not be a linkage to a feature class. The use must explicitly set this value to N using the spatial client tools  Historical, the record is linked to a feature in a historical feature class. It                                                  | Use<br>CSE<br>CSE |
| SPATIAL_LINK     | VC(1) | Code<br>Null<br>Y                         | Description  Default, record has never been linked Yes, there is a current linkage to a feature class No, there should not be a linkage to a feature class. The use must explicitly set this value to N using the spatial client tools Historical, the record is linked to a feature in a historical feature class. It is not linked to a feature in the                  | Use<br>CSE<br>CSE |
| SPATIAL_LINK     | VC(1) | Code Null Y N                             | Description Default, record has never been linked Yes, there is a current linkage to a feature class No, there should not be a linkage to a feature class. The use must explicitly set this value to N using the spatial client tools Historical, the record is linked to a feature in a historical feature class. It is not linked to a feature in the current data set. | Use<br>CSE<br>CSE |
| SPATIAL_LINK     | VC(1) | Code<br>Null<br>Y                         | Description  Default, record has never been linked Yes, there is a current linkage to a feature class No, there should not be a linkage to a feature class. The use must explicitly set this value to N using the spatial client tools Historical, the record is linked to a feature in a historical feature class. It is not linked to a feature in the                  | Use<br>CSE<br>CSE |

| Name                         | Size    | Description                                                                                                    |     |  |
|------------------------------|---------|----------------------------------------------------------------------------------------------------|-----|--|
| STAND_CONDITION              | N(2)    | Stand Condition Class. The following are Region 8 codes:                                                                                                 |     |  |
|                              |         | Code Description Us                                                                                                    | e   |  |
|                              |         | 1 In Regeneration                                                                                                    |     |  |
|                              |         | 2 Damaged pole timber                                                                                                    |     |  |
|                              |         | 3 Damaged sawtimber                                                                                                    |     |  |
|                              |         | 4 Forest pest infestation                                                                                                    |     |  |
|                              |         | 5 Sparse pole timber                                                                                                    |     |  |
|                              |         | 6 Sparse sawtimber                                                                                                    |     |  |
|                              |         | 7 Low quality pole timber                                                                                                    |     |  |
|                              |         | 8 Low quality sawtimber                                                                                                    |     |  |
|                              |         | 9 Mature pole timber                                                                                                    |     |  |
|                              |         | 10 Mature sawtimber                                                                                                    |     |  |
|                              |         | 11 Immature pole timber                                                                                                    |     |  |
|                              |         | 12 Immature sawtimber                                                                                                    |     |  |
|                              |         | 13 Seedling and sapling                                                                                                    |     |  |
|                              |         | 14 Adequately stocked seedlings and                                                                                                    |     |  |
|                              |         | saplings                                                                                                    |     |  |
|                              |         | 15 Inadequately stocked / nonstocked                                                                                                    |     |  |
|                              |         | 16 Group selection management                                                                                                    |     |  |
|                              |         | 17 Individual tree selection management                                                                                                    |     |  |
|                              |         | 18 Two-aged management                                                                                                    |     |  |
|                              |         |                                                                                                    |     |  |
| STAND_YEAR_OF_ORIGIN         | N(4)    | Calendar year the stand was planted or created. Use th mean age of the dominant and codominant trees in the stand to calculate the stand year of origin. |     |  |
| STATE                        | VC(2)   | Alpha state code of the state where the setting is locate                                                                                                | d.  |  |
|                              |         | For example: Use "CO" for Colorado.                                                                                                    |     |  |
|                              |         | Constrained by Nrv_states                                                                                                    |     |  |
| STATE_PLANE_DATUM            | VC(10)  | Method of determination for latitude and longitude.                                                                                                    |     |  |
| STATE_PLANE_X                | N(12,3) | The X-coordinate of the State Plane grid.                                                                                                    |     |  |
| STATE_PLANE_Y                | N(12,3) | The Y-coordinate of the State Plane grid.                                                                                                    |     |  |
| STATE_PLANE_ZONE             | VC(10)  | The zone in which the State Plane exists.                                                                                                    |     |  |
| STEM_MAPPED_FLAG             | VC(1)   | Flag to indicate if the setting was stem mapped.                                                                                                    |     |  |
|                              |         | Y = Yes, the setting was stem mapped.                                                                                                    |     |  |
| STOCKING_FLAG                | VC(1)   | Flag to indicate if the setting is currently stocked. Y = Yes, the setting is stocked.                                                                   |     |  |
| STOCKING_PERCENT             | N(3)    | The extent to which a given stand density meets a management objective, stored in percent. Valid values 0-999                                            | are |  |
| STRATUM                      | VC(6)   | Current stratum definition of the setting.                                                                                                    |     |  |
| STRATUM_EXPANSION_<br>FACTOR | N(9,1)  | Value used to expand the sample information to an area basis. Stored in acres.                                                                           | a   |  |

| Name               | Size   | Descripti              | on                                                 |               |
|--------------------|--------|------------------------|----------------------------------------------------|---------------|
| STRUCTURE          | VC(2)  | Descript<br>the settin | ion of the distribution of tree size $c$ ng.       | lasses within |
|                    |        | Code                   | Description                                        | Use           |
|                    |        | SS                     | Single-story                                       | CSE           |
|                    |        | TS                     | Two-storied                                        | CSE           |
|                    |        | MS                     | Multi-storied                                      | CSE           |
|                    |        | MO                     | Mosaic                                             | CSE           |
|                    |        | UA                     | Unknown/un-assessable                              | CSE           |
| SUBCOMPARTMENT_NO  | VC(10) | Subdivis               | ion of compartment.                                |               |
| SUBCYCLE_NUMBER    | N(2)   |                        | urvey Table variable. Inventory sul                | hcycle number |
| SODGT CDE_IVONIDER | 11(2)  |                        | nnual inventory that takes n years t               |               |
|                    |        |                        | bcycle shows in which of the n year                |               |
|                    |        |                        | re measured. Subcycle is 0 for a per               |               |
| SUBCYCLE_PREVIOUS  | N(2)   |                        | inventory subcycle number. Identi                  |               |
|                    |        |                        | rior subcycle number.                              |               |
| SUBGROUP_CODE      | VC(4)  | Subgrou                | p the plots within the setting into d              | ifferent      |
|                    |        |                        | ns within a setting.                               |               |
| SUMMARY_MSN_FLAG   | VC(1)  |                        | indicate whether or not the data se                |               |
|                    |        | •                      | etting is suitable for use in the FSVe             |               |
|                    |        |                        | or for use in Most Similar Neighbor                | processing.   |
|                    |        |                        | ata is suitable                                    |               |
| CHDURY HAIM        | TIC(2) |                        | data is not suitable or status unkno               |               |
| SURVEY_UNIT        | VC(2)  |                        | ventory and Analysis survey unit in                |               |
|                    |        |                        | Survey units are usually groups of                 |               |
|                    |        |                        | ach State. This code is used primar<br>g purposes. | ily for       |
|                    |        | reporting              | g pui poses.                                       |               |
|                    |        | For FIA                | data, Survey Unit Codes and Names                  | are found in  |
|                    |        | Appendi                | x C of Miles, et. al. 2001. The forest             | inventory and |
|                    |        |                        | database: database description and                 |               |
|                    |        |                        | 1.0. Gen. Tech. Rep. NC-218 St. Paul,              |               |
|                    |        |                        | ent of Agriculture, Forest Service, N              | North Central |
|                    |        | Research               | n Station, 130 p.                                  |               |

#### NRV\_SETTING\_MEASUREMENTS (cont.)

| Name                    | Size  | Description                                                                                                    |
|-------------------------|-------|----------------------------------------------------------------------------------------------------|
| TOPOGRAPHIC_POSITION    | VC(2) | PNW Regional variable. The topographic position for each subplot.                                                        |
|                         |       | Code Description Use                                                                                                    |
|                         |       | 0 Other – described in remarks PNW                                                                                       |
|                         |       | 1 Ridge top or mountain peak over 130 PNW feet                                                                           |
|                         |       | 2 Narrow ridge top or peak less than PNW 130 feet wide                                                                   |
|                         |       | 3 Sidehill upper 1/3 PNW                                                                                                 |
|                         |       | 4 Sidehill middle 1/3 PNW                                                                                                |
|                         |       | 5 Sidehill lower 1/3 PNW                                                                                                 |
|                         |       | 6 Canyon bottom less than 660 feet PNW wide                                                                              |
|                         |       | 7 Bench, terrace or dry flat PNW                                                                                         |
|                         |       | 8 Broad alluvial flat over 660 feet wide PNW                                                                             |
|                         |       | 9 Swamp or wet flat PNW                                                                                                  |
|                         |       |                                                                                                    |
| TRANSECT_AZIMUTH        | N(3)  | The azimuth direction of the transect                                                                                    |
| UTM_DATUM               | V(10) | Method of determination for recording UTM coordinates. FIA plots use the NAD83 datum.                                    |
| UTM_EASTING             | VC(6) | Easting, for the southwest corner of the UTM grid cell encompassing the setting. Stored in meters.                       |
| UTM_ERROR               | N(5)  | Stored in feet (+/-).                                                                                                    |
| UTM_NORTHING            | VC(7) | Northing, for the southwest corner of the UTM grid cell encompassing the setting. Stored in meters.                      |
| UTM_ZONE                | N(2)  | UTM zone                                                                                                    |
| UTM_ZONE_DESIGNATOR     | VC(1) | For FIA data, to designate which UTM zone is being used.                                                                 |
| YEAR_SETTING_ID_CHANGED | N(4)  | Calendar year the setting ID changed from the previous setting ID to the current setting ID.  Must be greater than 1799. |

# NRV\_SITE\_INDEXES

This table describes site index information. Site index is an indicator of site quality expressed as the height of a tree at a specified index or base age. There can be multiple site index entries for each setting record – one entry per species. A record must already exist in Nrv\_setting\_measurements before entering a record in this table.

| Name         |          | Size   | Description                                             |
|--------------|----------|--------|---------------------------------------------------------|
| CN           |          | VC(34) | A system generated sequence number to uniquely identify |
|              | Required |        | a row of data in this table.                            |
| CREATED_BY   |          | VC(30) | The name of the person who created the record.          |
|              | Required |        |                                                         |
| CREATED_DATE |          | DATE   | The date the record was created.                        |
|              | Required |        |                                                         |

### NRV\_SITE\_INDEXES (cont.)

| Name                    | Size   | Description                                                   |
|-------------------------|--------|---------------------------------------------------------------|
| CREATED_IN_INSTANCE     | N(6)   | The database ID where the record was created.                 |
| Required                |        |                                                               |
| REFERENCE_NO            | VC(3)  | Document from which the site index was obtained. This         |
| Required                |        | column is constrained by Nrv_site_index_ref_codes.            |
|                         |        | Reference_no and site_species reference a record in that      |
|                         |        | table. This record contains information on source, author,    |
|                         |        | base age, species, and applicable geographic region of the    |
|                         |        | site index equations or curves used to determine site         |
| CETMEAC CN              | VC(24) | index.                                                        |
| SETMEAS_CN              | VC(34) | Foreign key to Nrv_setting_measurements.                      |
| Required SITE_INDEX     | N(41)  | Numeric indicator of site quality expressed as the total      |
| SITE_INDEX  Required    | N(4,1) | height attained by vigorous and free-growing trees of a       |
| кецигеа                 |        | specified species at a specified age (i.e. the base age).     |
| SITE_SPECIES            | VC(8)  | Scientific abbreviation of the site index species. This       |
| Required                | Valor  | column is constrained by Nrv_site_index_ref_codes.            |
| VPDUNIT_ID              | VC(10) | Code which lets a user access specific data in the database.  |
| Required                | 10(10) | In most cases this is the Region and Forest number which      |
|                         |        | allows the user to only access and manipulate that            |
|                         |        | Region's and Forest's data.                                   |
| MANAGEMENT_TYPE_FLAG    | VC(1)  | This is the site index for the R8 management type             |
| MAPCOND_CN              | VC(34  | Foreign key to Nrv_mapped_conditions.                         |
| MODIFIED_BY             | VC(30) | The name of the person who modified the record.               |
| MODIFIED_DATE           | DATE   | The date the record was modified.                             |
| MODIFIED_IN_INSTANCE    | N(6)   | The database ID where the record was modified.                |
| PRIMARY_SITE_INDEX_FLAG | VC(1)  | Flag to indicate if this site index is the primary site index |
|                         |        | for the setting when more than one site index record is       |
|                         |        | entered for a setting.                                        |
| DOWN A GODGG GODG       | 110(6) | Y = yes, this is the primary site index                       |
| ROW_ACCESS_CODE         | VC(6)  | Control field to support row level access.                    |
| SITE_INDEX_METHOD       | VC(2)  | Method used to determine site index.                          |
|                         |        | Code Description Use                                          |
|                         |        | E Estimated                                                   |
|                         |        | C Calculated (used Site index formulas                        |
|                         |        | based on measured tree data).                                 |
|                         |        |                                                               |
|                         |        |                                                               |

# NRV\_SUBSAMPLE\_INFO

This table describes multiple fuels/cover transect protocols, e.g. PNW and P3 down woody debris and fuels protocol, and the PNW Ground Cover on NFS Lands (pg. 221-225) protocol.

| Name                 | Size     | Description                                                                          |
|----------------------|----------|--------------------------------------------------------------------------------------|
| CN                   | VC(34)   | A system generated sequence number to uniquely identify                              |
| Required             |          | a row of data in this table.                                                         |
| CREATED_BY           | VC(30)   | The name of the person who created the record.                                       |
| Required             |          |                                                                                      |
| CREATED_DATE         | DATE     | The date the record was created.                                                     |
| Required             |          |                                                                                      |
| CREATED_IN_INSTANCE  | N(6)     | The database server ID where the record was created.                                 |
| Required             |          |                                                                                      |
| SELCRIT_CN           | VC(34)   | Foreign key to Nrv_selection_criteria                                                |
| Required             | *******  | ,                                                                                    |
| SETMEAS_CN           | VC(34)   | Foreign key to Nrv_setting_measurements.                                             |
| Required             | 110(4.0) |                                                                                      |
| VPDUNIT_ID           | VC(10)   | Code which lets a user access specific data in the database.                         |
| Required             |          | In most cases this is the Region and Forest number which                             |
|                      |          | allows the user to only access and manipulate that                                   |
| DISTANCE_BEGINNING   | N(6.2)   | Region's and Forest's data.  The beginning and ending distance refer to the distance |
| DISTANCE_DEGININING  | N(6,3)   | along the transect line where the transect intersects the                            |
|                      |          | boundary with the adjacent condition class nearer to the                             |
|                      |          | subplot center and where the transect exits the condition                            |
|                      |          | class segment being delineated and intersects the                                    |
|                      |          | boundary with a different condition class further away                               |
|                      |          | from the subplot center.                                                             |
| DISTANCE_ENDING      | N(6,3)   | The beginning and ending distance refer to the distance                              |
| DISTINUE_ENDING      | 11(0,0)  | along the transect line where the transect intersects the                            |
|                      |          | boundary with the adjacent condition class nearer to the                             |
|                      |          | subplot center and where the transect exits the condition                            |
|                      |          | class segment being delineated and intersects the                                    |
|                      |          | boundary with a different condition class further away                               |
|                      |          | from the subplot center.                                                             |
| DISTANCE_HORIZONTAL  | N(6,3)   | Horizontal distance measured between                                                 |
|                      |          | distance_beginning and distance_ending. If the sample                                |
|                      |          | design protocol specifies measurements in horizontal                                 |
|                      |          | distances, this value will match distance_ending minus                               |
|                      |          | distance_beginning.                                                                  |
| MAPCOND_CN           | VC(34)   | Foreign key to Nrv_fia_mapped_conditions                                             |
| MODIFIED_BY          | VC(30)   | The name of the person who last modified the record.                                 |
| MODIFIED_DATE        | DATE     | The date the record was last modified.                                               |
| MODIFIED_IN_INSTANCE | N(6)     | The database server ID where the record was last                                     |
| ar and promise       |          | modified.                                                                            |
| SLOPE_DISTANCE       | N(6,3)   | Distance measured along the slope between                                            |
|                      |          | distance_beginning and distance_ending. If the sample                                |
|                      |          | design protocol specifies measurements in slope                                      |
|                      |          | distances, this value will match distance_ending minus                               |
|                      |          | distance_beginning                                                                   |

#### NRV\_SUBSAMPLE\_INFO (cont.)

| Name          | Size  | Descripti | ion                                          |       |
|---------------|-------|-----------|----------------------------------------------|-------|
| SLOPE_PERCENT | N(3)  | The perc  | cent of the slope along the transect         |       |
| SUBSAMPLE_ID  | VC(2) | Unique n  | number identifying the subsample             |       |
| TRAMPLING     | N(3)  | This vari | lable is a P3 vegetation diversity and struc | cture |
|               |       | variable. |                                              |       |
|               |       |           |                                              |       |
|               |       | Code      | Description                                  | Use   |
|               |       | 1         | Low (0-10% of quadrant trampled)             | FIA   |
|               |       | 2         | Moderate (10-50% of quadrant                 | FIA   |
|               |       |           | trampled)                                    |       |
|               |       | 3         | Heavy (>50% of quadrant trampled)            |       |
|               |       |           |                                              | -     |
|               |       |           |                                              |       |

# NRV\_TREE\_DISTURBANCES

This table describes the disturbance agent, severity, and location on a tree. There can be multiple tree disturbance records for each tree record. A record must already exist in Nrv\_tree\_measurements before entering a record in this table.

| Name                   | Size   | Description                                                  |
|------------------------|--------|--------------------------------------------------------------|
| CN                     | VC(34) | A system generated sequence number to uniquely identify      |
| Required               |        | a row of data in this table.                                 |
| CREATED_BY             | VC(30) | The name of the person who created the record.               |
| Required               |        |                                                              |
| CREATED_DATE           | DATE   | The date the record was created.                             |
| Required               |        |                                                              |
| CREATED_IN_INSTANCE    | N(6)   | The database ID where the record was created.                |
| Required               |        |                                                              |
| TREMEAS_CN             | VC(34) | Foreign key to Nrv_tree_measurements.                        |
| Required               |        |                                                              |
| VPDUNIT_ID             | VC(10) | Code which lets a user access specific data in the database. |
| Required               |        | In most cases this is the Region and Forest number which     |
|                        |        | allows the user to only access and manipulate that           |
|                        |        | Region's and Forest's data.                                  |
| AGENT_CODE             | VC(3)  | Disturbance agent code. Example: the southern pine           |
|                        |        | beetle is code "003" under category 11, and the looper is    |
|                        |        | code "003" under category 12. This column is constrained     |
|                        |        | by Nrv_disturbance_agents.                                   |
| CATEGORY_CODE          | VC(2)  | Disturbance category code. Example: root disease is          |
|                        |        | category "21." This column is constrained by                 |
|                        |        | Nrv_disturbance_categories.                                  |
| DATA_CODE_1            | VC(10) | Used to record alphanumeric information specific to a        |
|                        |        | particular Region or sample protocol. This information is    |
|                        |        | not a nationally recognized data element.                    |
| DATA_CODE_1_DEFINITION | VC(50) | Define the value stored in data_code_1.                      |

#### NRV\_TREE\_DISTURBANCES (cont.)

| Name -                 |        | Description.                                                 |
|------------------------|--------|--------------------------------------------------------------|
| Name                   | Size   | Description                                                  |
| DATA_CODE_2            | VC(10) | Used to record alphanumeric information specific to a        |
|                        |        | particular Region or sample protocol. This information is    |
|                        |        | not a nationally recognized data element.                    |
| DATA_CODE_2_DEFINITION | VC(50) | Define the value stored in data_code_2.                      |
| DATA_CODE_3            | VC(10) | Used to record alphanumeric information specific to a        |
|                        |        | particular Region or sample protocol. This information is    |
|                        |        | not a nationally recognized data element.                    |
| DATA_CODE_3_DEFINITION | VC(50) | Define the value stored in data_code_3.                      |
| DATE_ACCURACY          | VC(5)  | Record the accuracy of the value in measurement_date         |
|                        |        | Code Description Use                                         |
|                        |        | DAY Valid to the nearest day                                 |
|                        |        | MO Valid to the nearest month                                |
|                        |        | NT                                                           |
|                        |        | H                                                            |
|                        |        | YEA Valid to the nearest year                                |
|                        |        | R                                                            |
|                        |        | EST Only an estimate                                         |
|                        |        |                                                              |
| DISTURBANCE_DATE       | DATE   | The date the tree was disturbed. If date is not known        |
|                        |        | enter the year and/or month that is known.                   |
| EFFECT_CODE            | VC(3)  | The effect of damage on a tree. This column is constrained   |
|                        |        | by Nrv_physical_effects.                                     |
| EFFECT_SEVERITY        | VC(3)  | All effects have a severity from 1-100 indicating the        |
|                        |        | percent of the setting affected by an effect, except for     |
|                        |        | effect codes of 12 and 22, which only use a "1" (minor,      |
|                        |        | affecting growth) or a "2" (severe, survivability) severity. |
| MODIFIED_BY            | VC(30) | The name of the person who modified the record.              |
| MODIFIED_DATE          | DATE   | The date the record was modified.                            |
| MODIFIED_IN_INSTANCE   | N(6)   | The database ID where the record was modified.               |
| ROW_ACCESS_CODE        | VC(6)  | Control field to support row level access.                   |
| SEVERITY_RATING_CODE   | VC(6)  | Severity of the disturbance to the tree. This column is      |
|                        |        | constrained by Nrv_severity_ratings.                         |
| TREE_PART_CODE         | VC(2)  | Foreign key to Nrv_tree_part_codes                           |

# NRV\_TREE\_EXPANSION\_FACTORS

This table contains columns containing tree volume, growth, removal, and mortality for use in stratum level estimates.

| Name         |          | Size   | Description                                             |
|--------------|----------|--------|---------------------------------------------------------|
| CN           |          | VC(34) | A system generated sequence number to uniquely identify |
|              | Required |        | a row of data in this table.                            |
| CREATED_BY   |          | VC(30) | The name of the person who created the record.          |
|              | Required |        |                                                         |
| CREATED_DATE |          | DATE   | The date the record was created.                        |
|              | Required |        |                                                         |

| Name            |          | Size    | Description                                                                                                    |
|-----------------|----------|---------|----------------------------------------------------------------------------------------------------|
| CREATED_IN_INST | ANCE     | N(6)    | The database server ID where the record was created.                                                                                                    |
|                 | Required |         |                                                                                                    |
| TREMEAS_CN      | Required | VC(34)  | Foreign key to Nrv_tree_measurements.                                                                                                    |
| VPDUNIT_ID      | Required | VC(10)  | Code which lets a user access specific data in the database. In most cases this is the Region and Forest number which                                                                                                    |
|                 |          |         | allows the user to only access and manipulate that Region's and Forest's data.                                                                                                    |
| BOLEHT          |          | N(2)    | Bole length (height). The length of a tree, recorded to a 4-inch top, where at least one 4-foot section is present.                                                                                                    |
| CULLBF          |          | N(3)    | Board-foot cull. The proportion of the gross board-foot volume that is in cull due to rot or form.                                                                                                    |
| CULLBFSND       |          | N(3)    | Board-foot-cull soundness. The proportion of the board-foot cull that is sound (due to form).                                                                                                    |
| CULLCFSND       |          | N(3)    | Cubic-foot-cull soundness. The proportion of the cubic-foot cull that is sound (due to form).                                                                                                    |
| CULLCF          |          | N(3)    | Cubic-foot cull. The proportion of the gross cubic-foot volume that is in cull due to rot or form.                                                                                                    |
| CULLDEAD        |          | N(3)    | Dead cull. The proportion of the gross cubic-foot volume that is in dead cull.                                                                                                    |
| CULLFLD         |          | N(2)    | Rotten/missing cull. The percent rotten or missing cubic-<br>foot cull for all live tally trees > 5.0 in DBH/DRC (CORE) and<br>all standing dead tally trees > 5.0 in DBH/DRC (CORE<br>OPTIONAL). The percentage of rotten and missing cubic-                                                                                                    |
|                 |          |         | foot volume, to the nearest 1 percent. When estimating volume loss (tree cull), only consider the cull on the merchantable bole/portion of the tree, from a 1-ft stump to a 4-inch top. Do not include any cull estimate above actual length. For western woodland species, the merchantable portion is between the point of DRC measurement to a 1.5-inch DOB top                           |
| CULLFORM        |          | N(3)    | Form cull. The proportion of the gross cubic-foot volume that is in form defect cull                                                                                                    |
| CULLMSTOP       |          | N(3)    | Missing top cull. The proportion of the gross cubic-foot volume that is in cull due to a missing top.                                                                                                    |
| CULLROUGH       |          | N(2)    | Rough cull. Percentage of sound dead cull, as a percent of the merchantable bole/portion of the tree. (CORE OPTIONAL)                                                                                                    |
| DIACALC         |          | N(5,2)  | Current diameter (calculated), in inches. If the diameter is unmeasurable (i.e. the tree is cut or dead), the diameter is calculated. DIA for cut and dead trees presents problems associated with uncertainty of when the tree was cut or died as well as structural deterioration of dead trees. Consult individual units for explanations of how DIA is collected for dead and cut trees. |
| DRYBIOM         |          | N(13,6) | Merchantable stem biomass oven-dry weight for live trees. The total gross biomass (including bark) of a tree 5.0 inches DBH or larger from a 1-foot stump to a minimum 4-inch tope DOB of the central stem.                                                                                                    |

| Name      | Size    | Description                                                                                                    |
|-----------|---------|----------------------------------------------------------------------------------------------------|
| DRYBIOT   | N(13,6) | Total gross biomass oven dry weight for live trees. The total aboveground biomass of a sample tree 1.0 inch diameter or larger, including all tops and limbs (but excluding foliage).                                                                                                    |
| FGROWBFSL | N(11,6) | Net annual merchantable board-foot growth of a sawtimber tree on all forestland. This is the net change in board-foot volume per year of this tree (for remeasured plots $(V_2-V_1)/(t_2-t_1)$ ). Because this value is net growth, it may be a negative number. Negative growth values are usually due to mortality $(V_2=0)$ but can also occur on live trees that have a net loss in volume because of damage, rot, or other causes.                                                                                                    |
| FGROWCFAL | N(11,6) | To expand to a per acre value, multiple by TPAGROW.  Net annual sound cubic-foot growth of a live tree on all forestland. The net change in cubic-foot volume per year of this tree (for remeasured plots (V <sub>2</sub> -V <sub>1</sub> )/(t <sub>2</sub> -t <sub>1</sub> )). Because                                                                                                    |
|           |         | this value is net growth, it may be a negative number. Negative growth values are usually due to mortality (V <sub>2</sub> =0) but can also occur on live trees that have a net loss in volume because of damage, rot, or other causes. To expand to a per acre value, multiple by TPAGROW. GROWCFAL differs from GROWCFGS by the inclusion of form cull tree volume.                                                                                                    |
| FGROWCFGS | N(11,6) | Net annual merchantable cubic-foot growth of a growing-stock tree on all forestland. This is the net change in cubic-foot volume per year of this tree (for remeasured plots, ( $V_2$ - $V_1$ )/( $t_2$ - $t_1$ ); where 1 and 2 denote the past and current measurement, respectively, V is volume, and t indicates year of measurement). Because this value is net growth, it may be a negative number. Negative growth values are usually due to mortality ( $V_2$ =0) but can also occur on live trees that have a net loss in volume because of damage, rot, or other causes. To expand to a per acre value, multiple by TPAGROW. |
| FMORTBFSL | N(11,6) | Board-foot volume of a sawtimber tree for mortality purposes on all forestland. Represents the board-foot (International ¼-rule) volume of a sawtimber tree at time of mortality. To obtain estimates of annual per acre mortality, multiply by TPAMORT.                                                                                                    |
| FMORTCFAL | N(11,6) | Sound cubic-foot volume of a tree for mortality purposes on all forestland. Represents the cubic-foot volume of the tree at time of mortality. To obtain estimates of annual per acre mortality, multiply by TPAMORT. MORTCFAL differs from MORTCFGS by the inclusion of form cull tree volume.                                                                                                    |
| FMORTCFGS | N(11,6) | Cubic-foot volume of a growing-stock tree for mortality purposes on all forestland. Represents the cubic-foot volume of a growing-stock tree at time of mortality. To obtain estimates of annual per acre mortality, multiply by TPAMORT                                                                                                    |

| Name                 | Size     | Description                                                                                                    |
|----------------------|----------|----------------------------------------------------------------------------------------------------|
| FREMVBFSL            | N(11,6)  | Board-foot volume of a sawtimber tree for removal                                                                  |
|                      |          | purposes on all forestland. Represents the board-foot                                                              |
|                      |          | (International ¼-rule) volume of the tree at time of removal.                                                      |
|                      |          | To obtain estimates of annual per acre removals, multiply                                                          |
|                      |          | by TPAREMV                                                                                                    |
| FREMVCFGS            | N(11,6)  | Cubic-foot volume of a growing-stock tree for removal                                                              |
|                      |          | purposes on all forestland. Represents the cubic-foot                                                              |
|                      |          | volume of the tree at time of removal. To obtain estimates of                                                      |
|                      | 27644 62 | annual per acre removals, multiply by TPAREMV.                                                                     |
| FREMCFAL             | N(11,6)  | Sound cubic-foot volume of the tree for removal purposes                                                           |
|                      |          | on all forestland. Represents the cubic-foot volume of the                                                         |
|                      |          | tree at time of removal. To obtain estimates of annual per                                                         |
|                      |          | acre removals, multiply by TPAREMV. REMVCFAL differs                                                               |
| GROWBFSL             | N(13,6)  | from REMVCFGS by the inclusion of cull tree volume.  Net annual merchantable board-foot growth of sawtimber        |
| GROWDI-3L            | N(13,0)  | tree. This is the net change in board-foot volume per year                                                         |
|                      |          | of this tree (for re-measured plots (V2-V1)/t2-t1).                                                                |
|                      |          | Because this value is net growth, it may be a negative                                                             |
|                      |          | number.                                                                                                    |
| GROWCFAL             | N(13,6)  | Net annual sound cubic-foot growth of live trees. The net                                                          |
|                      | , ,      | change in cubic-foot volume per year of this tree (for re-                                                         |
|                      |          | measured plots                                                                                                    |
|                      |          | (V2-V1)/t2-t1). Because this value is net growth, it may be a                                                      |
|                      |          | negative number. Negative growth values are usually due to                                                         |
|                      |          | mortality (V2=0) but can also occur on live trees that have a                                                      |
|                      |          | net loss in volume because of damage, rot, or other causes.                                                        |
| GROWCFGS             | N(13,6)  | Net annual merchantable cubic-foot growth of growing-                                                              |
|                      |          | stock tree. This is the net change in cubic-foot volume per                                                        |
|                      |          | year of this tree (for re-measured plots, (V2-V1)/(t2-t1);                                                         |
|                      |          | where 1 and 2 denote the past and current measurement,                                                             |
|                      |          | respectively, V is volume, and t indicates year of                                                                 |
|                      |          | measurement). Because this value is net growth, it may be                                                          |
|                      |          | a negative number. Negative growth values are usually                                                              |
|                      |          | due to mortality (v2=0) but can also occur on live trees that have a net loss in volume because of damage, rot, or |
|                      |          | other causes.                                                                                                    |
| HTCALC               | N(3)     | Computed. total length.                                                                                            |
| MODIFIED_BY          | VC(30)   | The name of the person who last modified the record.                                                               |
| MODIFIED_DATE        | DATE     | The date the record was last modified.                                                                             |
| MODIFIED_IN_INSTANCE | N(6)     | The database server ID where the record was last modified.                                                         |
| MORTBFSL             | N(13,6)  | Board-foot volume of a sawtimber tree for mortality                                                                |
|                      |          | purposes. Represents the board-foot (International 1/4-                                                            |
|                      |          | rule) volume of a sawtimber tree at time of mortality.                                                             |
| MORTCFAL             | N(13,6)  | Sound cubic-foot volume of a tree for mortality purposes.                                                          |
|                      |          | Represents the cubic-foot volume of the tree at time of                                                            |
|                      |          | mortality.                                                                                                    |
| MORTCFGS             | N(13,6)  | Cubic-foot volume of a growing stock tree for mortality                                                            |
|                      |          | purposes. Represents the cubic-foot volume of a growing                                                            |
|                      |          | stock tree at time of mortality.                                                                                   |

| 13,6) | Board-foot volume of a sawtimber tree for removal purposes. Represents the board-foot (International 1/4-              |
|-------|----------------------------------------------------------------------------------------------------|
|       | rule) volume of the tree at time of removal.                                                                           |
| 13,6) | Sound cubic-foot volume of the tree for removal purposes.                                                              |
|       | Represents the cubic-foot volume of the tree at time of                                                                |
|       | removal.                                                                                                    |
| 11,6) | Cubic-foot volume of a growing stock tree for removal                                                                  |
|       | purposes. Represents the cubic-foot volume of the tree at time of removal.                                             |
| I(2)  | Sawlog length (height). The length of a tree, recorded to a                                                            |
|       | 7" top (9" for hardwoods), where at least one 8 foot log,                                                              |
|       | merchantable or not, is present. On broken-off trees, sawlog                                                           |
| 10.0  | length is recorded to the point of the break.                                                                          |
| 13,6) | Trees per acre. Current number of trees per acre that the                                                              |
|       | tree represents for calculating number of trees on forestland.                                                         |
| 13.6) | Growth trees per acre. Number of trees per acre that the                                                               |
| -,-,  | tree represents for calculating growth on forestland.                                                                  |
| 13,6) | Mortality trees per acre per year. Number of trees per                                                                 |
|       | acre per year that the tree represents for calculating                                                                 |
| 12 () | mortality on forestland.                                                                                               |
| 13,0) | Removals trees per acre per year. Number of trees per acre per year that the tree represents for calculating           |
|       | removals from forestland.                                                                                              |
| 13,6) | Gross board-foot volume in the saw-log portion. This is                                                                |
| -     | the net volume of wood in the central stem of a sample                                                                 |
|       | commercial species tree of sawtimber size (9.0 inches                                                                  |
|       | DBH minimum for softwoods, 11.0 inches DBH minimum                                                                     |
|       | for hardwoods), from a 1-foot stump to a minimum top DOB, (7.0 inches for softwoods, 9.0 inches for hardwoods)         |
|       | or to where the central stem breaks into limbs, all of which                                                           |
|       | are less than the minimum top DOB. Volume is based on                                                                  |
|       | International ¼-inch rule. For Region 9, is either the                                                                 |
|       | Scribner or International 1/4 board foot volume,                                                                       |
|       | depending on the forest. The Chippewa, Superior,                                                                       |
|       | Chequamegon-Nicolet, Ottawa, and Hiawatha get Scribner.<br>All other forests get International 1/4.                    |
| 13.6) | Net board-foot volume in the saw-log portion. This is the                                                              |
| ,-,   | net volume of wood in the central stem of a sample                                                                     |
|       | commercial species tree of sawtimber size (9.0 inches                                                                  |
|       | DBH minimum for softwoods, 11.0 inches DBH minimum                                                                     |
|       | for hardwoods), from a 1-foot stump to a minimum top                                                                   |
|       | DOB, (7.0 inches for softwoods, 9.0 inches for hardwoods) or to where the central stem breaks into limbs, all of which |
|       | are less than the minimum top DOB. Volume is based on                                                                  |
|       | International ¼-inch rule.                                                                                             |
|       | 13,6)  11,6)  13,6)  13,6)  13,6)                                                                                      |

| Name     | Size     | Description                                                  |
|----------|----------|--------------------------------------------------------------|
| VOLCFGRS | N(13,6)  | Gross cubic-foot volume. The total volume of wood in the     |
|          |          | central stem of a sample tree 5.0 inches in diameter or      |
|          |          | larger, from a 1-foot stump to a minimum 4-inch top DOB,     |
|          |          | or to where the central stem breaks into limbs all of which  |
|          |          | are less than 4.0 inches DOB. For Region 9, is either the    |
|          |          | Scribner or International 1/4 board foot volume,             |
|          |          | depending on the forest. The Chippewa, Superior,             |
|          |          | Chequamegon-Nicolet, Ottawa, and Hiawatha get Scribner.      |
|          |          | All other forests get International 1/4.                     |
| VOLCFNET | N(13,6)  | Net cubic-foot volume. The net volume of wood in the         |
|          |          | central stem of a sample tree 5.0 inches diameter or larger, |
|          |          | from a 1-foot stump to a minimum 4-inch top DOB, or to       |
|          |          | where the central stem breaks into limbs all of which are    |
|          |          | less than 4.0 inches DOB.                                    |
| VOLCFSND | N(13,6)  | Sound cubic-foot volume. The volume of sound wood in the     |
|          |          | central stem of a sample tree 5.0 inches diameter or larger  |
|          |          | from a 1-foot stump to a minimum 4-inch top DOB or to        |
|          |          | where the central stem breaks into limbs all of which are    |
|          |          | less than 4.0 inches DOB. Form cull, but not rotten cull is  |
|          |          | included.                                                    |
| VOLCSGRS | N(13,6)  | Gross cubic-foot volume in the saw-log portion. This is the  |
|          |          | net volume of wood in the central stem of a sample           |
|          |          | commercial species tree of sawtimber size (9.0 inches        |
|          |          | DBH minimum for softwoods, 11.0 inches DBH minimum           |
|          |          | for hardwoods), from a 1-foot stump to a minimum top         |
|          |          | DOB, (7.0 inches for softwoods, 9.0 inches for hardwoods)    |
|          |          | or to where the central stem breaks into limbs, all of which |
|          | 37640.63 | are less than the minimum top DOB.                           |
| VOLCSNET | N(13,6)  | Net cubic-foot volume in the saw-log portion. The net        |
|          |          | volume of wood in the central stem of a sample               |
|          |          | commercial species tree of sawtimber size (9.0 inches        |
|          |          | DBH minimum for softwoods, 11.0 inches DBH minimum           |
|          |          | for hardwoods), from a 1-foot stump to a minimum top         |
|          |          | DOB, (7.0 inches for softwoods, 9.0 inches for hardwoods)    |
|          |          | or to where the central stem breaks into limbs, all of which |
|          |          | are less than the minimum top DOB.                           |

# NRV\_TREE\_MEASUREMENTS

This table describes each tree. There can be multiple tree measurement records for each setting. A record must already exist in Nrv\_setting\_measurements before entering a record in this table.

| Name       |          | Size   | Description                                             |
|------------|----------|--------|---------------------------------------------------------|
| CN         |          | VC(34) | A system generated sequence number to uniquely identify |
|            | Required |        | a row of data in this table.                            |
| CREATED_BY |          | VC(30) | The name of the person who created the record.          |
|            | Required |        |                                                         |

| Name                | Size   | Description                                                                                                    |
|---------------------|--------|----------------------------------------------------------------------------------------------------|
| CREATED_DATE        | DATE   | The date the record was created.                                                                                                    |
| -<br>Required       |        |                                                                                                    |
| CREATED_IN_INSTANCE | N(6)   | The database ID where the record was created.                                                                                                    |
| Required            |        |                                                                                                    |
| SETMEAS_CN          | VC(34) | Foreign key to Nrv_setting_measurements                                                                                                    |
| Required            |        |                                                                                                    |
| VPDUNIT_ID          | VC(10) | Code which lets a user access specific data in the database.                                                                                                    |
| Required            |        | In most cases this is the Region and Forest number which                                                                                                    |
|                     |        | allows the user to only access and manipulate that                                                                                                    |
| 4.07                | N/(4)  | Region's and Forest's data.                                                                                                    |
| AGE METHOD          | N(4)   | Tree age at time of measurement. Stored in years.                                                                                                    |
| AGE_METHOD          | VC(2)  | Method use to determine the tree age.                                                                                                    |
|                     |        | Code Bessintian                                                                                                    |
|                     |        | Code Description Use                                                                                                    |
|                     |        | DM Age at DBH, measured CSE                                                                                                    |
|                     |        | DE Age at DBH, estimated                                                                                                    |
|                     |        | DC Age at DBH, calculated                                                                                                    |
|                     |        | TM Total age, measured CSE                                                                                                    |
|                     |        | TE Total age, estimated TC Total age, calculated                                                                                                    |
|                     |        | 10 Total age, calculated                                                                                                    |
|                     |        | -Age at DBH is the number of years at 4.5 feet above the forest floor on the uphill side of the treeTotal age is the age from germination to present. An example of measured total age is boring the plant or destructive sampling at the root collar. An example of estimated total age is measuring the age at DBH and adding an estimate of the number of years it took to reach breast height and adding that to the age at DBHWhorl counts can be measured by physically counting whorls, or estimated. |
| AZIMUTH             | N(3)   | Direction, from the North, to the tree as measured from center of plot to each tree. Stored in degrees.                                                                                                    |
| BARE_TOP_PERCENT    | N(3)   | Total tree height barren of foliage, but not necessarily dead. Measured on trees suffering defoliation from insects, disease, etc. Stored in percent.                                                                                                    |
| BASAL_AREA_EQUIV    | N(8,4) | The square feet of basal area per acre represented by this tree record for the lowest-level sample element (i.e. plot, subplot, etc.) on which it was measured. Note: This value represents the expansion factor for the record. If this record represents multiple trees, this value is their total square feet of basal area per acre.  basal_area_equivalent = 0.005454*diameter² *tpa_equiv                                                                                                    |

| Name                             | Size  | Descriptio                                          | n                                                                                                    |                     |
|----------------------------------|-------|-----------------------------------------------------|----------------------------------------------------------------------------------------------------|---------------------|
| CONE_SEROTINY                    | VC(2) | viable con<br>5.0 inches                            | or closed condition of the majority of a les. Measured on lodgepole pine and jac<br>DBH and larger only. Trees are consided cones (serotinous) if more than 50 % closed. | ck pine,<br>ered to |
|                                  |       | Code                                                | Description                                                                                                    | Use                 |
|                                  |       | 0                                                   | No cones                                                                                                    | CSE                 |
|                                  |       | 1                                                   | Open/opening                                                                                                    | CSE                 |
|                                  |       | 2                                                   | Closed cones                                                                                                    | CSE                 |
|                                  |       |                                                     | Intermediate (both open and closed cones)                                                                                                    | CSE                 |
|                                  |       |                                                     |                                                                                                    |                     |
| CROWN_BASE_HEIGHT_<br>DEFINITION | VC(2) | Stored in a Description measurem                    | on of the type of crown base height                                                                                                    |                     |
|                                  | VC(2) | Description measurem                                | on of the type of crown base height                                                                                                    | Use                 |
|                                  | VC(2) | Description measurem                                | on of the type of crown base height<br>nent:                                                                                                    | Use                 |
|                                  | VC(2) | Description measurem  Code C                        | on of the type of crown base height nent:  Description                                                                                                    | Use<br>CSE          |
|                                  | VC(2) | Description measurem  Code C U                      | on of the type of crown base height nent:  Description Compacted crown                                                                                                   |                     |
| DEFINITION  CROWN_BASE_HEIGHT_   | VC(2) | Description measurem  Code C U L                    | on of the type of crown base height nent:  Description Compacted crown Uncompacted crown                                                                                 | CSE                 |
| DEFINITION                       |       | Description measurem  Code C U L  Method us         | Description Compacted crown Uncompacted crown Lowest limb                                                                                                    | CSE                 |
| DEFINITION  CROWN_BASE_HEIGHT_   |       | Description measurem  Code C U L  Method us         | Description Compacted crown Uncompacted crown Lowest limb  sed to measure the height of live crown                                                                       | CSE :               |
| DEFINITION  CROWN_BASE_HEIGHT_   |       | Description measurem  Code C U L  Method us  Code M | Description Compacted crown Uncompacted crown Lowest limb Seed to measure the height of live crown                                                                       | CSE<br>:            |

| Name                    | Size   | Descript                                                     | ion                                          |          |  |
|-------------------------|--------|--------------------------------------------------------------|----------------------------------------------|----------|--|
| CROWN_CLASS             | VC(2)  | Relative                                                     | position of the tree with respect to other t | rees or  |  |
|                         |        | competing vegetation. Crown class for each tree is judged in |                                              |          |  |
|                         |        |                                                              | ext of its immediate environment; that is, t |          |  |
|                         |        |                                                              | nich are competing for sunlight with the su  |          |  |
|                         |        |                                                              | useful descriptor of the competitive status  |          |  |
|                         |        | in all str                                                   | uctural types of stands, although crown cla  | isses    |  |
|                         |        |                                                              | ginally conceived to classify trees in even- | aged or  |  |
|                         |        | storied s                                                    | stands.                                      |          |  |
|                         |        | Code                                                         | Description                                  | Use      |  |
|                         |        | OP                                                           | Open grown, crown receives optimal           | CSE      |  |
|                         |        |                                                              | sunlight above and sides.                    |          |  |
|                         |        | DO                                                           | Dominant, full sunlight from above           | CSE      |  |
|                         |        |                                                              | and partly from sides.                       | 302      |  |
|                         |        | СО                                                           | Codominant, full sunlight from above,        | CSE      |  |
|                         |        |                                                              | but little from sides.                       |          |  |
|                         |        | IN                                                           | Intermediate, sunlight only from holes       | CSE      |  |
|                         |        |                                                              | in canopy                                    |          |  |
|                         |        | OV                                                           | Overtopped                                   | CSE      |  |
|                         |        | RE                                                           | Remnant                                      | CSE      |  |
|                         |        | AB                                                           | Leader above brush                           | CSE      |  |
|                         |        | IB                                                           | Leader within brush                          | CSE      |  |
|                         |        | UB                                                           | Leader overtopped by brush                   | CSE      |  |
|                         |        | SU                                                           | Suppressed, no sunlight, below canopy        | 002      |  |
|                         |        |                                                              | in even-aged stands.                         |          |  |
|                         |        | UN                                                           | Understory                                   |          |  |
|                         |        |                                                              |                                              | <u> </u> |  |
| CROWN_LENGTH            | N(6,3) | Vertical                                                     | distance from the top leader of the tree to  | the base |  |
|                         |        |                                                              | own, measured to the lowest live branch-v    |          |  |
|                         |        | live bran                                                    | iches in at least 3 quadrants, and continuo  | us with  |  |
|                         |        | the main                                                     | r crown. Stored in feet.                     |          |  |
| CROWN_LENGTH_DEFINITION | VC(2)  | Descript                                                     |                                              |          |  |
|                         |        | Code                                                         | Description                                  | Use      |  |
|                         |        | C                                                            | Compacted crown                              | 030      |  |
|                         |        | U                                                            | Uncompacted crown                            |          |  |
|                         |        | L                                                            | Lowest limb                                  |          |  |
|                         |        |                                                              | Lowest mile                                  |          |  |
| CROWN_LENGTH_METHOD     | VC(2)  | Method                                                       | used in measuring crown length:              |          |  |
|                         | . 5(=) |                                                              |                                              |          |  |
|                         |        | Code                                                         | Description                                  | Use      |  |
|                         |        | M                                                            | Measured                                     |          |  |
|                         |        | Е                                                            | Estimated                                    |          |  |
|                         |        | С                                                            | Calculated                                   |          |  |
|                         |        |                                                              |                                              |          |  |
| CROWN_LOCAL             | N(6,3) | Locally o                                                    | defined crown measurement.                   |          |  |

| NRV_TREE_MEASUREMENTS                 | <u> </u> |                                                                        |                                                                                                    |                                                 |
|---------------------------------------|----------|------------------------------------------------------------------------|----------------------------------------------------------------------------------------------------|-------------------------------------------------|
| Name                                  | Size     | Descript                                                               |                                                                                                    |                                                 |
| CROWN_LOCAL_DEFINITION                | VC(2)    | Description of the type of local crown measurement:                    |                                                                                                    |                                                 |
|                                       |          | Code                                                                   | Description                                                                                                    | Use                                             |
|                                       |          | CR                                                                     | Compacted, ratio                                                                                                    |                                                 |
|                                       |          | UR                                                                     | Uncompacted, ratio                                                                                                    |                                                 |
|                                       |          | LR                                                                     | Lowest limb, ratio                                                                                                    |                                                 |
|                                       |          | CL                                                                     | Compacted, length                                                                                                    |                                                 |
|                                       |          | UL                                                                     | Uncompacted, length                                                                                                    |                                                 |
|                                       |          | LL                                                                     | Lowest limb, length                                                                                                    |                                                 |
|                                       |          | CB                                                                     | Compacted, base height                                                                                                    |                                                 |
|                                       |          | UB                                                                     | Uncompacted, base height                                                                                                    |                                                 |
|                                       |          | LB                                                                     | Lowest limb, base height                                                                                                    |                                                 |
|                                       |          |                                                                        |                                                                                                    |                                                 |
| CROWN_LOCAL_METHOD                    | VC(2)    | Method                                                                 | used in the crown_local measureme                                                                                                    | ent:                                            |
| 5.10 <u>_</u> 20 <u>6.12</u> 12.11.02 | , 3(2)   |                                                                        | _                                                                                                    |                                                 |
|                                       |          | Code                                                                   | Description                                                                                                    | Use                                             |
|                                       |          | M                                                                      | Measured                                                                                                    |                                                 |
|                                       |          | Е                                                                      | Estimated                                                                                                    |                                                 |
|                                       |          | С                                                                      | Calculated                                                                                                    |                                                 |
|                                       |          |                                                                        |                                                                                                    |                                                 |
| CROWN_RATIO                           | N(3)     | foliage v<br>compact<br>lopsided<br>transfer<br>are not o<br>Stored is | of the tree bole supporting green, livhen compared to the total length of ted crown ratios, openings in the crowns are visually adjusted by vising lower branches to fill in the hole compacted to form unnaturally densing percent. | r height. For<br>own or<br>sually<br>es. Crowns |
| CROWN_RATIO_DEFINITION                | VC(2)    | Descript                                                               |                                                                                                    |                                                 |
|                                       |          | Code                                                                   | Description                                                                                                    | Use                                             |
|                                       |          | С                                                                      | Compacted crown                                                                                                    |                                                 |
|                                       |          | U                                                                      | Uncompacted crown                                                                                                    | CSE                                             |
|                                       |          | L                                                                      | Lowest limb                                                                                                    |                                                 |
|                                       |          |                                                                        |                                                                                                    |                                                 |
| CROWN_RATIO_METHOD                    | VC(2)    | Method                                                                 | used in measuring crown ratio:                                                                                                    |                                                 |
|                                       |          | Code                                                                   | Description                                                                                                    | Use                                             |
|                                       |          | M                                                                      | Measured                                                                                                    |                                                 |
|                                       |          |                                                                        | Estimated                                                                                                    | CSE                                             |
|                                       |          |                                                                        | Calculated                                                                                                    |                                                 |
|                                       |          |                                                                        |                                                                                                    |                                                 |
|                                       |          |                                                                        |                                                                                                    |                                                 |

| Name                   | Size      | Descrip                                              | tion                                        |           |
|------------------------|-----------|------------------------------------------------------|---------------------------------------------|-----------|
| CROWN_WIDTH            | N(5,2)    | -                                                    | the maximum or average of the maximum       | and       |
| dito wit_wib iii       | 11(0,2)   | minimum crown width of a tree. The maximum           |                                             |           |
|                        |           | width is measured through the center of the tree (or |                                             |           |
|                        |           |                                                      | phic center if multi-stemmed). The minim    |           |
|                        |           |                                                      | width is measured at a right angle to the r |           |
|                        |           |                                                      | width. Stored in feet.                      |           |
| CROWN_WIDTH_METHOD     | VC(2)     |                                                      | d used in measuring crown width.            |           |
| CROWN_WIDIN_METHOD     | VG(2)     | Method                                               | used in medsuring crown width.              |           |
|                        |           | Code                                                 | Description                                 | Use       |
|                        |           | MA                                                   | Measured, average                           |           |
|                        |           | EA                                                   | Estimated, average                          | CSE       |
|                        |           | CA                                                   | Calculated, average                         |           |
|                        |           | MM                                                   | Measured, maximum                           |           |
|                        |           | EM                                                   | Estimated, maximum                          |           |
|                        |           | CM                                                   | Calculated, maximum                         |           |
|                        |           |                                                      |                                             |           |
|                        |           | _                                                    |                                             |           |
| DATA_CODE_1            | VC(10)    |                                                      | record alphanumeric information specifi     |           |
|                        |           |                                                      | lar Region or sample protocol. This infor   | mation is |
|                        |           |                                                      | ationally recognized data element.          |           |
| DATA_CODE_1_DEFINITION | VC(160)   | Define the value in data_code_1.                     |                                             |           |
| DATA_CODE_2            | VC(10)    |                                                      | record alphanumeric information specifi     |           |
|                        |           |                                                      | lar Region or sample protocol. This infor   | mation is |
|                        |           |                                                      | ationally recognized data element.          |           |
| DATA_CODE_2_DEFINITION | VC(160)   | Define the value stored in data_code_2.              |                                             |           |
| DATA_NUM_1             | N(7,2)    |                                                      | record numeric information specific to a    |           |
|                        |           |                                                      | or sample protocol. This information is n   | iot a     |
|                        |           | nationally recognized data element.                  |                                             |           |
| DATA_NUM_1_DEFINITION  | VC(160)   | Define the value stored in data_num_1.               |                                             |           |
| DATA_NUM_2             | N(7,2)    |                                                      | record numeric information specific to a    |           |
|                        |           |                                                      | or sample protocol. This information is n   | iot a     |
| DAMA MANAGA DEPAMANANA | 110(4 (0) |                                                      | ally recognized data element.               |           |
| DATA_NUM_2_DEFINITION  | VC(160)   |                                                      | the value stored in data_num_2.             |           |
| DATA_NUM_3             | N(7,2)    |                                                      | record numeric information specific to a    |           |
|                        |           |                                                      | or sample protocol. This information is n   | iot a     |
| DAMA MANA O DEPANDAMAN | 110(4 (0) |                                                      | ally recognized data element.               |           |
| DATA_NUM_3_DEFINITION  | VC(160)   |                                                      | the value stored in data_num_3.             | 1         |
| DATA_NUM_4             | N(7,2)    |                                                      | record numeric information specific to a    |           |
|                        |           |                                                      | or sample protocol. This information is n   | iot a     |
| DATA NIIM A DECIMITION | VC(160)   |                                                      | ally recognized data element.               |           |
| DATA_NUM_4_DEFINITION  | VC(160)   |                                                      | the value stored in data_num_4.             | in        |
| DEADWOOD_PERCENT       | N(3)      |                                                      | t of deadwood in the tree canopy. Stored    | 111       |
| DIAMETER               | N(C 2)    | percen                                               |                                             | -l- tl    |
| DIAMETER               | N(6,3)    |                                                      | ectional width of a plant measured throug   | gn tne    |
|                        |           | center                                               | of the stem. Stored in inches.              |           |

| NRV_TREE_MEASUREMENTS             | · ·         |                                                                                                    |                                                |  |
|-----------------------------------|-------------|----------------------------------------------------------------------------------------------------|------------------------------------------------|--|
| Name                              | Size        | Description                                                                                                    |                                                |  |
| DIAMETER_HEIGHT                   | N(6,3)      | Height above ground where the 4.5 feet implies a DBH (diamete measurement. 0 implies a DRC measurement. Stored in feet.                           | er breast height)<br>(diameter at root collar) |  |
| DIAMETER_METHOD                   | VC(2)       | Method used to measure tree d                                                                                                    | iameter:                                       |  |
|                                   |             | Code Description                                                                                                    | Use                                            |  |
|                                   |             | M Measured                                                                                                    | CSE                                            |  |
|                                   |             | E Estimated                                                                                                    |                                                |  |
|                                   |             | C Calculated                                                                                                    |                                                |  |
| DISTANCE                          | N(6,3)      | Distance from center of plot to feet.                                                                                                    | -                                              |  |
| DISTANCE_METHOD                   | VC(2)       | Method used to measure distarthe tree:                                                                                                    | nce from the plot center to                    |  |
|                                   |             | Code Description                                                                                                    | Use                                            |  |
|                                   |             | C Plot center to tree ce                                                                                                    | nter, horizontal                               |  |
|                                   |             | distance                                                                                                    |                                                |  |
|                                   |             | UC Plot center to tree ce                                                                                                    | nter, uncorrected                              |  |
|                                   |             | slope distance                                                                                                    |                                                |  |
|                                   |             | F Plot center to tree factoristance                                                                                                    | ce, horizontal                                 |  |
|                                   |             | UF Plot center to tree factions slope distance                                                                                                    | ce, uncorrected                                |  |
| DOWN_FLAG  FIRST_TREATMENT_OPTION | VC(1) VC(2) | Flag to indicate that a tree is on the ground:  Y = yes, the tree is down, not freestanding  Silvicultural treatment option. Valid codes are 1-9. |                                                |  |
|                                   |             | Code Description                                                                                                    | Use                                            |  |
|                                   |             | 1 This tree is to be cut.                                                                                                    |                                                |  |
|                                   |             | 2                                                                                                    | CSE                                            |  |
|                                   |             |                                                                                                    |                                                |  |
|                                   |             | 3                                                                                                    | CSE                                            |  |
|                                   |             | 3 4                                                                                                    | CSE<br>CSE                                     |  |
|                                   |             |                                                                                                    |                                                |  |
|                                   |             | 4                                                                                                    | CSE<br>CSE<br>CSE                              |  |
|                                   |             | 4<br>5<br>6<br>7                                                                                                    | CSE<br>CSE<br>CSE<br>CSE                       |  |
|                                   |             | 4<br>5<br>6                                                                                                    | CSE<br>CSE<br>CSE                              |  |

| Name                                                                                                    | Size            | Description                                                                                                    |                |
|----------------------------------------------------------------------------------------------------|-----------------|----------------------------------------------------------------------------------------------------|----------------|
| GROWTH_FORM                                                                                                    | VC(2)           | Plant growth form code:                                                                                                    |                |
|                                                                                                    |                 | Code Description                                                                                                    | Use            |
|                                                                                                    |                 | EB Evergreen broadleaf                                                                                                    |                |
|                                                                                                    |                 | EN Evergreen needle leaved                                                                                                    |                |
|                                                                                                    |                 | EV Evergreen                                                                                                    |                |
|                                                                                                    |                 | DE Deciduous                                                                                                    |                |
|                                                                                                    |                 | DB Deciduous broadleaf                                                                                                    |                |
|                                                                                                    |                 | DN Deciduous needle leaved                                                                                                    |                |
| GROWTH_SAMPLE_TREE_FLAG                                                                                                    | VC(1)           | Flag to indicate if a tree is a growth sample                                                                                                    | troo           |
| GROWIT_SAMPLE_IREE_FLAG                                                                                                    | VC(1)           |                                                                                                    | u ee.          |
| NELON TO THE PROPERTY OF THE PROPERTY OF THE P | NGE 43          | Y = Yes, the tree is a growth sample tree.                                                                                                    | 1 1            |
| HEIGHT                                                                                                    | N(7,4)          | Total span of a plant from ground level alor                                                                                                    |                |
| HEIGHT CDOMMI                                                                                                    | N(7.4)          | tree (tree length, bole length). Stored in fe                                                                                                    |                |
| HEIGHT_GROWTH                                                                                                    | N(7,4)          | Increase in height over a specified time per feet.                                                                                                 | nod. Stored in |
| HEIGHT_GROWTH_METHOD                                                                                                    | VC(2)           | Method used in measuring height growth:                                                                                                    |                |
|                                                                                                    |                 | Code Description                                                                                                    | Use            |
|                                                                                                    |                 | M Measured                                                                                                    | CSE            |
|                                                                                                    |                 | E Estimated                                                                                                    |                |
|                                                                                                    |                 | C Calculated                                                                                                    |                |
| HEIGHT_MERCHANTABLE HEIGHT_METHOD                                                                                                    | N(5,2)<br>VC(7) | The height, where no physical log, whether merchantable, can be produced because of limbs, forks, or crooks.  Method used to measure total height: |                |
|                                                                                                    |                 |                                                                                                    | 1 **           |
|                                                                                                    |                 | Code Description                                                                                                    | Use            |
|                                                                                                    |                 | M Measured                                                                                                    | CSE            |
|                                                                                                    |                 | E Estimated                                                                                                    |                |
|                                                                                                    |                 | C Calculated                                                                                                    |                |
| HEIGHT_TO_BREAK                                                                                                    | N(7,4)          |                                                                                                    |                |
| HEIGHT_TO_BREAK_METHOD                                                                                                    | VC(2)           | Method used to measure height to break:                                                                                                    |                |
|                                                                                                    |                 | Code Description                                                                                                    | Use            |
|                                                                                                    |                 | M Measured                                                                                                    |                |
|                                                                                                    |                 | E Estimated                                                                                                    |                |
|                                                                                                    |                 | C Calculated                                                                                                    |                |
| HEIGHT_TOPKILL                                                                                                    | N(7,4)          | Height from the ground to the point of ster                                                                                                    | n breakage or  |
|                                                                                                    | (,-,            | topkill. Stored in feet.                                                                                                    |                |

| Name                                       | Size             | Descripti                                                |                                                                                                    |     |  |  |
|--------------------------------------------|------------------|----------------------------------------------------------|----------------------------------------------------------------------------------------------------|-----|--|--|
| HEIGHT_TOPKILL_METHOD                      | VC(2)            | Method                                                   | used to measure height topkill:                                                                                             |     |  |  |
|                                            |                  | Code                                                     | Description                                                                                                    | Use |  |  |
|                                            |                  | M                                                        | Measured                                                                                                    |     |  |  |
|                                            |                  | Е                                                        | Estimated                                                                                                    |     |  |  |
|                                            |                  | С                                                        | Calculated                                                                                                    |     |  |  |
| INDUSTRIAL_FLAG                            | VC(1)            | industria                                                | ndicate if a tree is classified as industrial or<br>al. An industrial tree can be harvested, ma<br>zed as a forest product: |     |  |  |
|                                            |                  | Code                                                     | Description                                                                                                    | Use |  |  |
|                                            |                  | Y                                                        | Yes, the tree is industrial or                                                                                              |     |  |  |
|                                            |                  |                                                          | commercial                                                                                                    |     |  |  |
|                                            |                  | N                                                        | No, the tree is non-industrial, or non-                                                                                     |     |  |  |
|                                            |                  |                                                          | commercial                                                                                                    |     |  |  |
|                                            |                  |                                                          |                                                                                                    |     |  |  |
| LEAN_ANGLE                                 | N(2)             |                                                          | from vertical the bole is leaning (vertical =                                                                               | : 0 |  |  |
| , , , , , , , , , , , , , , , , , , ,      | 110(0)           |                                                          | . Measured in degrees.                                                                                                    |     |  |  |
| LIFEFORM_CODE                              | VC(2)            | The life form classification of the tree. This column is |                                                                                                    |     |  |  |
| LHIE DEAD                                  | 110(1)           |                                                          | ned by Nrv_lifeform_classes.                                                                                                |     |  |  |
| LIVE_DEAD                                  | VC(1)            | Indicates whether a tree is alive or dead:               |                                                                                                    |     |  |  |
|                                            |                  | Code                                                     | Description                                                                                                    | Use |  |  |
|                                            |                  | L                                                        | Live tree                                                                                                    | CSE |  |  |
|                                            |                  | D                                                        | Dead tree                                                                                                    | CSE |  |  |
| LOG_DECAY_CLASS                            | VC(2)            | Current condition of a down, dead tree:                  |                                                                                                    |     |  |  |
|                                            |                  | Code                                                     | Description                                                                                                    | Use |  |  |
|                                            |                  | 1                                                        | Bark intact, bole twigs, round, recently fallen "green"                                                                     | CSE |  |  |
|                                            |                  | 2                                                        | Bark intact, twigs absent, soft texture, round, branches                                                                    | CSE |  |  |
|                                            |                  | 3                                                        | Trace of bark, twigs gone, round, log near ground, no branches                                                              | CSE |  |  |
|                                            |                  | 4                                                        | Bark absent, twigs and branches gone, blocky texture, oval shape                                                            | CSE |  |  |
|                                            |                  | 5                                                        | No bark or twigs, soft powdery texture, oval shape                                                                          | CSE |  |  |
|                                            |                  |                                                          |                                                                                                    | •   |  |  |
|                                            |                  | - 1                                                      |                                                                                                    |     |  |  |
| MAPCOND_CN                                 | VC(34)           | Foreign                                                  | key to Nrv_fia_mapped_conditions.                                                                                           |     |  |  |
|                                            | VC(34)<br>VC(30) |                                                          | key to Nrv_fia_mapped_conditions. te of the person who modified the record.                                                 |     |  |  |
| MAPCOND_CN<br>MODIFIED_BY<br>MODIFIED_DATE | VC(30)<br>DATE   | The nam                                                  | te of the person who modified the record. the record was modified.                                                          |     |  |  |
| MODIFIED_BY                                | VC(30)           | The nam The date The data                                | e of the person who modified the record.                                                                                    |     |  |  |

| Name                    | Size    | Description                                                                                                    |  |  |  |
|-------------------------|---------|----------------------------------------------------------------------------------------------------|--|--|--|
| OFF_PLOT_FLAG           | VC(1)   | Flag to indicate if a tree is located off a plot. Trees located                                                                                                    |  |  |  |
|                         |         | off the plot are not statistically related to those located on                                                                                                    |  |  |  |
|                         |         | the plot.                                                                                                    |  |  |  |
|                         |         | W W all a selected and a selected and a selected an |  |  |  |
| DINCICAL TAC FLAC       | VC(1)   | Y = Yes, the tree is located off the plot.                                                                                                    |  |  |  |
| PHYSICAL_TAG_FLAG       | VC(1)   | Flag to indicate if the tag_id is a physical tag attached to                                                                                                    |  |  |  |
|                         |         | the tree.                                                                                                    |  |  |  |
|                         |         | Y = Yes, the tag is physically attached to the tree.                                                                                                    |  |  |  |
| PREVIOUS_TAG_ID         | VC(5)   | If an original physical tag was lost, and the tree was re-                                                                                                    |  |  |  |
| 11.2 110 00_1110_12     | (- )    | tagged, this field stores the previous tag_id value; the value                                                                                                    |  |  |  |
|                         |         | contained in tag_id field will then be considered the                                                                                                    |  |  |  |
|                         |         | current tree tag_id.                                                                                                    |  |  |  |
| PRIMARY_RECORD_FLAG     | VC(1)   | Flag to indicate if this is the primary tree measurement                                                                                                    |  |  |  |
|                         |         | record. This flag is used when there are multiple records                                                                                                    |  |  |  |
|                         |         | in this table for the same tree at the same point in time.                                                                                                    |  |  |  |
|                         |         | V V this is the animous two as and Austhan as and                                                                                                    |  |  |  |
|                         |         | Y = Yes, this is the primary tree record. Another record exists in this table for this tree measurement                                                                                                    |  |  |  |
| RADIAL_GROWTH           | N(7,4)  | Increase in the inside bark tree radius, over a period of                                                                                                    |  |  |  |
| TOTAL CONTRACTOR        | 11(7,1) | time at the point where the diameter is measured. Stored                                                                                                    |  |  |  |
|                         |         | in 20ths of inches.                                                                                                    |  |  |  |
| RADIAL_GROWTH_2         | N(7,4)  | Increase in inside bark tree radius; over a period of time,                                                                                                    |  |  |  |
|                         |         | at the point diameter is measured. Stored in 20ths of                                                                                                    |  |  |  |
|                         |         | inches.                                                                                                    |  |  |  |
| RADIAL_GROWTH_METHOD    | VC(2)   | Method used to measure radial_growth:                                                                                                    |  |  |  |
|                         |         | Code Description Use                                                                                                    |  |  |  |
|                         |         | M Measured CSE                                                                                                    |  |  |  |
|                         |         | E Estimated                                                                                                    |  |  |  |
|                         |         | C Calculated                                                                                                    |  |  |  |
|                         |         |                                                                                                    |  |  |  |
|                         |         |                                                                                                    |  |  |  |
| RADIAL_GROWTH_METHOD_2  | VC(2)   | Method used to measure radial_growth_2:                                                                                                    |  |  |  |
|                         |         | Code Description Use                                                                                                    |  |  |  |
|                         |         | M Measured CSE                                                                                                    |  |  |  |
|                         |         | E Estimated                                                                                                    |  |  |  |
|                         |         | C Calculated                                                                                                    |  |  |  |
|                         |         |                                                                                                    |  |  |  |
| DECEMB MODELLIEN, DI AC | 110(4)  |                                                                                                    |  |  |  |
| RECENT_MORTALITY_FLAG   | VC(1)   | Flag to indicate if a tree has died "recently," or within the                                                                                                    |  |  |  |
|                         |         | time frame specified in recent_mortality_years.                                                                                                    |  |  |  |
|                         |         | Y = Yes, the tree has died within the specified time frame.                                                                                                    |  |  |  |
| RECENT_MORTALITY_YEARS  | N(2)    | Not currently used. The maximum amount of time a tree                                                                                                    |  |  |  |
|                         | (-)     | has been dead and can still be flagged as "recent" mortality                                                                                                    |  |  |  |
|                         |         | in recent_mortality_flag. Stored in years. This column is a                                                                                                    |  |  |  |
|                         |         | duplicate of the column in setting_measurements and will                                                                                                    |  |  |  |
|                         |         | adplicate of the column in setting_incusarements and will                                                                                                    |  |  |  |

| Name                                                               | Size           | Description                                            |                                                                                                    |                                    |  |
|--------------------------------------------------------------------|----------------|--------------------------------------------------------|----------------------------------------------------------------------------------------------------|------------------------------------|--|
| RECONCILIATION_CODE                                                | VC(2)          | Reason why a tree was not measured in the current or   |                                                                                                    |                                    |  |
|                                                                    |                | previo                                                 | us measurements:                                                                                                    |                                    |  |
|                                                                    |                | Code                                                   | Description                                                                                                    | Use                                |  |
|                                                                    |                | SP                                                     | New sprout                                                                                                    |                                    |  |
|                                                                    |                | GE                                                     | New germinant                                                                                                    |                                    |  |
|                                                                    |                | IG                                                     | Ingrowth tree (a tree previously                                                                                                    |                                    |  |
|                                                                    |                |                                                        | measured in a separate design group                                                                                                    |                                    |  |
|                                                                    |                |                                                        | that has passed a minimum threshold                                                                                                    |                                    |  |
|                                                                    |                |                                                        | for a new design group)                                                                                                    |                                    |  |
|                                                                    |                | ID                                                     | Ingrowth tree due to a design change                                                                                                    |                                    |  |
|                                                                    |                | OG                                                     | Ongrowth tree (a tree was not                                                                                                    |                                    |  |
|                                                                    |                |                                                        | previously measured but is now                                                                                                    |                                    |  |
|                                                                    |                |                                                        | measured because it meets a minimum                                                                                                    |                                    |  |
|                                                                    |                |                                                        | threshold)                                                                                                    |                                    |  |
|                                                                    |                | OD                                                     | Ongrowth tree due to a design change                                                                                                    |                                    |  |
|                                                                    |                | MI                                                     | Missed tree (should have been measured                                                                                                    |                                    |  |
|                                                                    |                |                                                        | before but was inadvertently missed)                                                                                                    |                                    |  |
|                                                                    |                | MA                                                     | In at both times                                                                                                    |                                    |  |
|                                                                    |                | EX                                                     | Extra tree, should not have been measured                                                                                                    |                                    |  |
|                                                                    |                |                                                        | before                                                                                                    |                                    |  |
|                                                                    |                | GO                                                     | Gone                                                                                                    |                                    |  |
|                                                                    |                |                                                        |                                                                                                    |                                    |  |
|                                                                    |                |                                                        |                                                                                                    |                                    |  |
| REMARKS                                                            | VC(255)        |                                                        | ks relevant to the tree.                                                                                                    |                                    |  |
| REMOVAL_CODE                                                       | VC(3)          | Action that resulted in a tree being removed.          |                                                                                                    |                                    |  |
|                                                                    |                | Code                                                   | Description                                                                                                    | Use                                |  |
|                                                                    |                | 100                                                    | Tree has been removed. Cause of                                                                                                    | FIA                                |  |
|                                                                    |                |                                                        | removal stored in                                                                                                    |                                    |  |
|                                                                    |                |                                                        | Nrv_tree_disturbances, if known.                                                                                                    |                                    |  |
|                                                                    |                |                                                        |                                                                                                    |                                    |  |
| REMOVAL_DATE                                                       | DATE           | Date, if                                               | known, the tree was removed. If actual date                                                                                                    | is not                             |  |
|                                                                    |                | known                                                  | enter the year and/or month.                                                                                                    |                                    |  |
| REMOVAL_DATE_ACCURACY                                              | VC(5)          | Α                                                      |                                                                                                    |                                    |  |
| KEMOVAL_DATE_ACCORACT                                              | . 5(5)         | Accura                                                 | cy of the removal date.                                                                                                    |                                    |  |
|                                                                    | , 5(5)         | Code                                                   |                                                                                                    | Use                                |  |
|                                                                    |                | Code                                                   | Description                                                                                                    |                                    |  |
|                                                                    |                | <b>Code</b> DAY                                        | <b>Description</b> Valid to the nearest day                                                                                                    | All                                |  |
|                                                                    | . = (= )       | Code<br>DAY<br>MON                                     | Description Valid to the nearest day  Valid to the nearest month                                                                                                    |                                    |  |
|                                                                    |                | <b>Code</b> DAY                                        | Description Valid to the nearest day Valid to the nearest month                                                                                                    | All<br>All                         |  |
|                                                                    |                | Code<br>DAY<br>MON'<br>YEAR                            | Description  Valid to the nearest day  ΓΗ Valid to the nearest month  Valid to the nearest year                                                                                                    | All<br>All                         |  |
| ROW ACCESS CODE                                                    |                | Code DAY MON' YEAR EST                                 | Description Valid to the nearest day TH Valid to the nearest month Valid to the nearest year Only an estimate                                                                                                    | All<br>All                         |  |
|                                                                    | VC(6)          | Code DAY MON' YEAR EST                                 | Description Valid to the nearest day TH Valid to the nearest month Valid to the nearest year Only an estimate  I field to support row level access.                                                                                                    | All<br>All<br>All                  |  |
|                                                                    |                | Code DAY MON' YEAR EST  Contro                         | Description Valid to the nearest day TH Valid to the nearest month Valid to the nearest year Only an estimate I field to support row level access. le silvicultural treatment option. Valid codes                                                                                              | All<br>All<br>All<br>All<br>are 1- |  |
|                                                                    | VC(6)          | Code DAY MON' YEAR EST  Contro Possibl 9. Exan         | Description Valid to the nearest day  TH Valid to the nearest month Valid to the nearest year Only an estimate  I field to support row level access. It is silvicultural treatment option. Valid codes on ple: (1 = leave tree; 2 = cut tree.) The mean                                        | All<br>All<br>All<br>All<br>are 1- |  |
| SECOND_TREATMENT_OPTION                                            | VC(6)<br>VC(2) | Code DAY MON' YEAR EST  Contro Possibl 9. Exan each co | Description Valid to the nearest day  H Valid to the nearest month Valid to the nearest year Only an estimate  I field to support row level access. It is silvicultural treatment option. Valid codes on ple: (1 = leave tree; 2 = cut tree.) The mean on the proof of the silviculty defined. | All<br>All<br>All<br>All<br>are 1- |  |
| ROW_ACCESS_CODE SECOND_TREATMENT_OPTION  SELCRIT_CN SITE_TREE_FLAG | VC(6)          | Code DAY MON' YEAR EST  Contro Possibl 9. Exan each co | Description Valid to the nearest day  TH Valid to the nearest month Valid to the nearest year Only an estimate  I field to support row level access. It is silvicultural treatment option. Valid codes on ple: (1 = leave tree; 2 = cut tree.) The mean                                        | All<br>All<br>All<br>All<br>are 1- |  |

| Name             | Size    | Description                                                                                                    |
|------------------|---------|----------------------------------------------------------------------------------------------------|
| SNAG_DECAY_CLASS | VC(2)   | Evaluation of the current condition of a standing dead tree:                                                                                                    |
|                  |         | Code Description Use                                                                                                    |
|                  |         | 1 All limbs, pointed top, 100% bark, CSE intact sapwood, height intact.                                                                                                    |
|                  |         | Few limbs, top may be broken, some bark and height loss, sapwood decay.                                                                                                    |
|                  |         | 3 Limb stubs, broken bole, bark, and sapwood sloughed, broken top.                                                                                                    |
|                  |         | 4 Few stubs, bole broken/rotten, CSE 50% bark, sapwood sloughed.                                                                                                    |
|                  |         | 5 No stubs, broken and rotten bole, 20% bark, sapwood gone, rotten 50%.                                                                                                    |
| SPECIES_SYMBOL   | VC(8)   | The NRCS PLANTS code of the species represented by this record. For example, PSME = <i>Pseudotsuga menziesii</i> . Constrained by the appropriate TAXA table.                                                                                                    |
| SUBGROUP_CODE    | VC(4)   | Categorize the trees into different groups within a stand.                                                                                                    |
| SUBSAMPLE        | VC(2)   | Subsample code.                                                                                                    |
| TAG_ID           | VC(5)   | Unique number physically attached to a tree or assigned to a tree record.                                                                                                    |
| TOPKILL_PERCENT  | N(3)    | Amount of the total tree height that is topkill (including broken or missing top). Stored in percent.                                                                                                    |
| TPA_EQUIV        | N(10,5) | The number of trees per acre represented by this tree record for the lowest-level sample element (i.e., plot, subplot, etc.) on which it was measured. A calculated value. Note if a tree record represents multiple trees, this value represents the expansion factor for the record, not for an individual tree on the record. |

| NRV_TREE_IMEASUREMENTS ( | Size   | Descript                                                             | ion                                                                                                    |                                                                          |
|--------------------------|--------|----------------------------------------------------------------------|----------------------------------------------------------------------------------------------------|--------------------------------------------------------------------------|
| TREE_CLASS               | VC(2)  | The class of an individual tree.                                     |                                                                                                    |                                                                          |
| _                        |        |                                                                      |                                                                                                    |                                                                          |
|                          |        | Code                                                                 | Description                                                                                                    | Use                                                                      |
|                          |        | AC                                                                   | Acceptable crop tree                                                                                                    | CSE, Legacy                                                              |
|                          |        | DE                                                                   | Desirable crop tree                                                                                                    | CSE, Legacy                                                              |
|                          |        | GS                                                                   | Growing stock                                                                                                    | CSE, Legacy                                                              |
|                          |        | RF                                                                   | Rough tree                                                                                                    | CSE, Legacy                                                              |
|                          |        | RN                                                                   | Rotten tree                                                                                                    | CSE, Legacy                                                              |
|                          |        | SV                                                                   | Salvable tree (hard)                                                                                                    | CSE, Legacy                                                              |
|                          |        | UA                                                                   | Unacceptable crop tree                                                                                                    | CSE, Legacy                                                              |
|                          |        | US                                                                   | Unsalvable tree (soft)                                                                                                    | CSE, Legacy                                                              |
|                          |        | LG                                                                   | Log                                                                                                    | Legacy                                                                   |
|                          |        | WS                                                                   | Woodland species                                                                                                    | Legacy                                                                   |
|                          |        | Н                                                                    | Healthy                                                                                                    | Firemon                                                                  |
|                          |        | U                                                                    | Unhealthy                                                                                                    | Firemon                                                                  |
|                          |        | S                                                                    | Sick                                                                                                    | Firemon                                                                  |
|                          |        | D                                                                    | Dead                                                                                                    | Firemon                                                                  |
| TREE_COUNT  TREE_GRADE   | N(4)   | that this<br>represer<br>Used by<br>This valu<br>regardle<br>sawtimb | Flike individuals (e.g. same species as record represents. Used when a sin nts more than one measured tree (e.g. eastern FIA units and is not available ue is nonzero for all sawtimber-size tess of status, however it is not measurer-size trees on every plot. Sawtimber-size trees on every plot. | gle record g. seedlings). e in the West. crees red on all per-size trees |
|                          | 110(4) | a tree gr<br>because<br>smaller<br>values a                          | ade 5. Sawtimber-size trees that are<br>of sampling design have a tree grade<br>than sawtimber receive a tree grade<br>re 0-5, and -1.                                                                                                    | not graded<br>e of -1. Trees                                             |
| TREE_STATUS              | VC(1)  |                                                                      | us of an individual tree.                                                                                                    |                                                                          |
|                          |        | Code                                                                 | Description                                                                                                    | Use                                                                      |
|                          |        | L                                                                    | Live                                                                                                    | CSE                                                                      |
|                          |        | S                                                                    | Stump                                                                                                    | CSE                                                                      |
|                          |        | Y                                                                    | Down live                                                                                                    | CSE                                                                      |
|                          |        | D                                                                    | Dead                                                                                                    | CSE                                                                      |
|                          |        | X                                                                    | Down dead                                                                                                    | CSE                                                                      |
|                          |        |                                                                      |                                                                                                    |                                                                          |

#### NRV\_TREE\_MEASUREMENTS (cont.)

| Name                    | Size   | Description                                                                                                    |
|-------------------------|--------|----------------------------------------------------------------------------------------------------|
| TREE_USAGE              | VC(2)  | Use of a tree by wildlife. "Cavity" refers only to those made by wildlife (denning, resting, feeding, etc.).                                                                                                    |
|                         |        | Code Description Use                                                                                                    |
|                         |        | SC Cavity < 3 inches in diameter CSE                                                                                                    |
|                         |        | LC Cavity > 3 inches in diameter CSE                                                                                                    |
|                         |        | LB Loose bark CSE                                                                                                    |
|                         |        | FH Foraging holes/flaked bark CSE                                                                                                    |
|                         |        | NE Nest in tree CSE                                                                                                    |
|                         |        | AC Animal created cavity                                                                                                    |
|                         |        | IB Indiana Bat Habitat tree CSE                                                                                                    |
| UNIQUE_NO  X_COORDINATE | N(5)   | Unique number identifying a tree for FVS processing. This number is generated the first time the tree is entered, and will not change over the course of re-measurements.  X-coordinate of this tree relative to a user-defined origin. |
| Y_COORDINATE            | N(7,2) | Used for rectangular or square plots. Y-coordinate of this tree relative to a user-defined origin.                                                                                                    |
| -2-0                    | (-,)   | Used for rectangular or square plots.                                                                                                    |
| YEAR_OF_DEATH           | N(4)   | Estimated year the tree died.                                                                                                    |
| YEAR_OF_ORIGIN          | N(4)   | Year must be greater than 1799.  Year the tree became established by germination or                                                                                                    |
| I LAK_OF_OKIGIN         | IN(4)  | sprouting (estimate based on local knowledge).                                                                                                    |
|                         |        | Determined from the current total age of the tree.                                                                                                    |
| YEAR_TAG_REPLACED       | N(4)   | Year the current tag_id replaced the previous tag_id.                                                                                                    |
|                         |        | Year must be greater than 1799.                                                                                                    |

# NRV\_TREE\_VOLUMES

This table describes tree volumes calculated from an outside volume estimator. There can be multiple tree volume records for each tree measurement record. A record must already exist in Nrv\_tree\_measurements before entering a record in this table.

| Name                | Size   | Description                                             |
|---------------------|--------|---------------------------------------------------------|
| CN                  | VC(34) | A system generated sequence number to uniquely identify |
| Required            |        | a row of data in this table.                            |
| CREATED_BY          | VC(30) | The name of the person who created the record.          |
| Required            |        |                                                         |
| CREATED_DATE        | DATE   | The date the record was created.                        |
| Required            |        |                                                         |
| CREATED_IN_INSTANCE | N(6)   | The database ID where the record was created.           |
| Required            |        |                                                         |
| TREMEAS_CN          | VC(34) | Foreign key to Nrv_tree_measurements.                   |
| Required            |        |                                                         |

| Name                 | Size    | Description                                                    |
|----------------------|---------|----------------------------------------------------------------|
| VPDUNIT_ID           | VC(10)  | Code which lets a user access specific data in the database.   |
| -<br>Required        |         | In most cases this is the Region and Forest number which       |
|                      |         | allows the user to only access and manipulate that             |
|                      |         | Region's and Forest's data.                                    |
| BIOMASS              | N(10,2) | Total gross mass of a tree for fire fuel modeling. Stored in   |
|                      |         | pounds.                                                        |
| BIOMASS_VOL_REF      | VC(10)  | Volume equation used to calculate the Biomass.                 |
| CARBON_AG            | N(13,6) | Carbon in the aboveground portion of the tree. The carbon      |
|                      |         | mass                                                           |
|                      |         | (pounds) in the aboveground portion, excluding foliage, of     |
|                      |         | live trees with a diameter of 1 inch or larger, and dead       |
|                      |         | trees with a diameter of 5 inches or larger. Calculated for    |
|                      |         | both timber and woodland species. This is a per tree value     |
|                      |         | and must be multiplied by TPA_UNADJ to obtain per acre         |
|                      |         | information. Carbon is assumed to be one-half the value of     |
|                      |         | biomass and is derived by summing the aboveground              |
|                      |         | biomass estimates and multiplying by 0.5 as follows:           |
|                      |         | CARBON_AG = 0.5 * (DRYBIO_BOLE + DRYBIO_STUMP +                |
|                      |         | DRYBIO_TOP + DRYBIO_SAPLING + DRYBIO_WDLD_SPP)                 |
| CARBON_BG            | N(13,6) | Carbon in the belowground portion of the tree. The carbon mass |
|                      |         | (pounds) of coarse roots that are greater than 0.1 inch in     |
|                      |         | root diameter. Calculated for live trees with a diameter of    |
|                      |         | 1 inch or larger, and dead trees with a diameter of 5 inches   |
|                      |         | or larger. Calculated for both timber and woodland             |
|                      |         | species. This is a per tree value and must be multiplied by    |
|                      |         | TPA_UNADJ to obtain per acre information. Carbon is            |
|                      |         | assumed to be one-half the value of belowground biomass        |
|                      |         | as follows: CARBON_BG = 0.5 * DRYBIO_BG                        |
| CUBIC_VOL_GROWTH     | N(6,2)  | Volume growth of a tree in cubic feet.                         |
| CUBIC_VOL_GROWTH_REF | VC(10)  | Volume equation used to calculate cubic_vol_growth.            |
| DRYBIO_BG            | N(13,6) | Dry biomass of the roots. The ovendry biomass (pounds)         |
| _                    |         | of the belowground portion of a tree, includes coarse roots    |
|                      |         | with a root diameter greater than or equal to 0.1 inch.        |
|                      |         | Calculated on live and dead trees for both timber and          |
|                      |         | woodland species with a diameter of 1 inch or larger. This     |
|                      |         | is a per tree value and must be multiplied by                  |
|                      |         | TPA_UNADJ to obtain per acre information. Appendix J           |
|                      |         | contains equations used to estimate biomass components         |
|                      |         | in the FIADB.                                                  |

| Name            | Size    | Description                                                                                                    |
|-----------------|---------|----------------------------------------------------------------------------------------------------|
| DRYBIO_BOLE     | N(13,6) | Dry biomass in the merchantable bole. The ovendry                                                                 |
|                 |         | biomass (pounds) in the merchantable bole of timber                                                               |
|                 |         | species [trees where diameter is measured at breast                                                               |
|                 |         | height (DBH)] greater than or equal to 5 inches in                                                                |
|                 |         | diameter. This is the biomass of sound wood in live and                                                           |
|                 |         | dead trees, including bark, from a 1-foot stump to a                                                              |
|                 |         | minimum 4-inch top DOB of the central stem. This is a per                                                         |
|                 |         | tree value and must be multiplied by TPA_UNADJ to obtain                                                          |
|                 |         | per acre information. This attribute is blank (null) for                                                          |
|                 |         | timber species with DIA < 5.0 inches and for woodland                                                             |
|                 |         | species. See DRYBIO_WDLD_SPP for biomass of woodland                                                              |
|                 |         | species and DRYBIO_SAPLING for biomass of trees with                                                              |
|                 |         | DIA < 5 inches. For dead or cut timber trees, this number                                                         |
|                 |         | represents the biomass at the time of death or last                                                               |
|                 |         | measurement. DRYBIO_BOLE is based on VOLCFSND and                                                                 |
|                 |         | specific gravity information derived by the Forest                                                                |
|                 |         | Products Lab and others (values stored in the                                                                     |
|                 |         | REF_SPECIES table). If VOLCFSND is not available, then                                                            |
|                 |         | either VOLCFGRS * Percent Sound or VOLCFNET * (ratio of                                                           |
|                 |         | cubic foot sound to cubic foot net vol) is used. The source                                                       |
|                 |         | of specific gravity information for each species can be                                                           |
|                 |         | found by linking the REF_SPECIES table to the                                                                     |
|                 |         | REF_CITATION table. Appendix J contains equations used                                                            |
| DDVDIO GADI ING | N(40.6) | to estimate biomass components in the FIADB.                                                                      |
| DRYBIO_SAPLING  | N(13,6) | Dry biomass of saplings. The ovendry biomass (pounds) of                                                          |
|                 |         | the above ground portion, excluding foliage, of live trees                                                        |
|                 |         | with a Diameter from 1 to 4.9 inches. Calculated for timber                                                       |
|                 |         | species only. The biomass of saplings is based on biomass                                                         |
|                 |         | computed from Jenkins and others (2003), using the                                                                |
|                 |         | observed diameter and an adjustment factor. This is a per                                                         |
|                 |         | tree value and must be multiplied by TPA_UNADJ to obtain per acre information. Appendix J contains equations used |
|                 |         | to estimate biomass components in the FIADB.                                                                      |
| DRYBIO_STUMP    | N(13,6) | Dry biomass in the tree stump. The ovendry biomass                                                                |
| DKIBIO_STOMF    | N(13,0) | (pounds) in the stump of timber species [trees where                                                              |
|                 |         | diameter is measured at breast height (DBH)] > 5 inches in                                                        |
|                 |         | diameter. The stump is that portion of the tree from the                                                          |
|                 |         | ground to the bottom of the merchantable bole (i.e., 1foot).                                                      |
|                 |         | This is a per tree value and must be multiplied by                                                                |
|                 |         | TPA_UNADJ to obtain per acre information. Estimated for                                                           |
|                 |         | live and dead trees. For dead or cut trees, this number                                                           |
|                 |         | represents the biomass at the time of death or last                                                               |
|                 |         | measurement. This attribute is blank (null) for timber                                                            |
|                 |         | species with DIA < 5.0 inches and for woodland species.                                                           |
|                 |         | See DRYBIO_WDLD_SPP for biomass of woodland species,                                                              |
|                 |         | and DRYBIO_SAPLING for biomass of trees with DIA < 5                                                              |
|                 |         | inches. Appendix J contains equations used to estimate                                                            |
|                 |         | biomass components in the FIADB.                                                                                  |
|                 |         | biomass components in the HADD.                                                                                   |

| Name                  | Size    | Description                                                                                                    |
|-----------------------|---------|----------------------------------------------------------------------------------------------------|
| DRYBIO_TOP            | N(13,6) | Dry biomass in the top of the tree. The ovendry biomass (pounds) in the top and branches (combined) of timber species [trees where diameter is measured at breast height (DBH)] greater than or equal to 5 inches in diameter. DRYBIO_TOP includes the tip, the portion of the stem above the merchantable bole (i.e., above 4 inches DOB), all branches and excludes foliage. Estimated for live and dead trees. This is a per tree value and must be multiplied by TPA_UNADJ to obtain per acre information. For dead or cut trees, this number represents the biomass at the time of death or last measurement. This attribute is blank (null) for timber species with DIA < 5.0 inches and for woodland species. See DRYBIO_WDLD_SPP for biomass of woodland species, and DRYBIO_SPLING for biomass of trees with DIA < 5 inches.  Appendix J contains equations used to estimate biomass components in the FIADB. |
| DRYBIO_WDLD_SPP       | N(13,6) | Dry biomass of woodland tree species. The ovendry biomass (pounds) of the aboveground portion, excluding foliage, of woodland species [trees where diameter is measured at root collar (DRC)]. Calculated on live and dead trees with a diameter greater than or equal to 1 inch. This is a per tree value and must be multiplied by TPA_UNADJ to obtain per acre information. This attribute is blank (null) for woodland species with DIA less than 1.0 inch and for all timber species. Appendix J contains equations used to estimate biomass components in the FIADB.                                                                                                    |
| FORM_LOSS_PCT         | N(3)    | Amount of total volume that is lost due to form defects such as sweep, crook, etc. Stored in percent.                                                                                                    |
| INTERNATIONAL_GROSS   | N(6,2)  | Gross volume of the tree's merchantable portion in international standards. Stored in board feet. For Region 9, is either the Scribner or International 1/4 board foot volume, depending on the forest. The Chippewa, Superior, Chequamegon-Nicolet, Ottawa, and Hiawatha get Scribner. All other forests get International 1/4.                                                                                                    |
| INTERNATIONAL_NET     | N(6,2)  | Net volume of the tree's merchantable portion in international standards. Stored in board feet.                                                                                                    |
| INTERNATIONAL_VOL_REF | VC(10)  | Volume equation used to calculate the International volume.                                                                                                    |
| MERCH_BOARD_GROSS     | N(8,2)  | Gross volume of the tree's merchantable portion. Stored in board feet. For Region 9, is either the Scribner or International 1/4 board foot volume, depending on the forest. The Chippewa, Superior, Chequamegon-Nicolet, Ottawa, and Hiawatha get Scribner. All other forests get International 1/4.                                                                                                    |
| MERCH_BOARD_NET       | N(8,2)  | Net volume of the tree's merchantable portion. Stored in board feet.                                                                                                    |
| MERCH_BOARD_VOL_REF   | VC(10)  | Volume equation used to calculate the Merchantable Board volume.                                                                                                    |

| Name                           | Size    | Description                                                   |
|--------------------------------|---------|---------------------------------------------------------------|
| MERCH_CORD_GROSS               | N(6,2)  | Gross volume of the tree's merchantable portion. Stored       |
|                                |         | in cords.                                                     |
| MERCH_CORD_VOL_REF             | VC(10)  | Volume equation used to calculate the Merchantable Cord       |
|                                |         | Gross volume.                                                 |
| MERCH_CUBIC_GROSS              | N(6,2)  | Gross volume of the tree's merchantable portion. Stored       |
|                                |         | in cubic feet.                                                |
| MERCH_CUBIC_NET                | N(6,2)  | Net volume of the tree's merchantable portion. Stored in      |
|                                |         | cubic feet.                                                   |
| MERCH_CUBIC_VOL_REF            | VC(10)  | Volume equation used to calculate the Merchantable Cubic      |
|                                |         | volume.                                                       |
| MODIFIED_BY                    | VC(30)  | The name of the person who modified the record.               |
| MODIFIED_DATE                  | DATE    | The date the record was modified.                             |
| MODIFIED_IN_INSTANCE           | N(6)    | The database ID where the record was modified.                |
| ROT_LOSS_PCT                   | N(3)    | Amount of total volume lost due to rot. Stored in percent.    |
| ROW_ACCESS_CODE                | VC(6)   | Control field to support row level access.                    |
| TOPWOOD_CORD_GROSS             | N(6,2)  | Gross volume of the tree's non-merchantable portion.          |
|                                |         | This is generally the remainder of the volume once the        |
|                                |         | merchantable volume has been subtracted from the total        |
| TODINOOD CODD CDOCC VOI        | VC(10)  | volume of a tree. Stored in cords.                            |
| TOPWOOD_CORD_GROSS_VOL_<br>REF | VC(10)  | Volume equation used to calculate topwood Cord volume.        |
| TOPWOOD_GROSS                  | N(6,2)  | Gross volume of the tree's non-merchantable portion.          |
| TOP WOOD_GROSS                 | N(0,2)  | This is generally the remainder of the volume once the        |
|                                |         | merchantable volume has been subtracted from the total        |
|                                |         | volume of a tree. Stored in cubic feet.                       |
| TOPWOOD_NET                    | N(6,2)  | Net volume of the tree's non-merchantable portion. This       |
| 10111002_1121                  | 11(0,2) | is generally the remainder of the volume once the             |
|                                |         | merchantable volume has been subtracted from the total        |
|                                |         | volume of a tree. Stored in cubic feet.                       |
| TOPWOOD_VOL_REF                | VC(10)  | Volume equation used to calculate topwood volume.             |
| TOTAL_GROSS                    | N(6,2)  | Entire gross volume of the tree. Stored in cubic feet.        |
| TOTAL_NET                      | N(6,2)  | Entire net volume of the tree. Stored in cubic feet.          |
| TOTAL_VOL_REF                  | VC(10)  | Volume equation used to calculate the total volume.           |
| VOID_LOSS_PCT                  | N(3)    | Amount of total volume that is lost due to hollows, soft rot, |
|                                |         | fire char, missing top, or branches. Stored in percent.       |
| VOLUME_LOSS_PCT                | N(3)    | Amount of total volume that is missing due to an unusual      |
|                                |         | defect or disease. Stored in percent.                         |
| VOLUME_TREE_HEIGHT             | N(5,2)  | Height used to estimate volumes. Stored in feet.              |